### Video - Kaltura

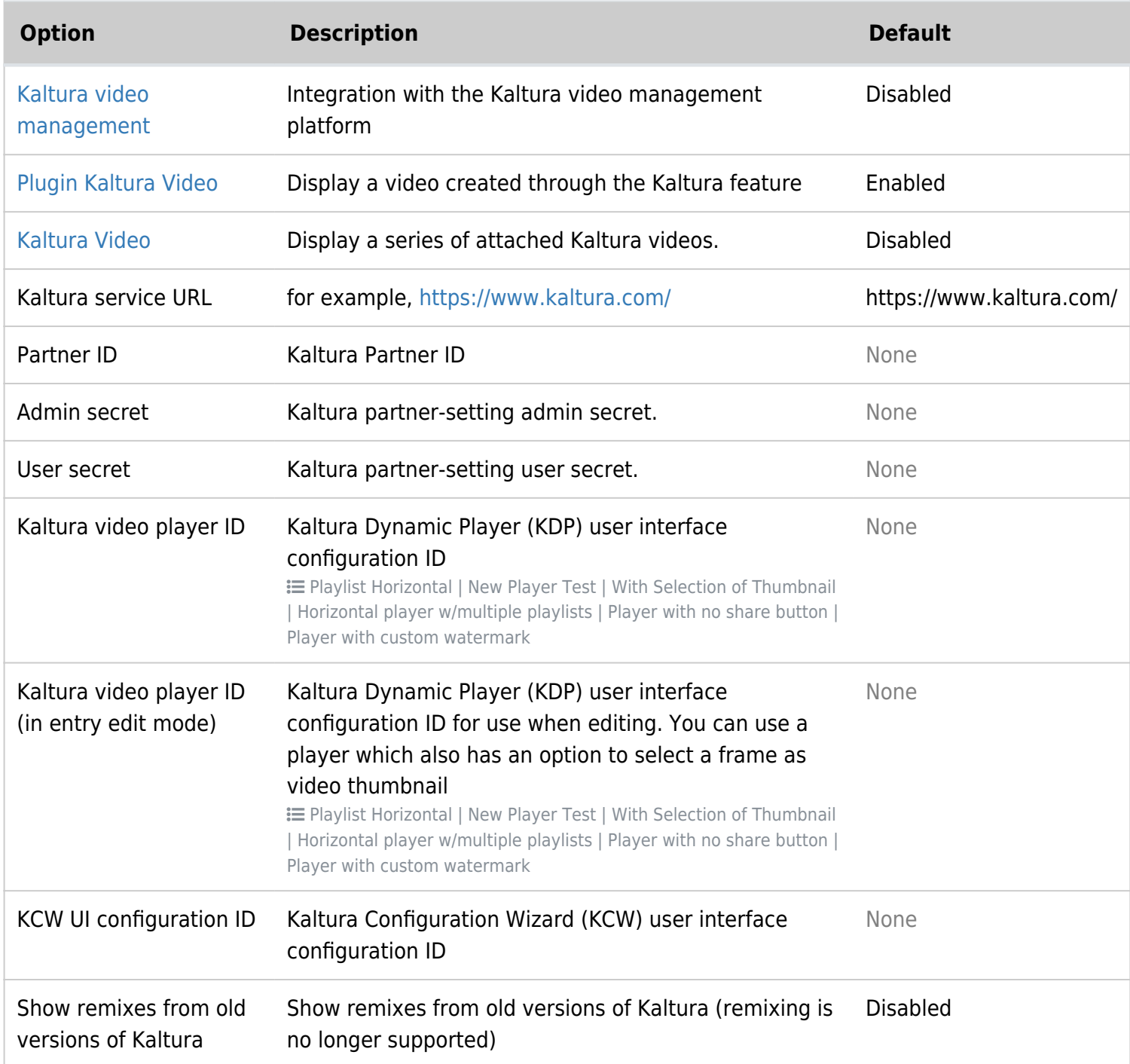

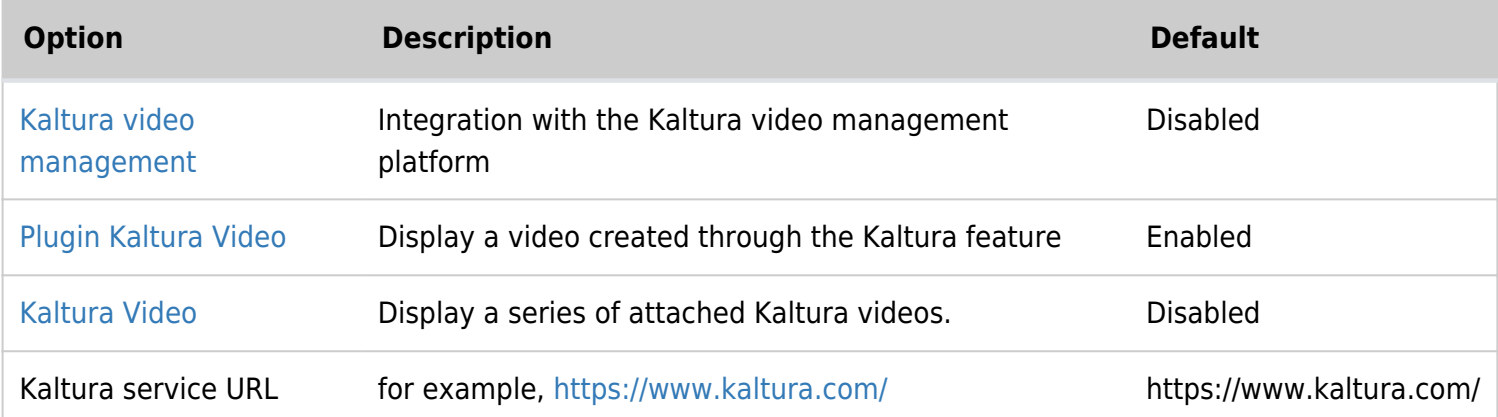

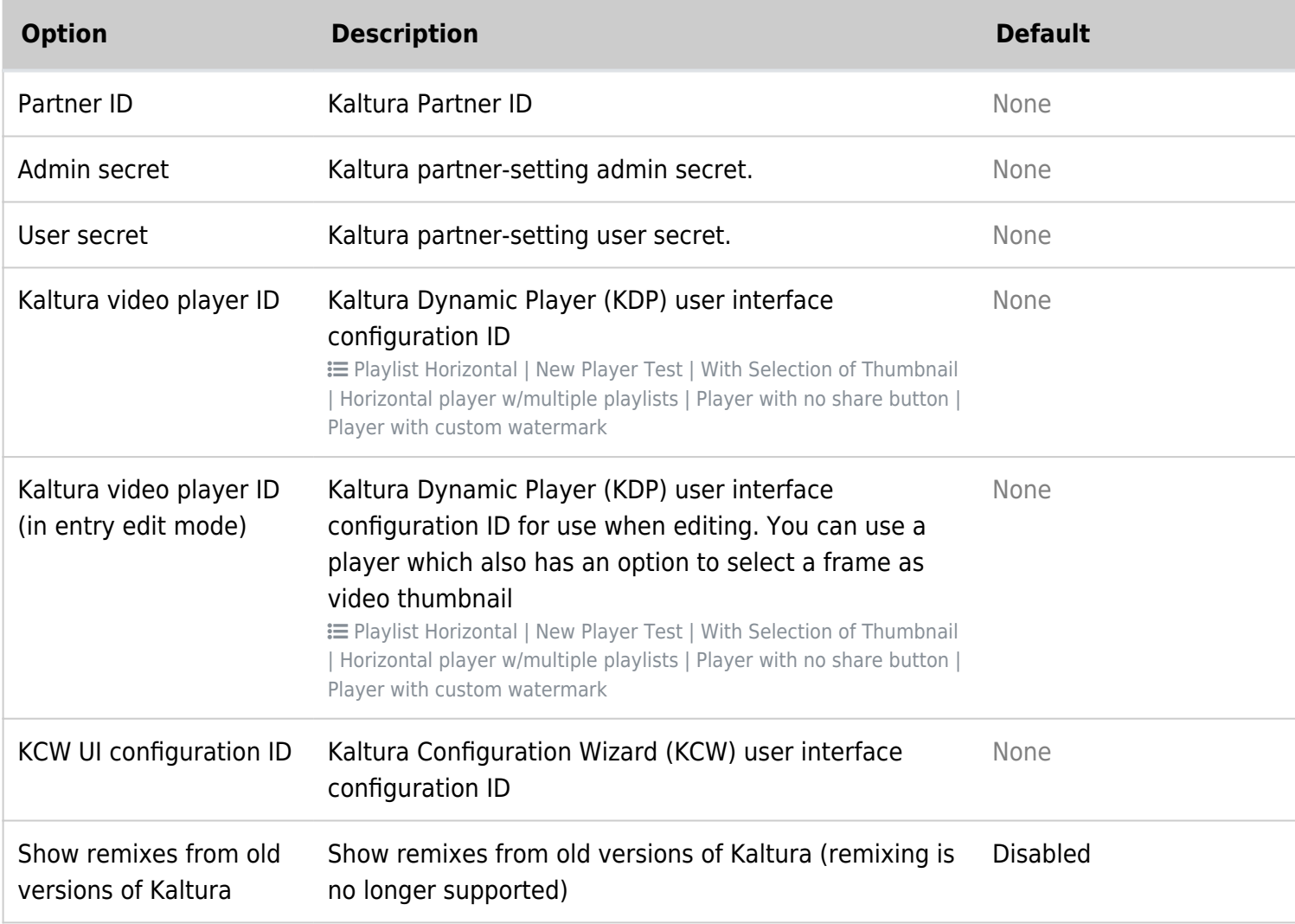

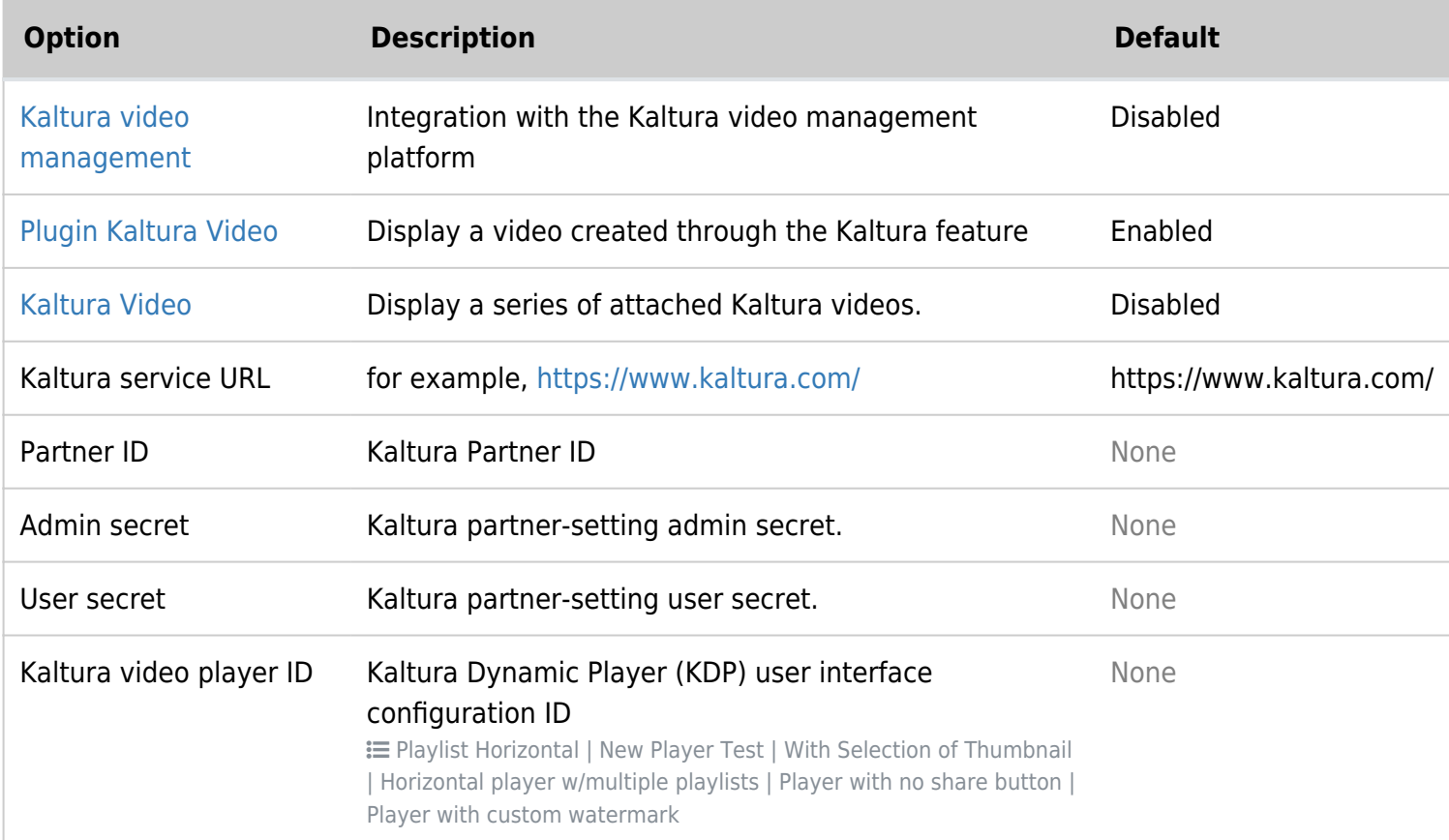

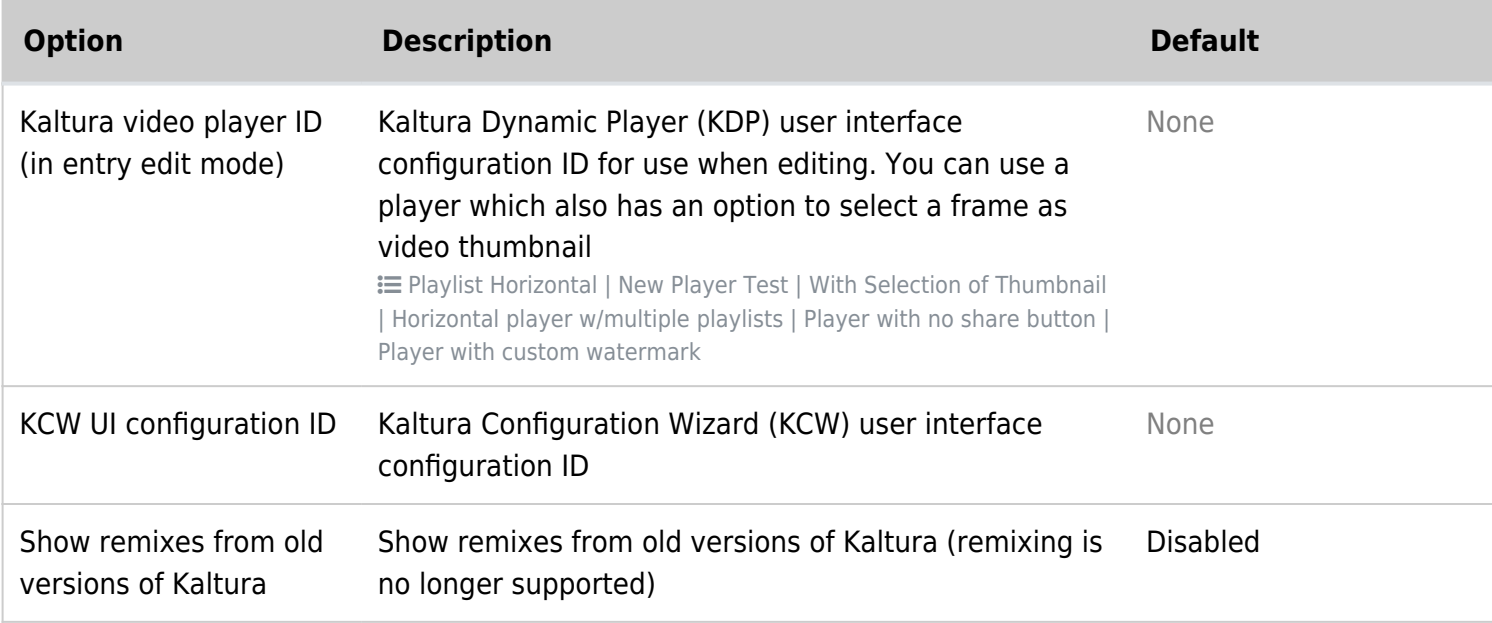

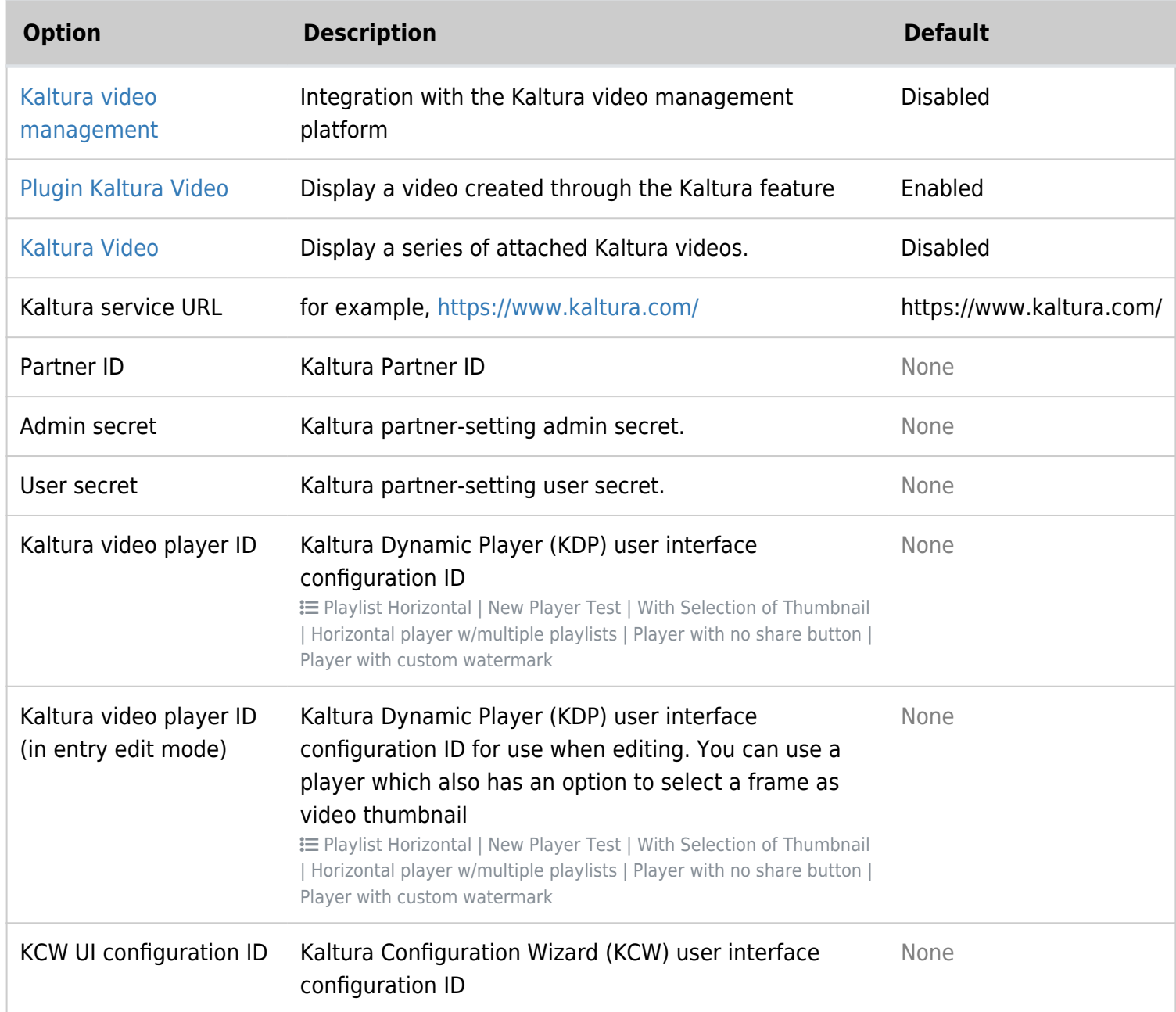

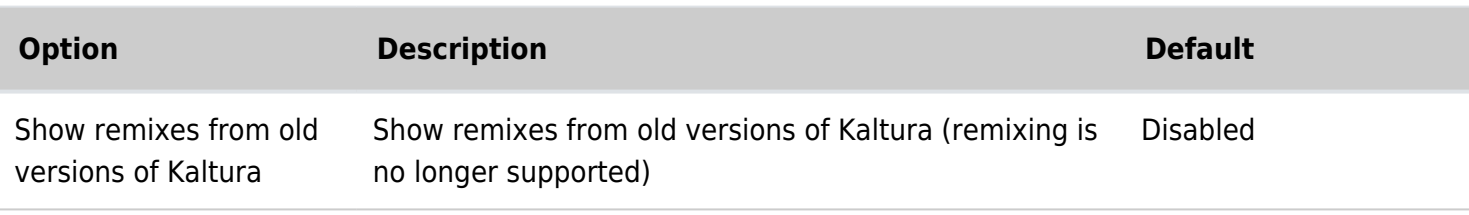

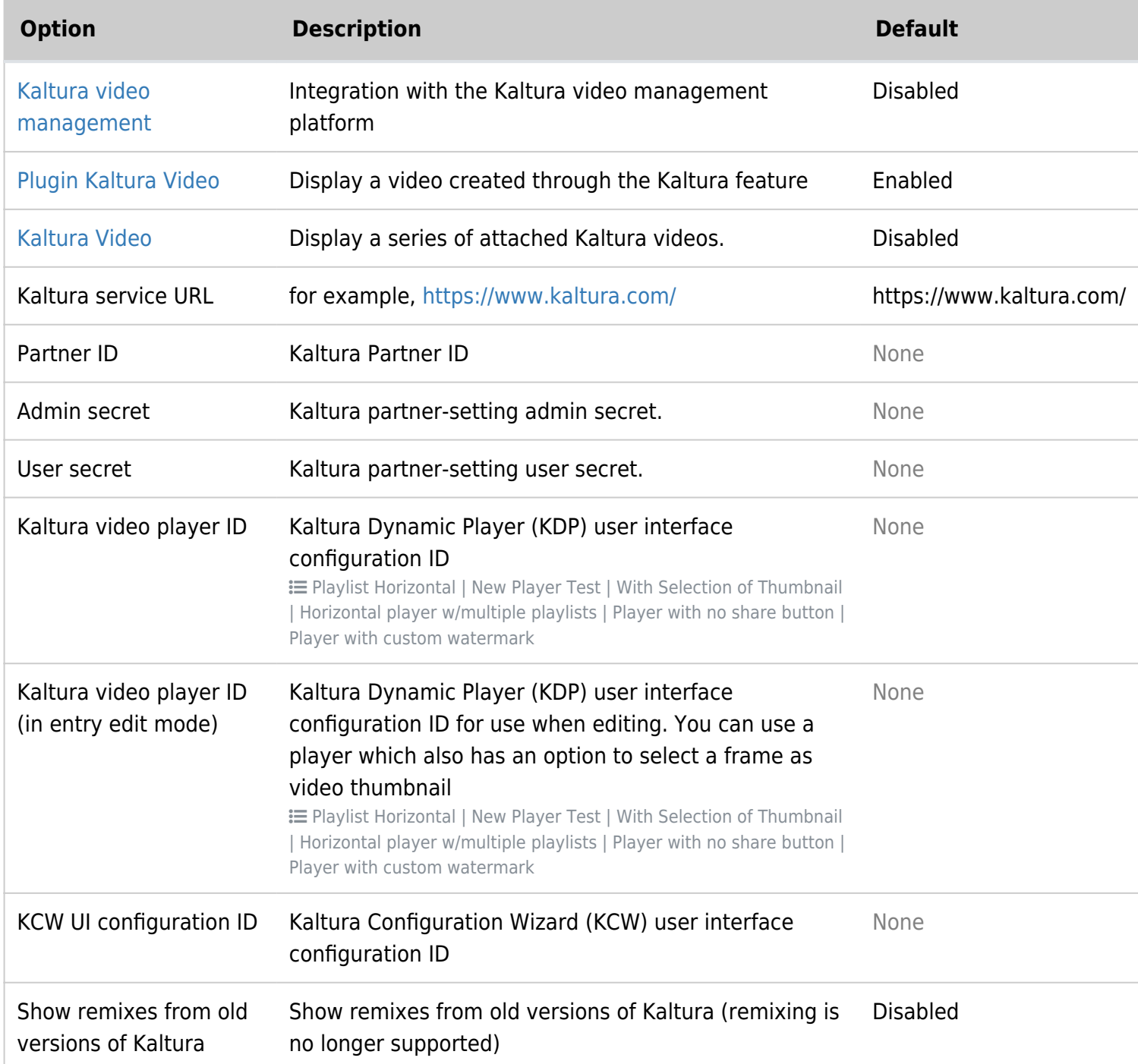

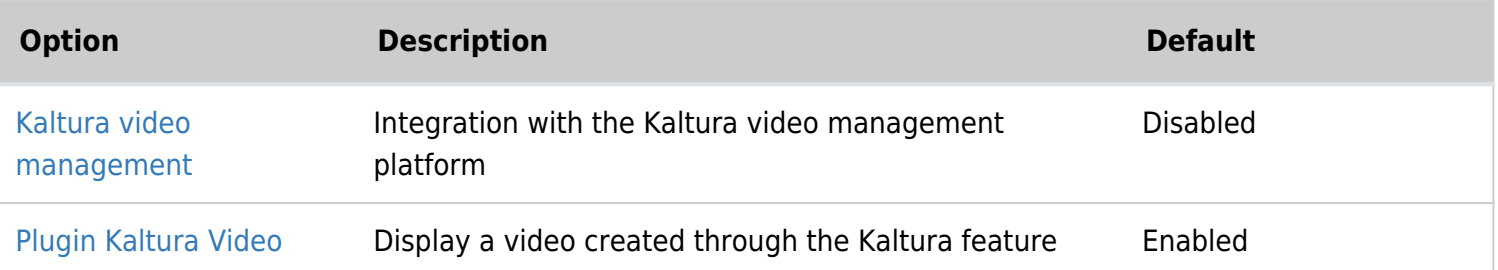

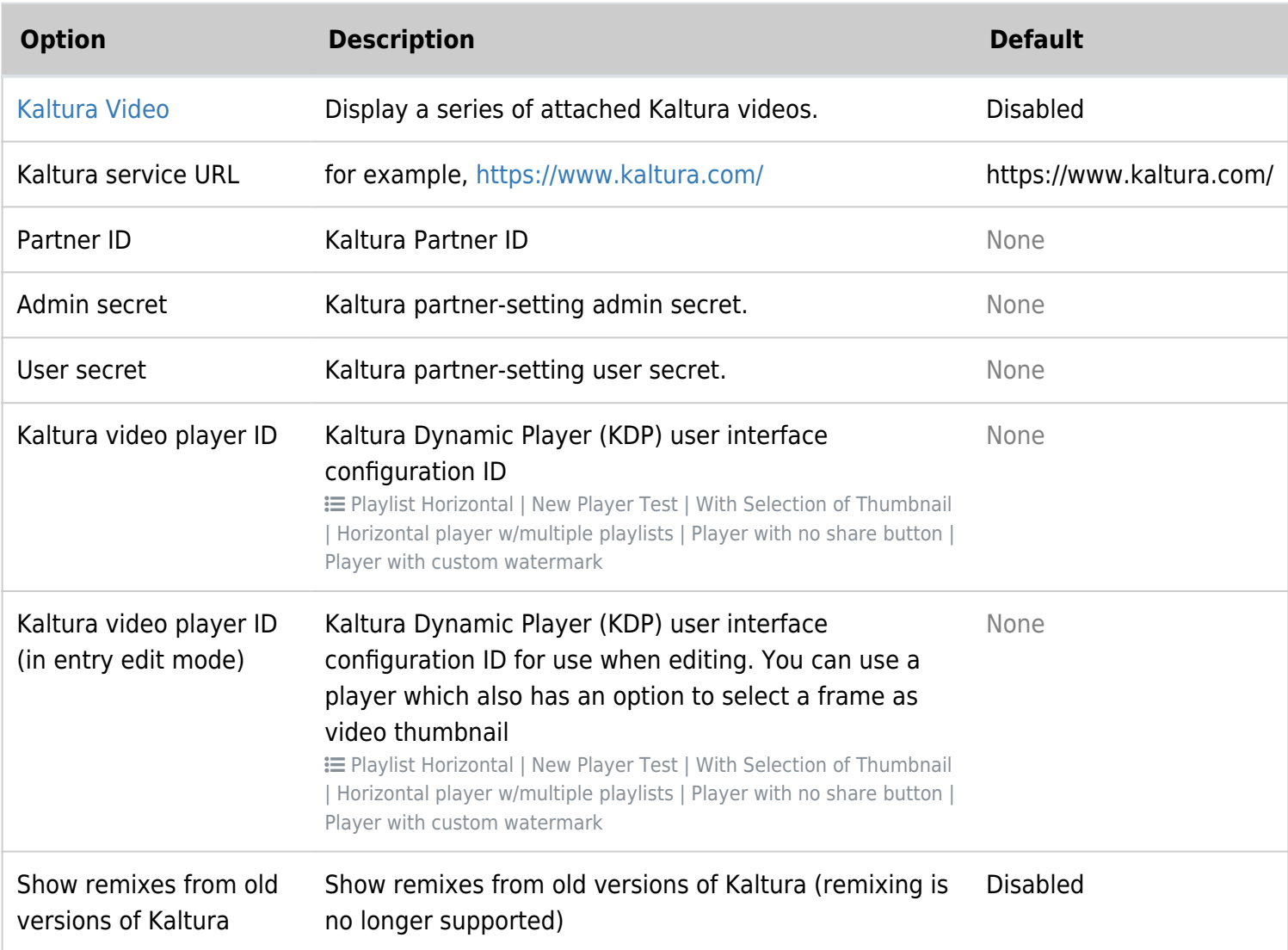

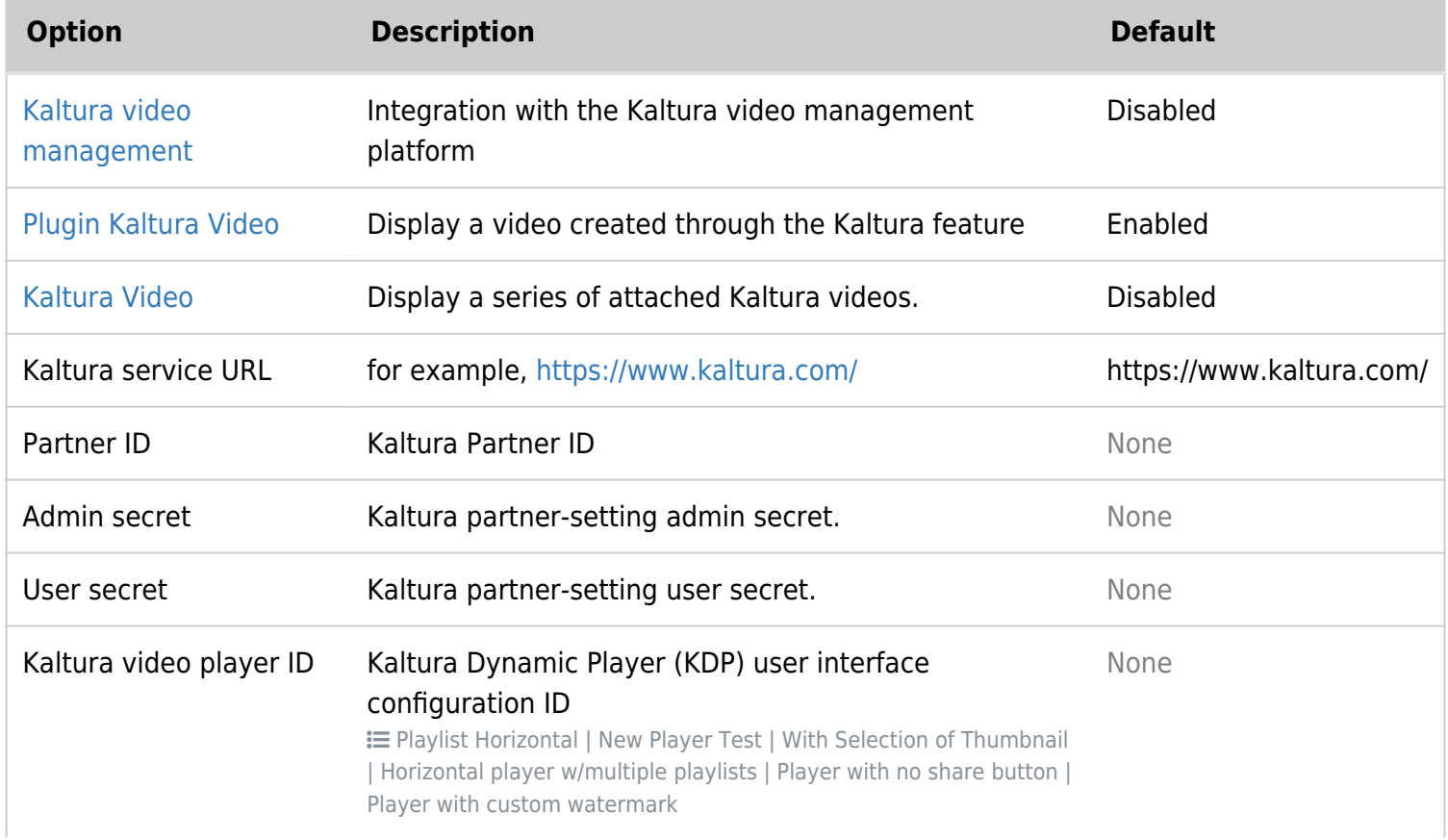

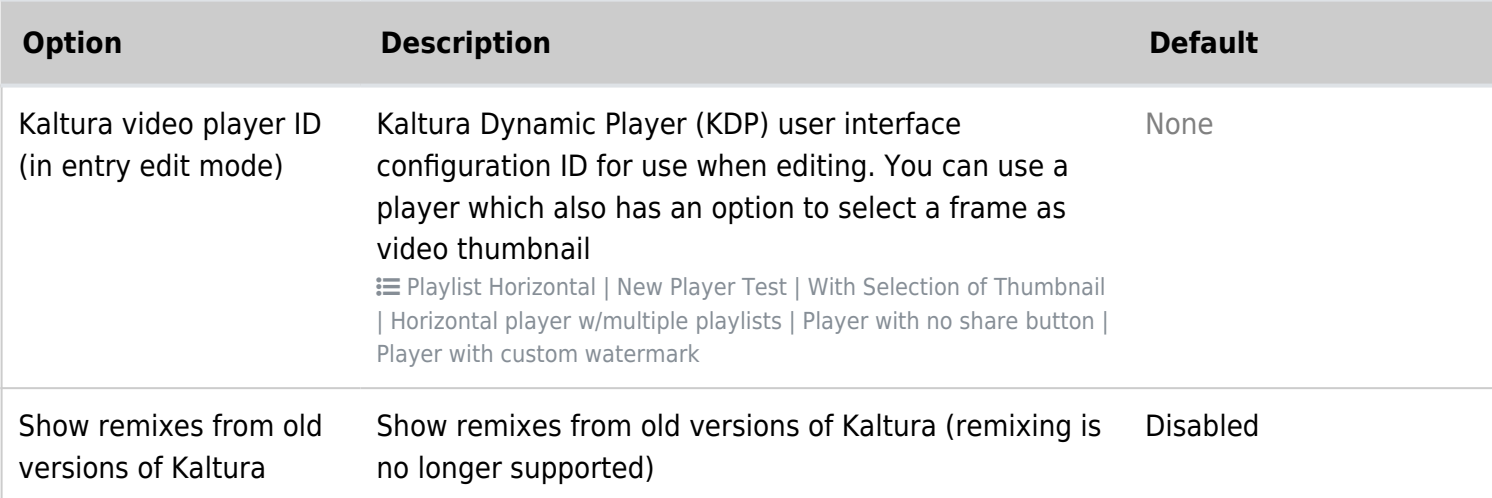

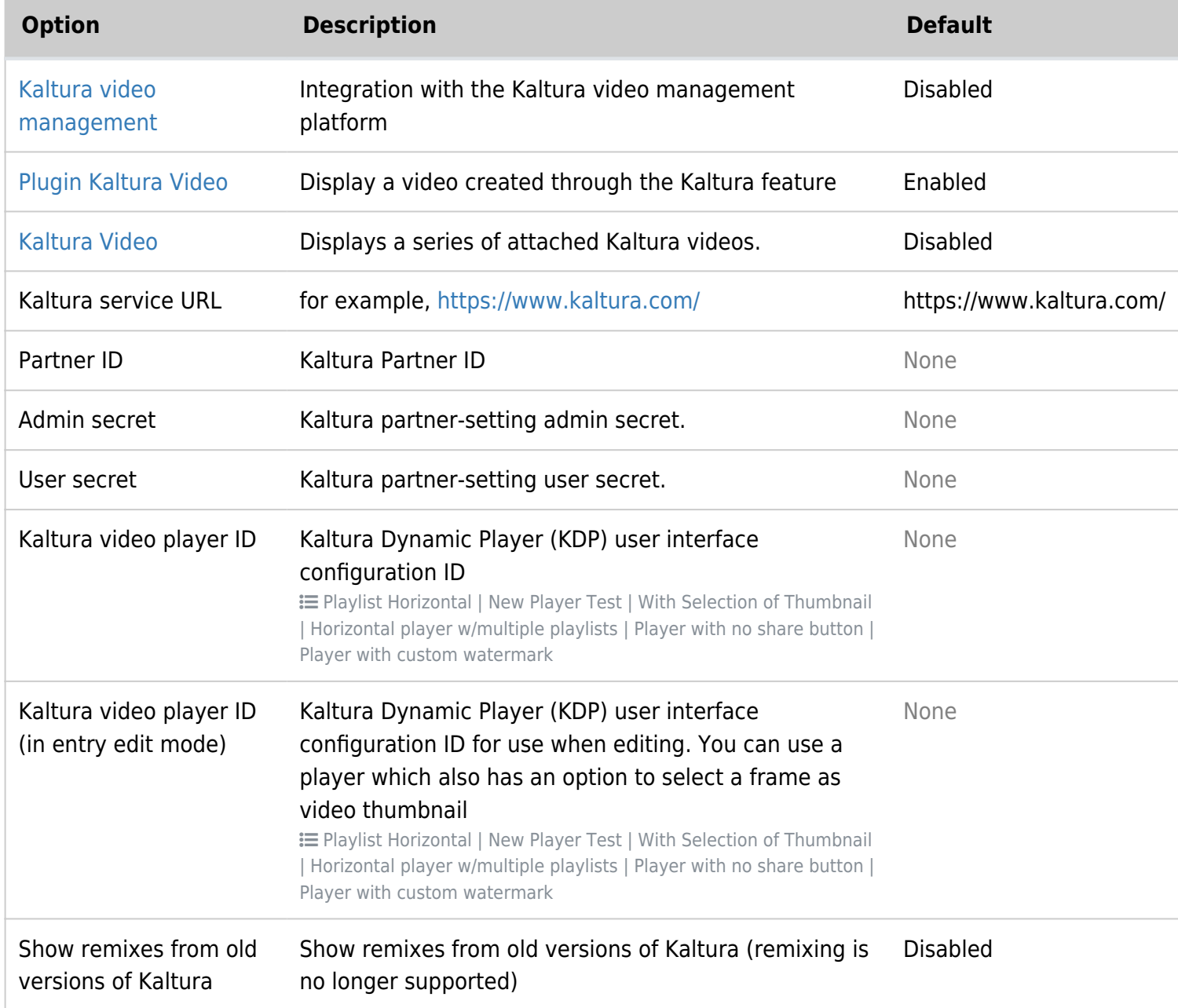

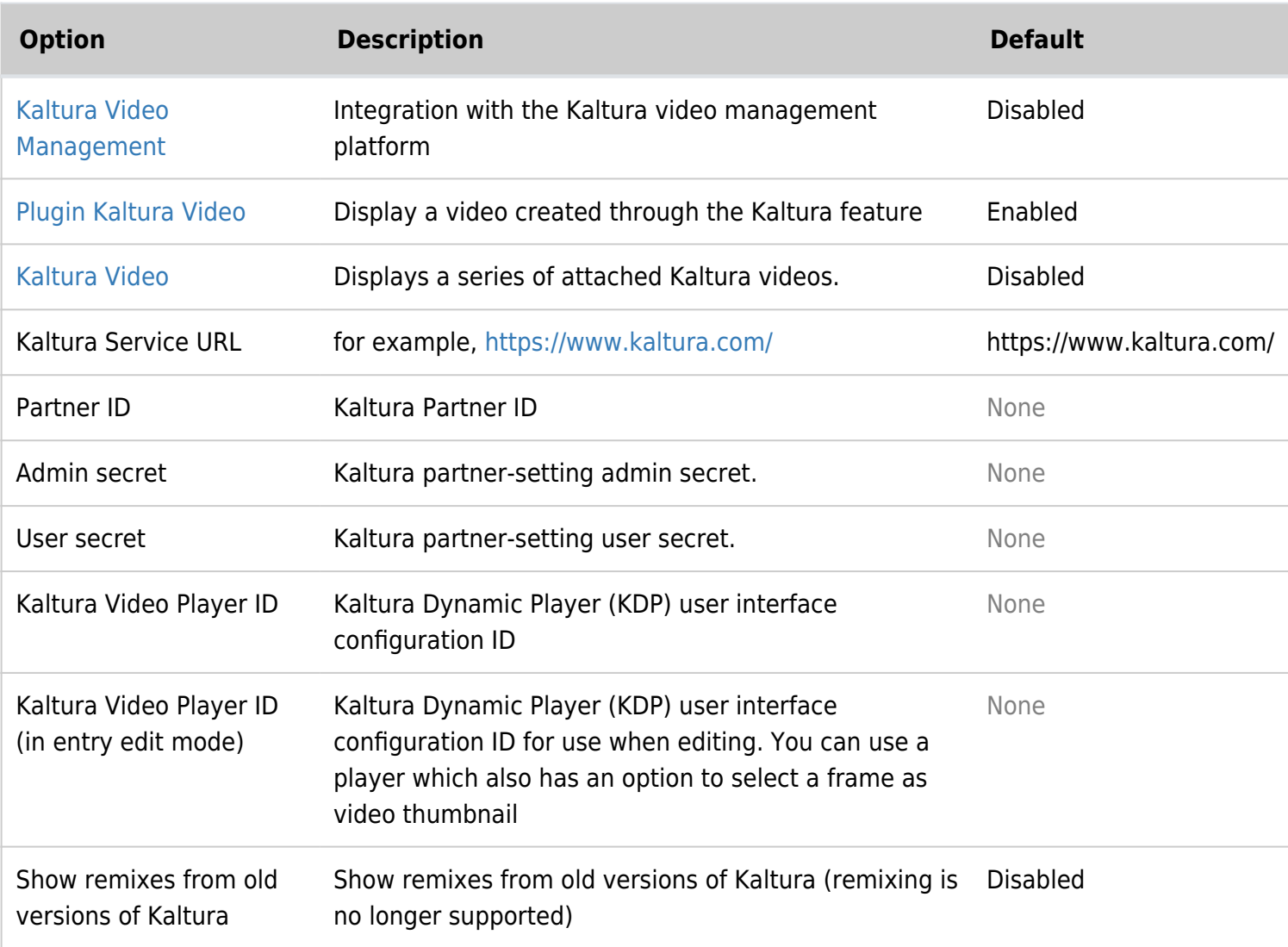

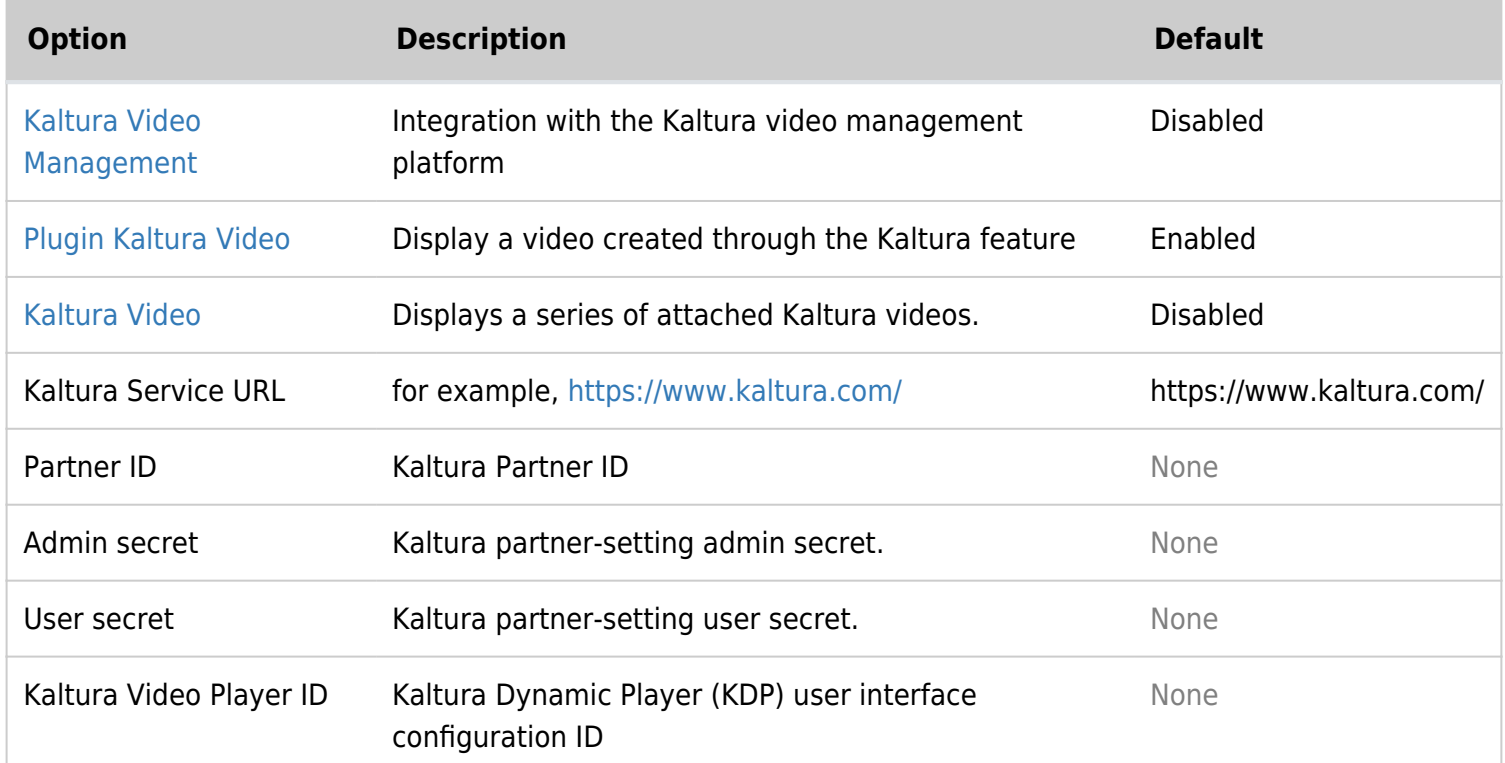

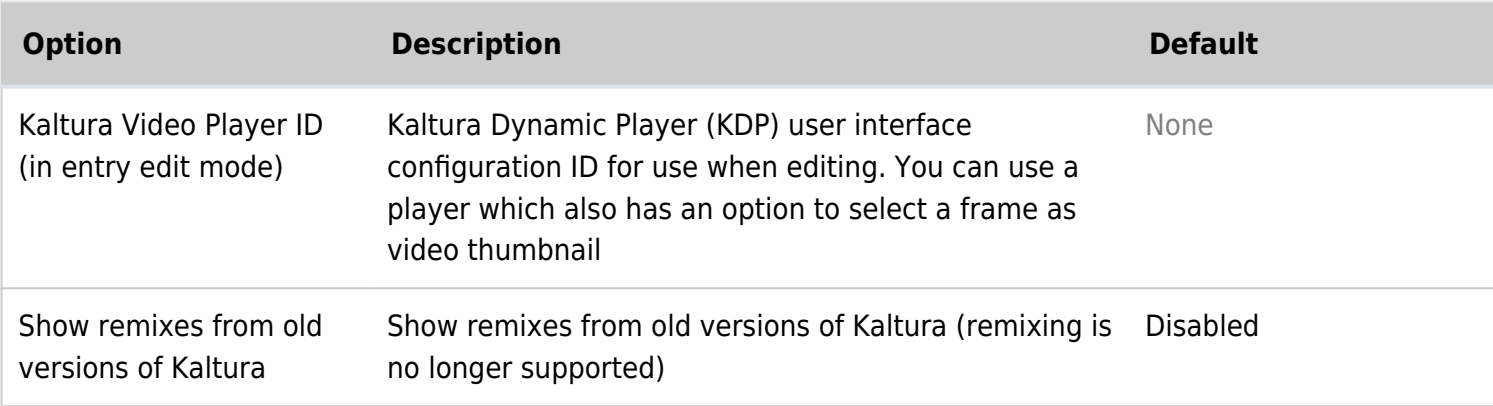

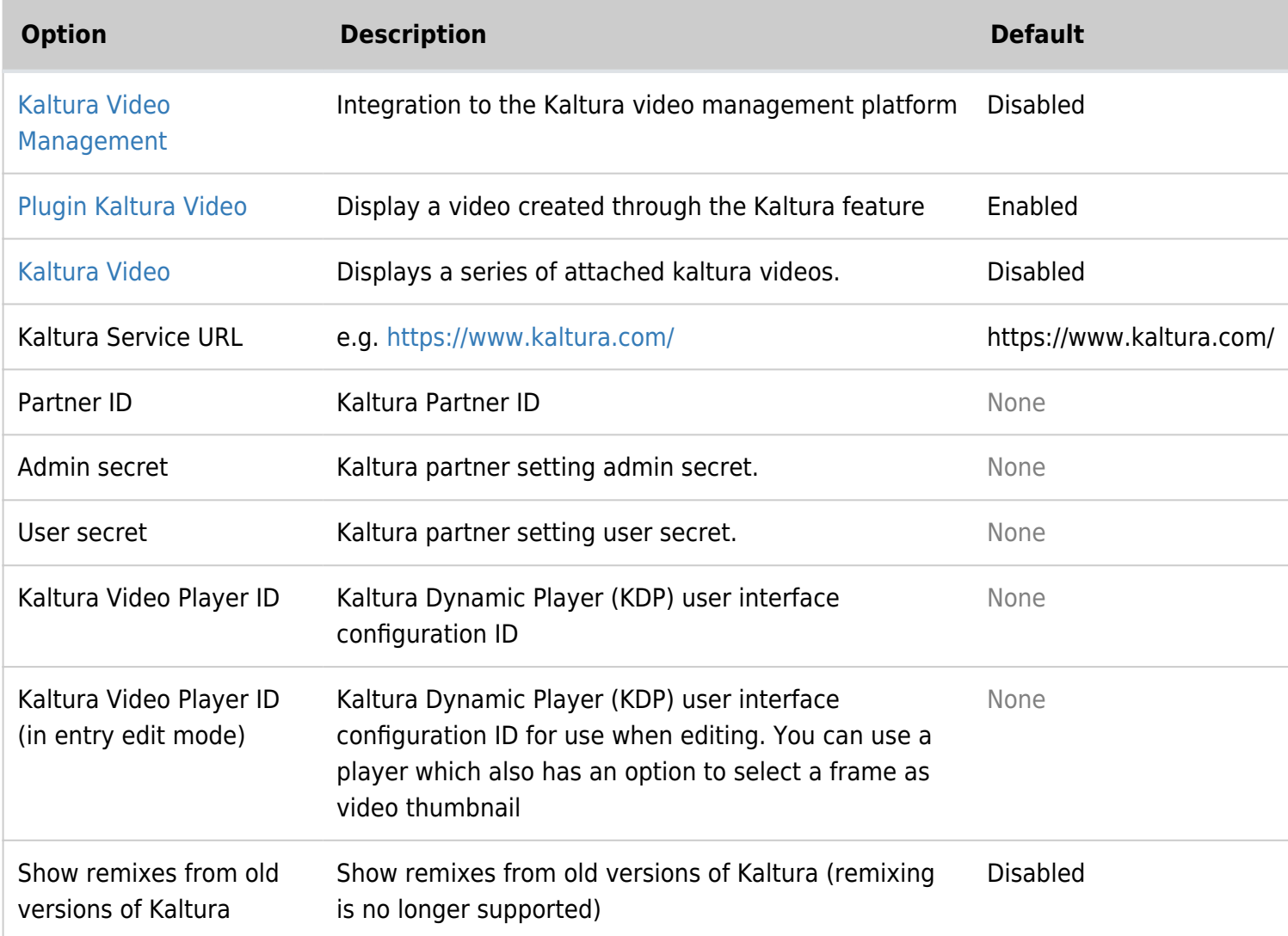

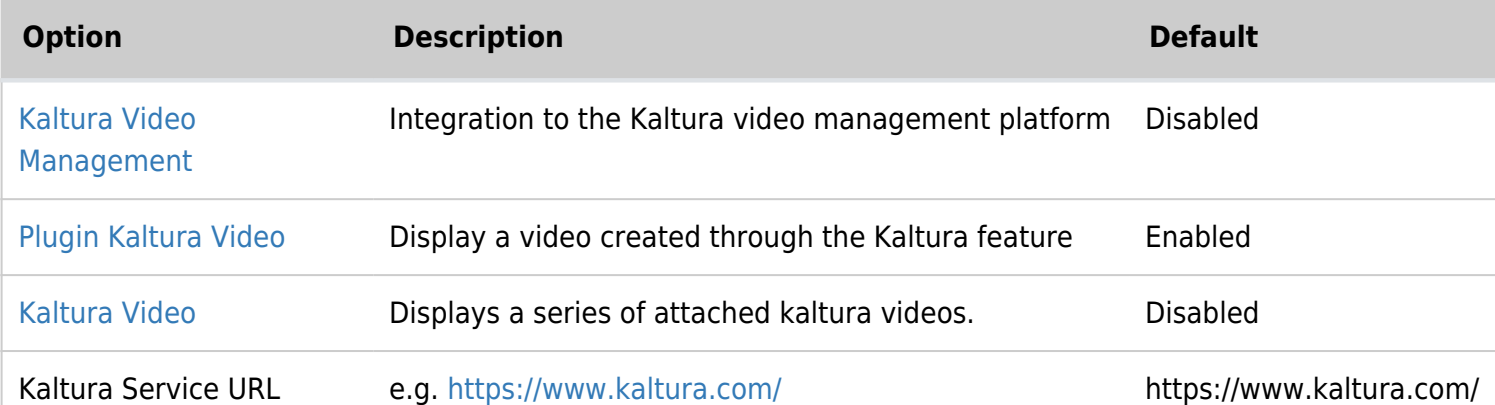

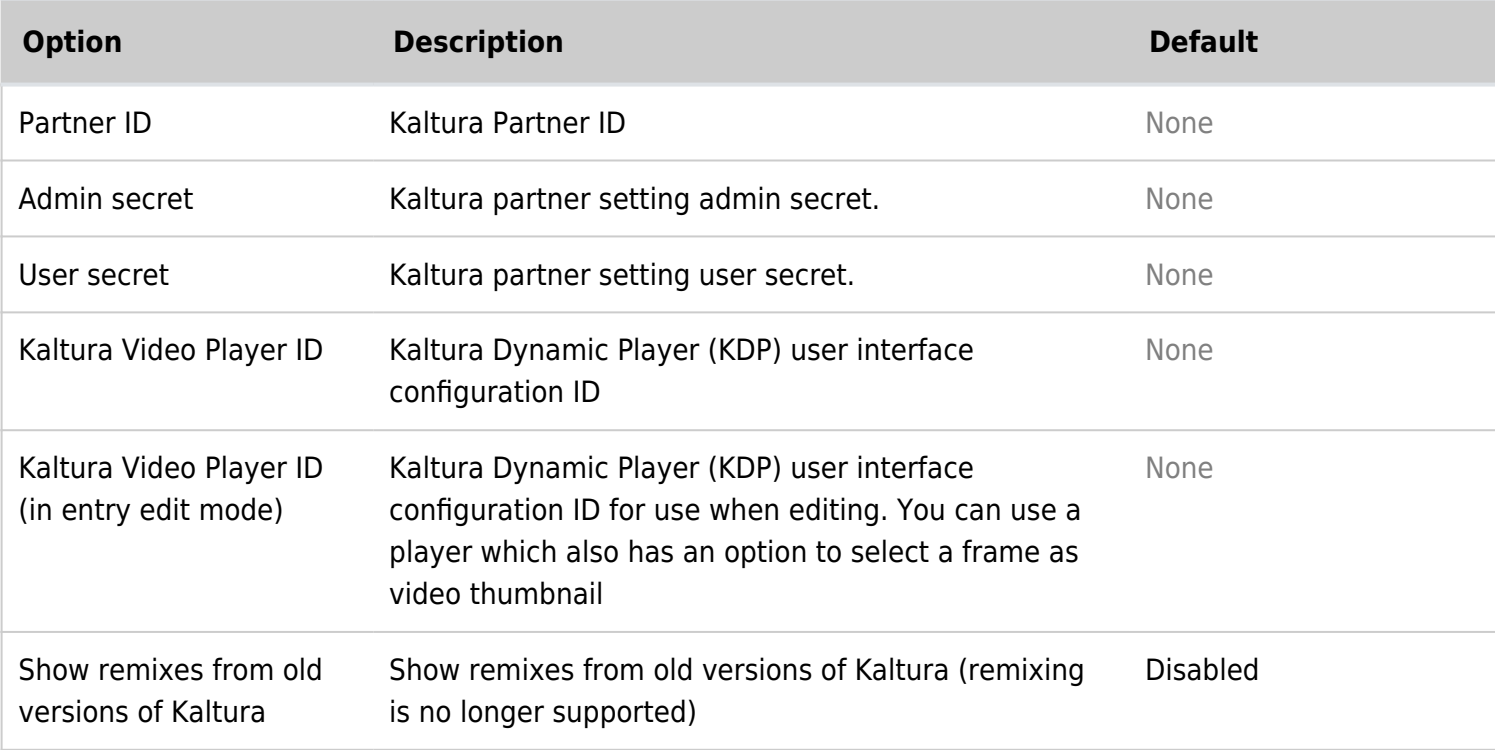

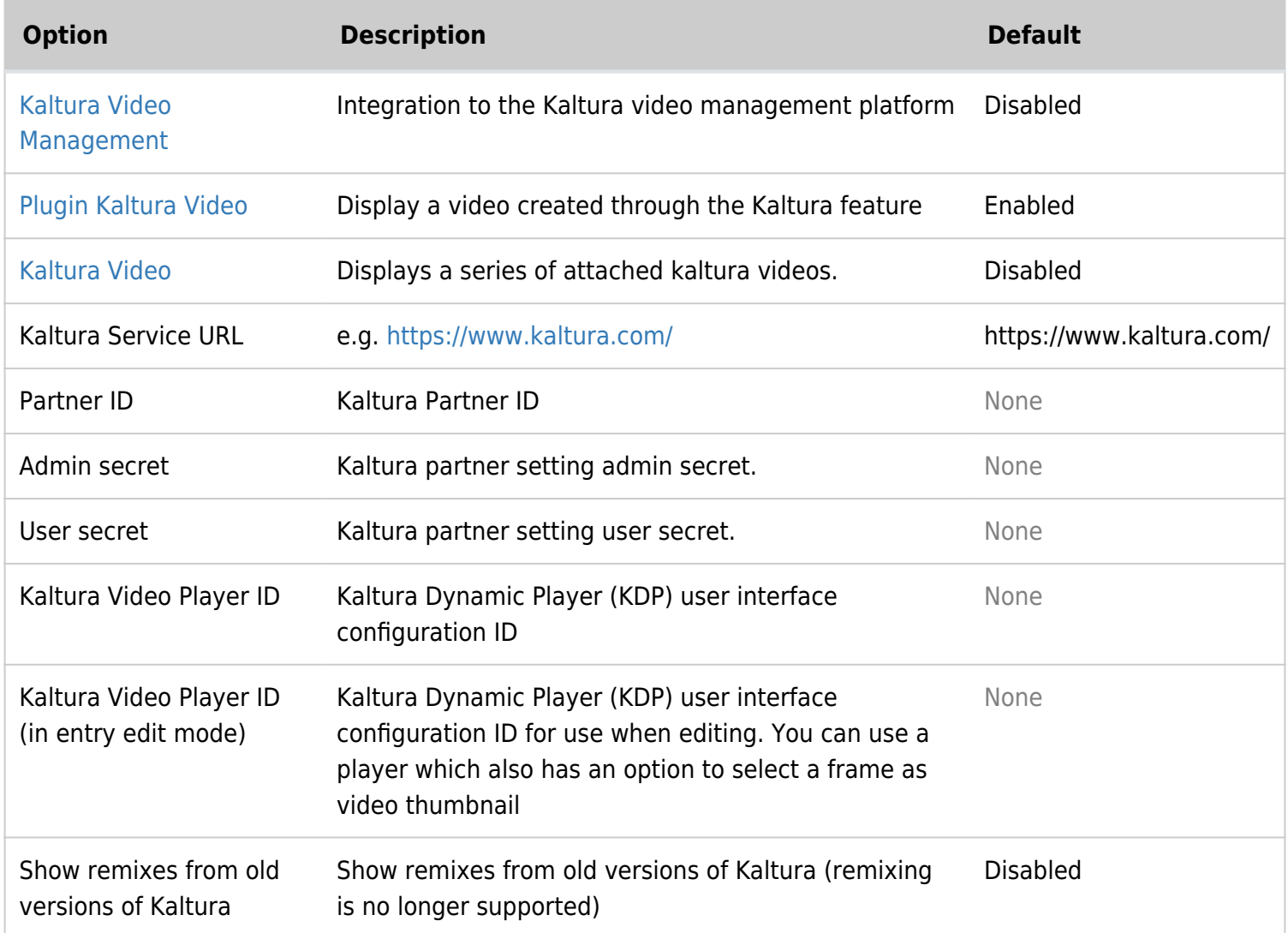

#### Web Services

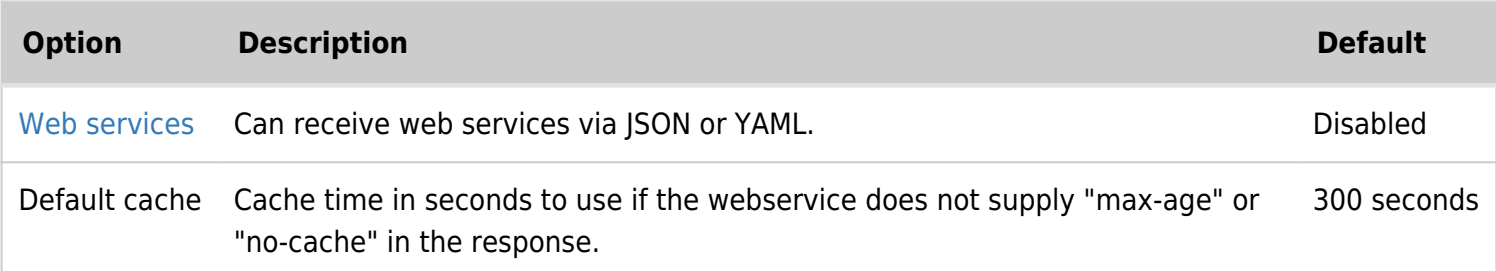

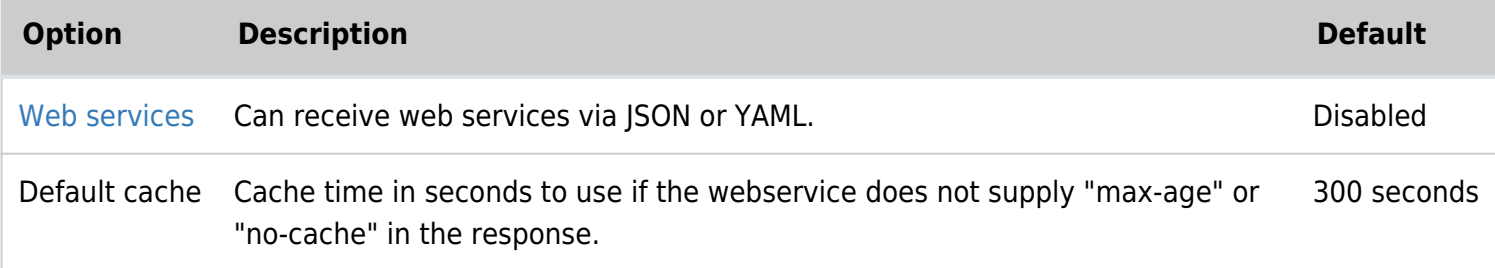

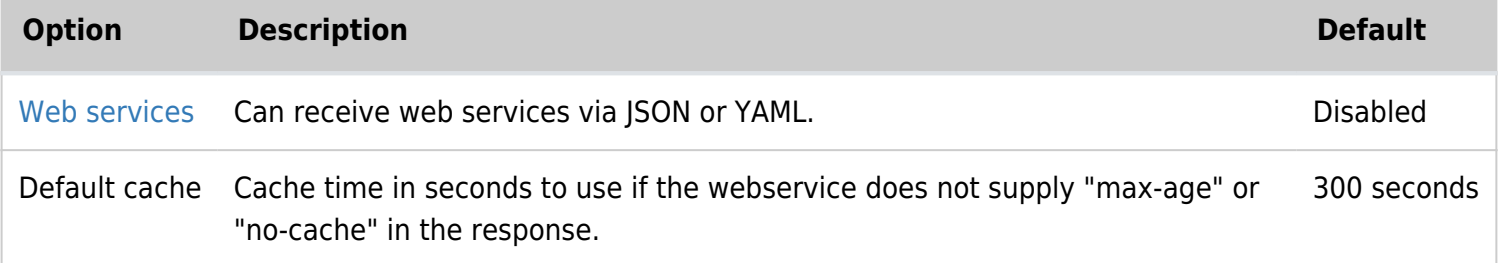

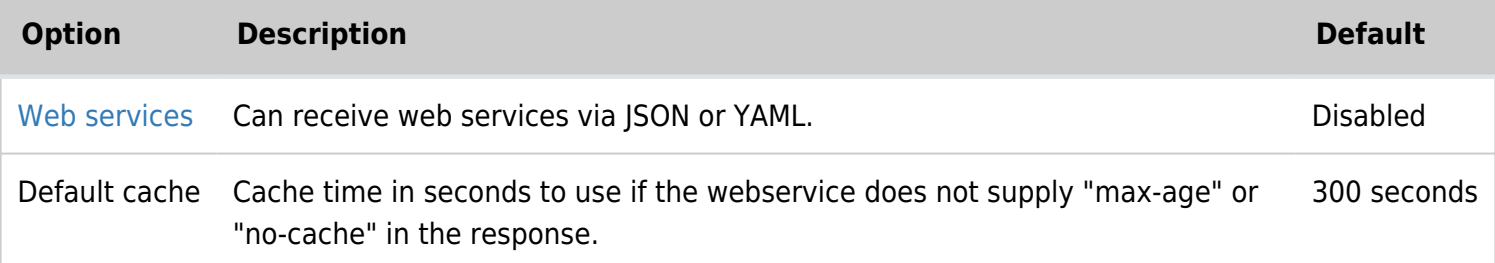

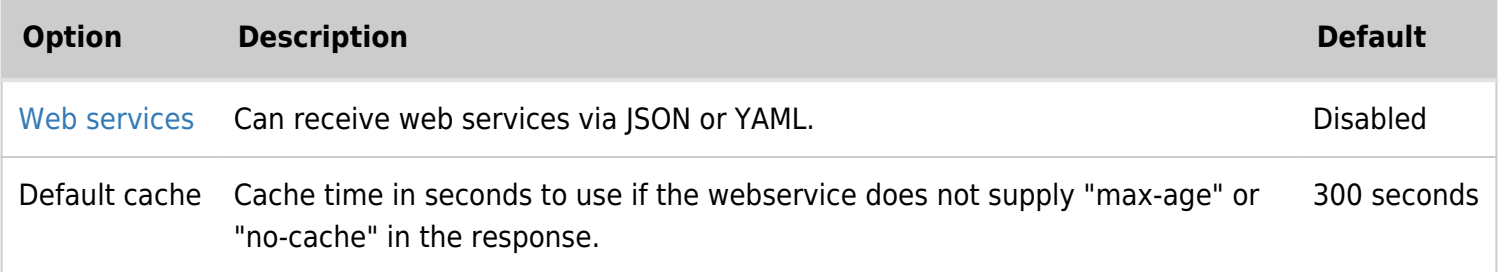

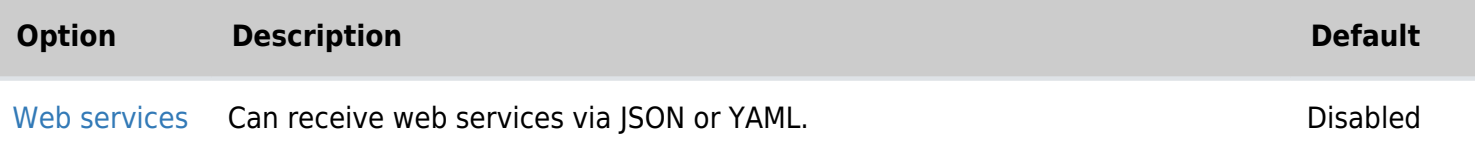

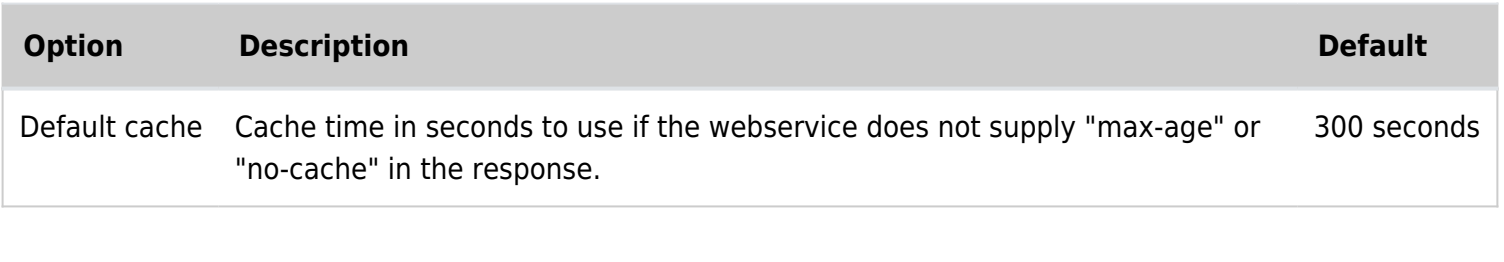

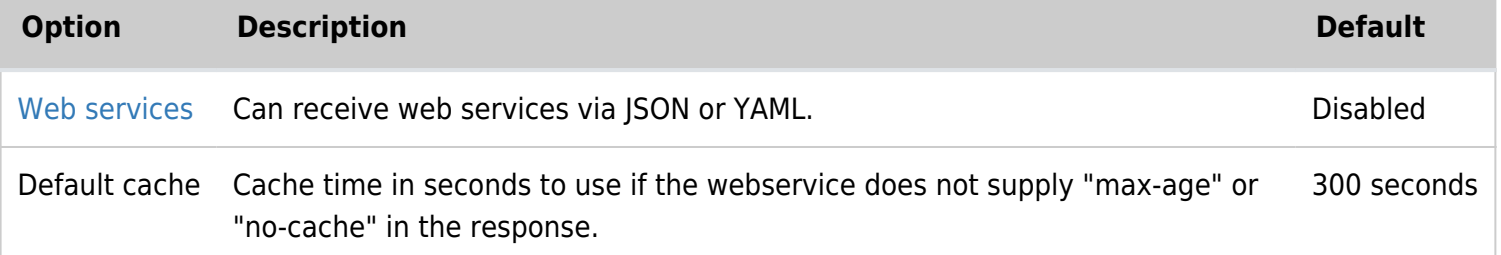

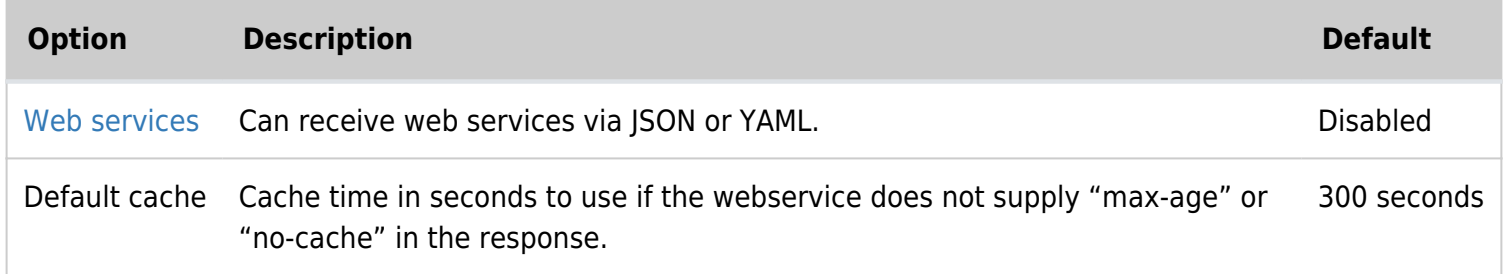

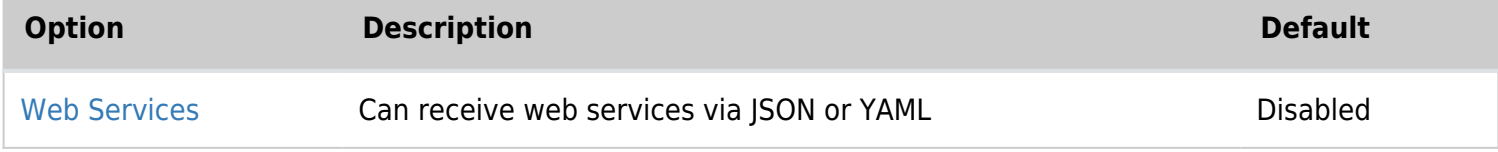

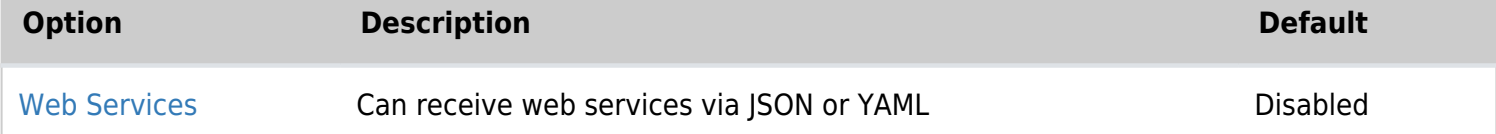

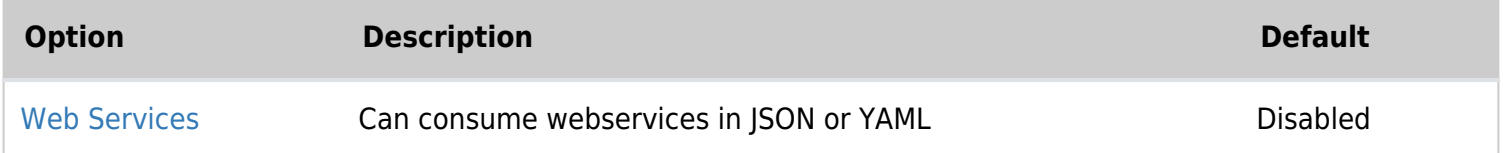

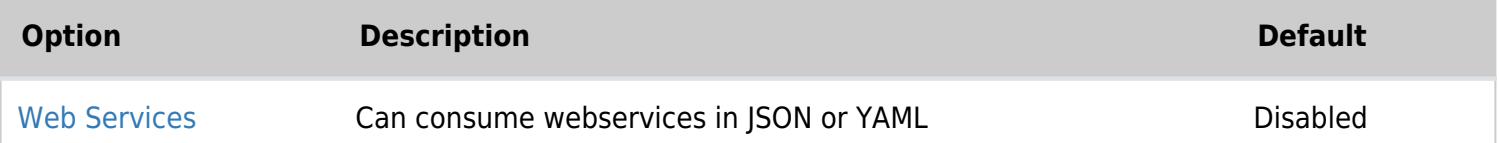

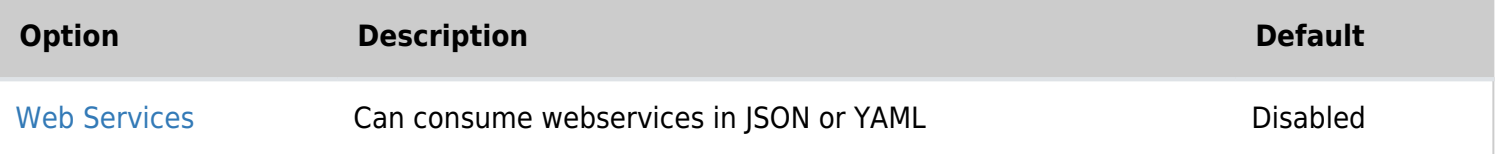

### Wiki - Features

# Wiki - Flagged revision

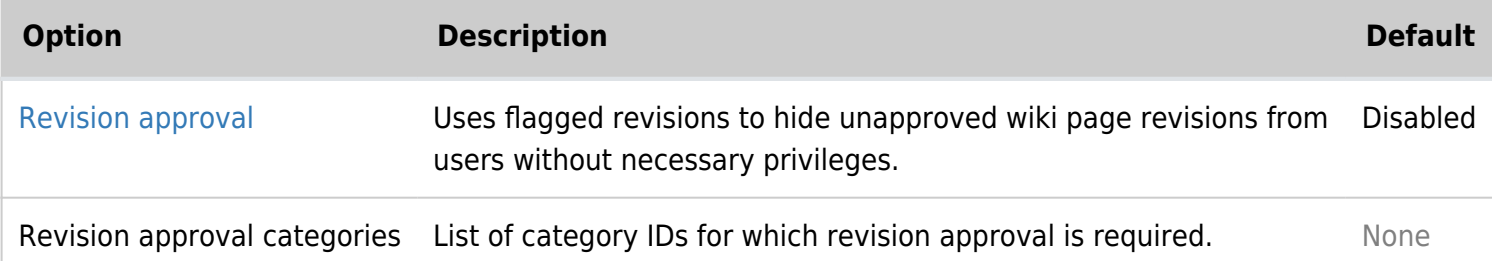

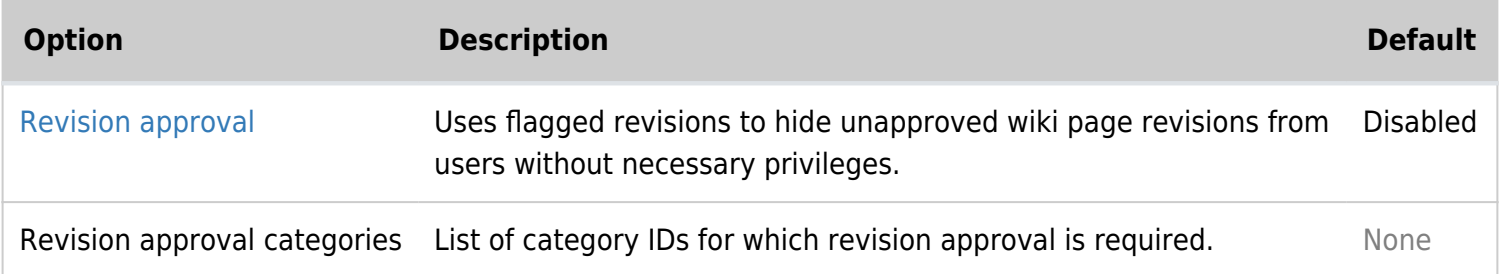

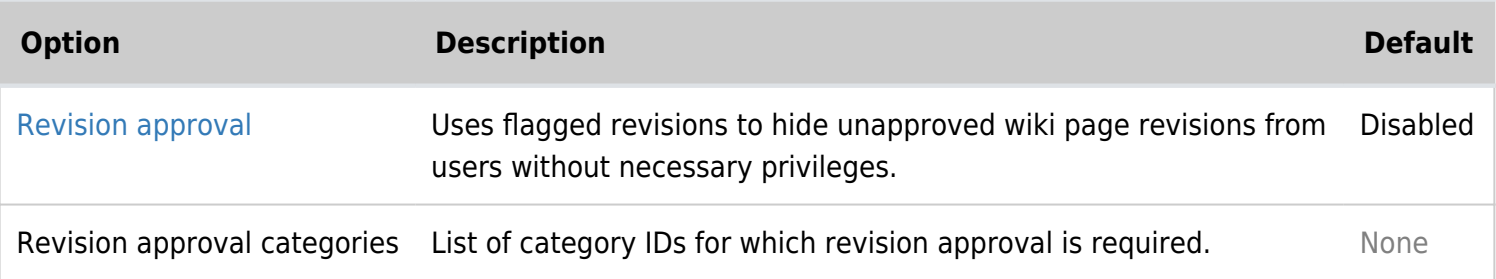

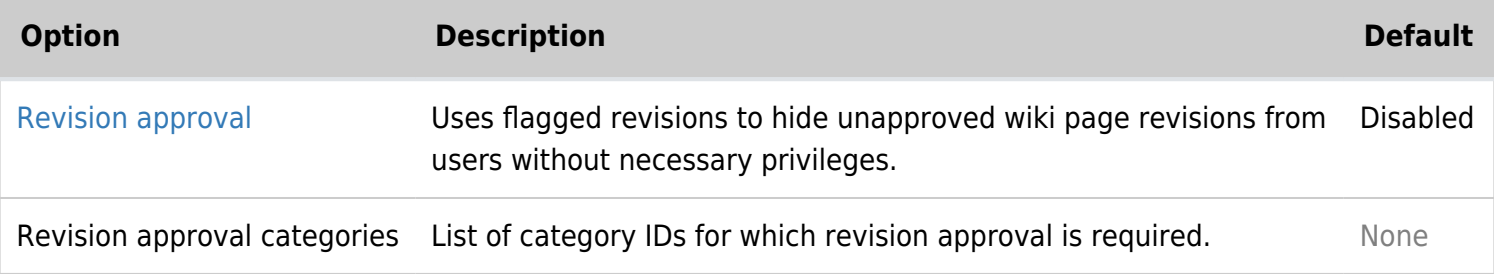

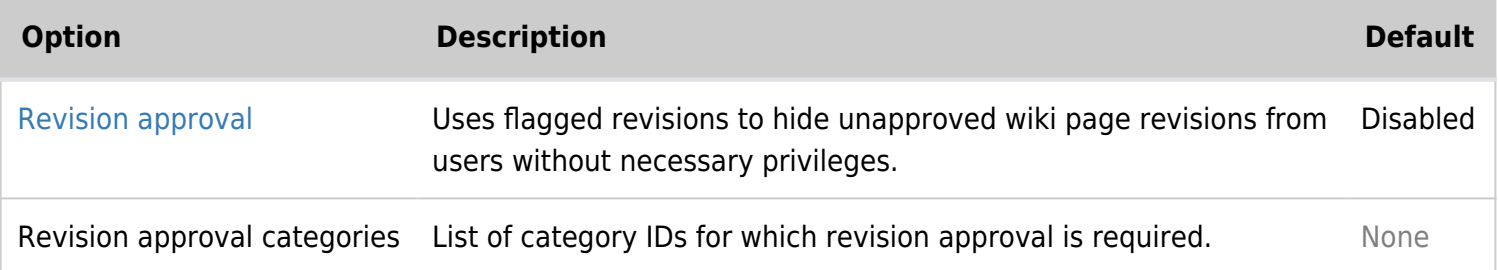

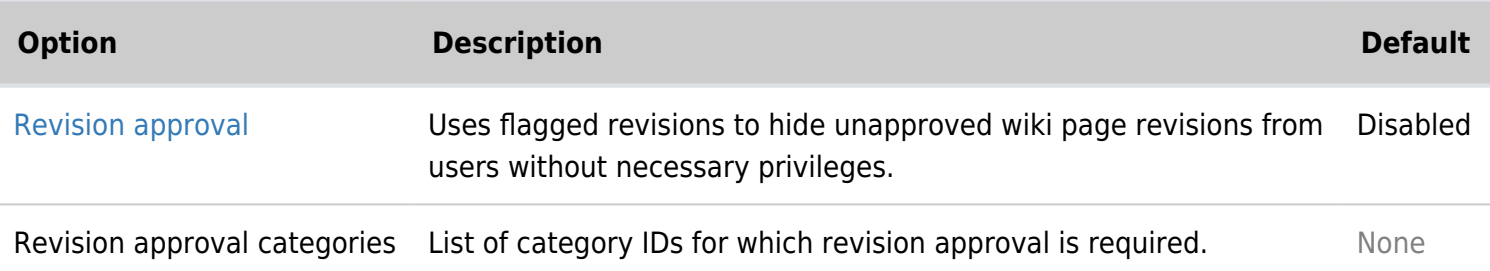

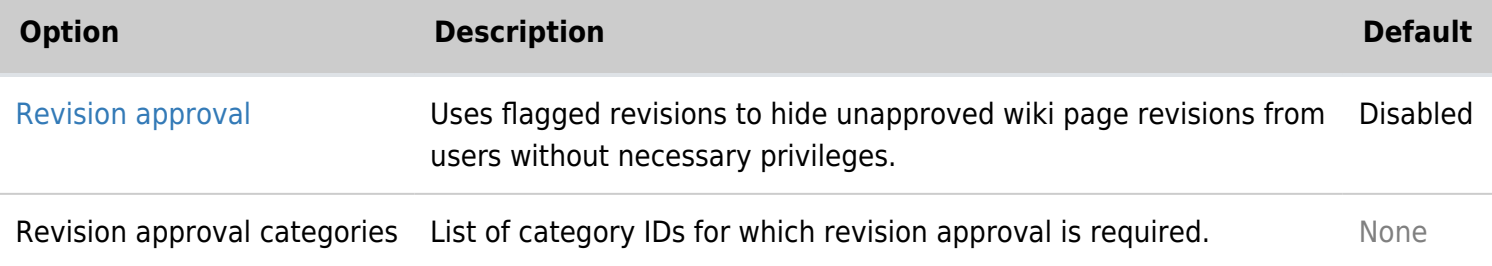

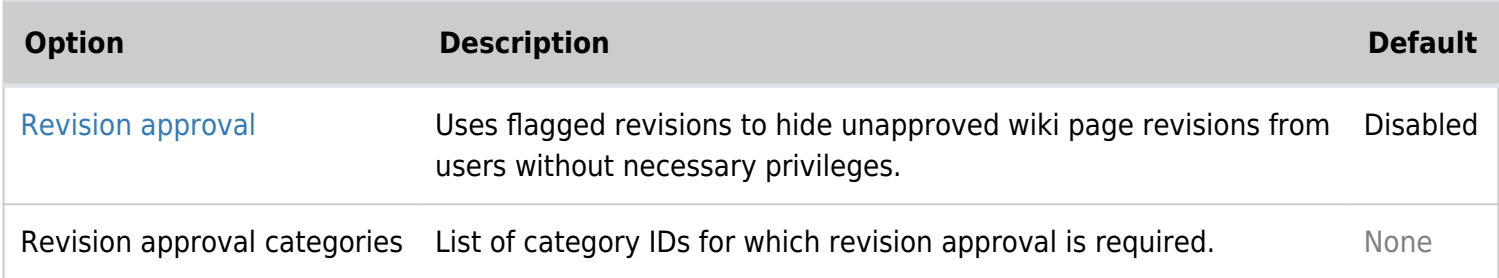

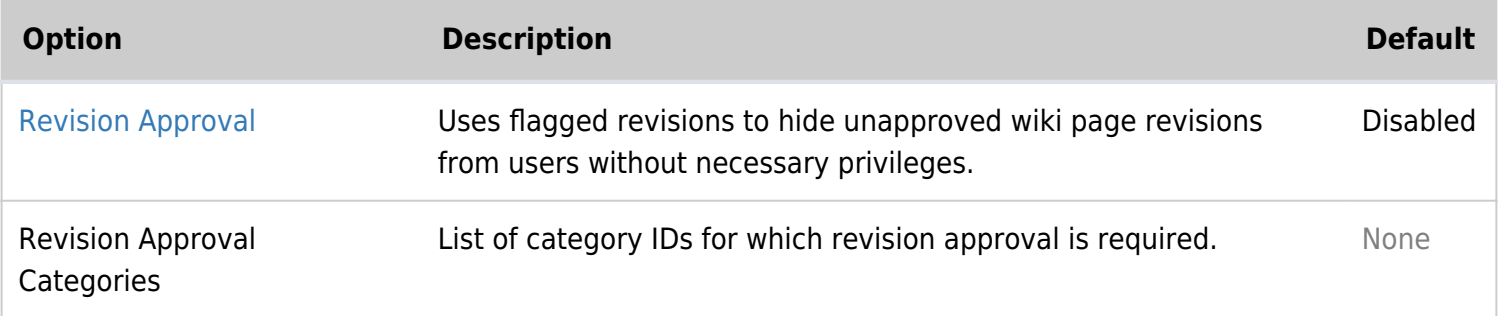

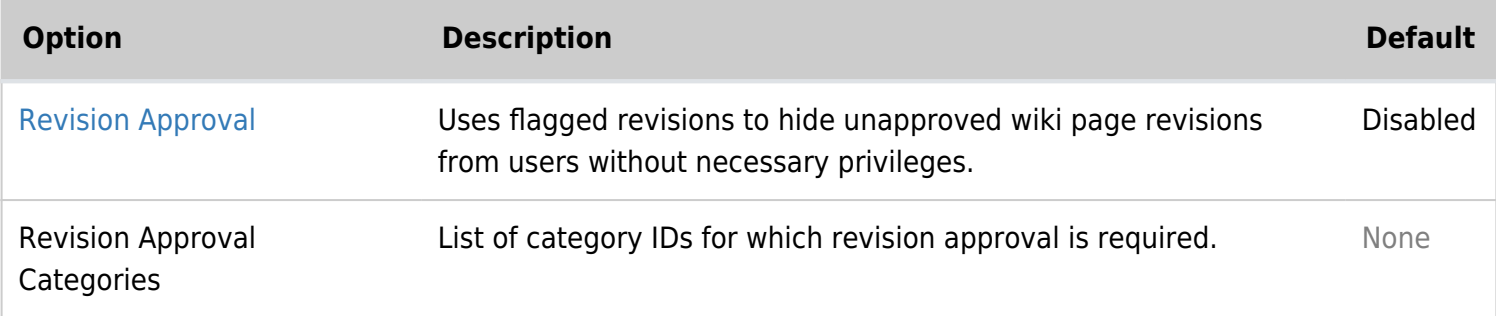

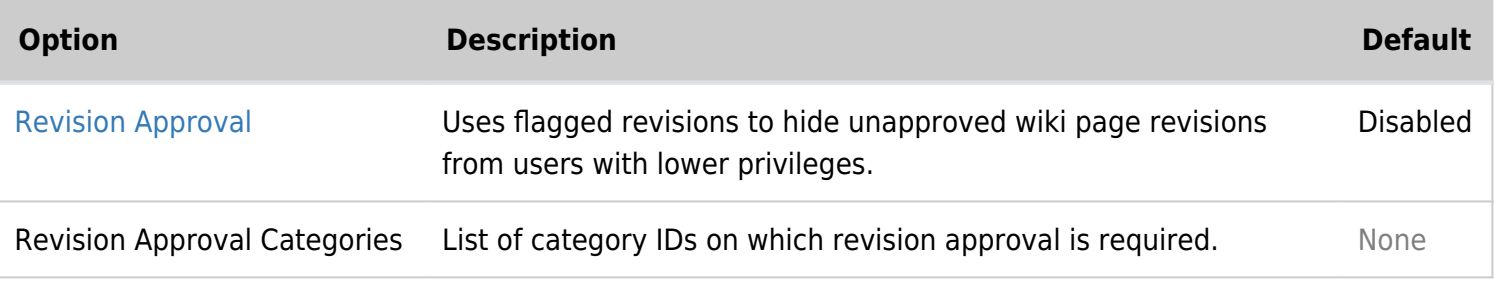

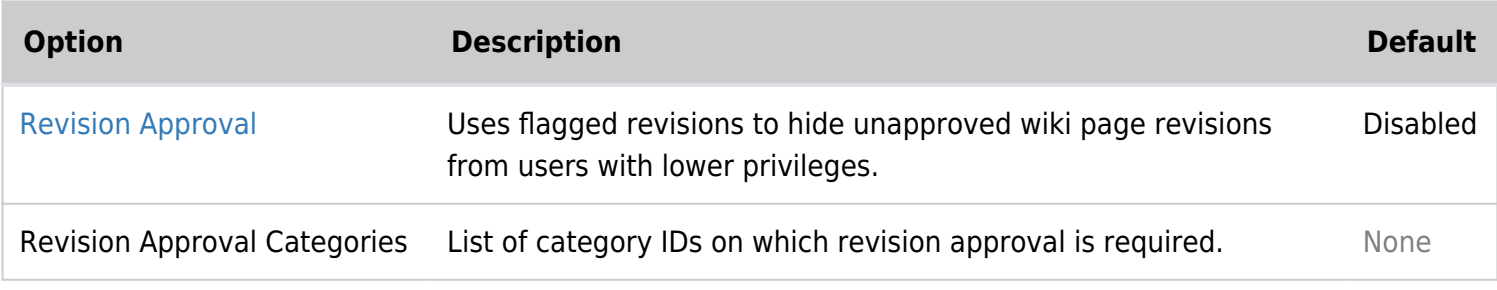

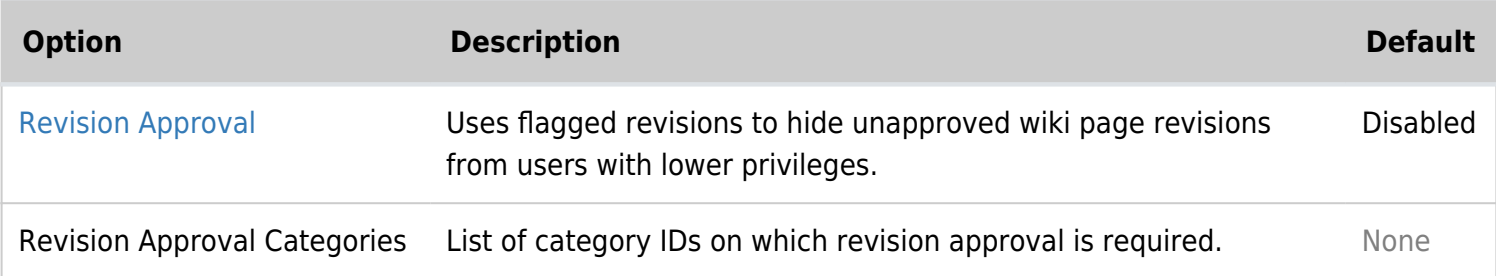

# Wiki - General preferences

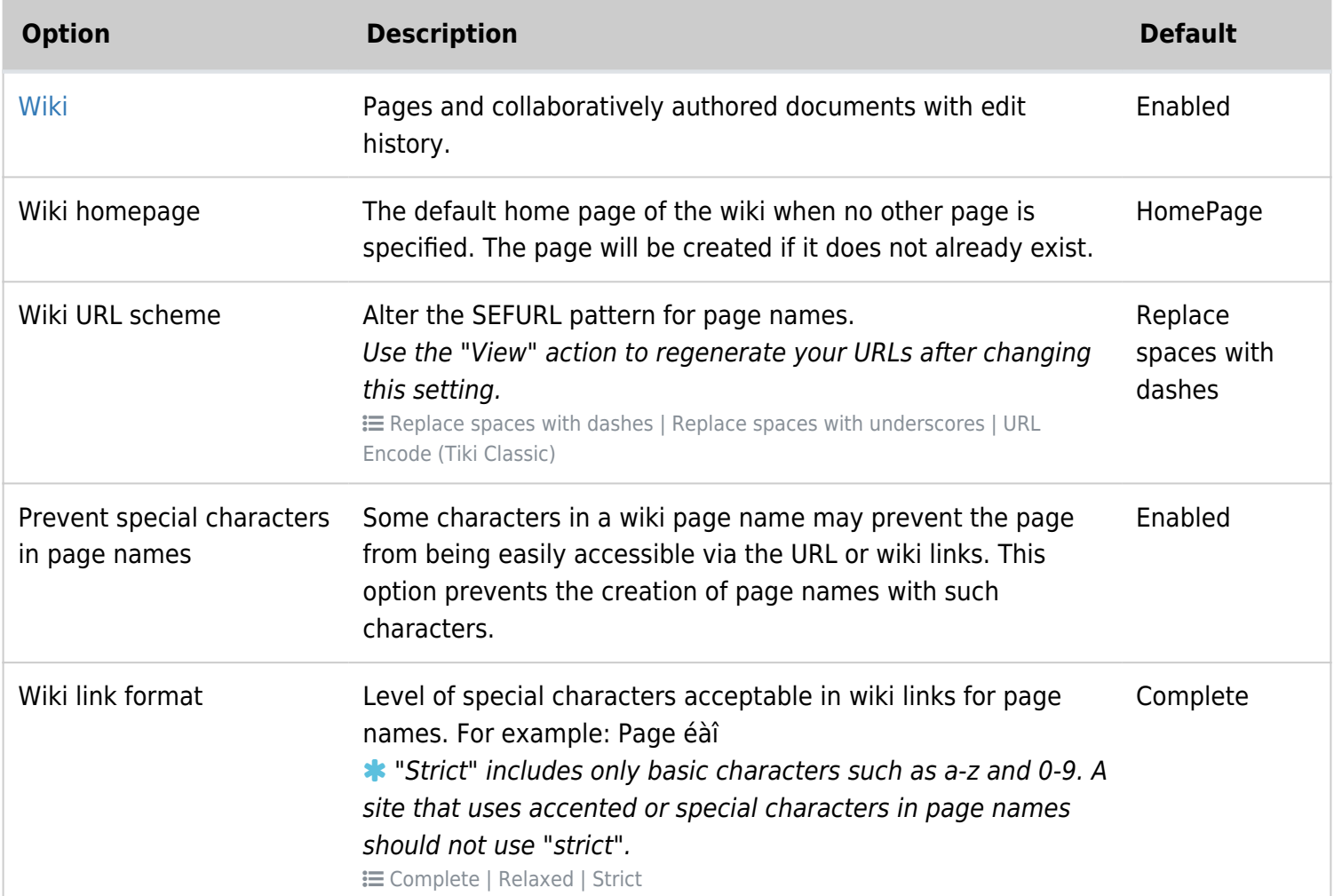

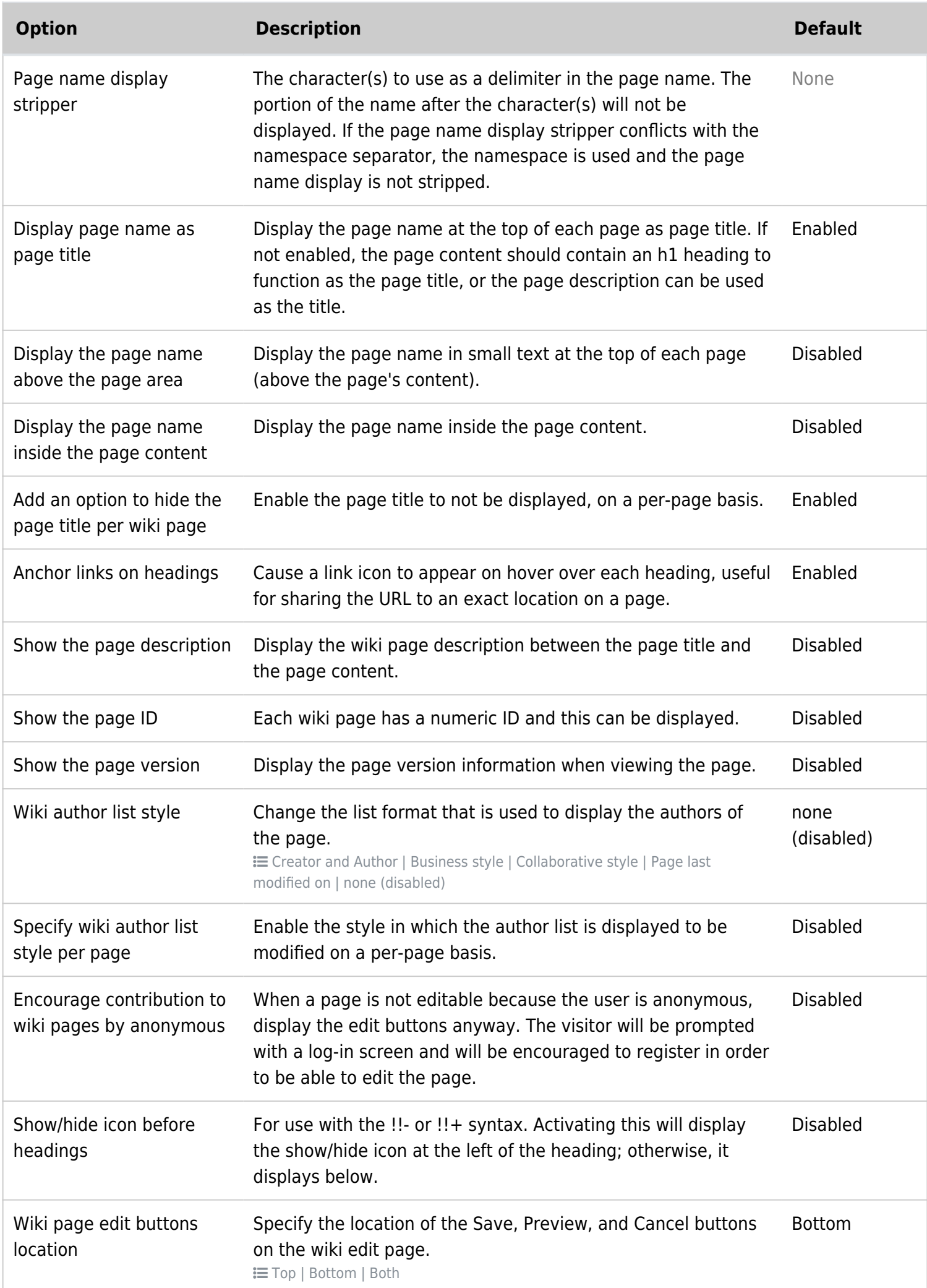

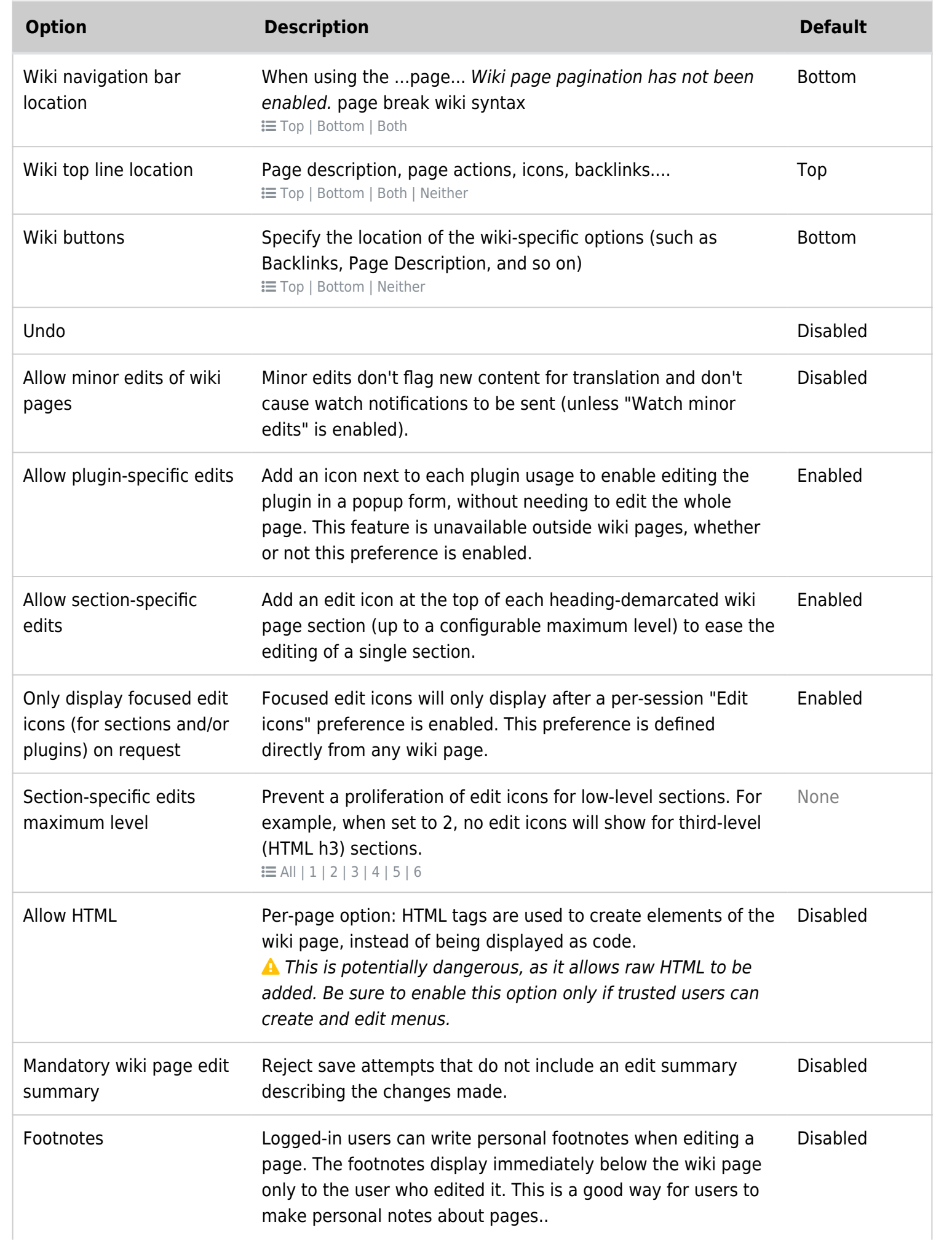

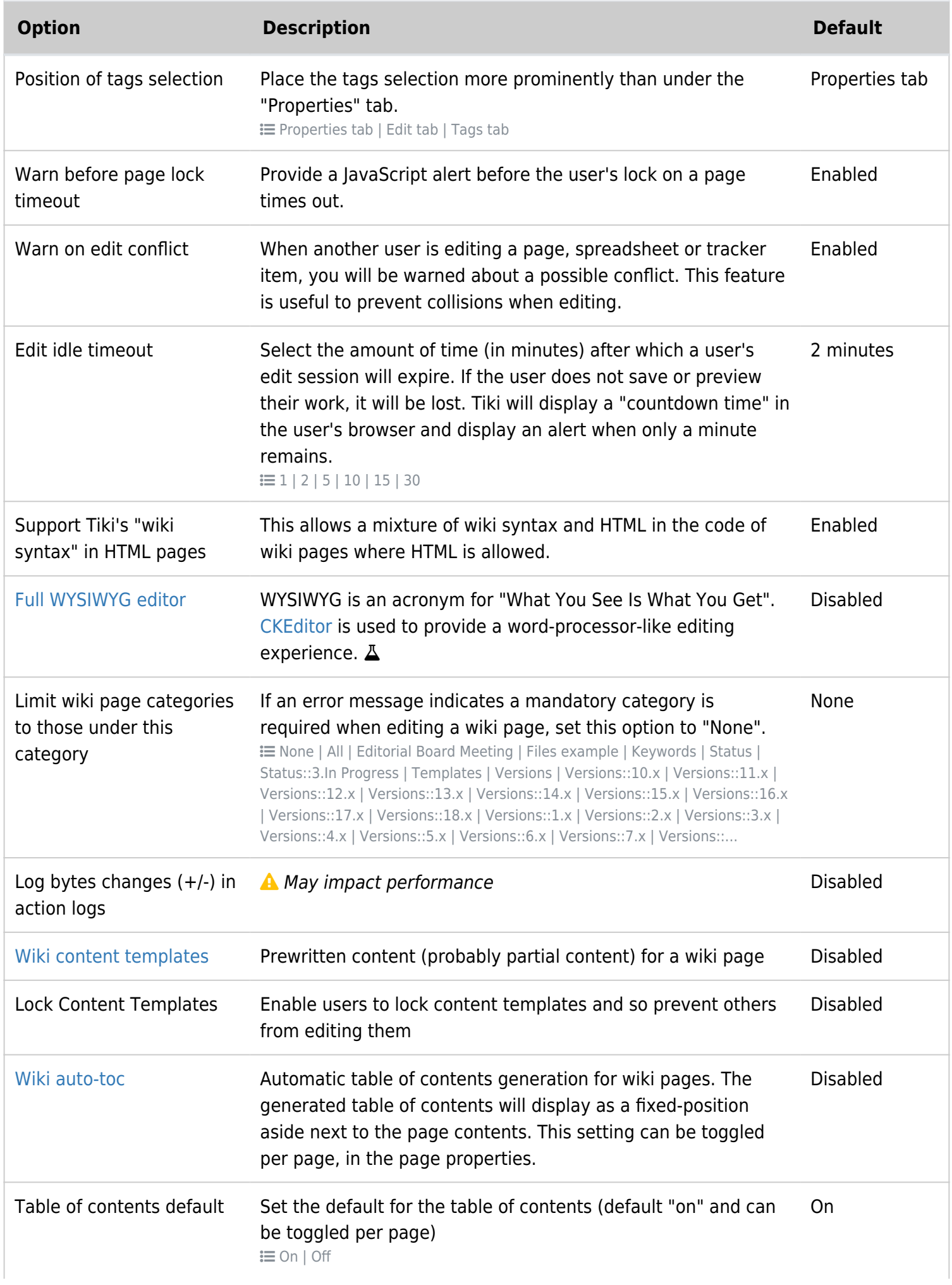

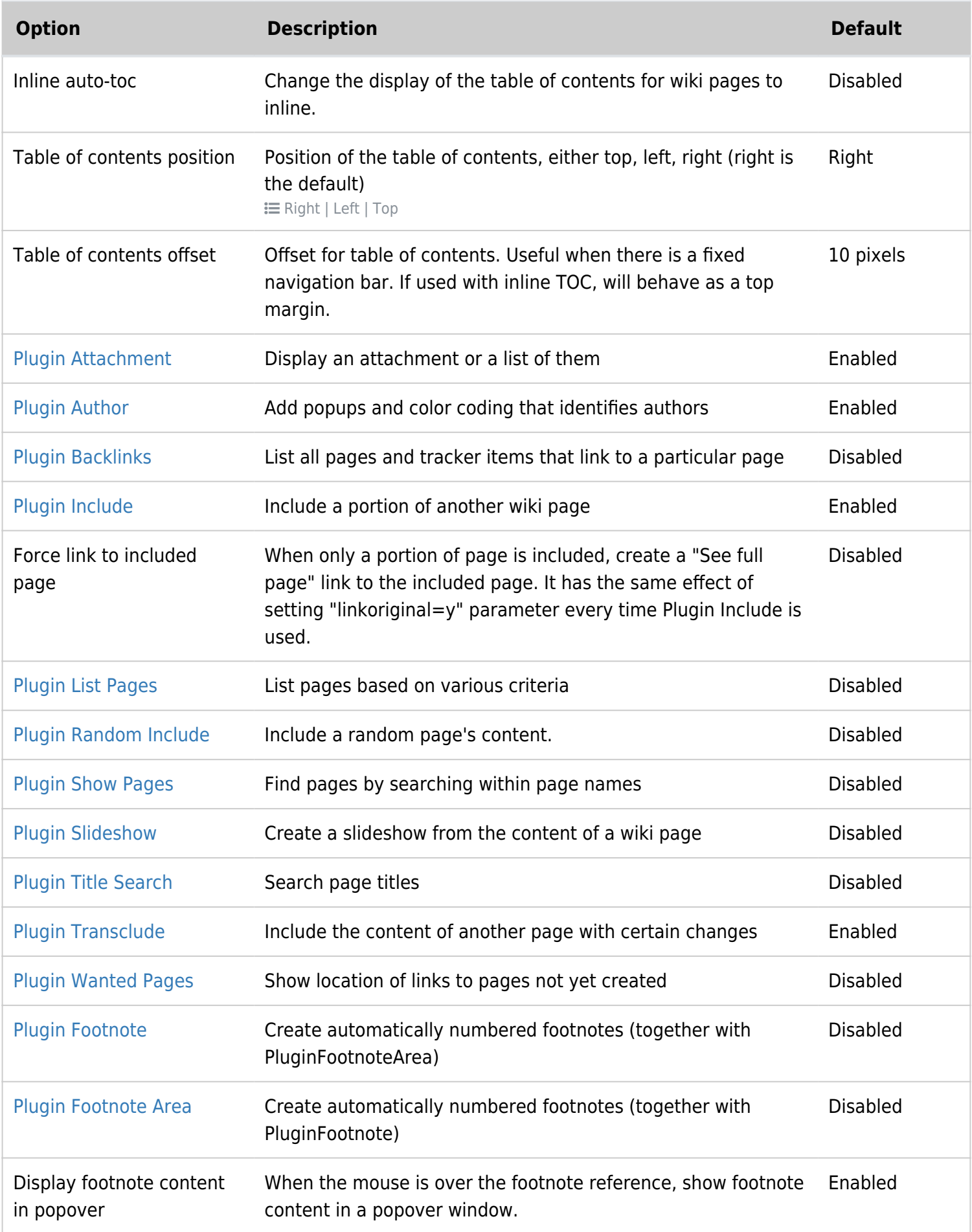

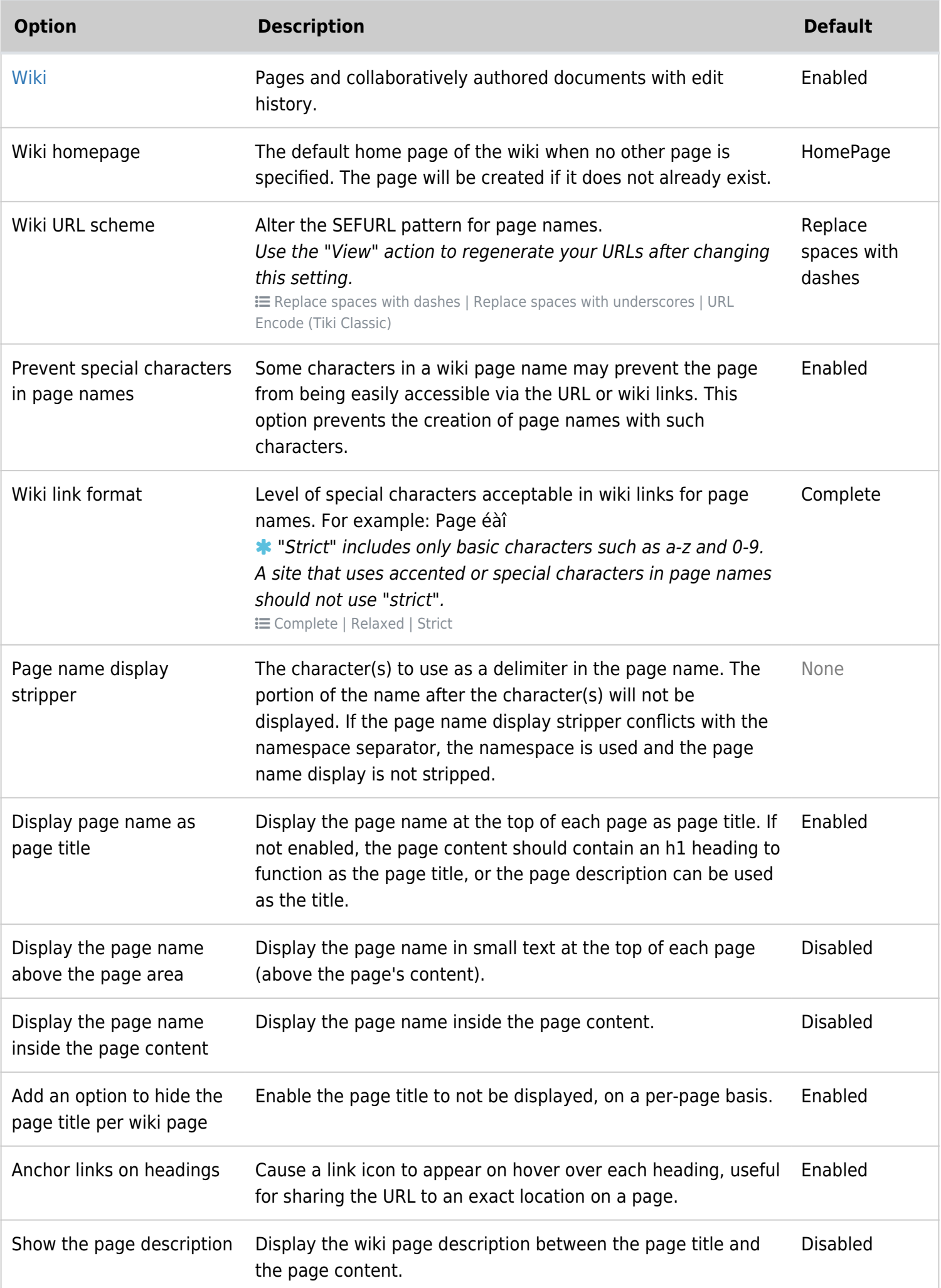

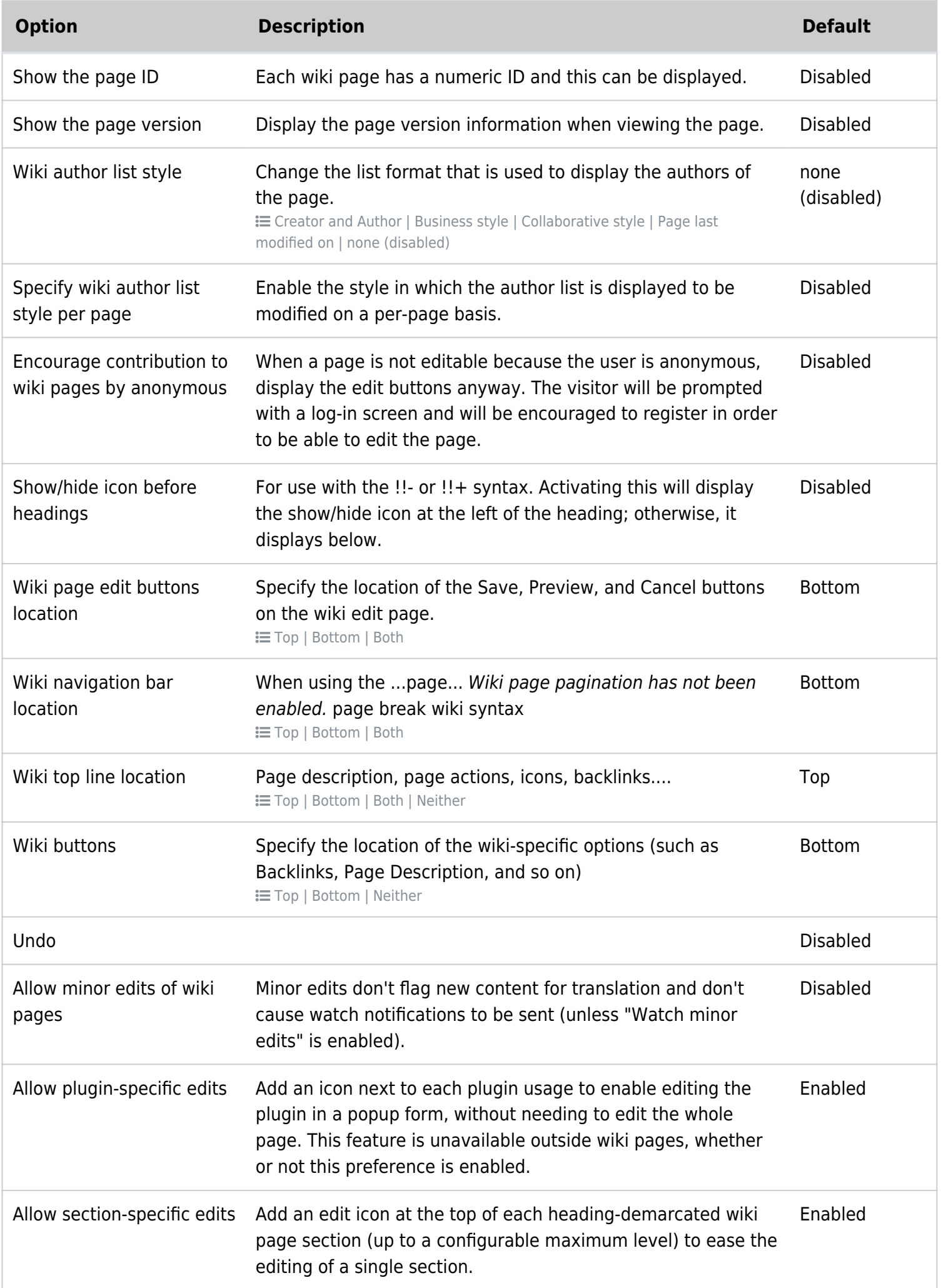

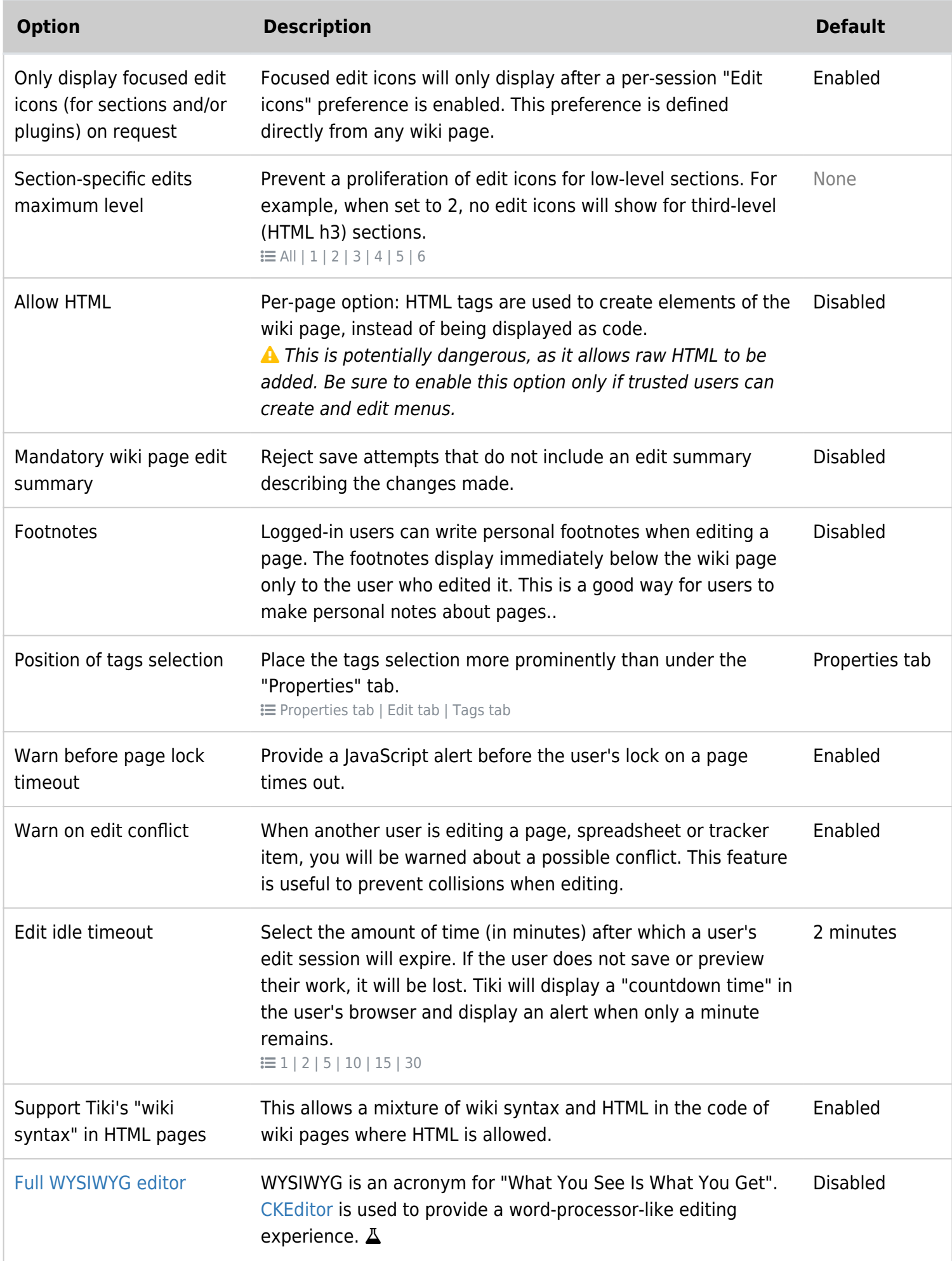

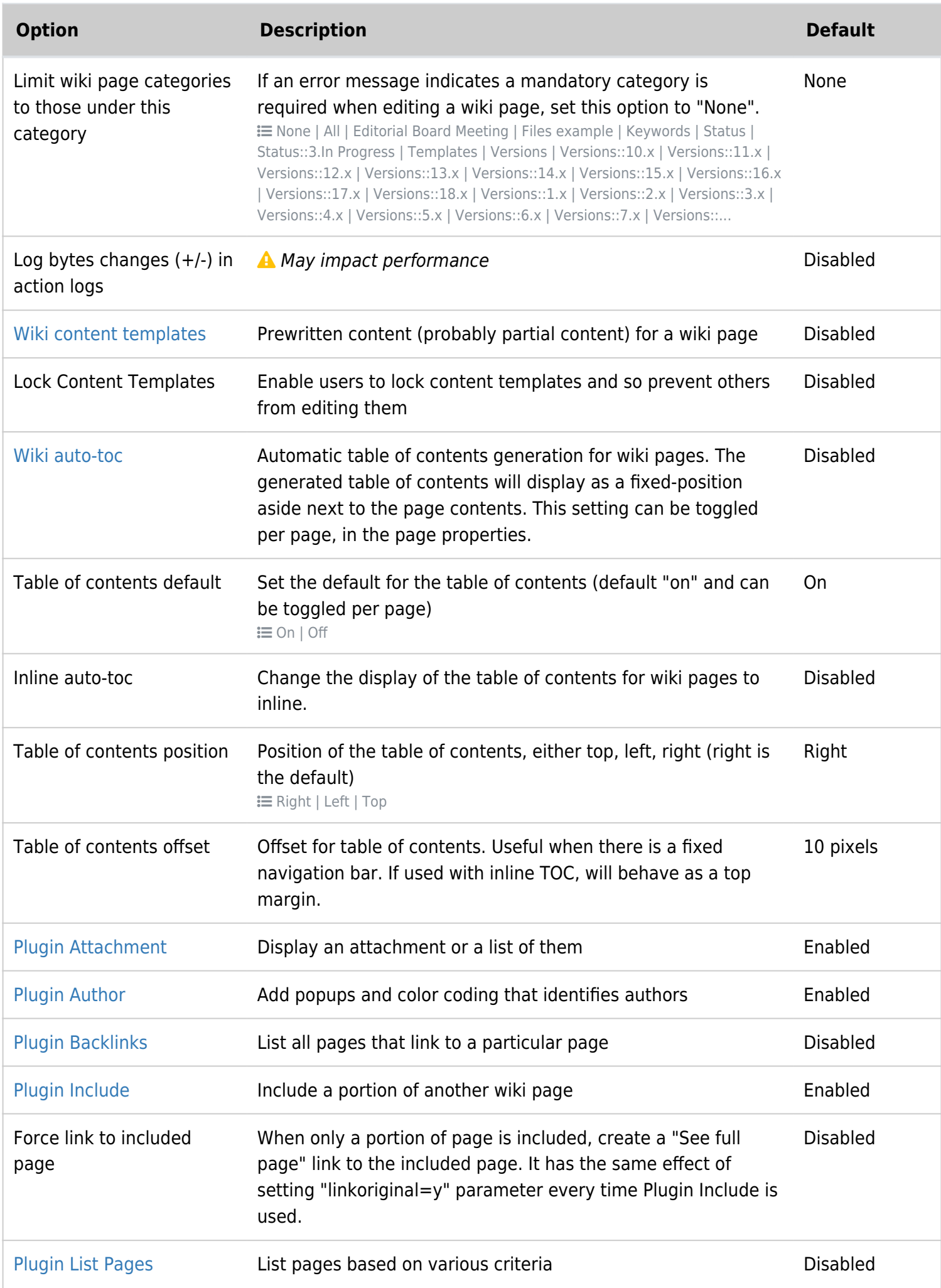

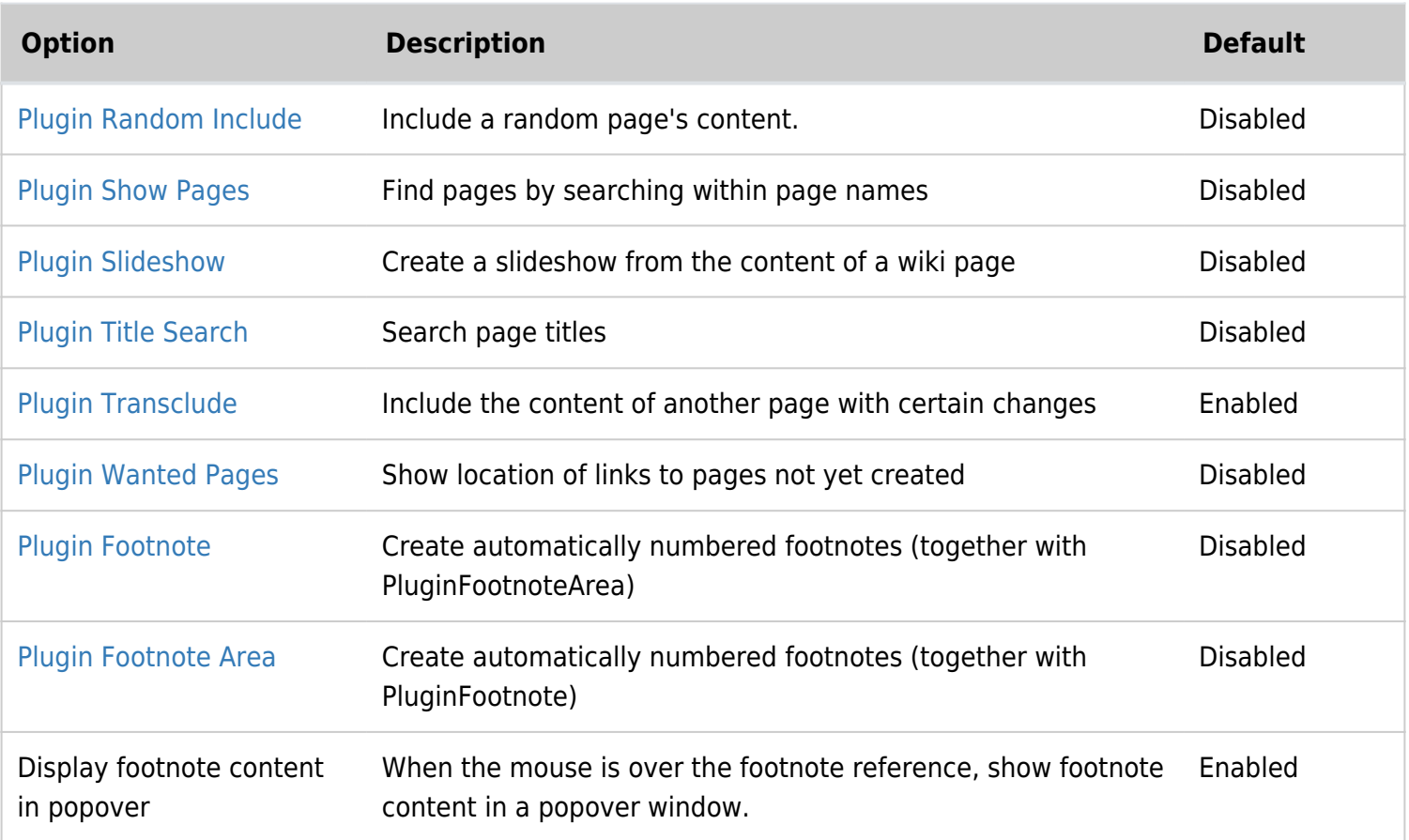

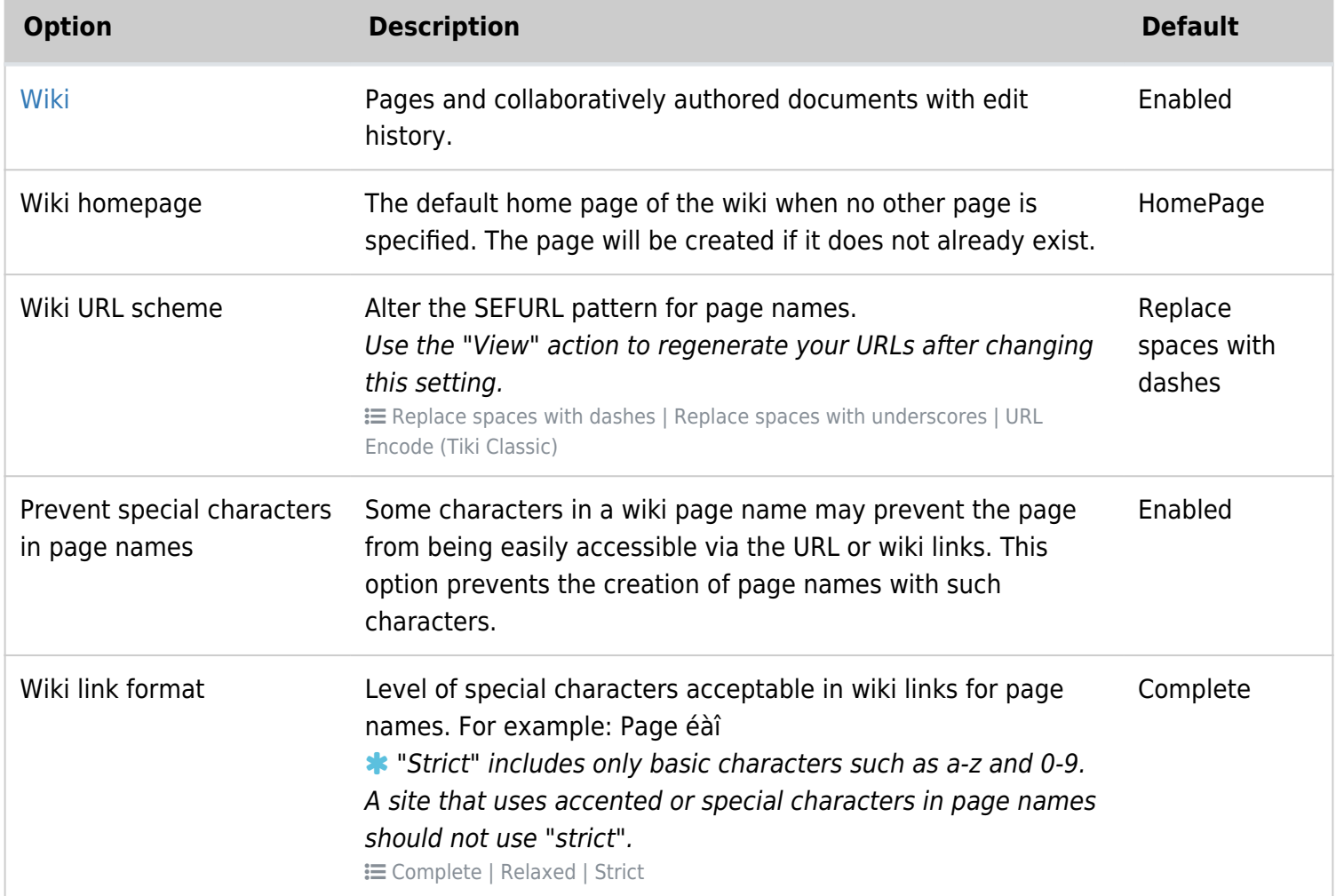

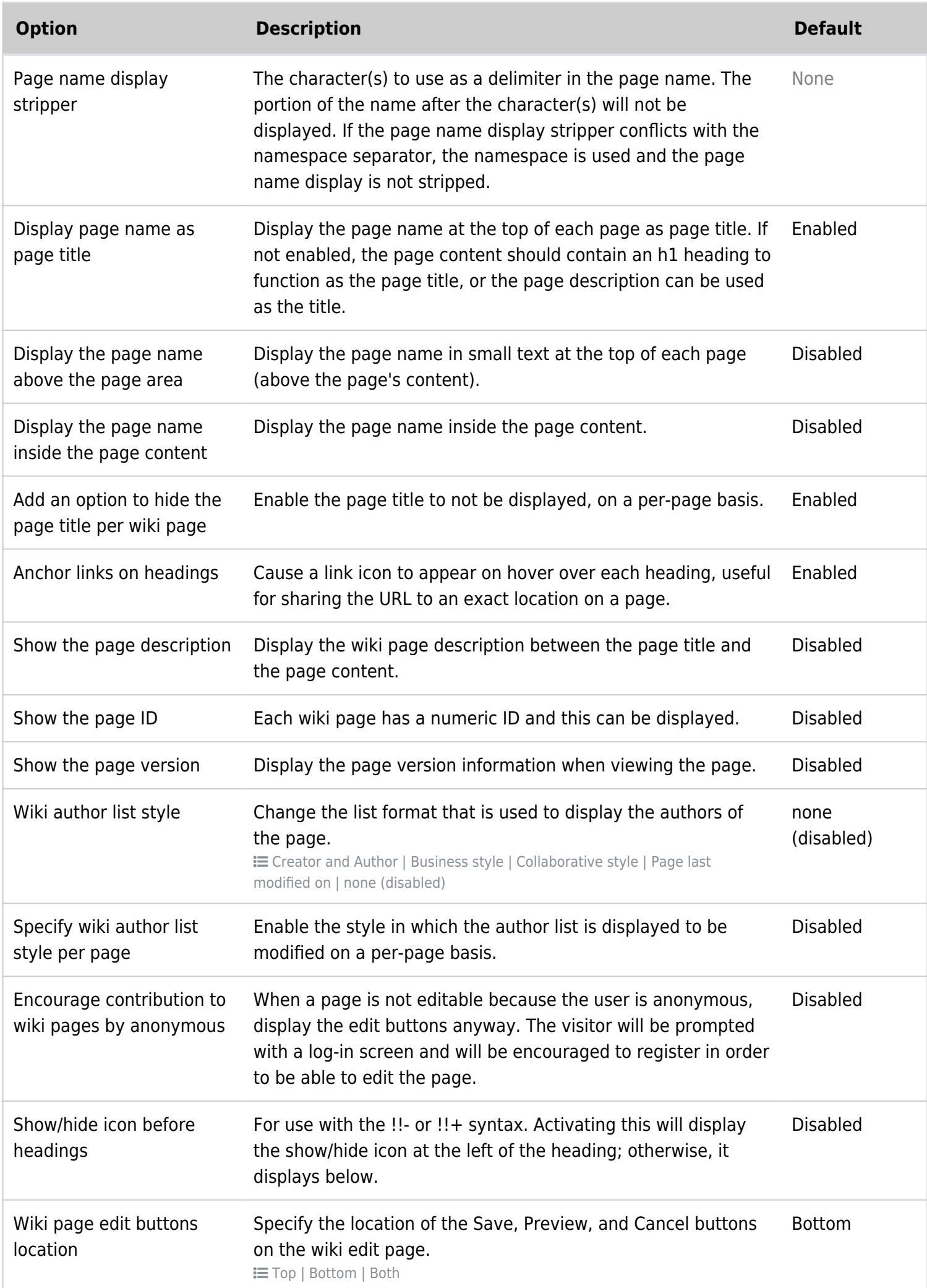

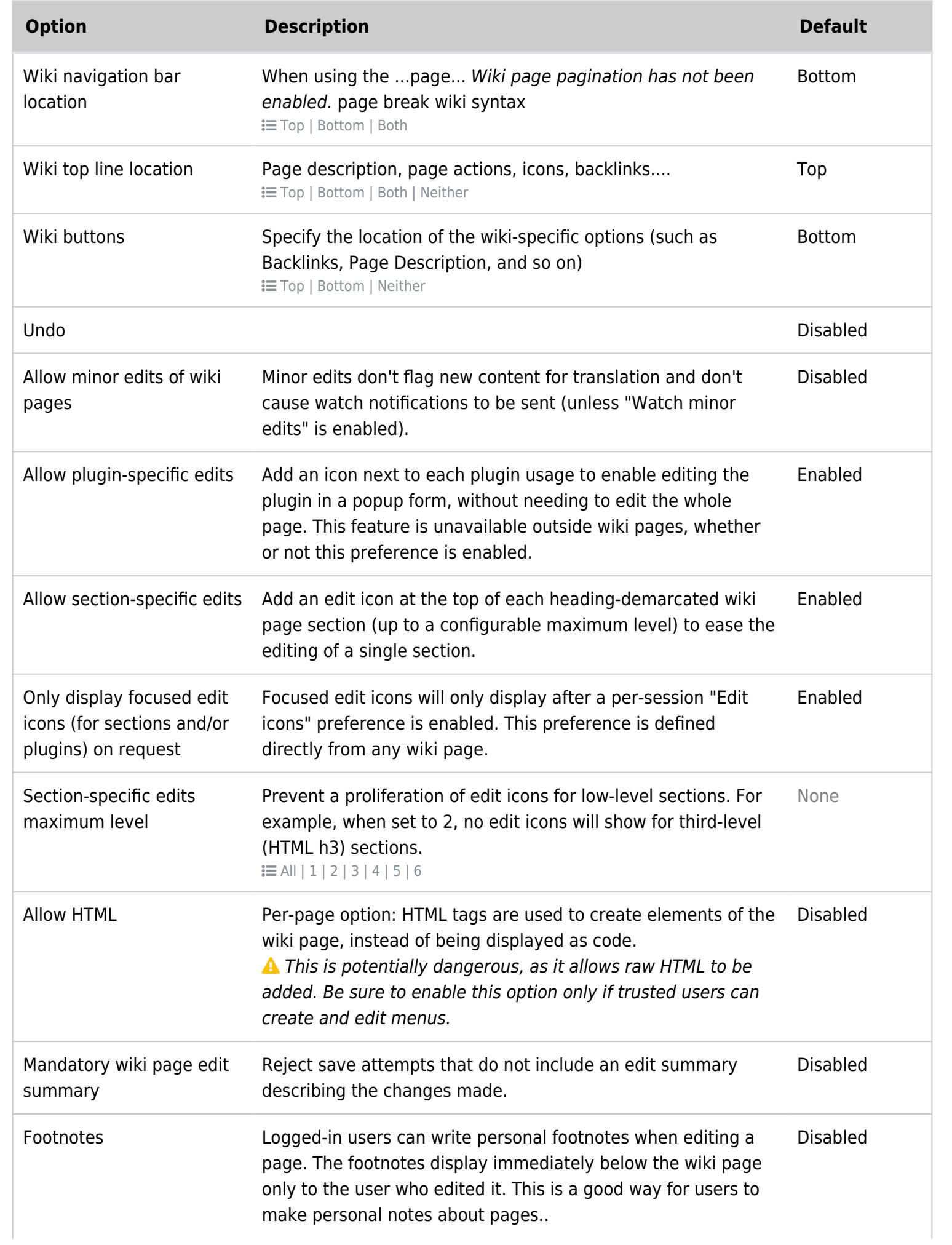

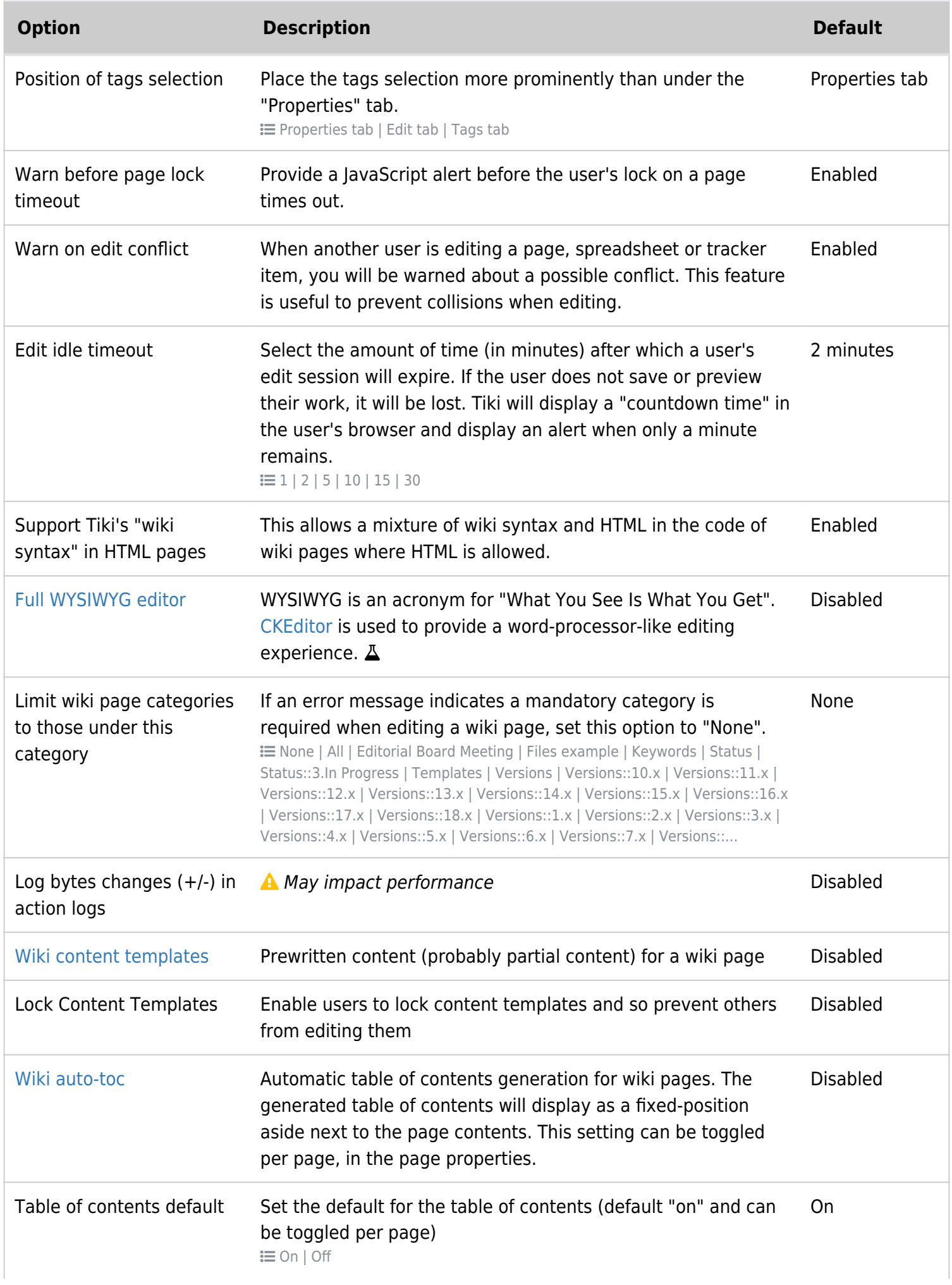

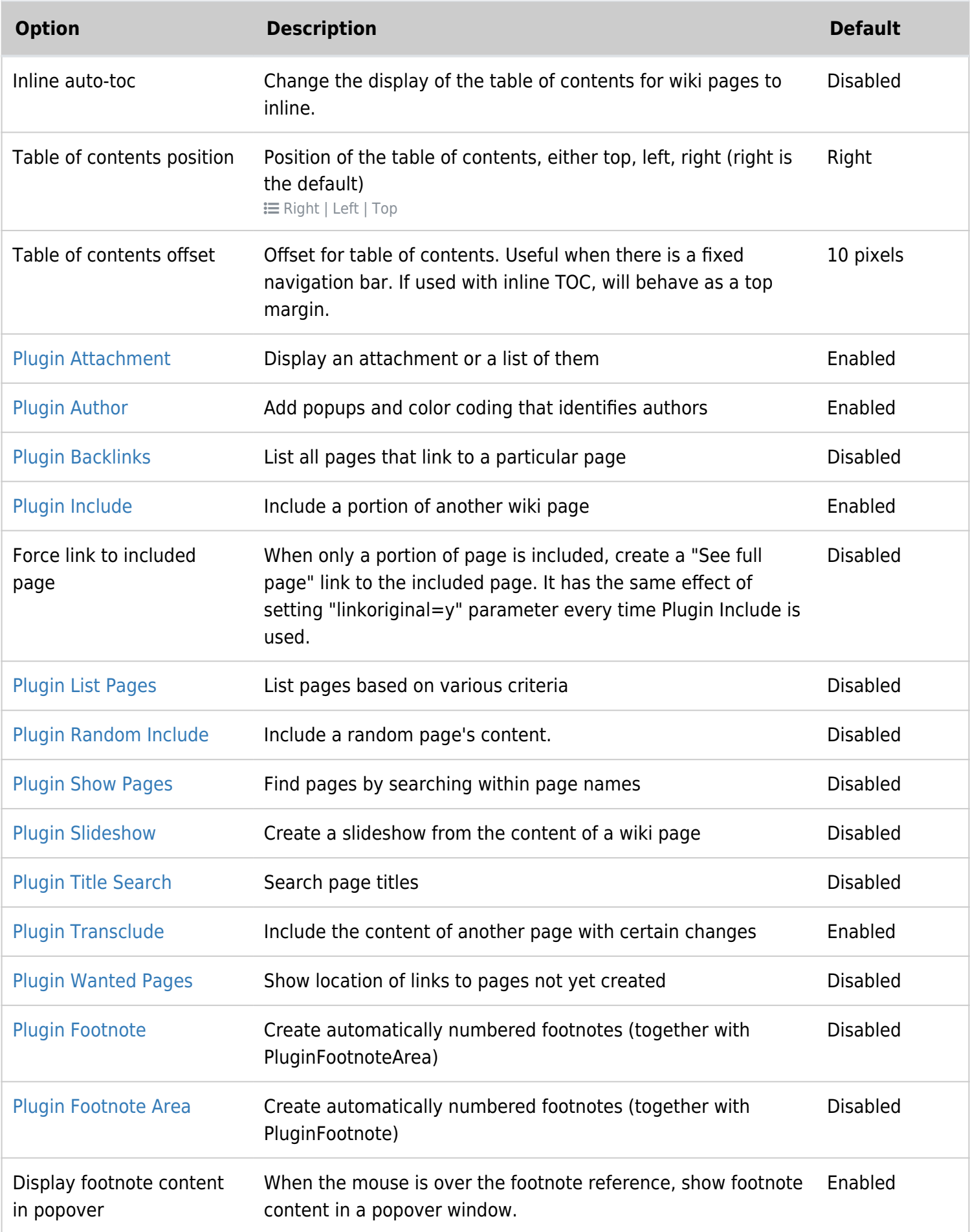

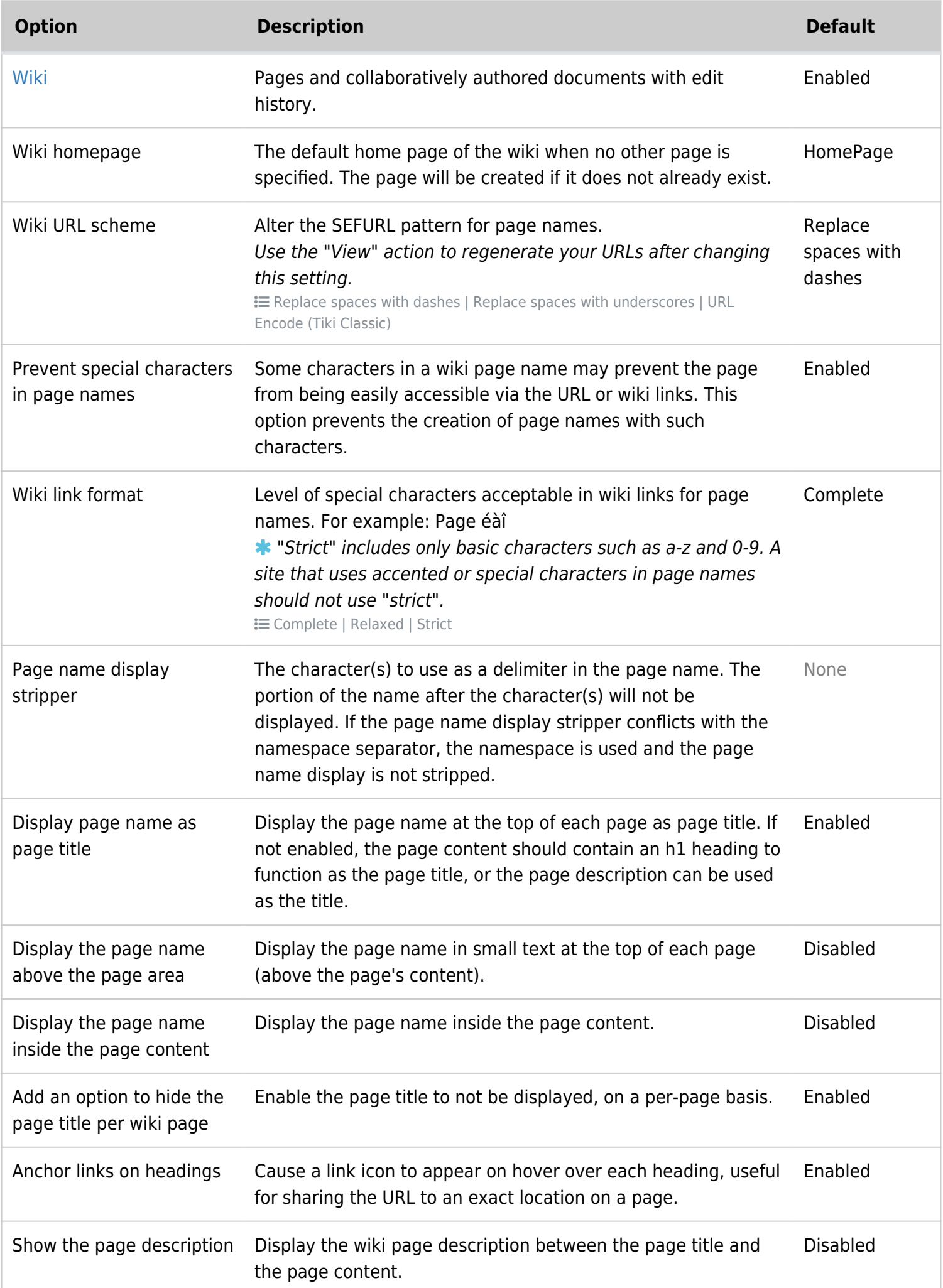

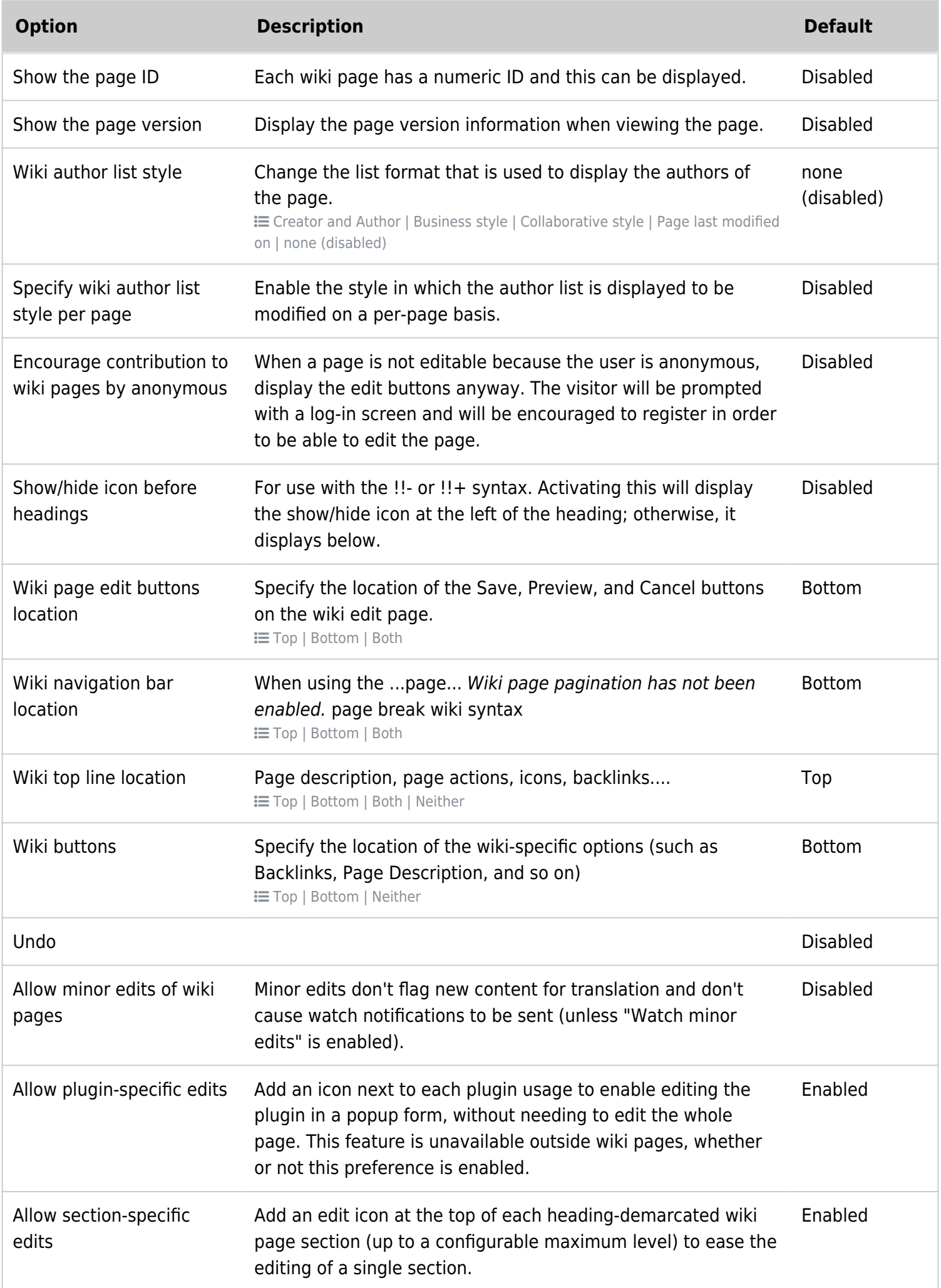

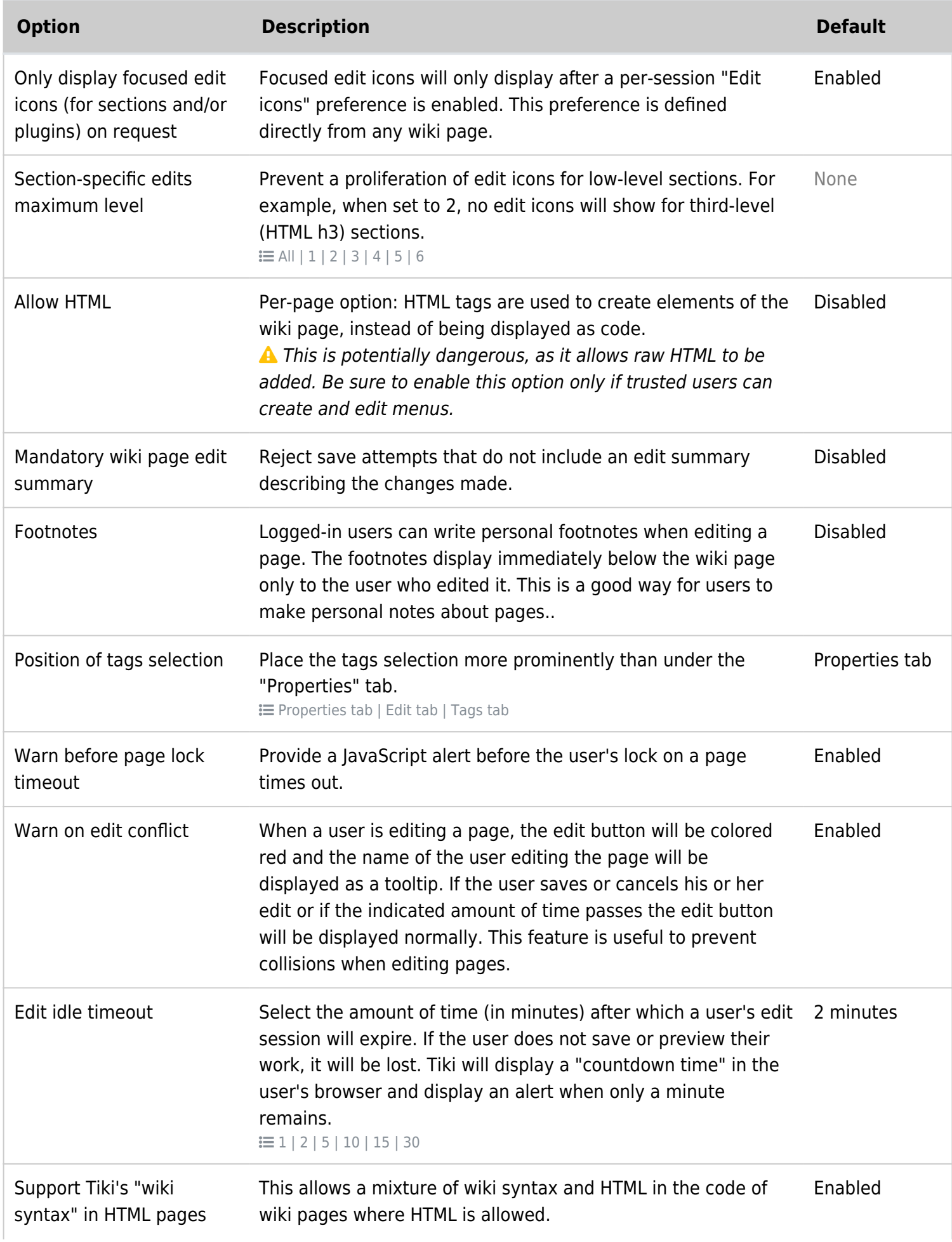

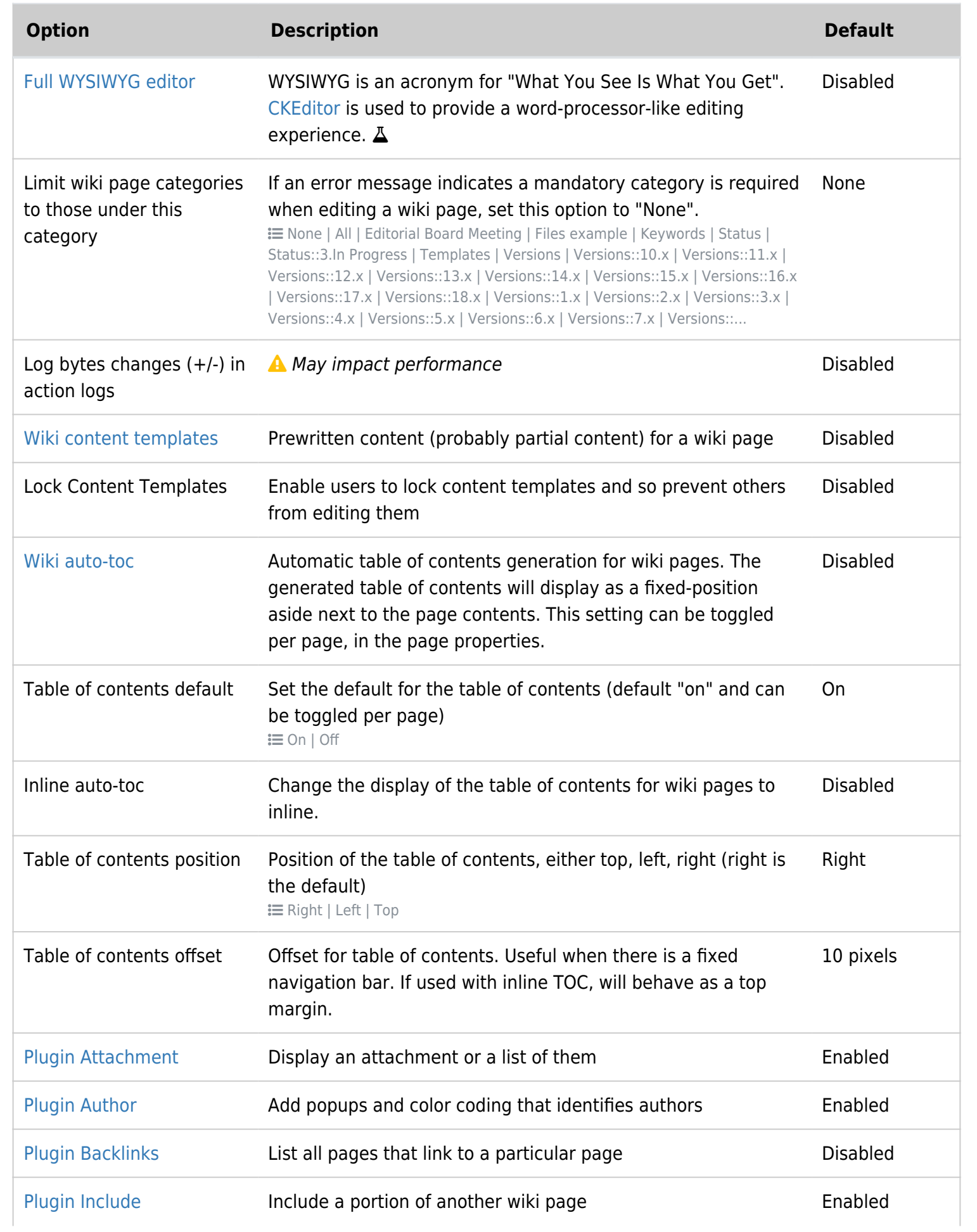

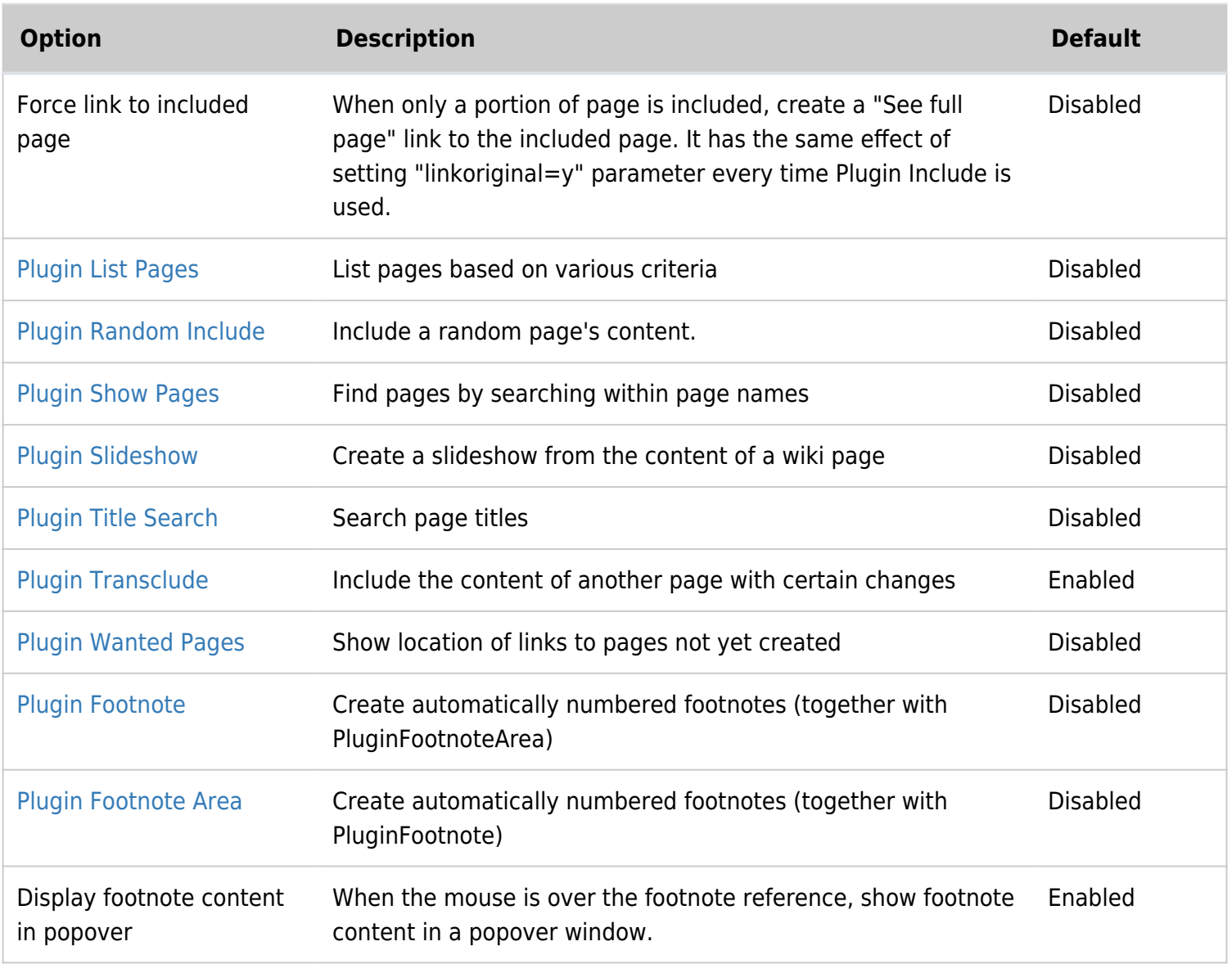

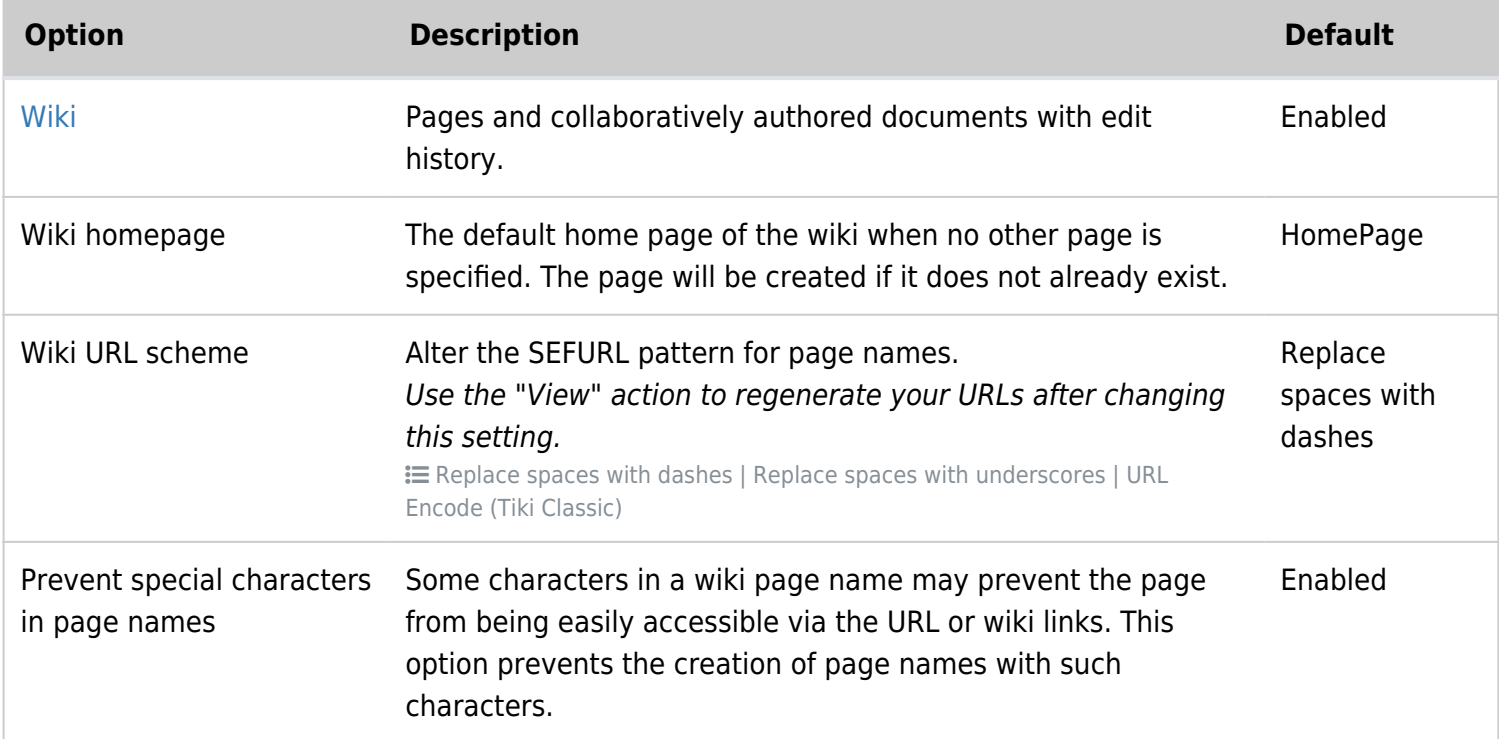

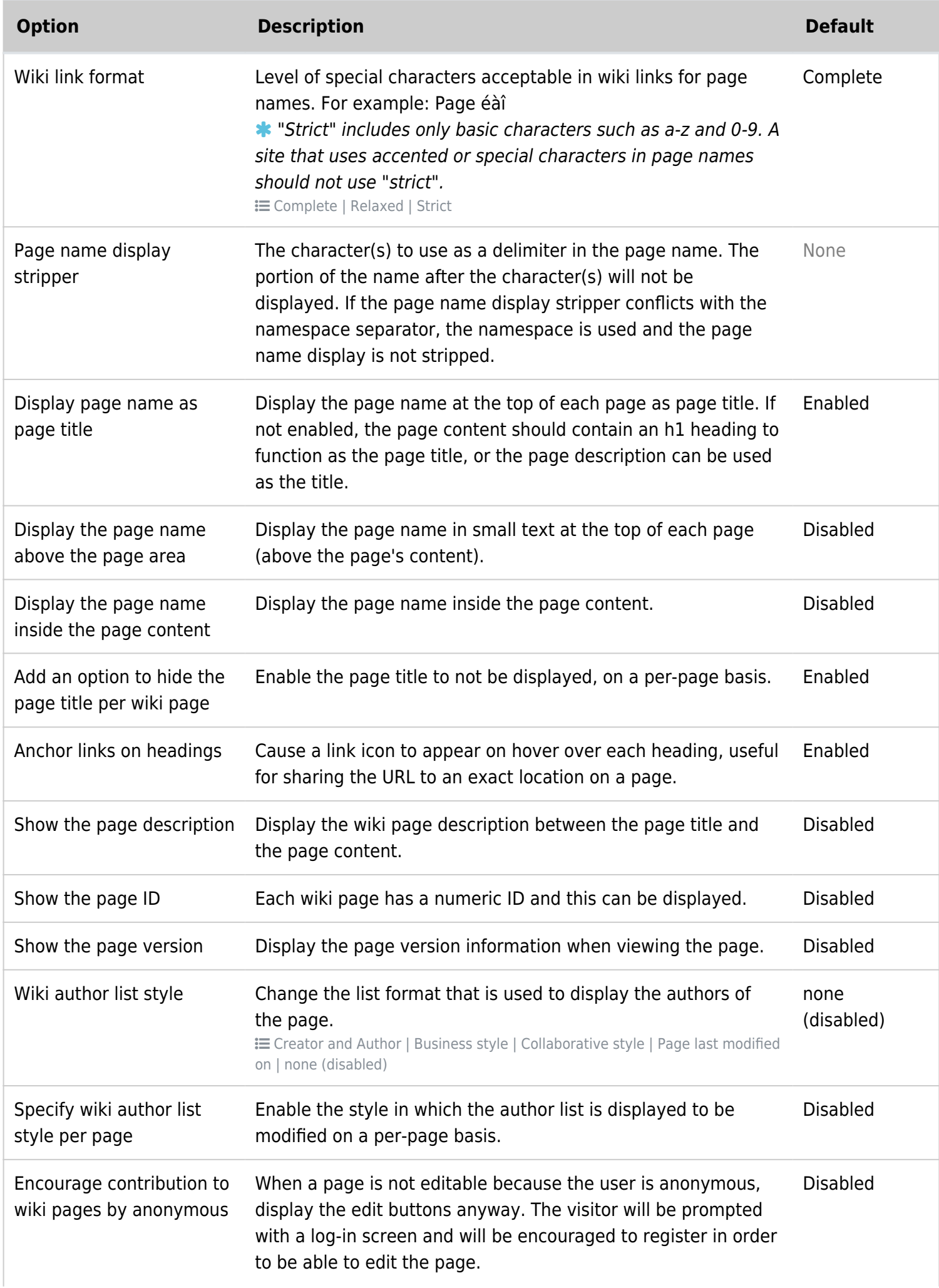

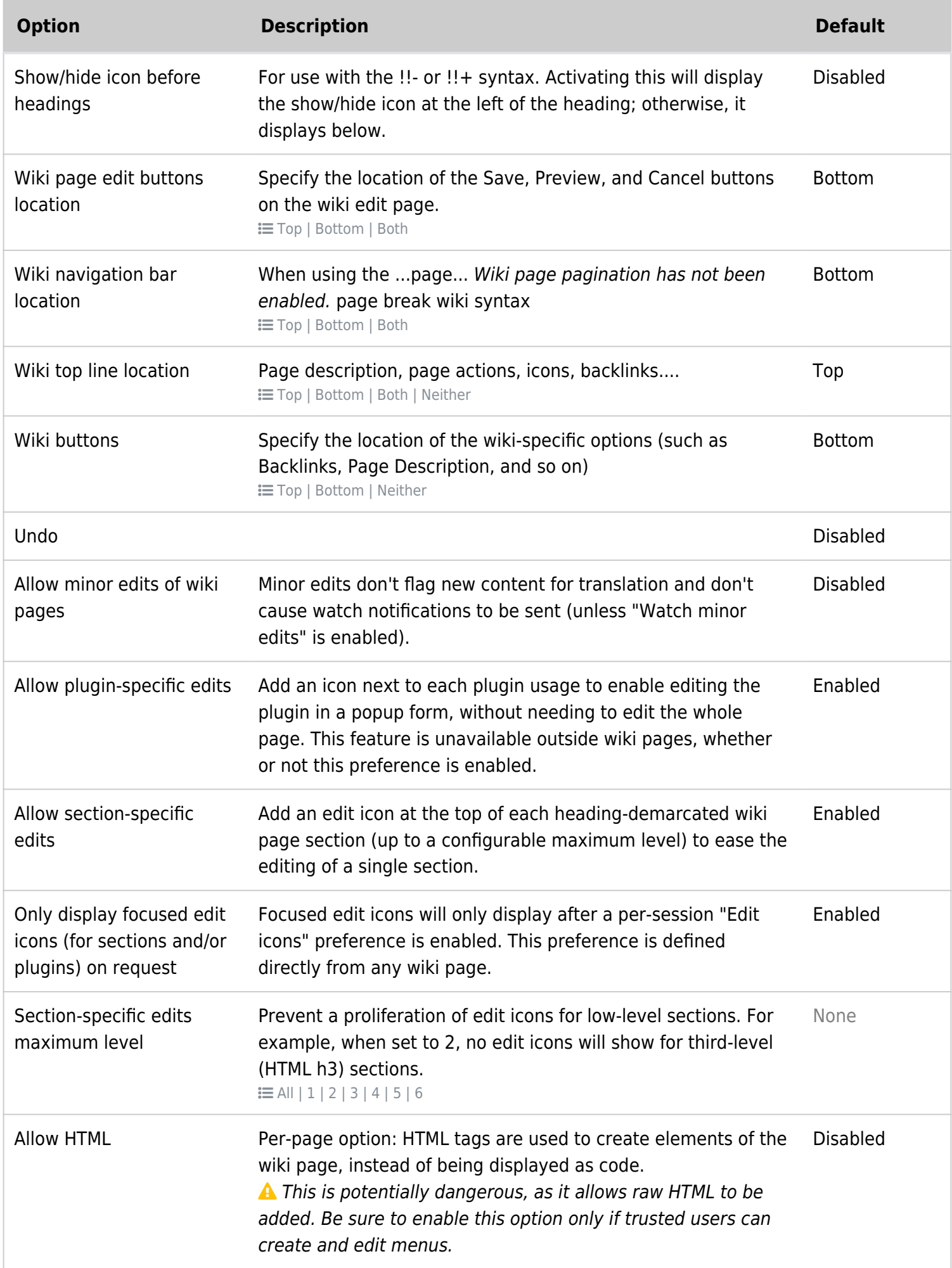

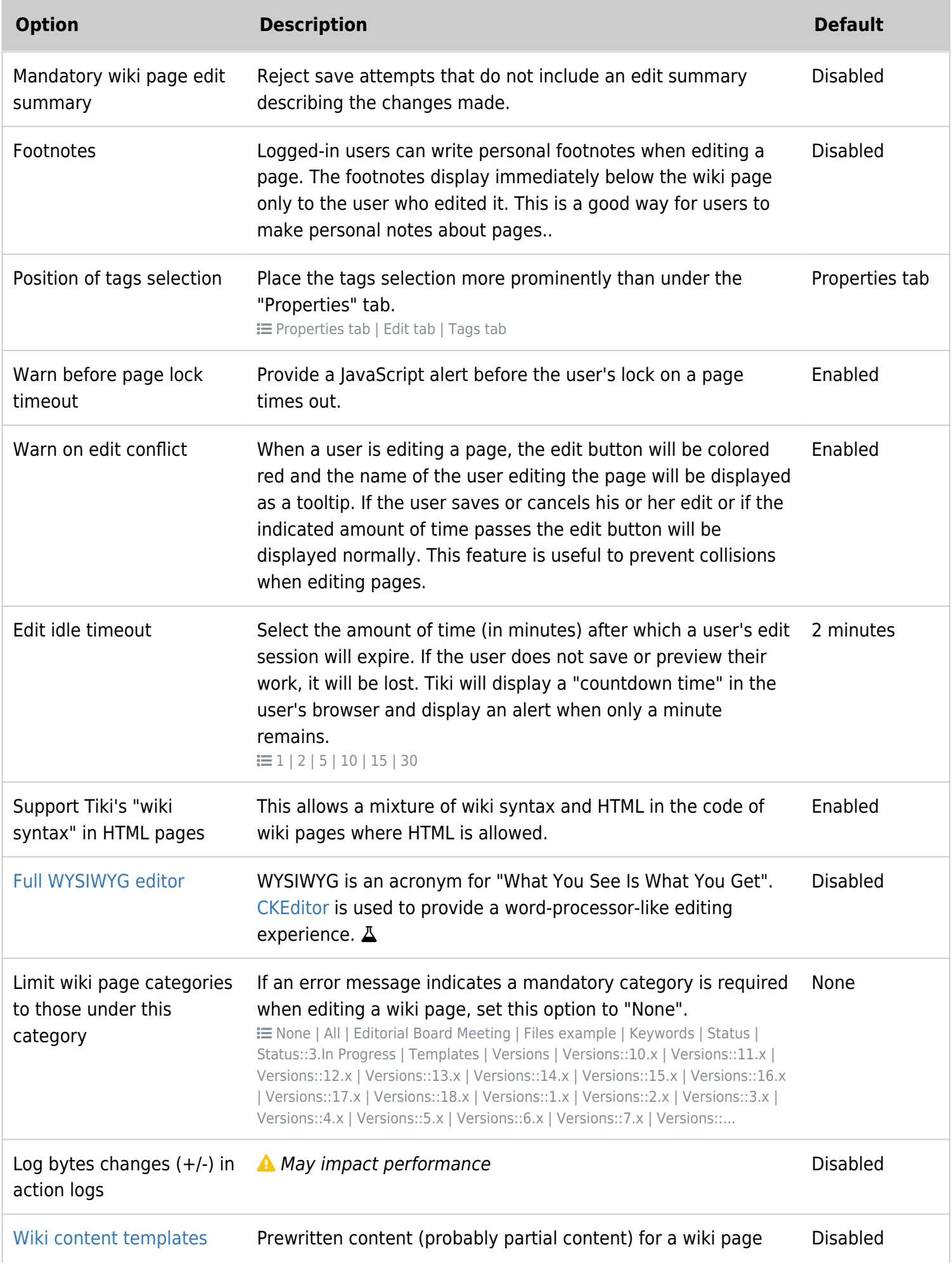

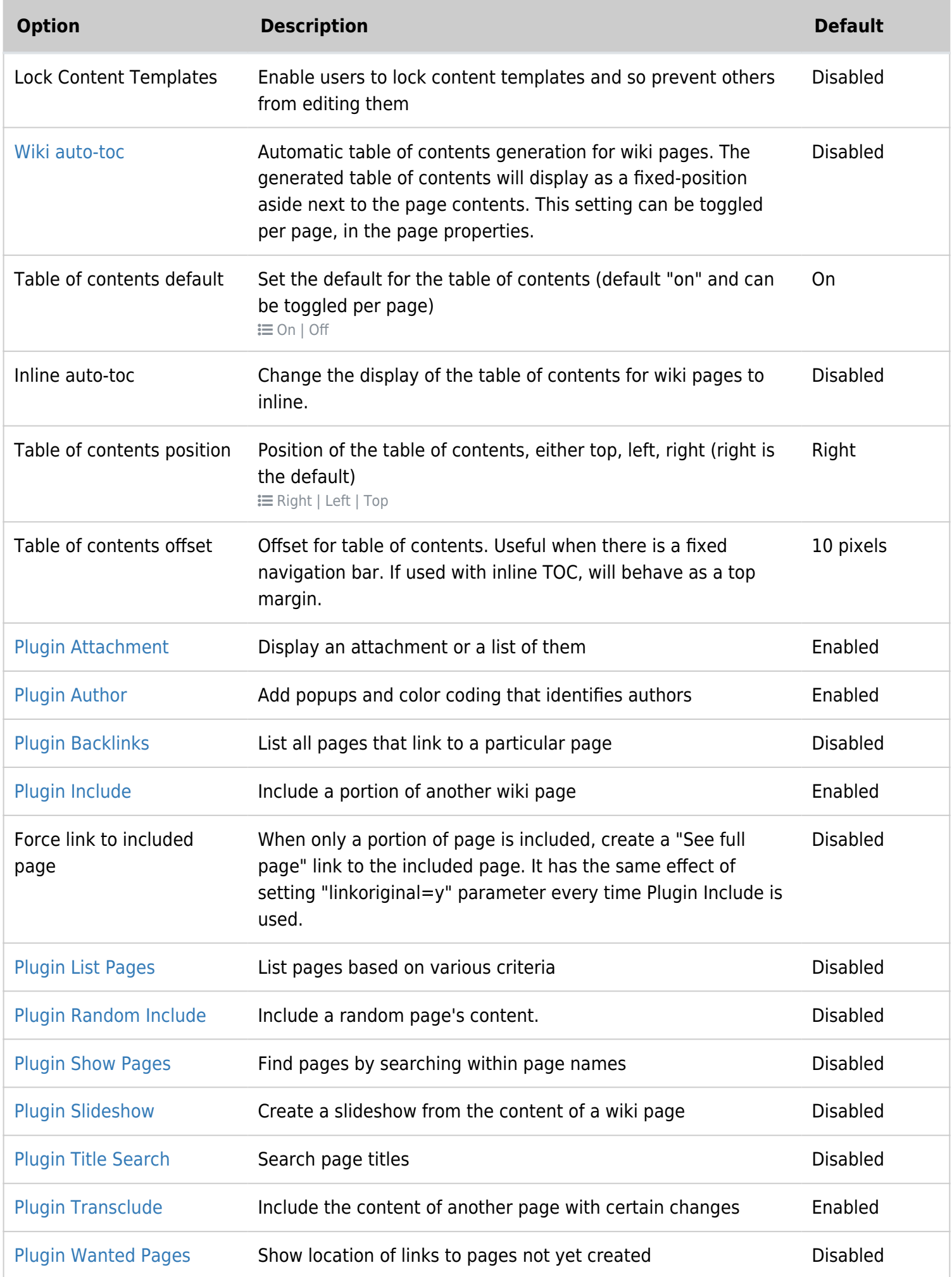
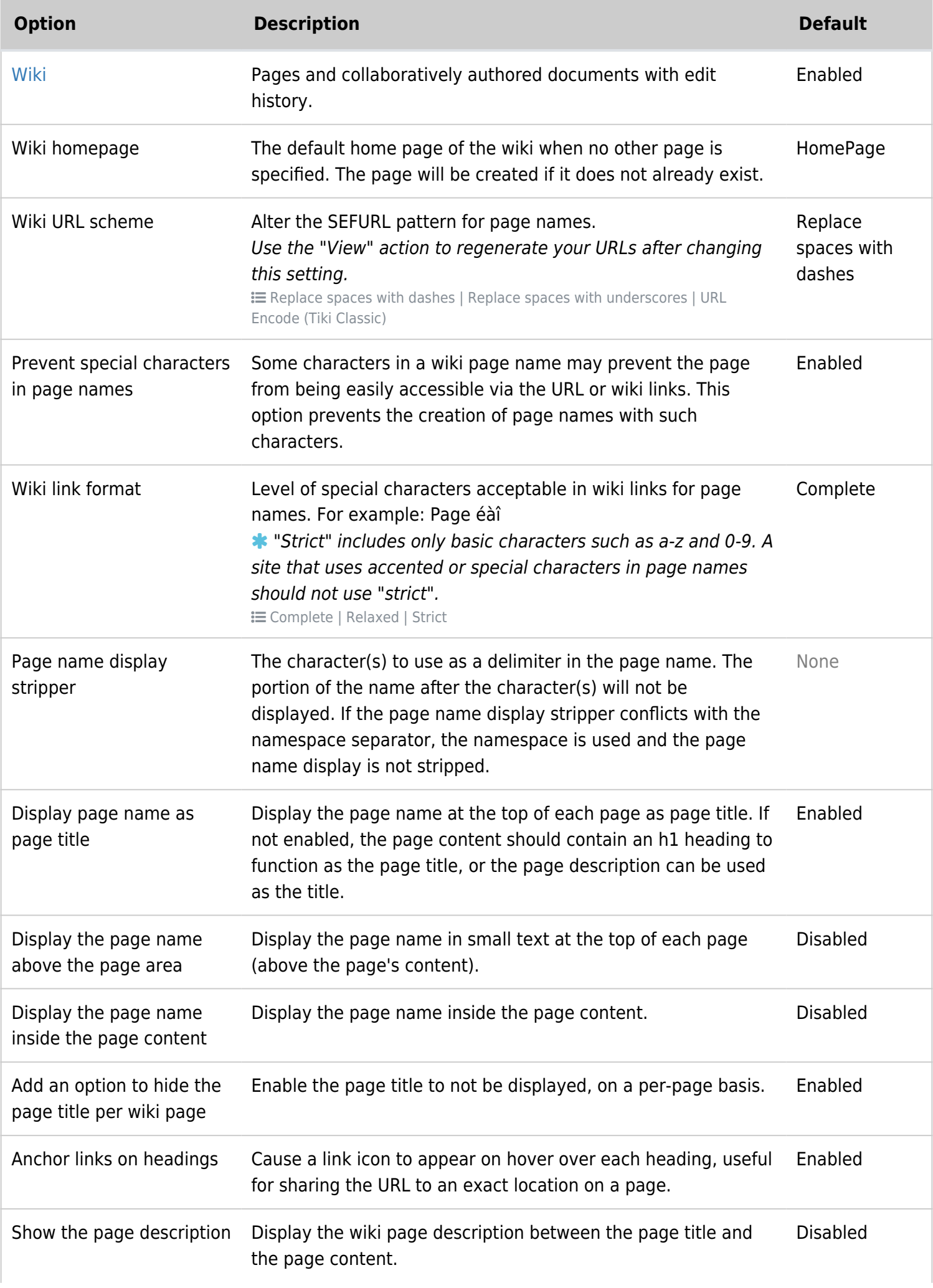

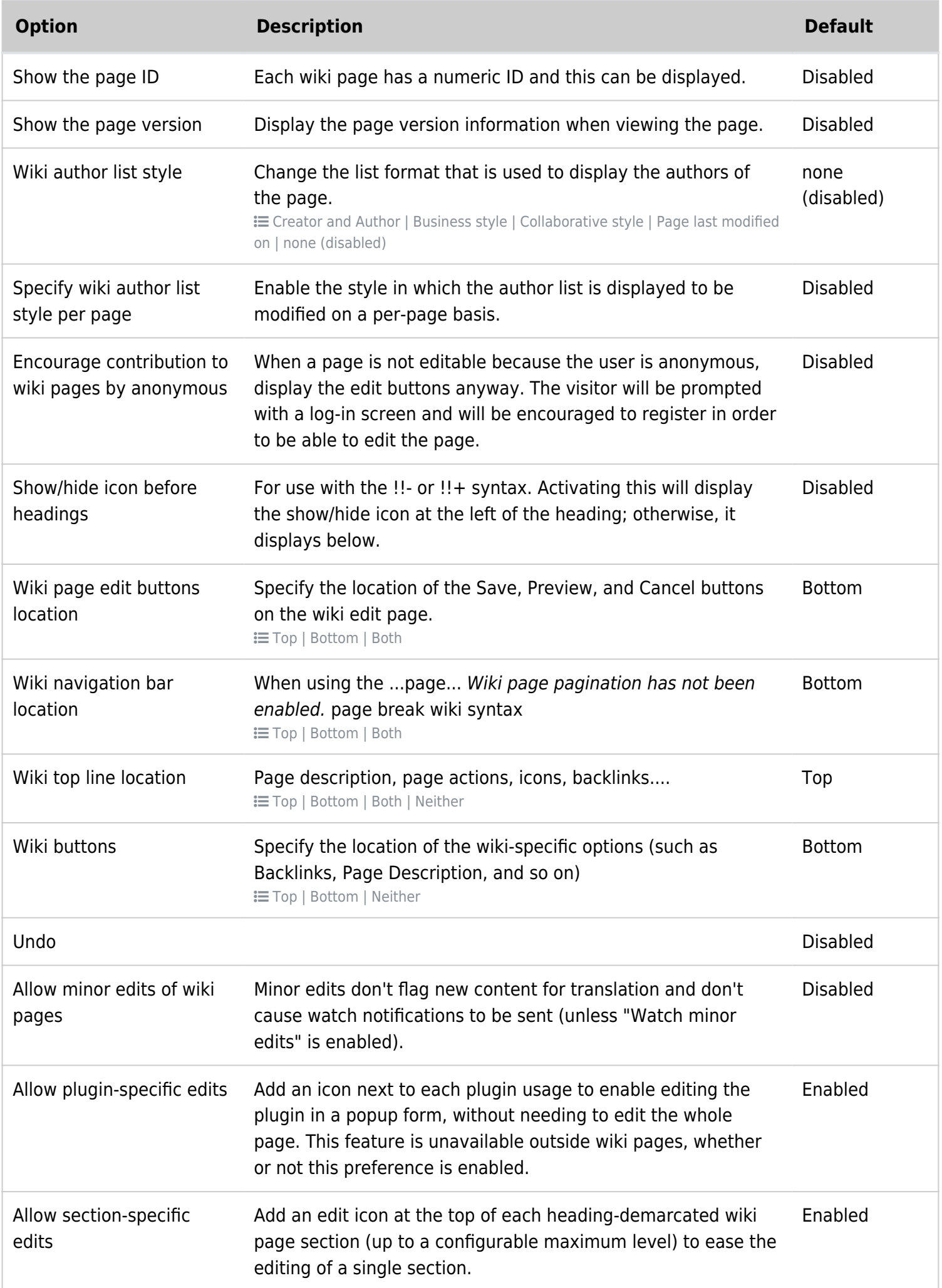

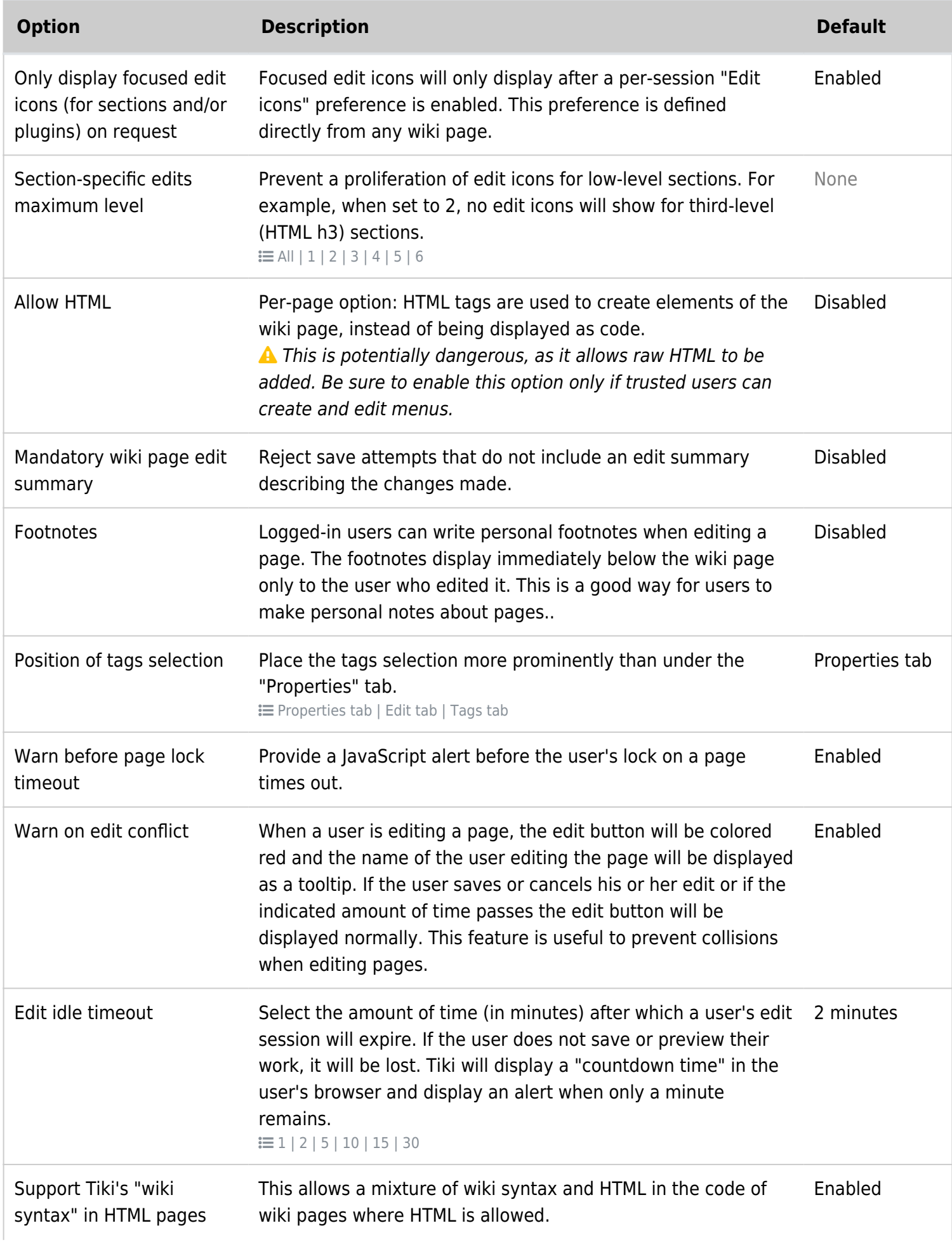

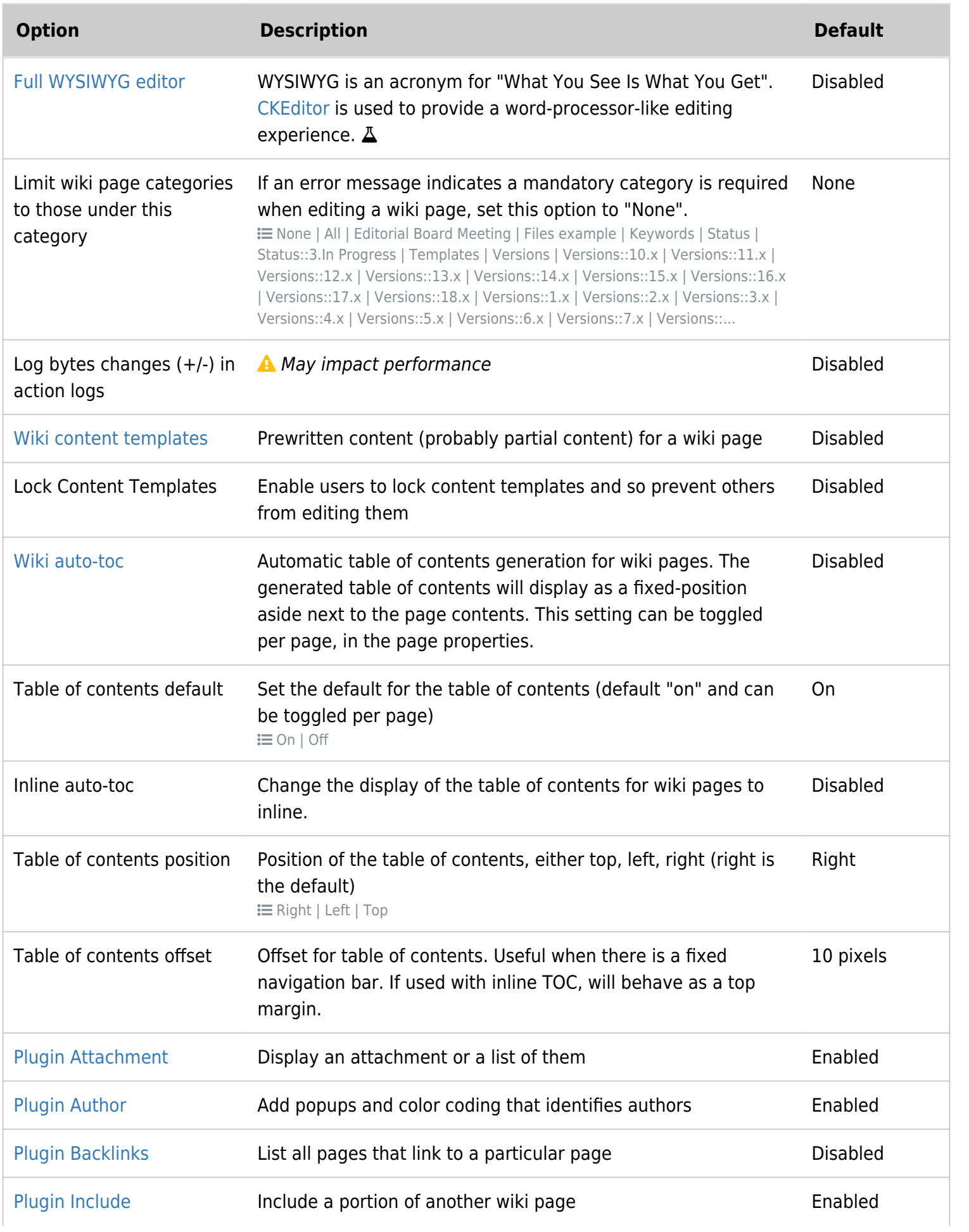

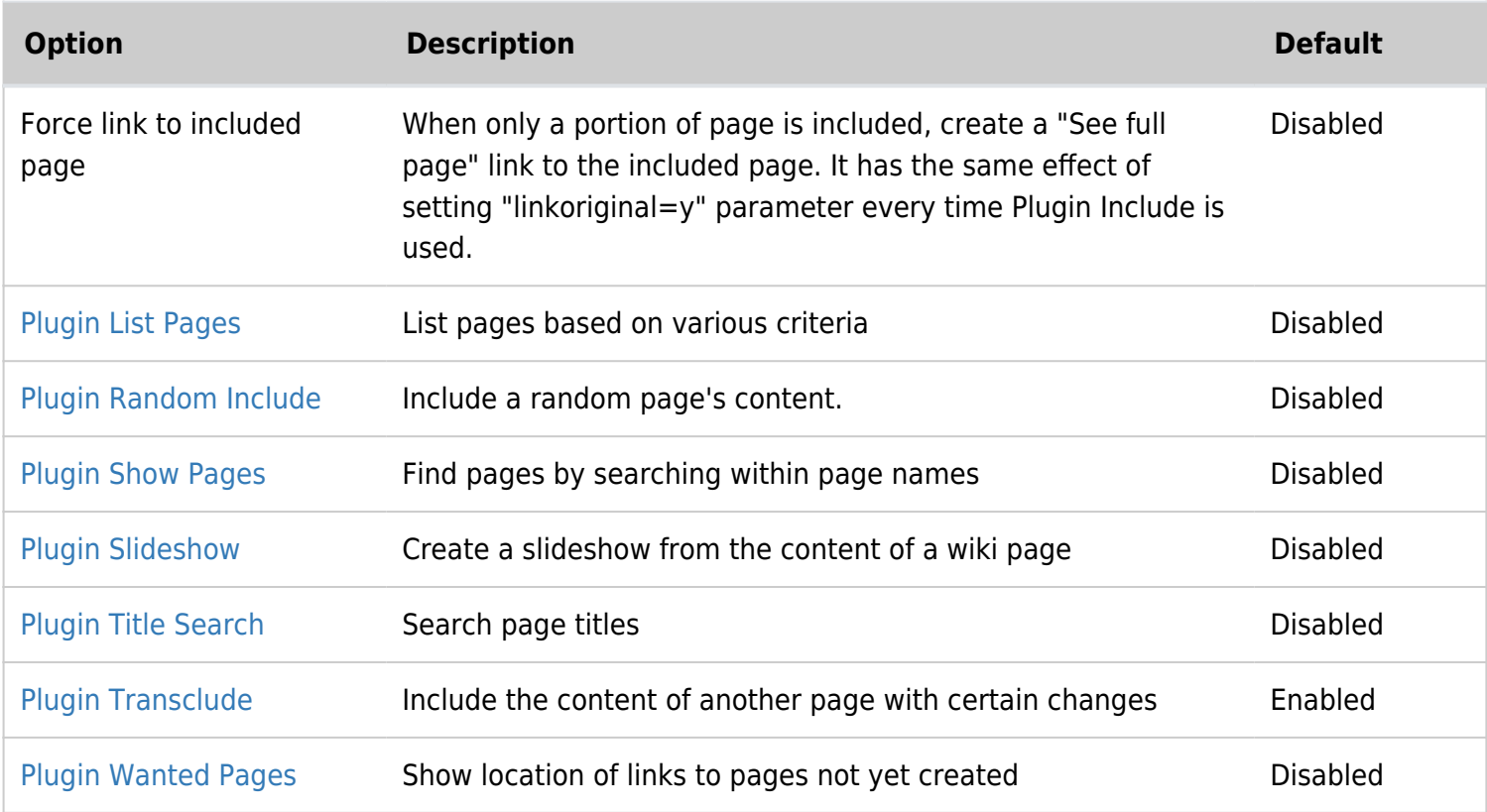

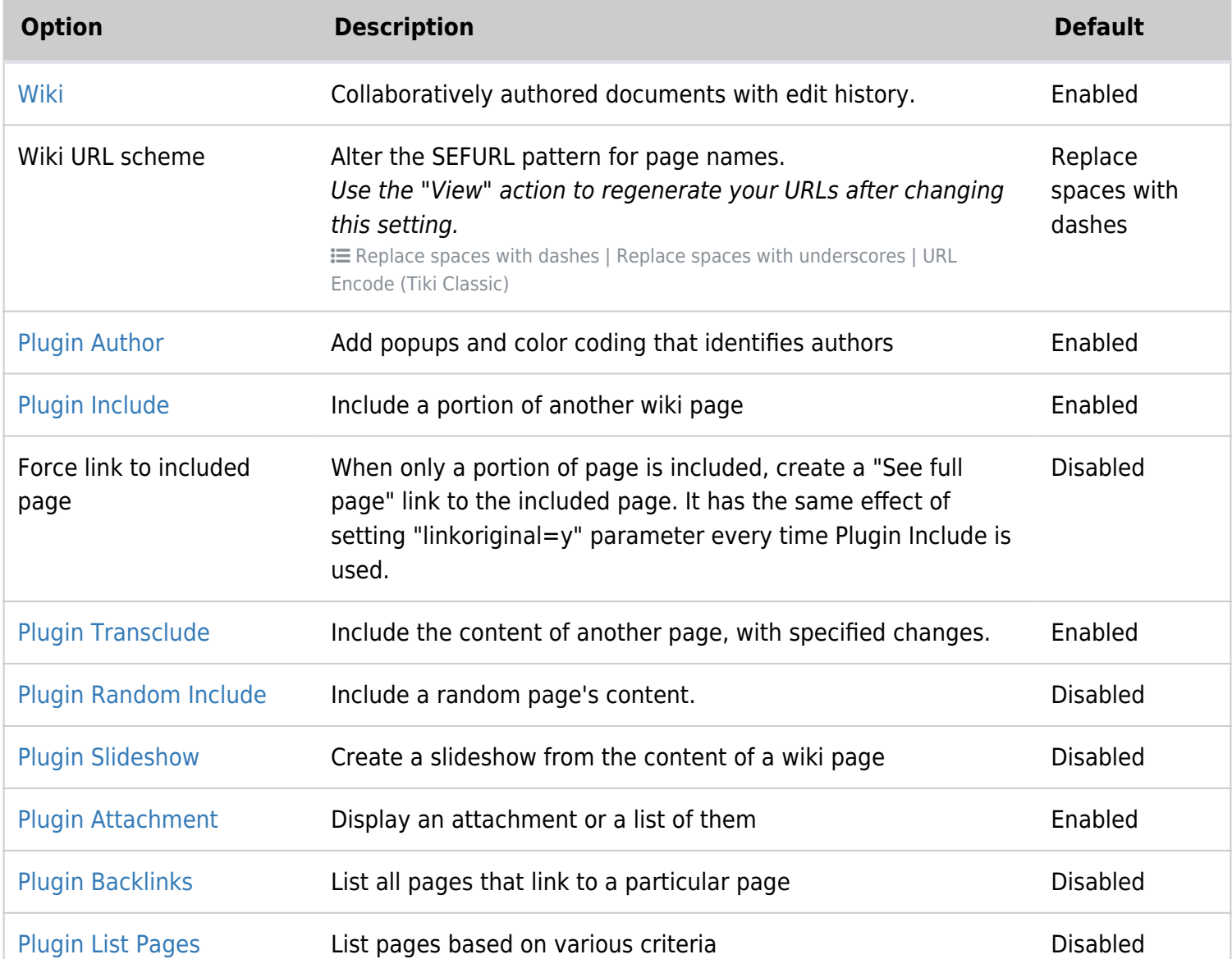

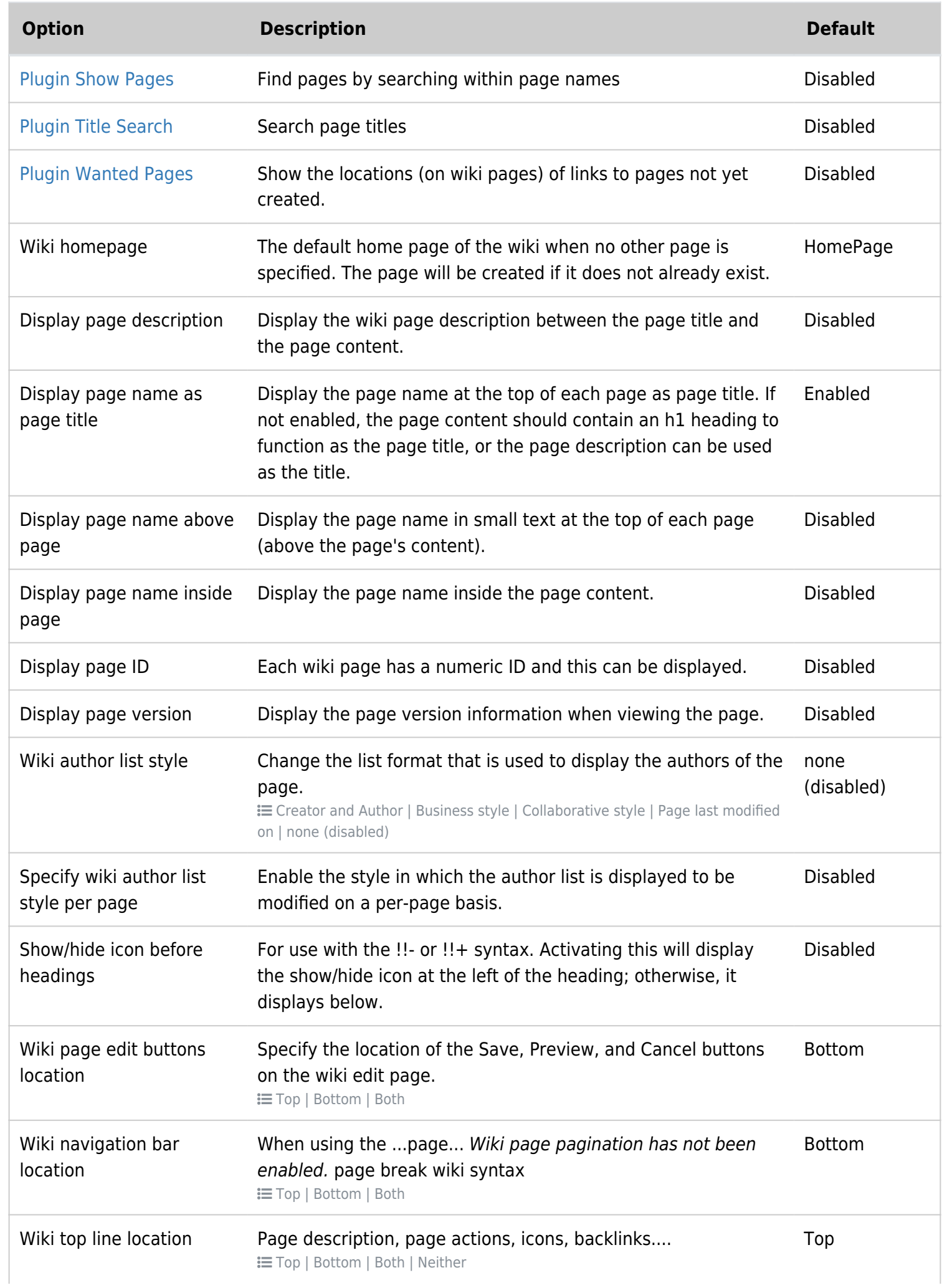

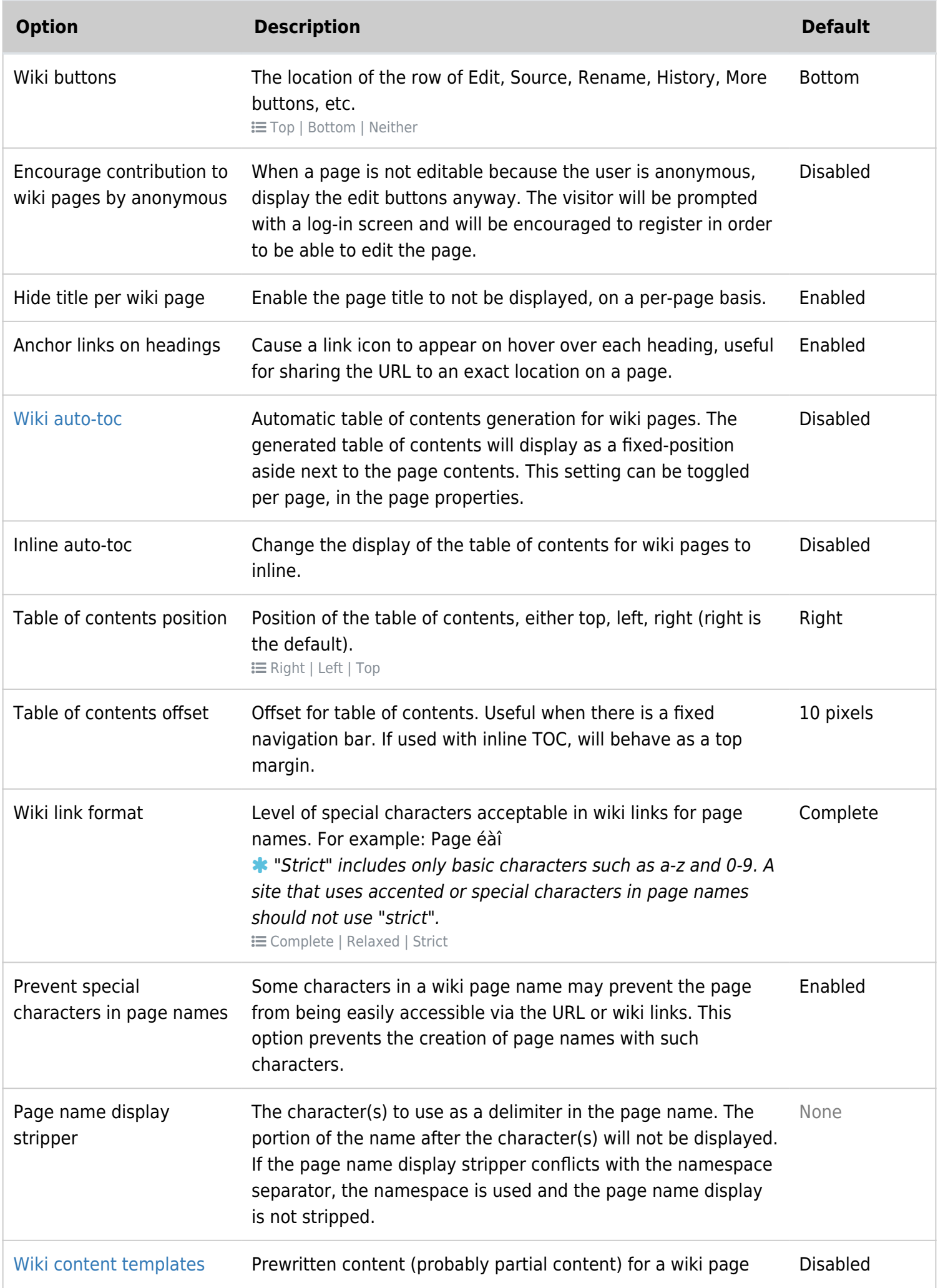

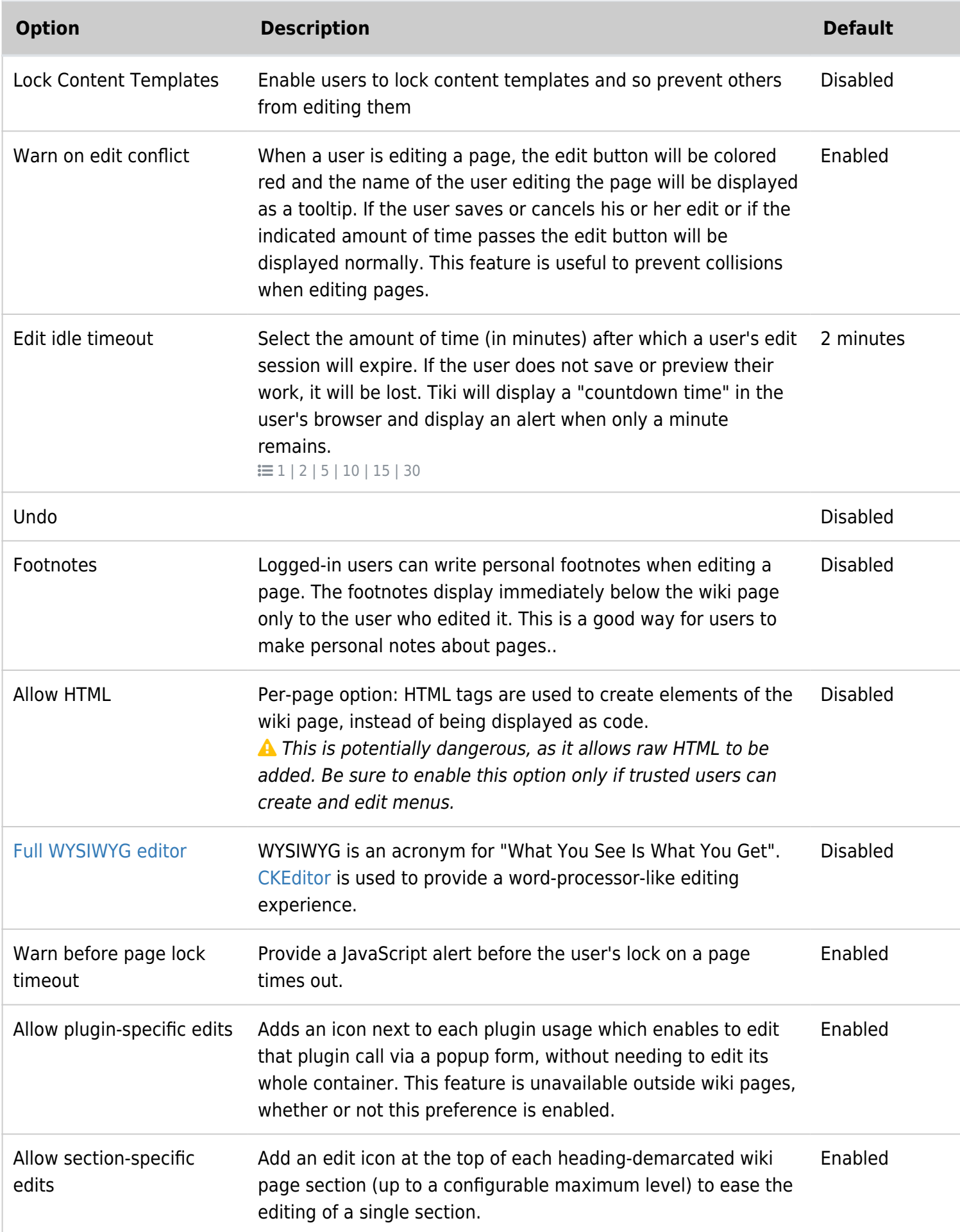

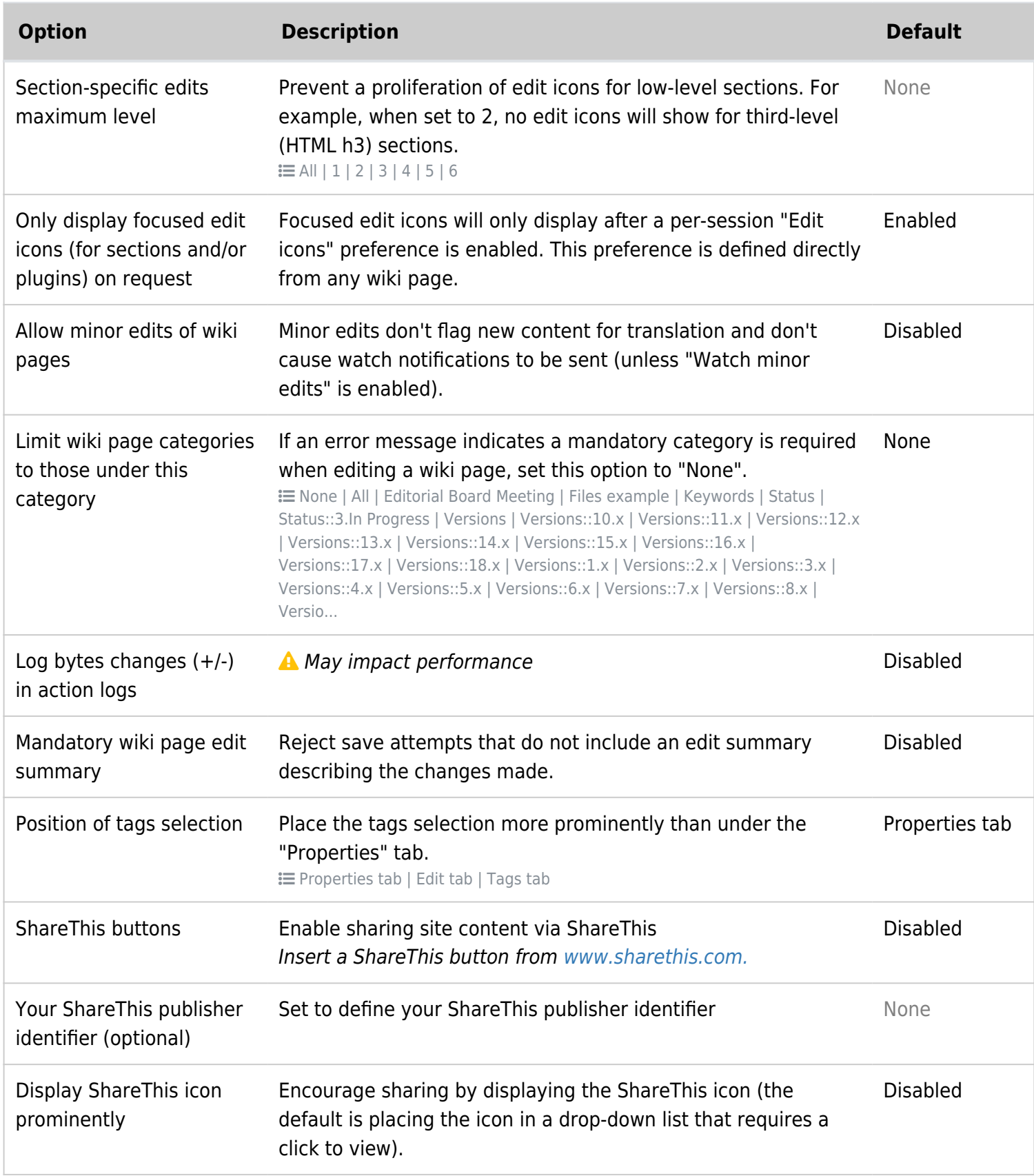

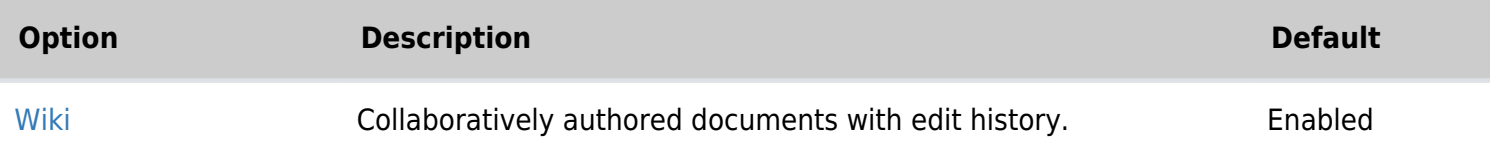

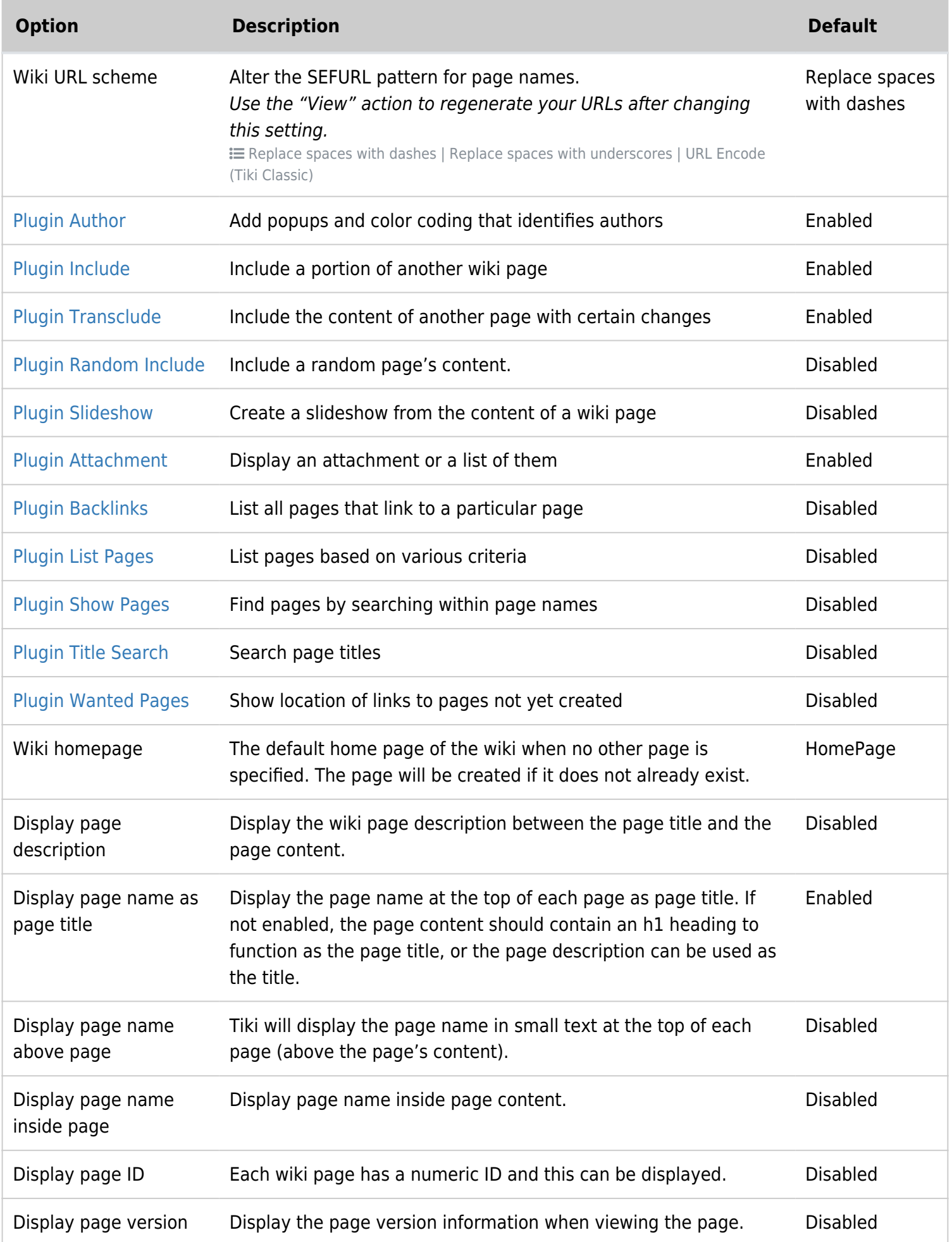

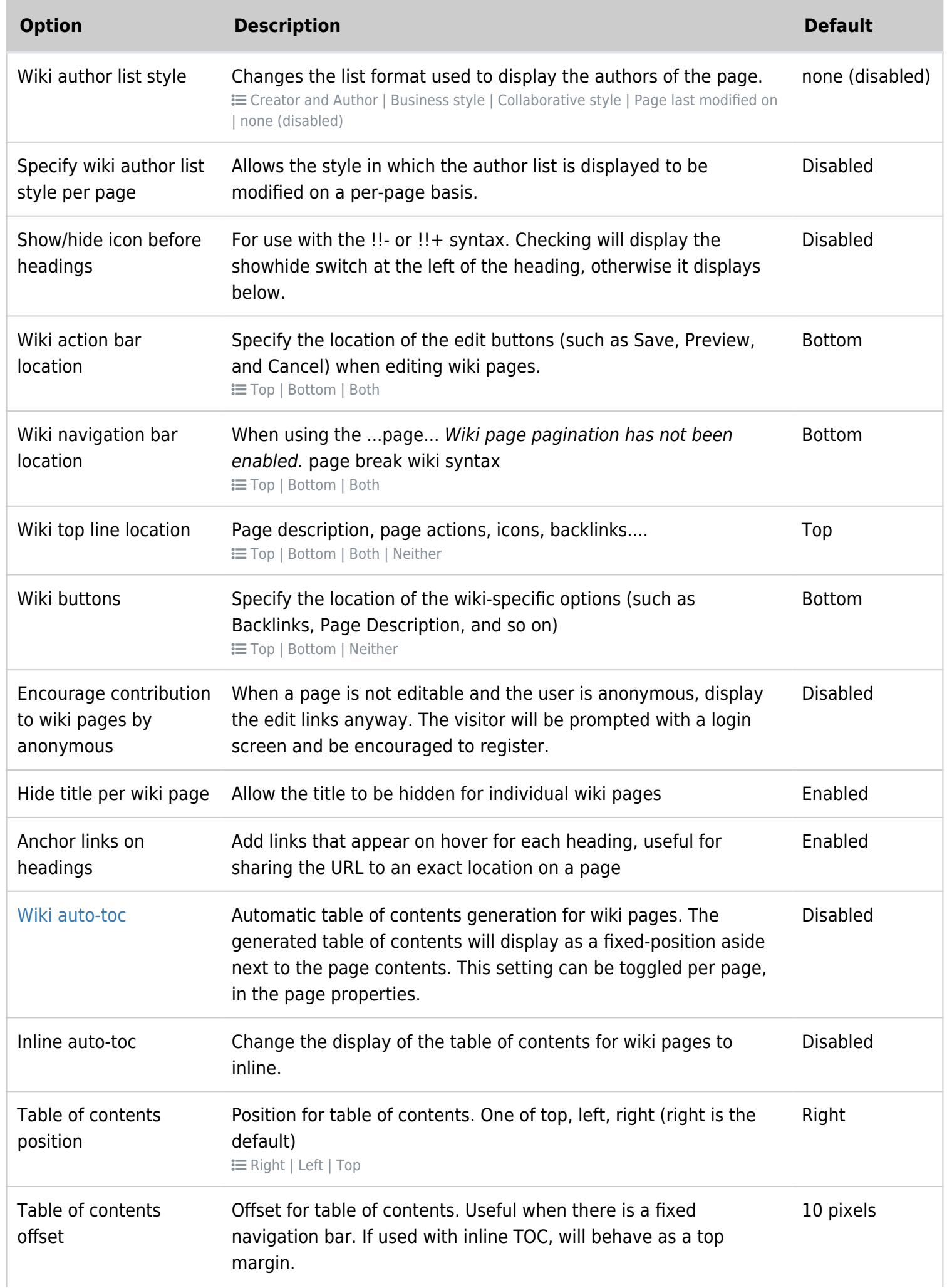

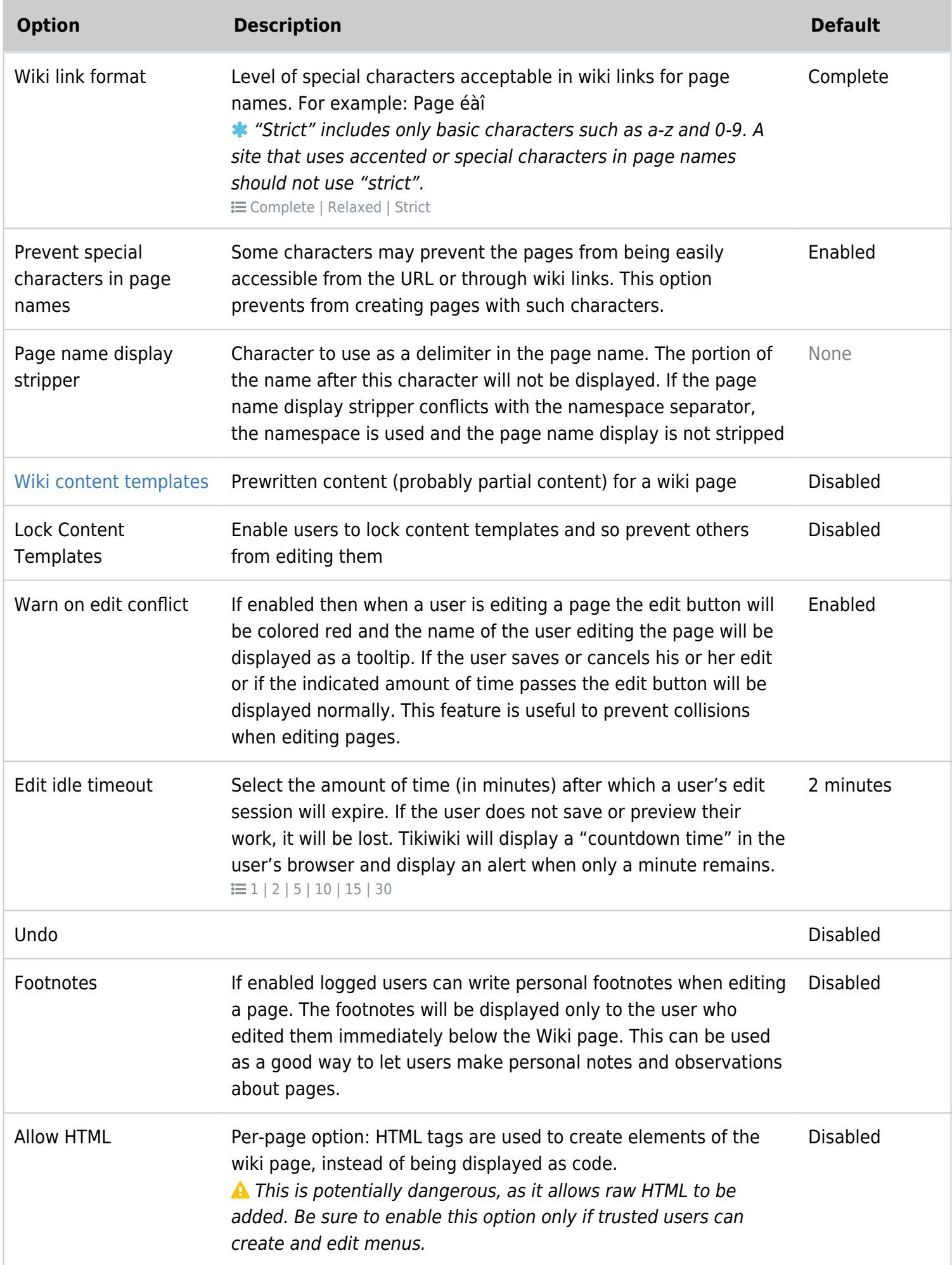

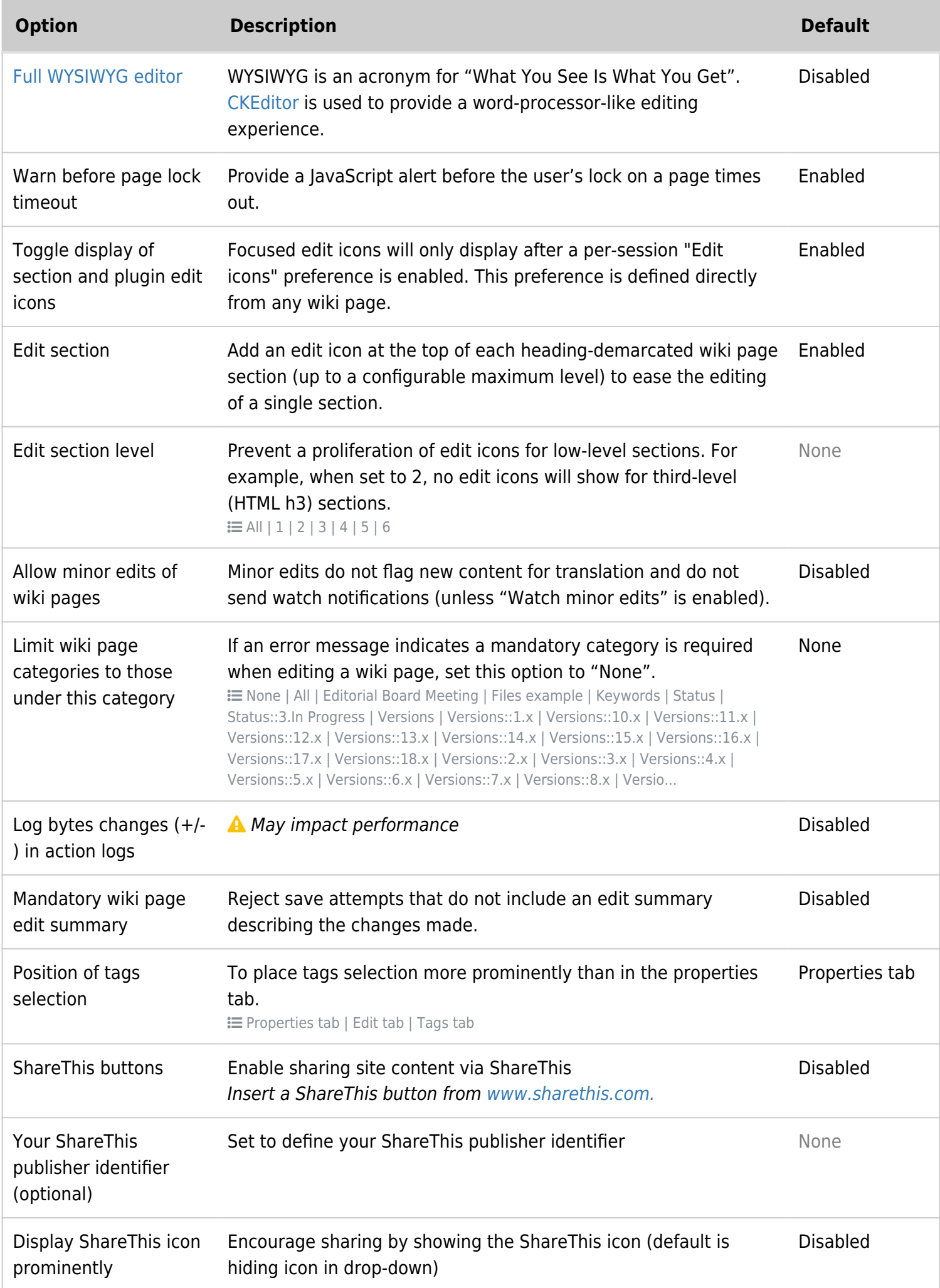

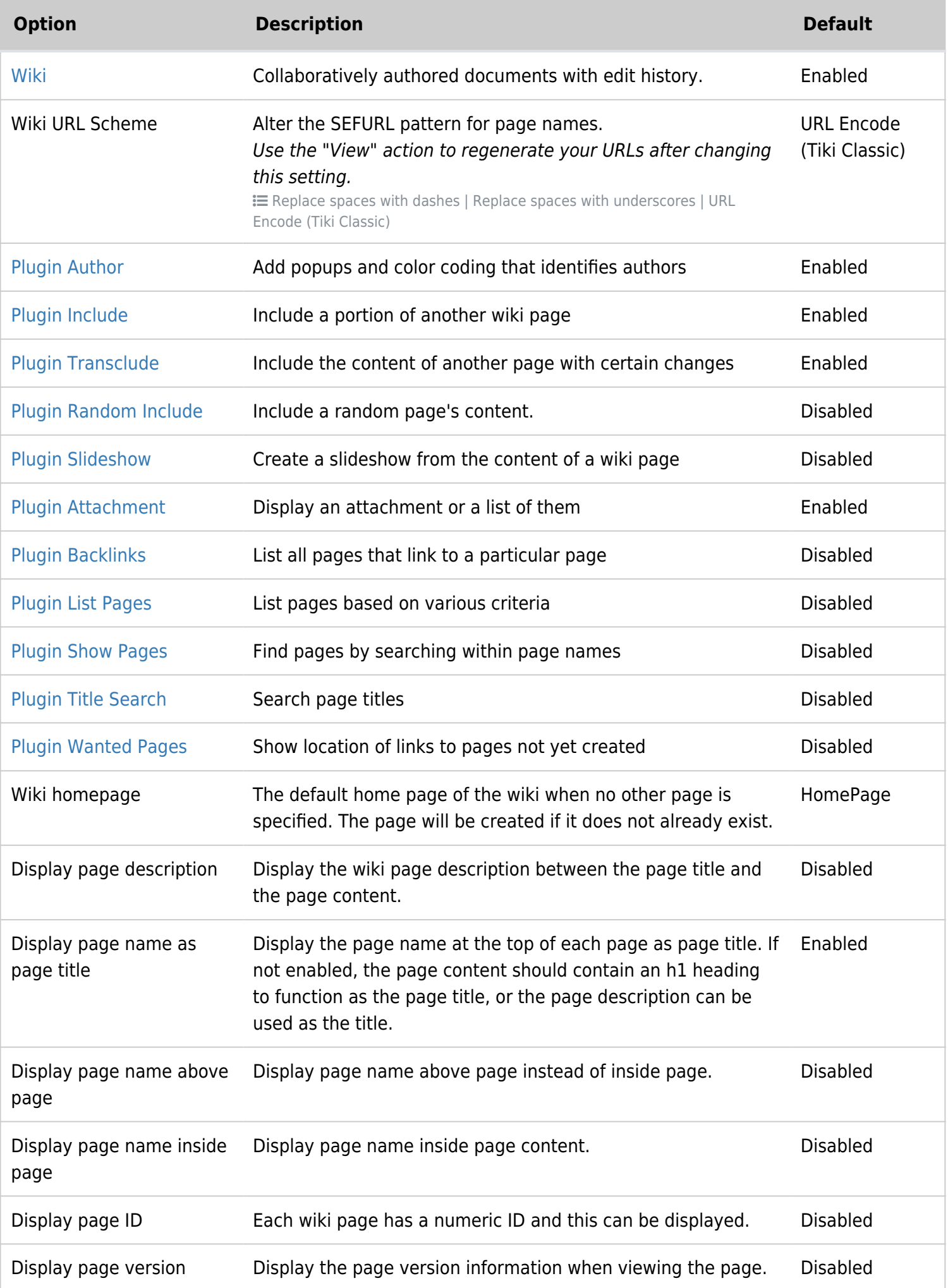

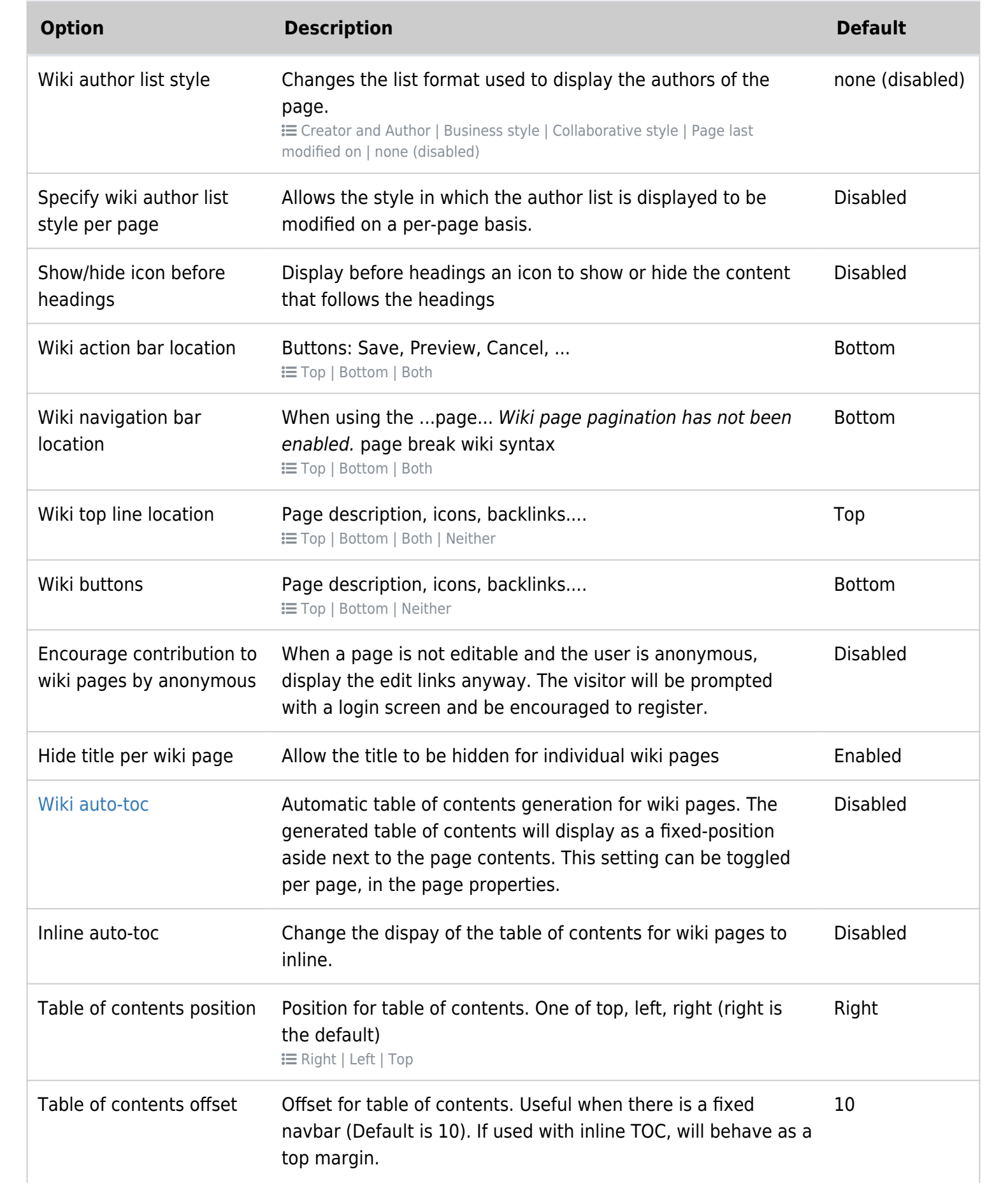

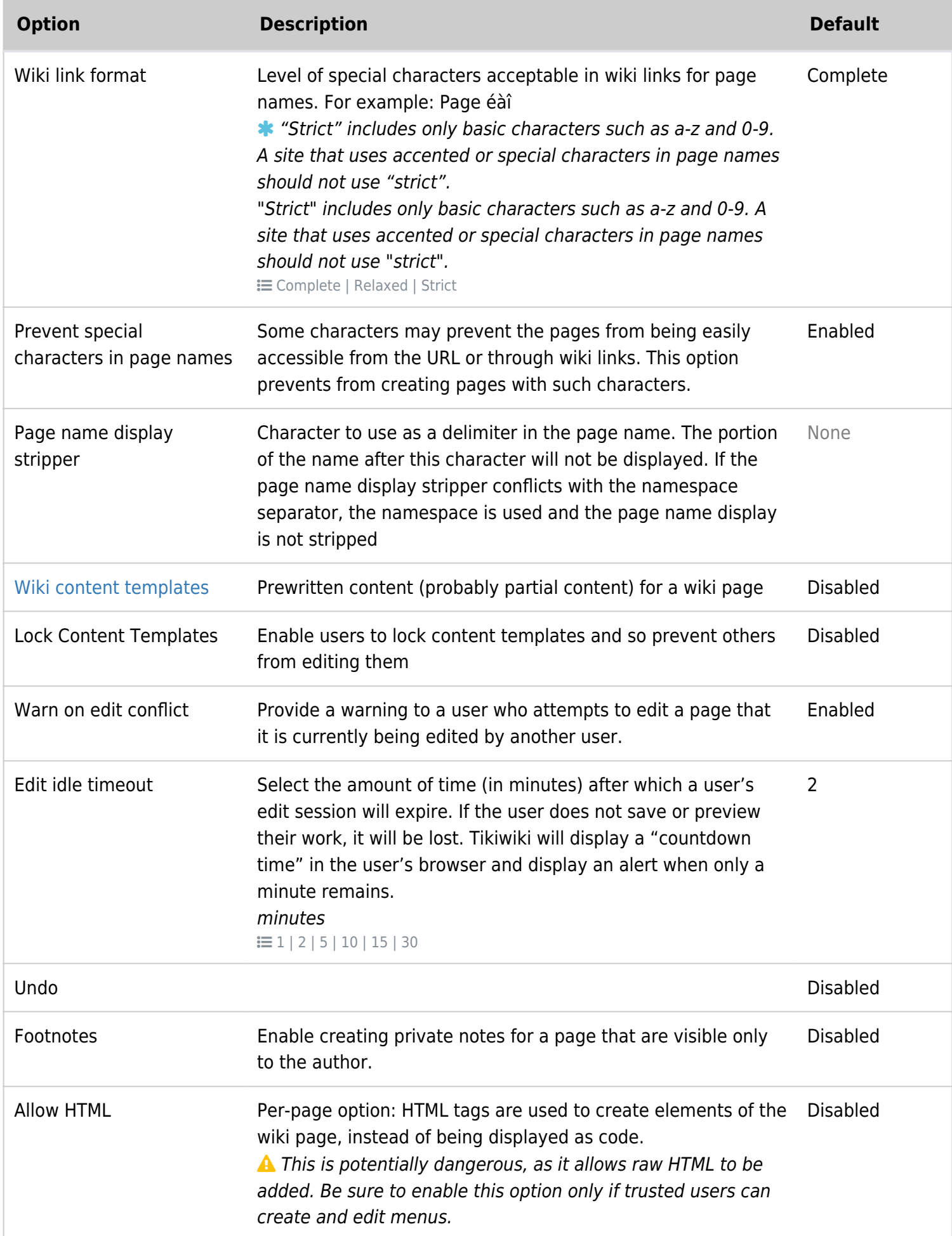

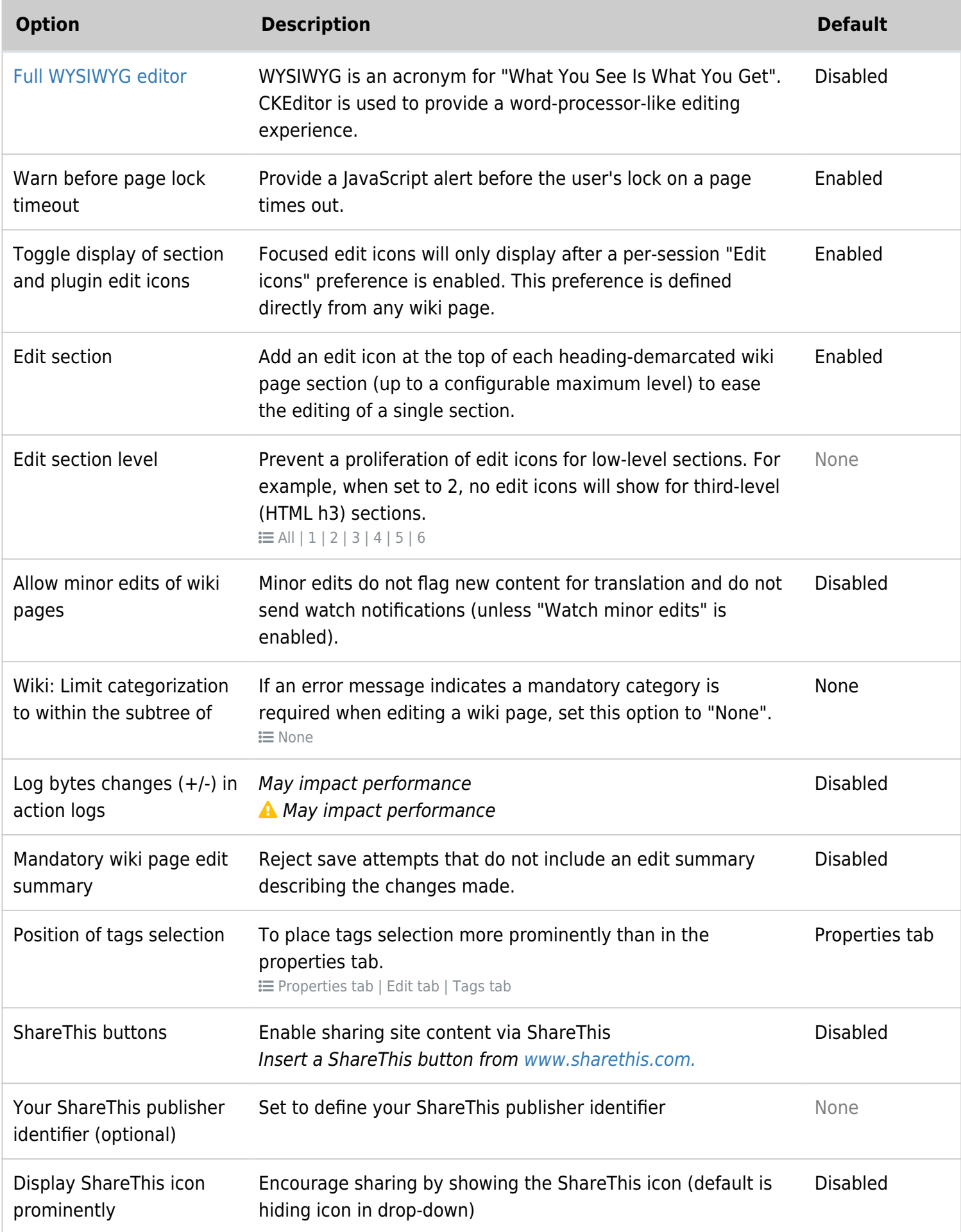

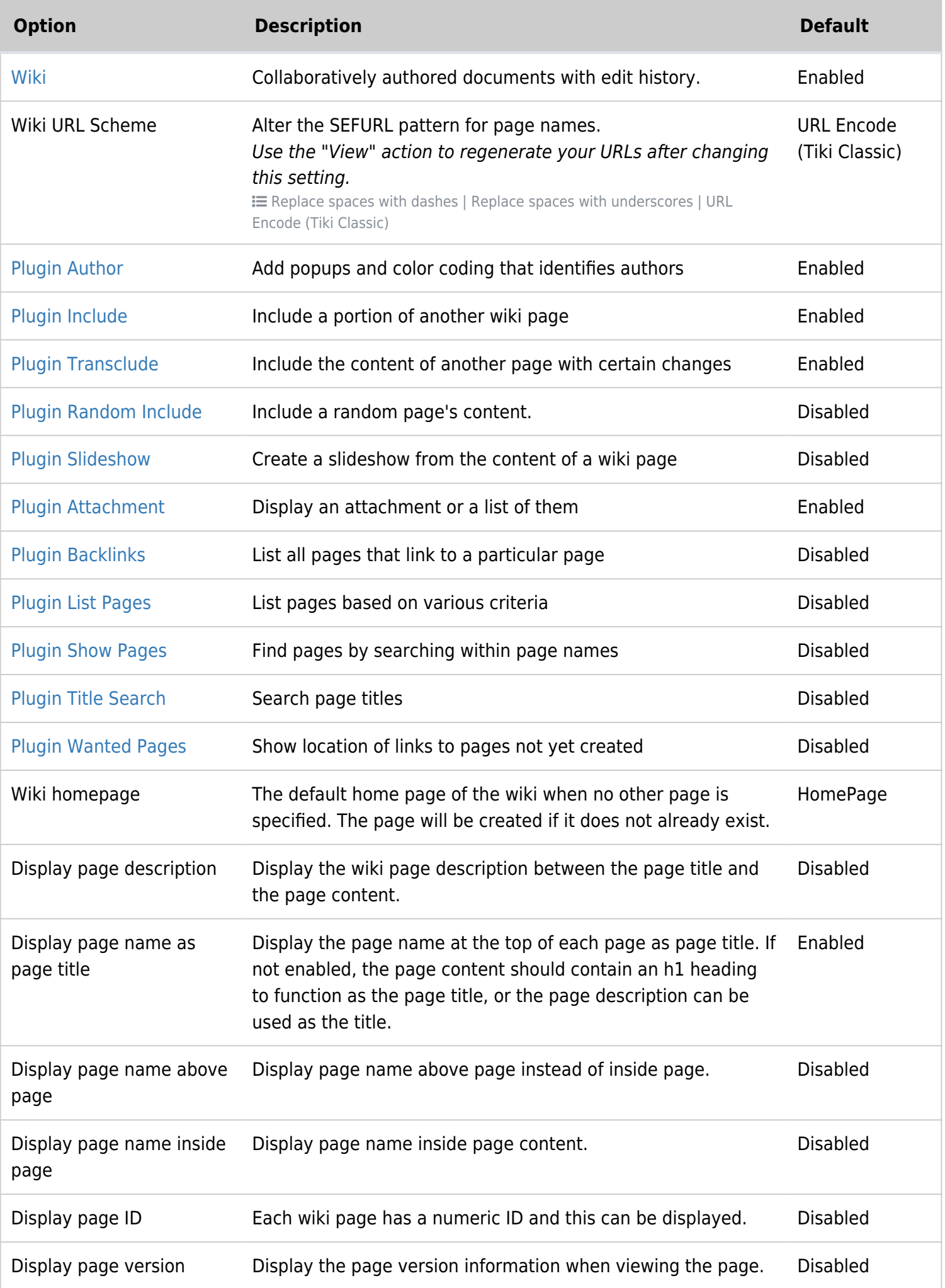

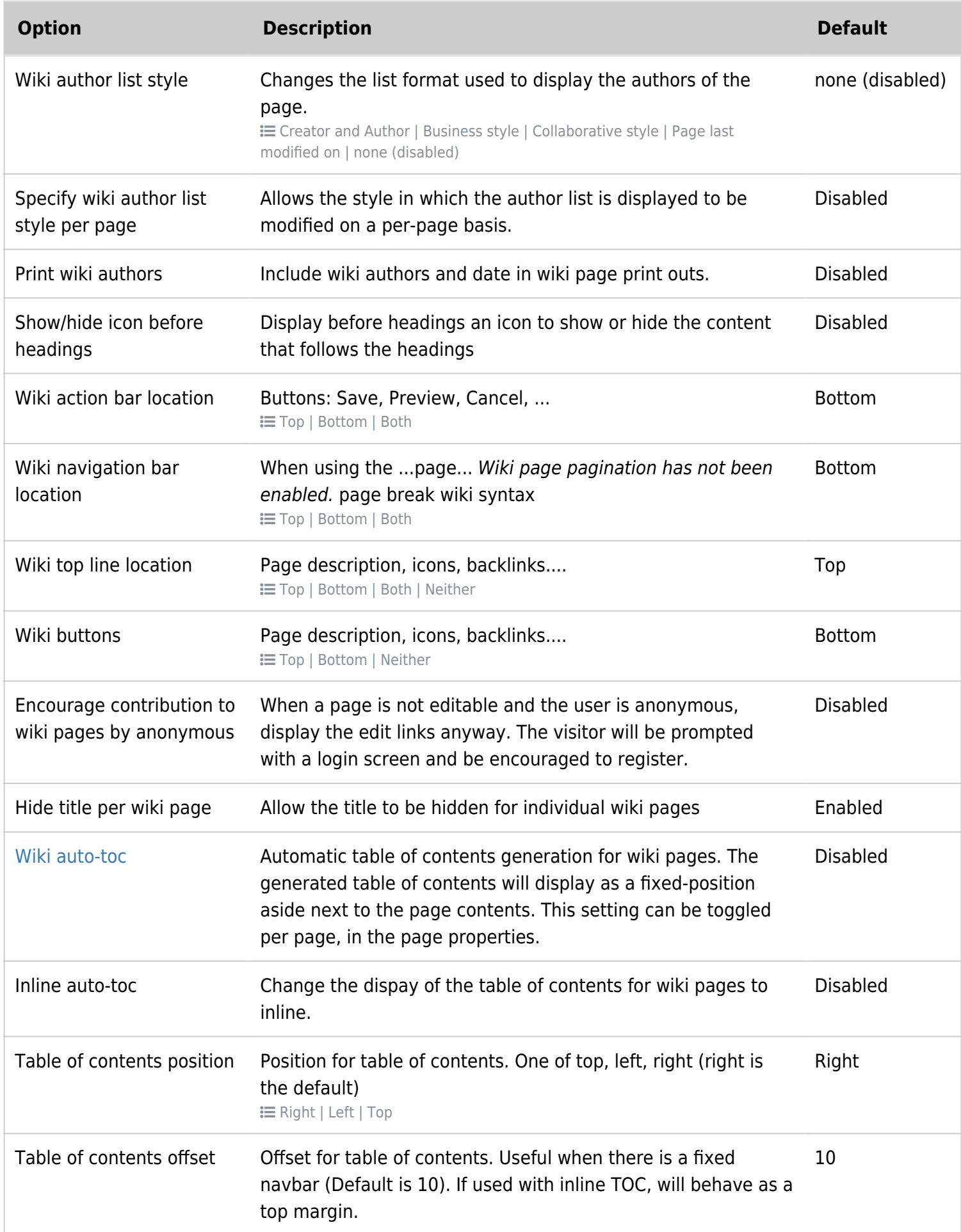

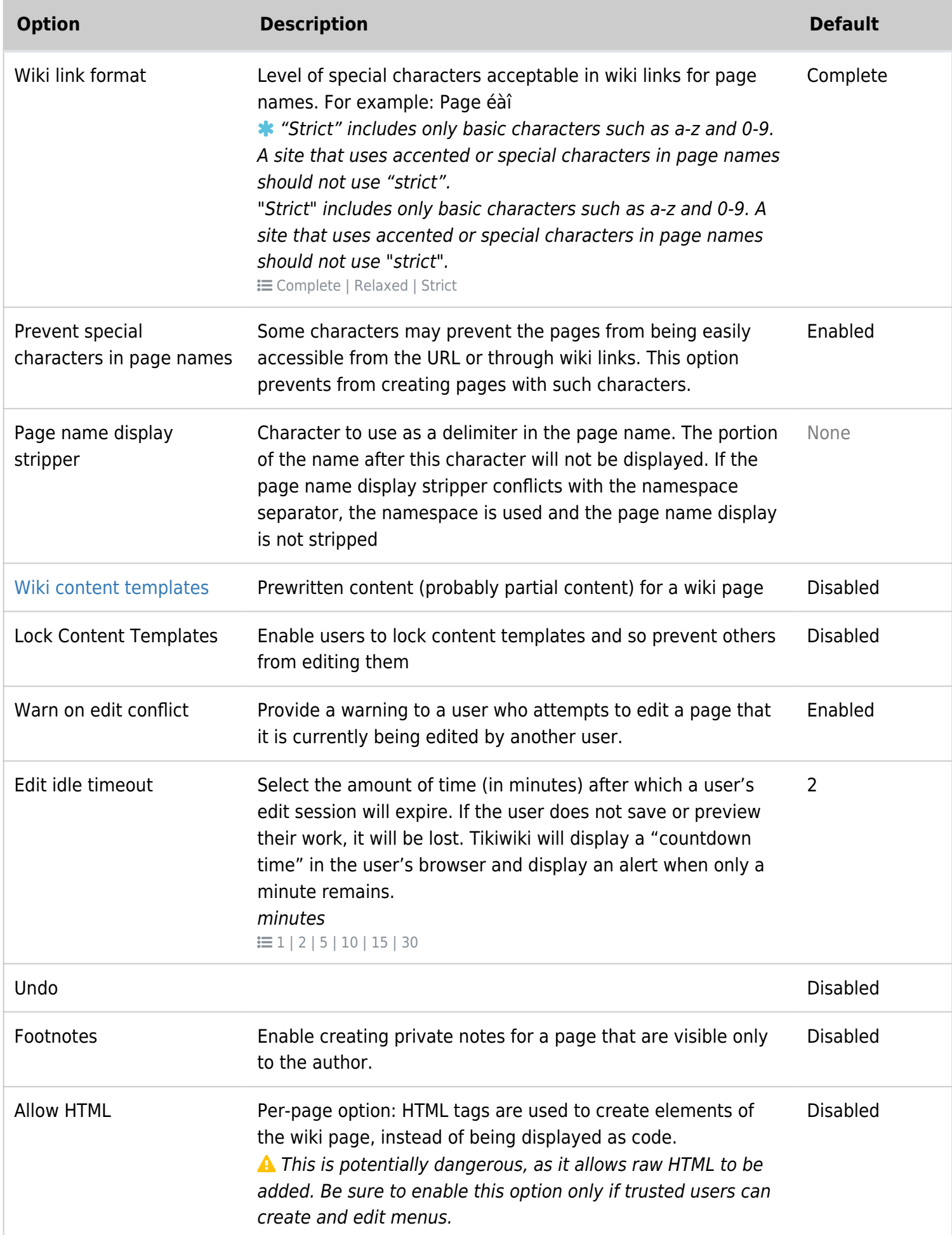

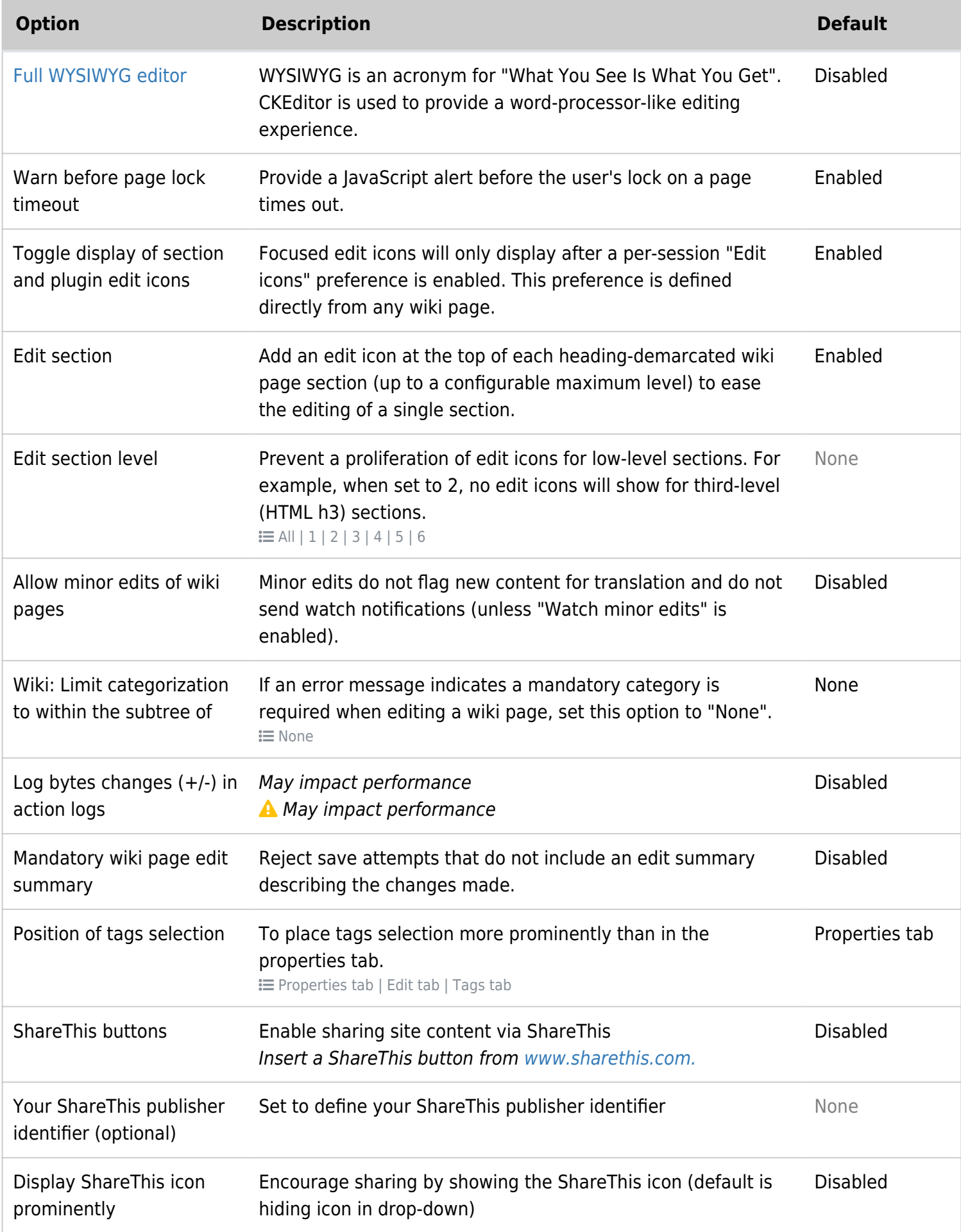

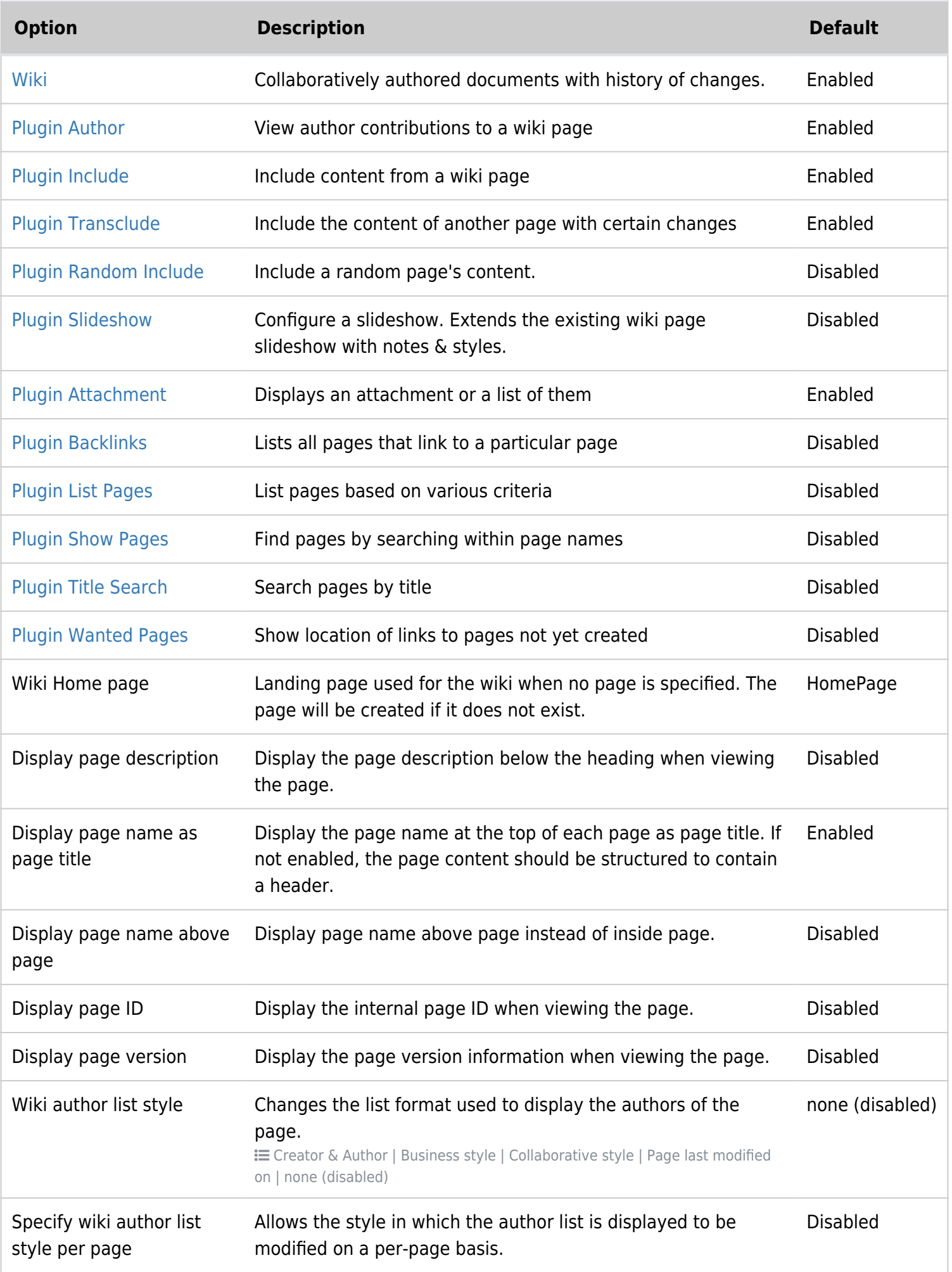

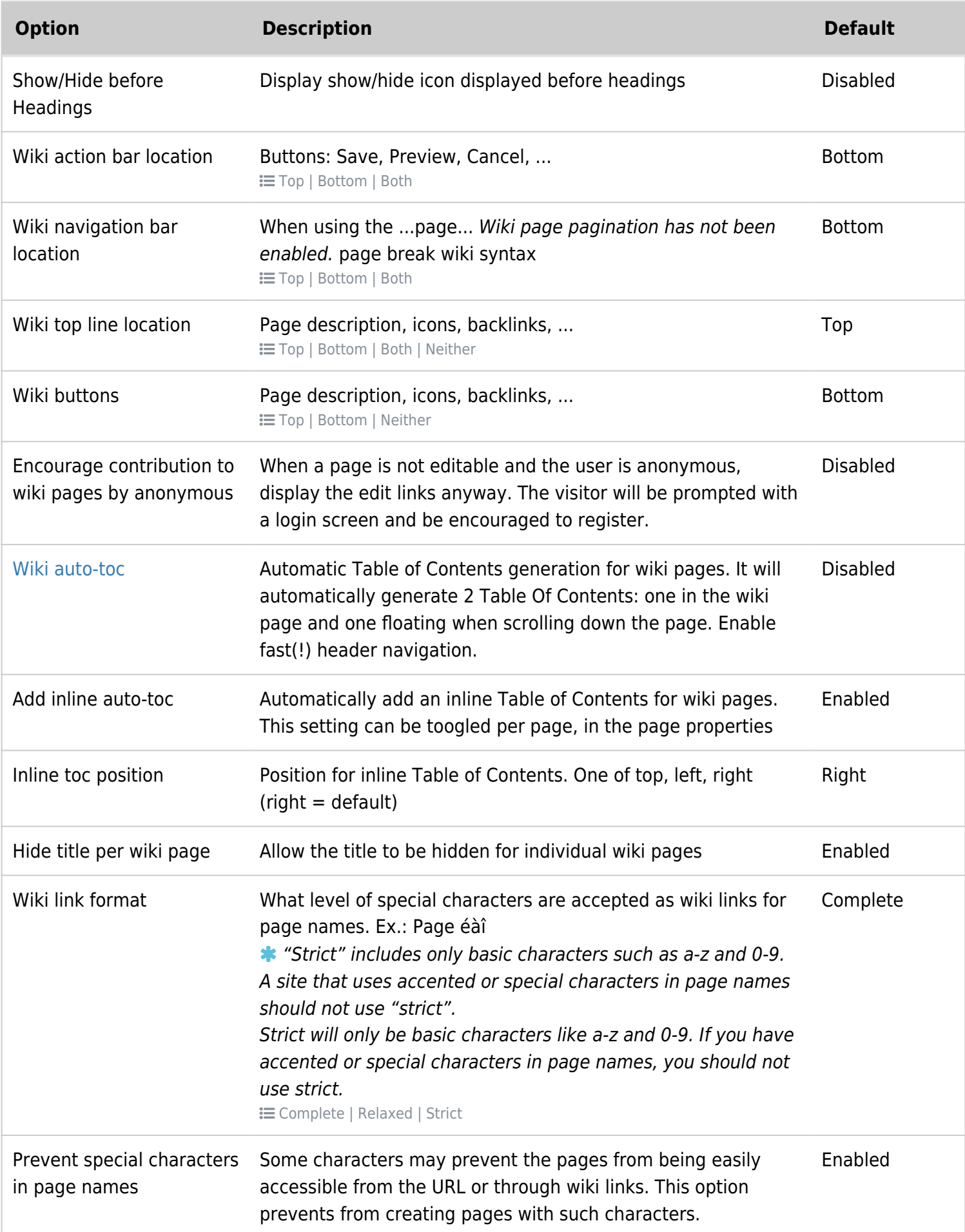

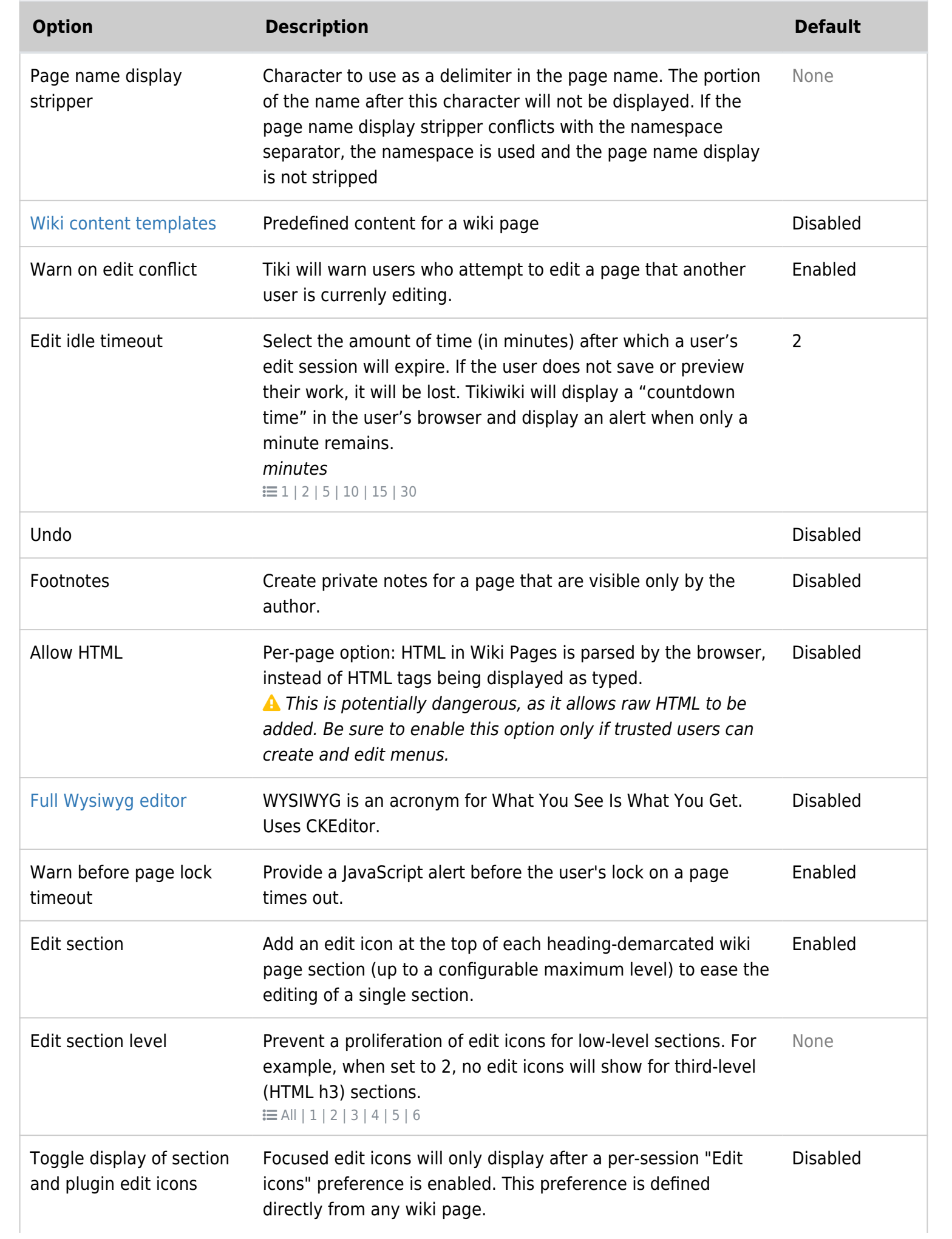

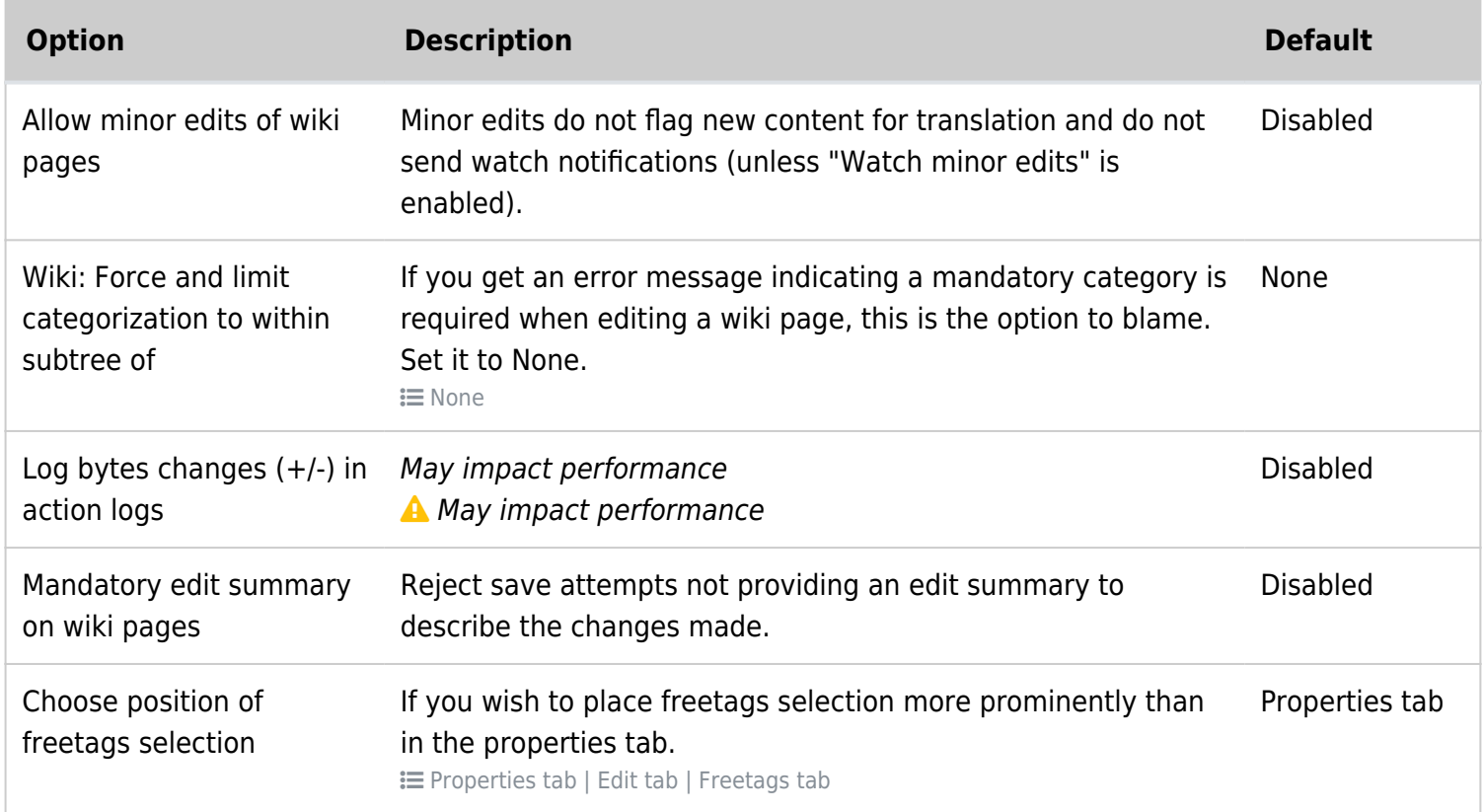

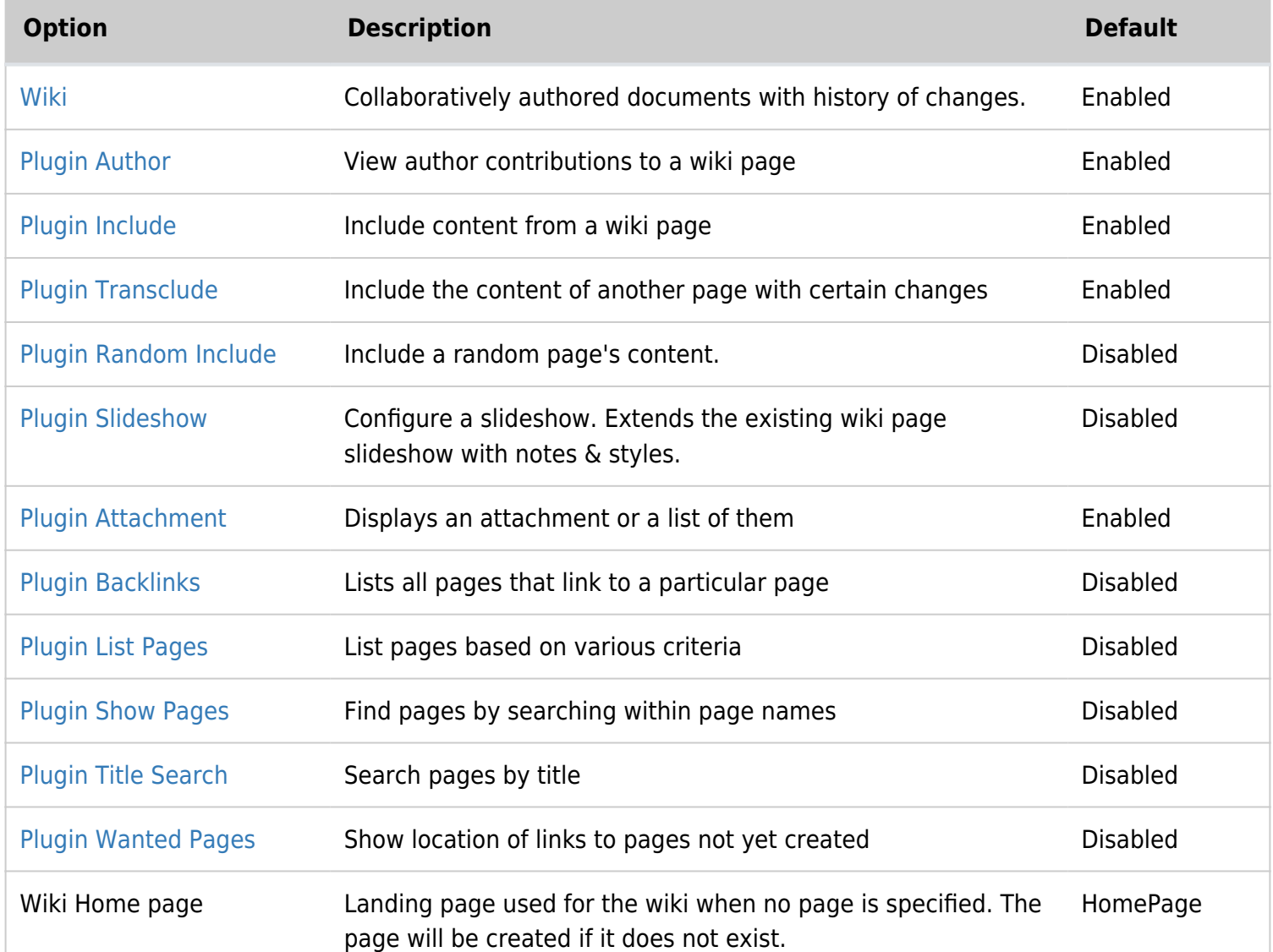

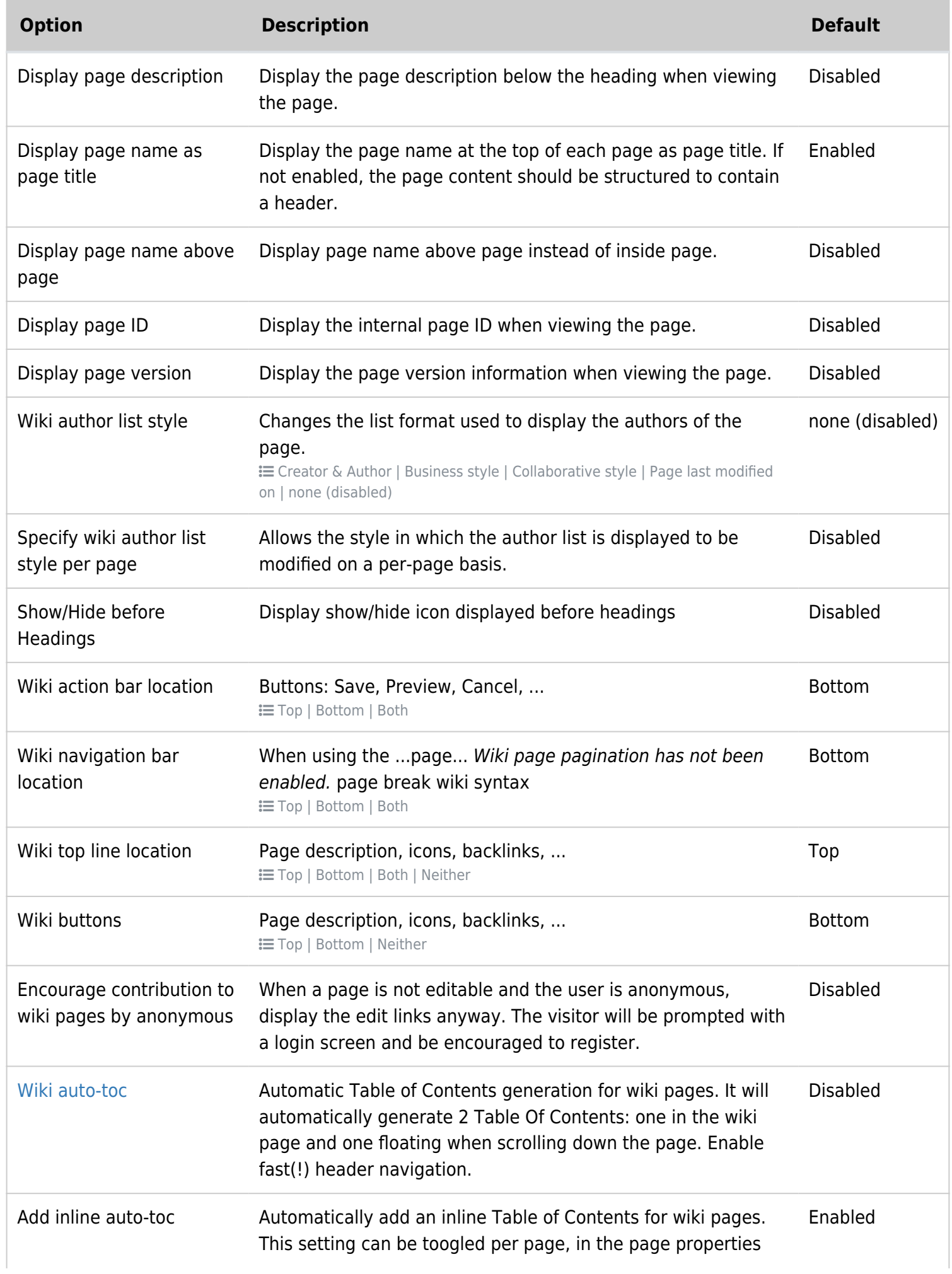

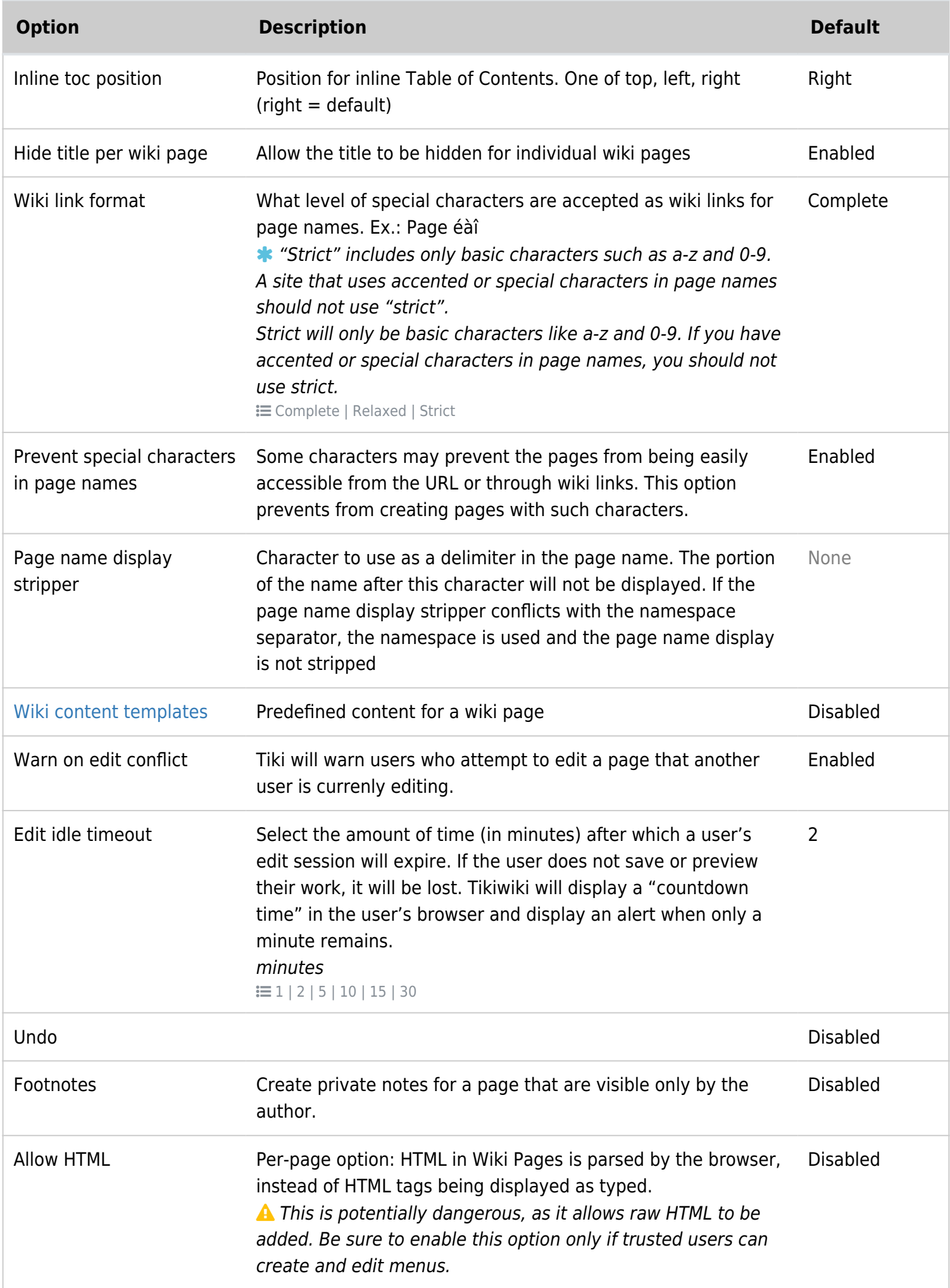

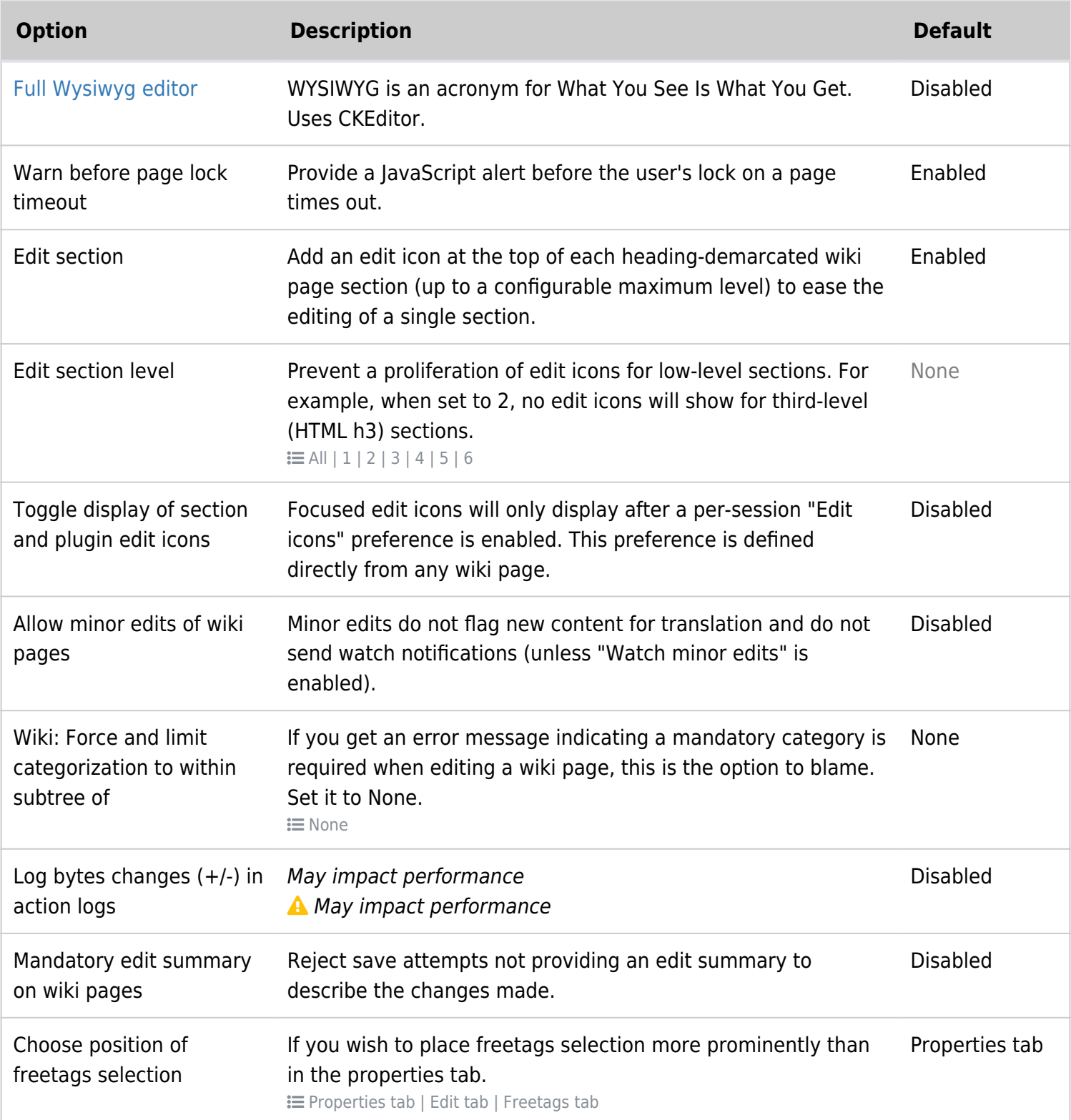

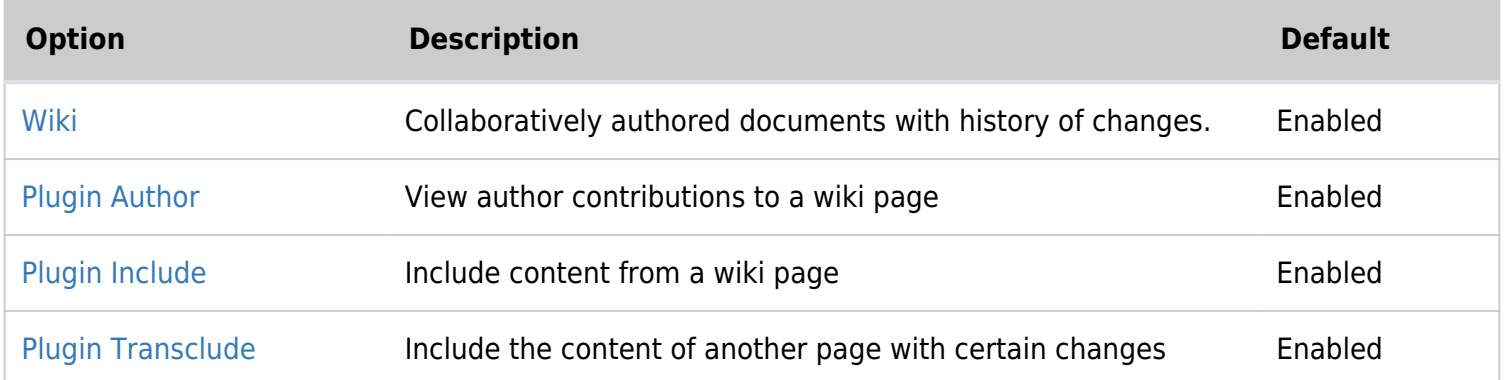

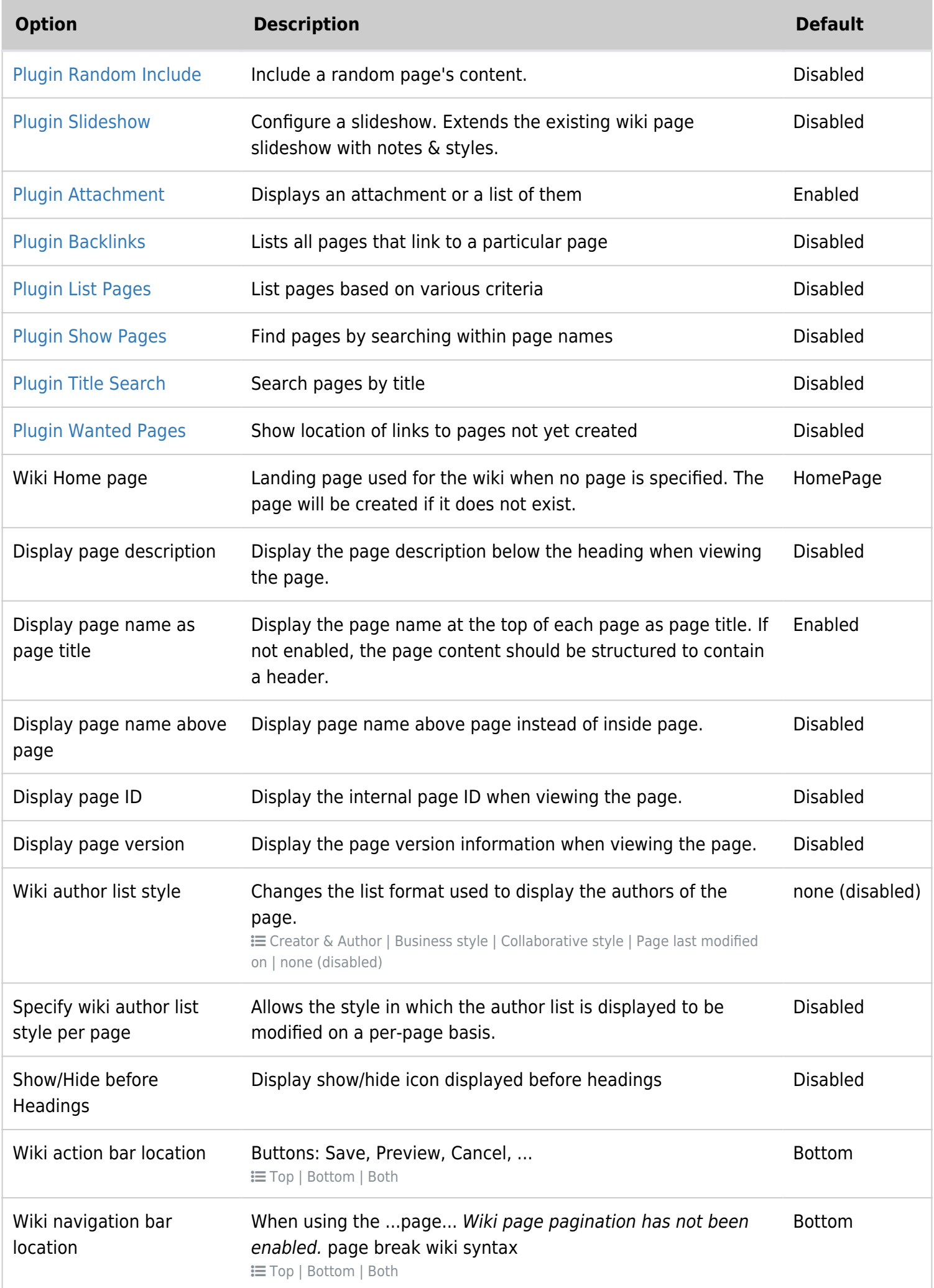

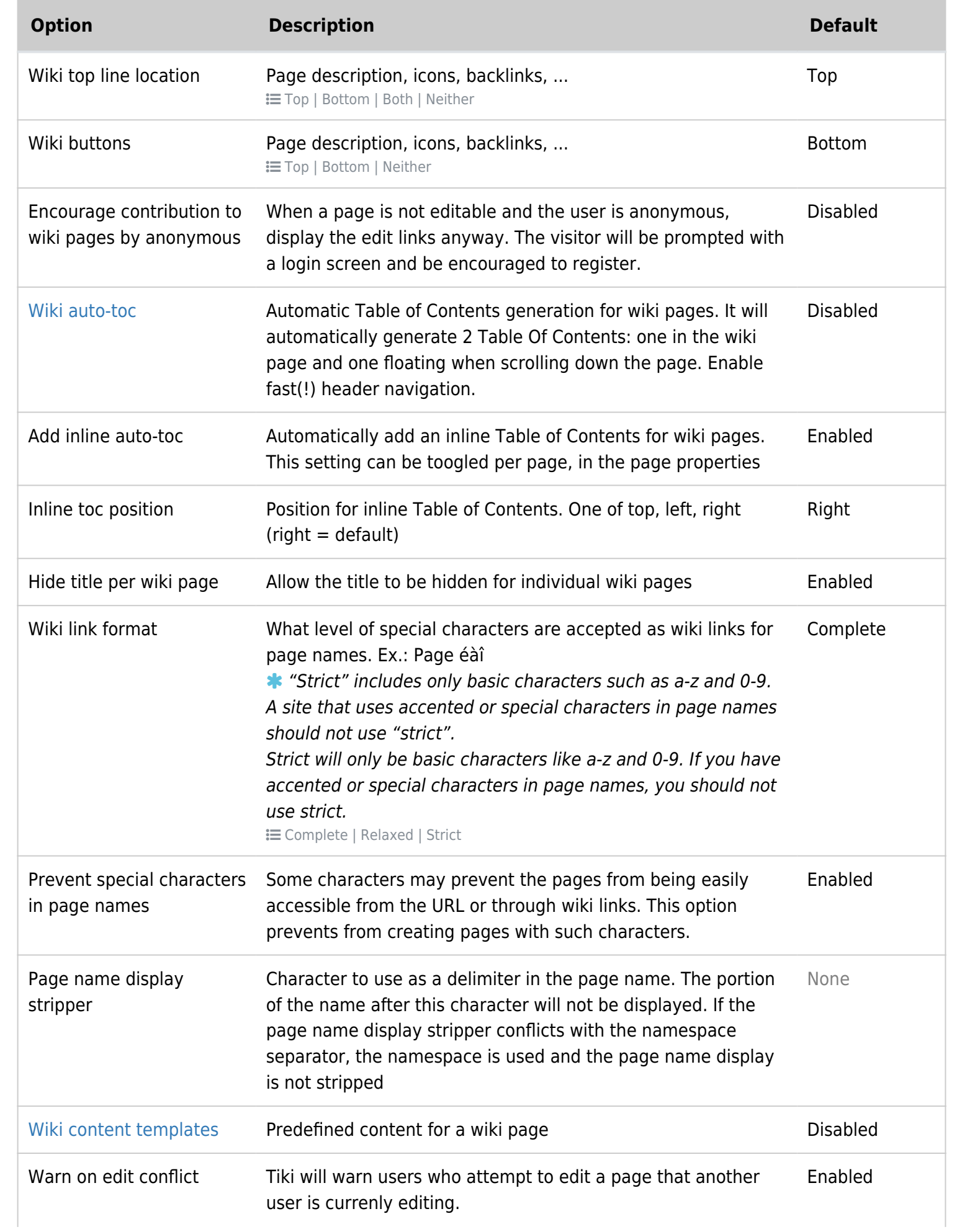

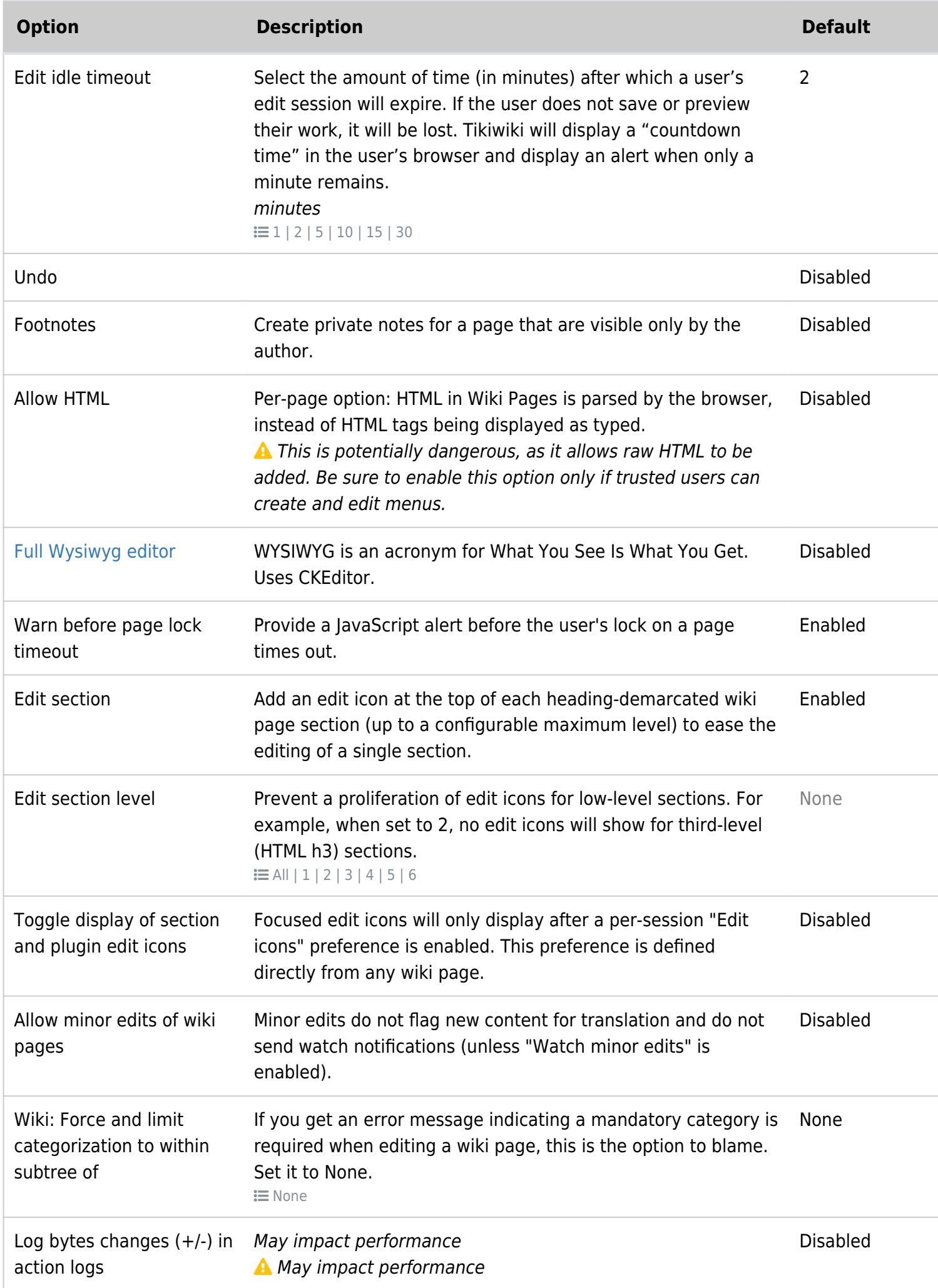

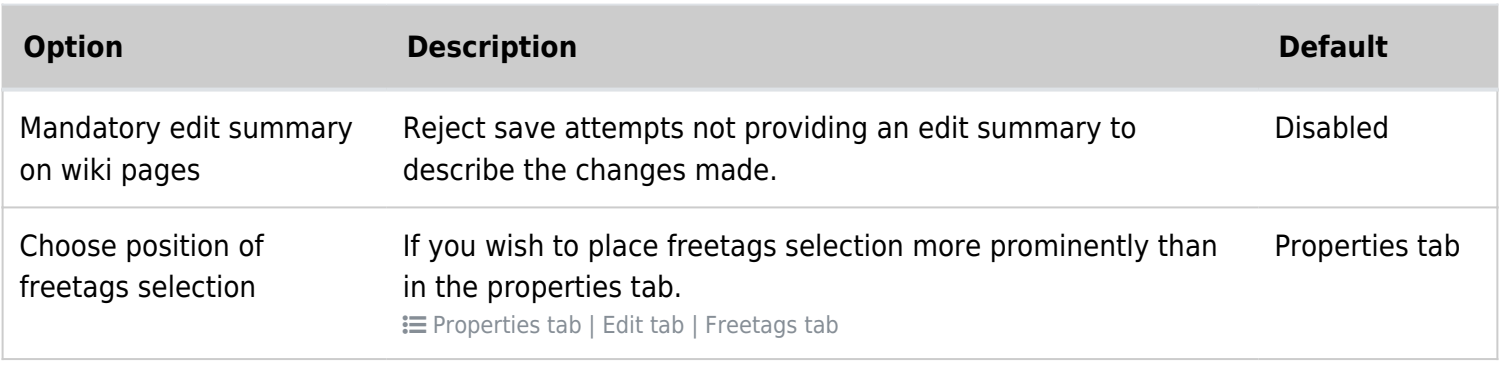

## Wiki Page listings

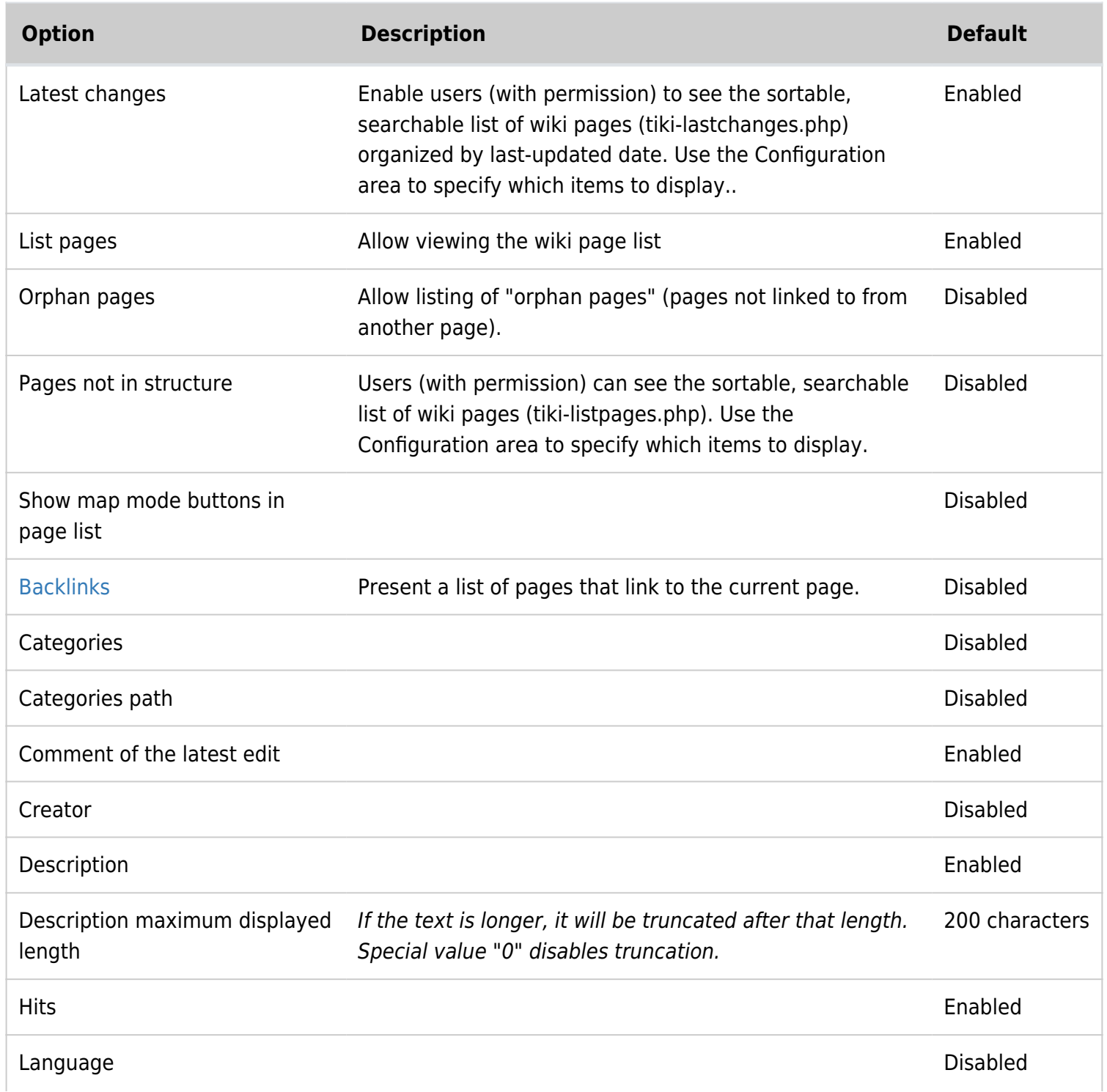

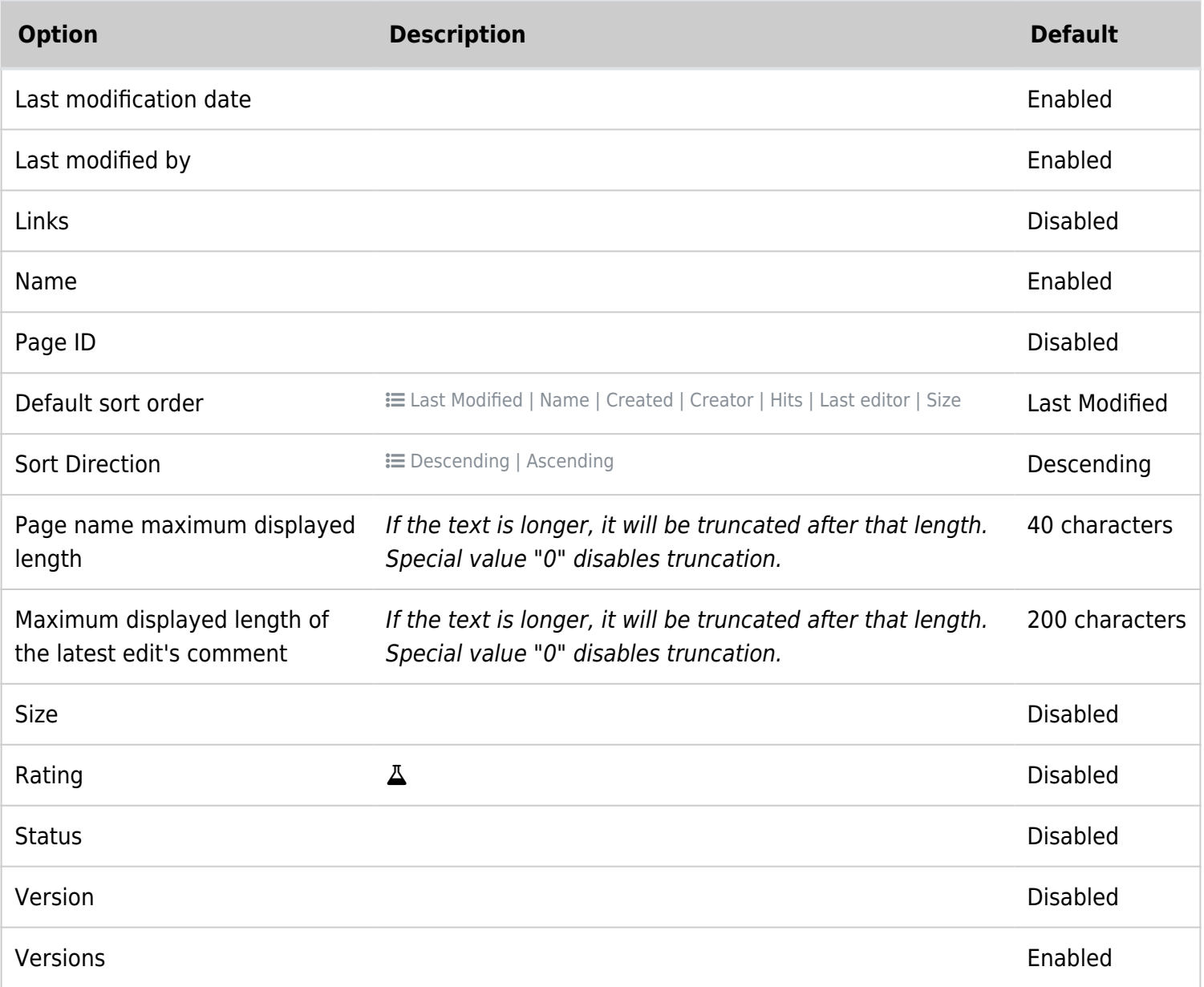

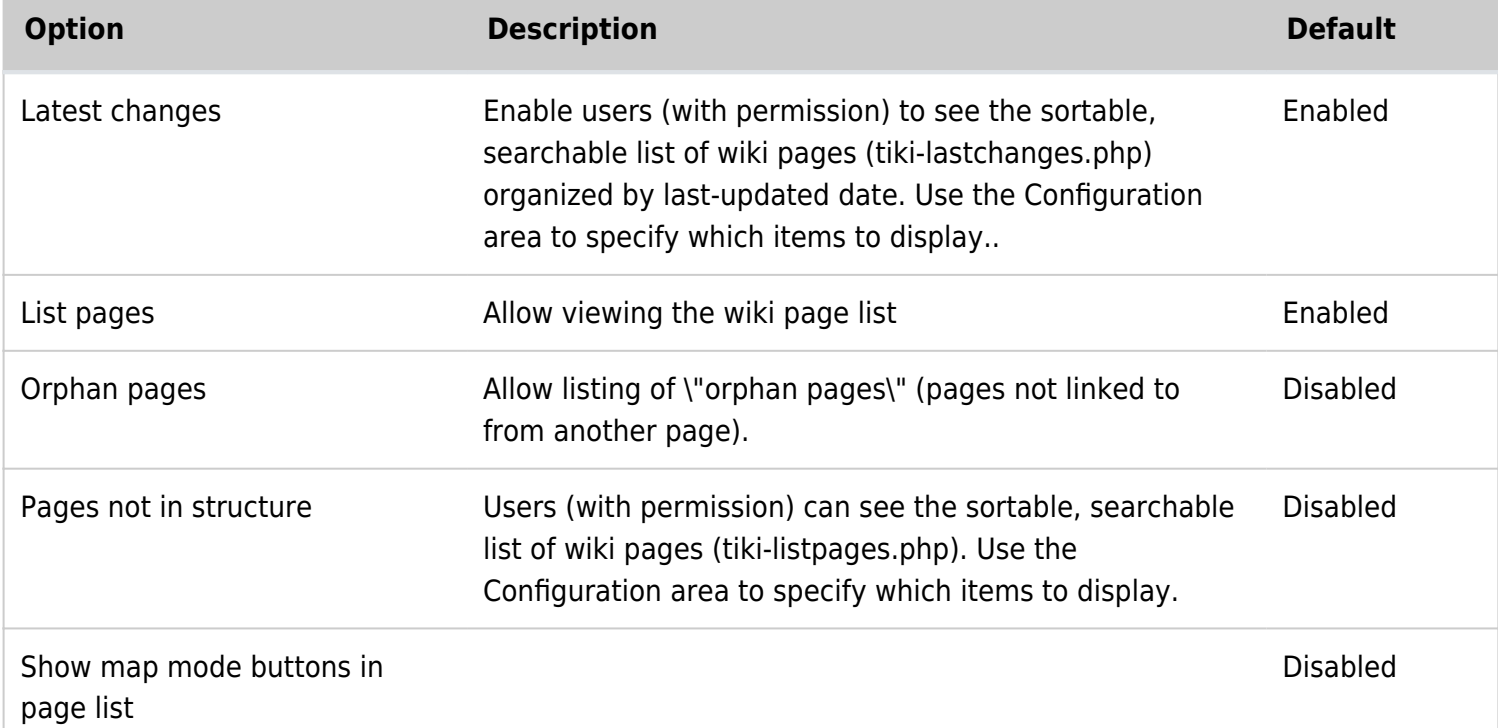

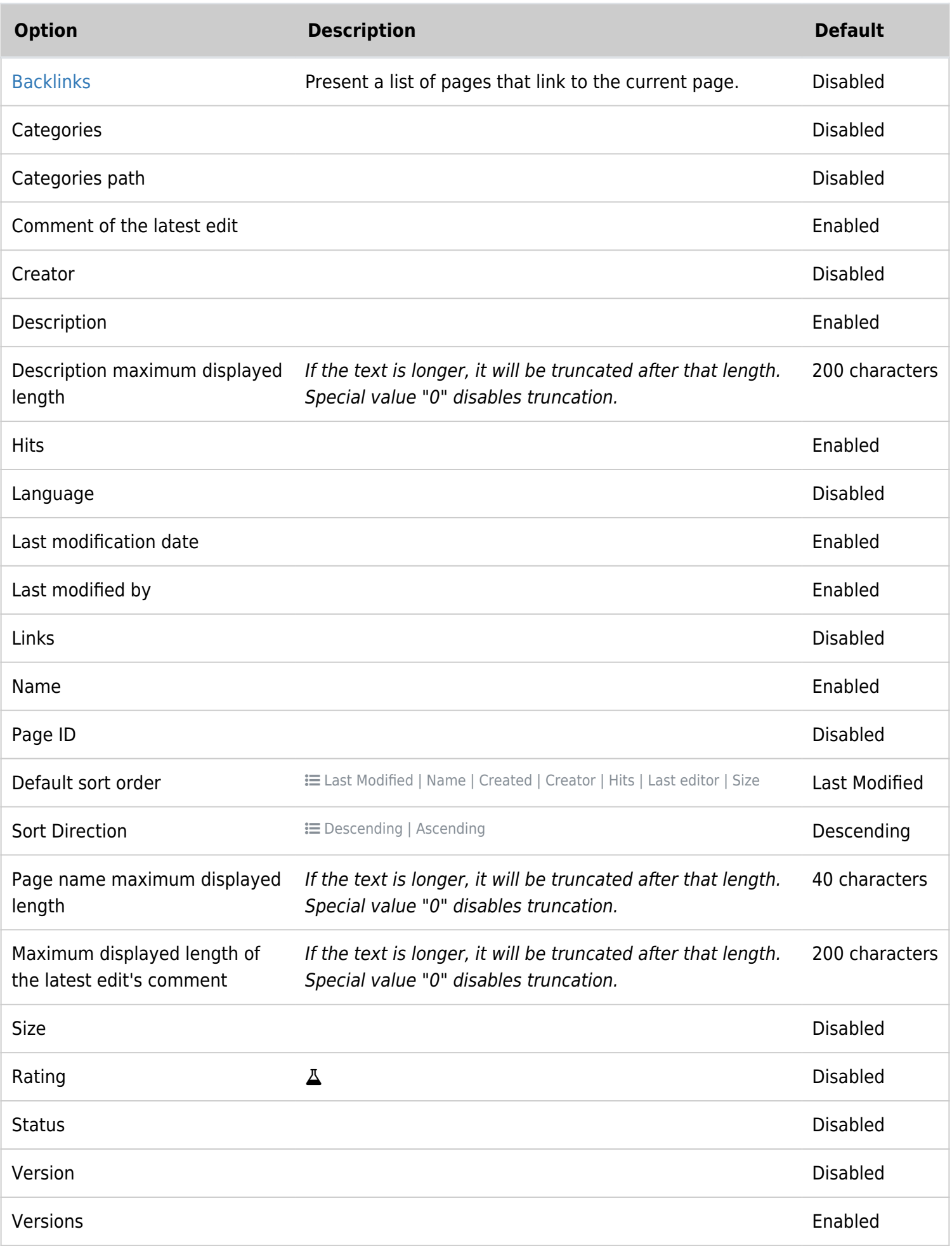

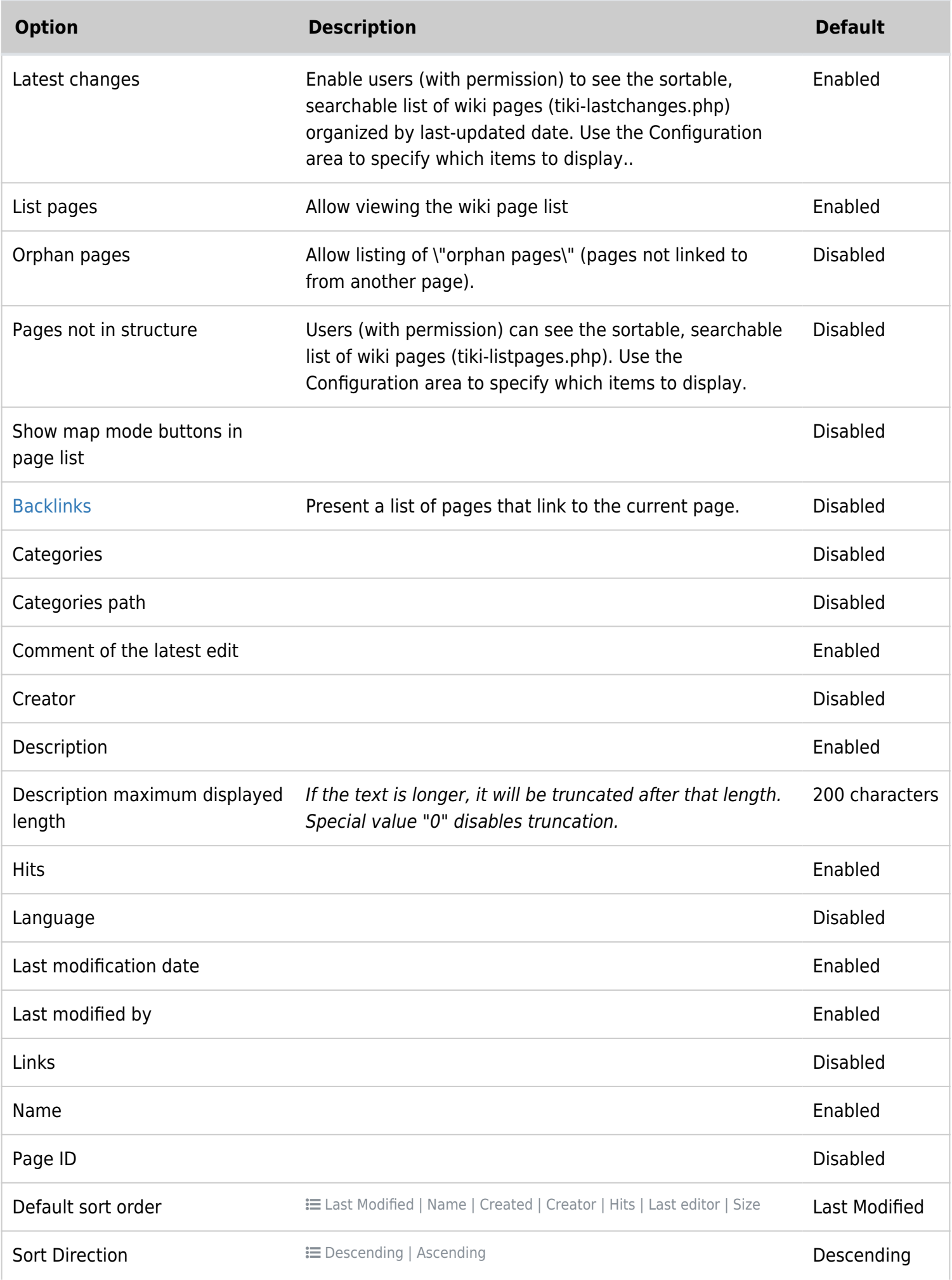

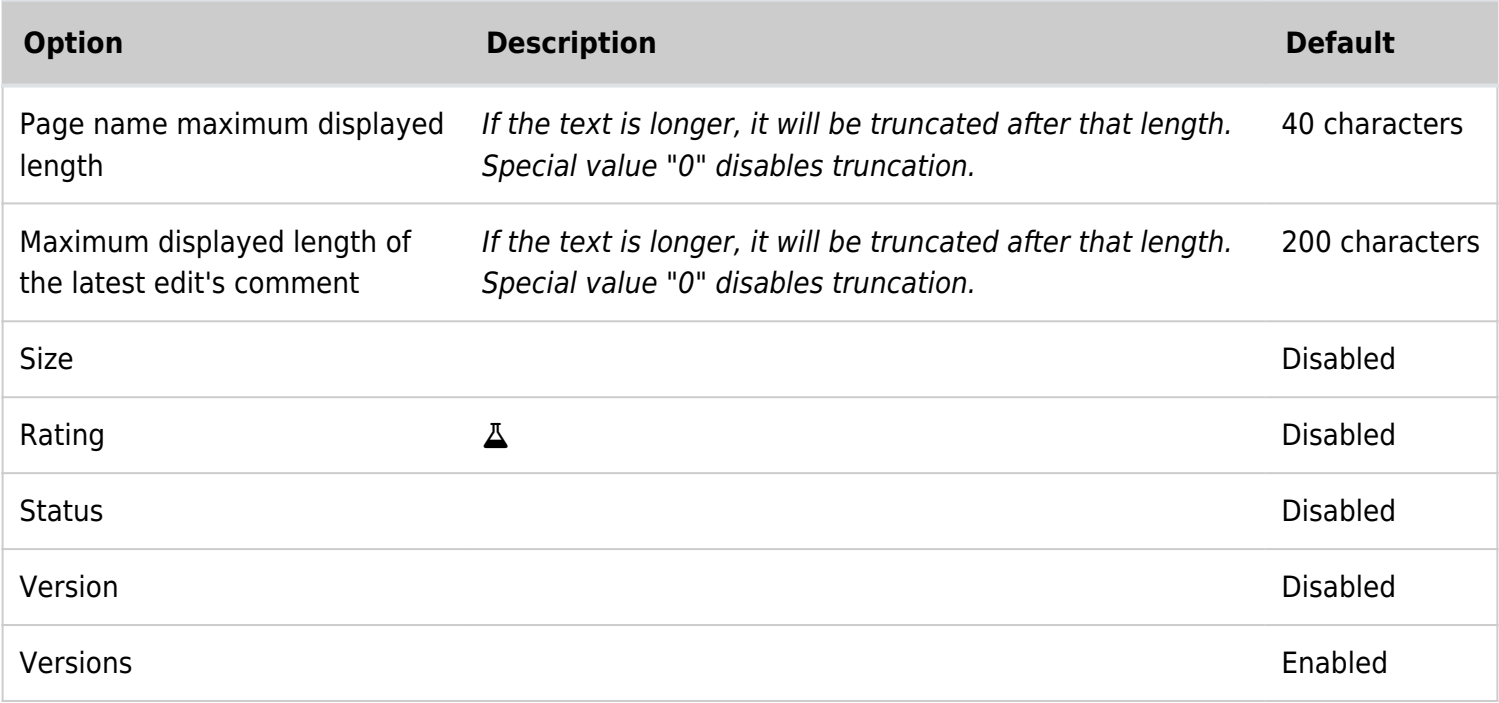

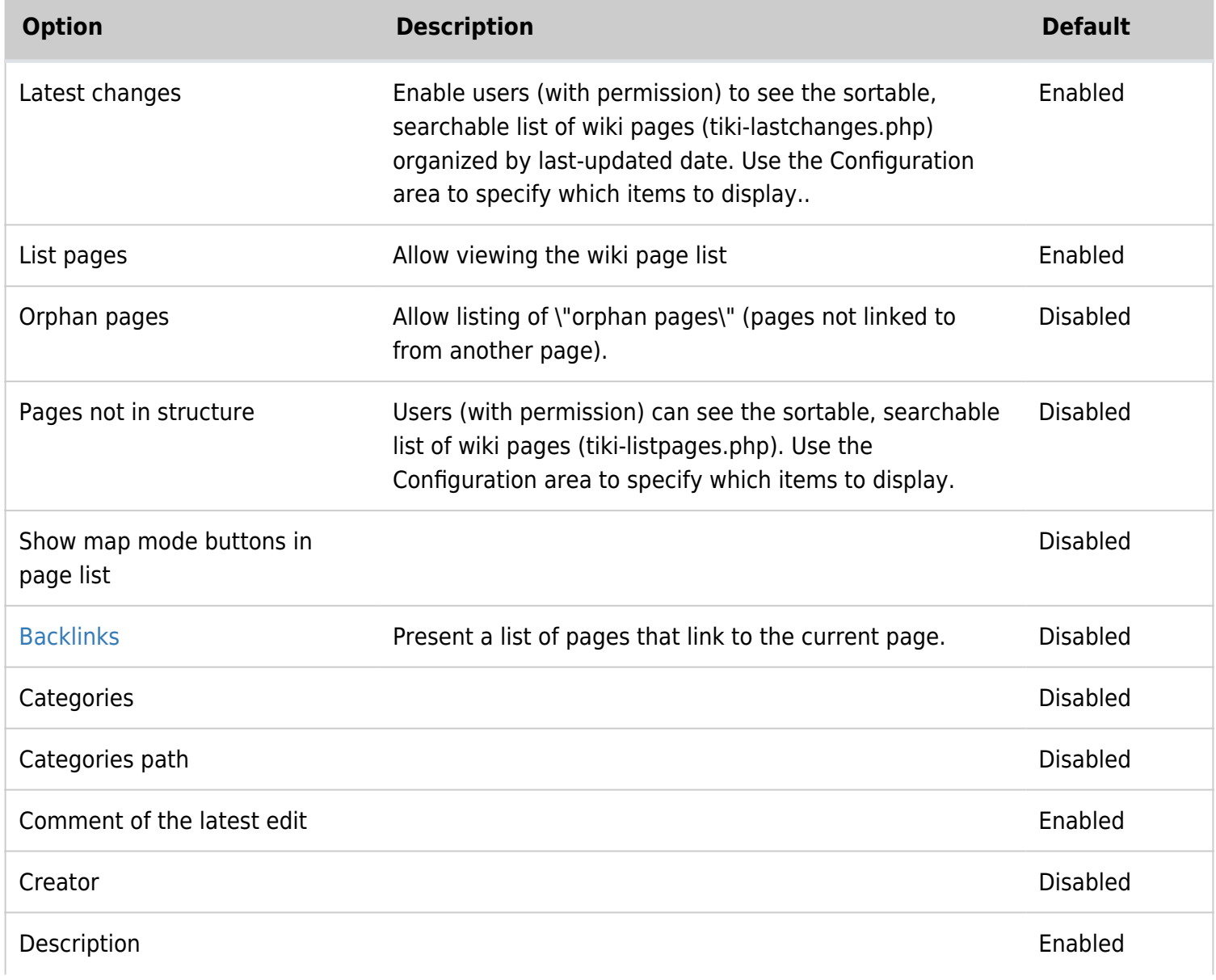
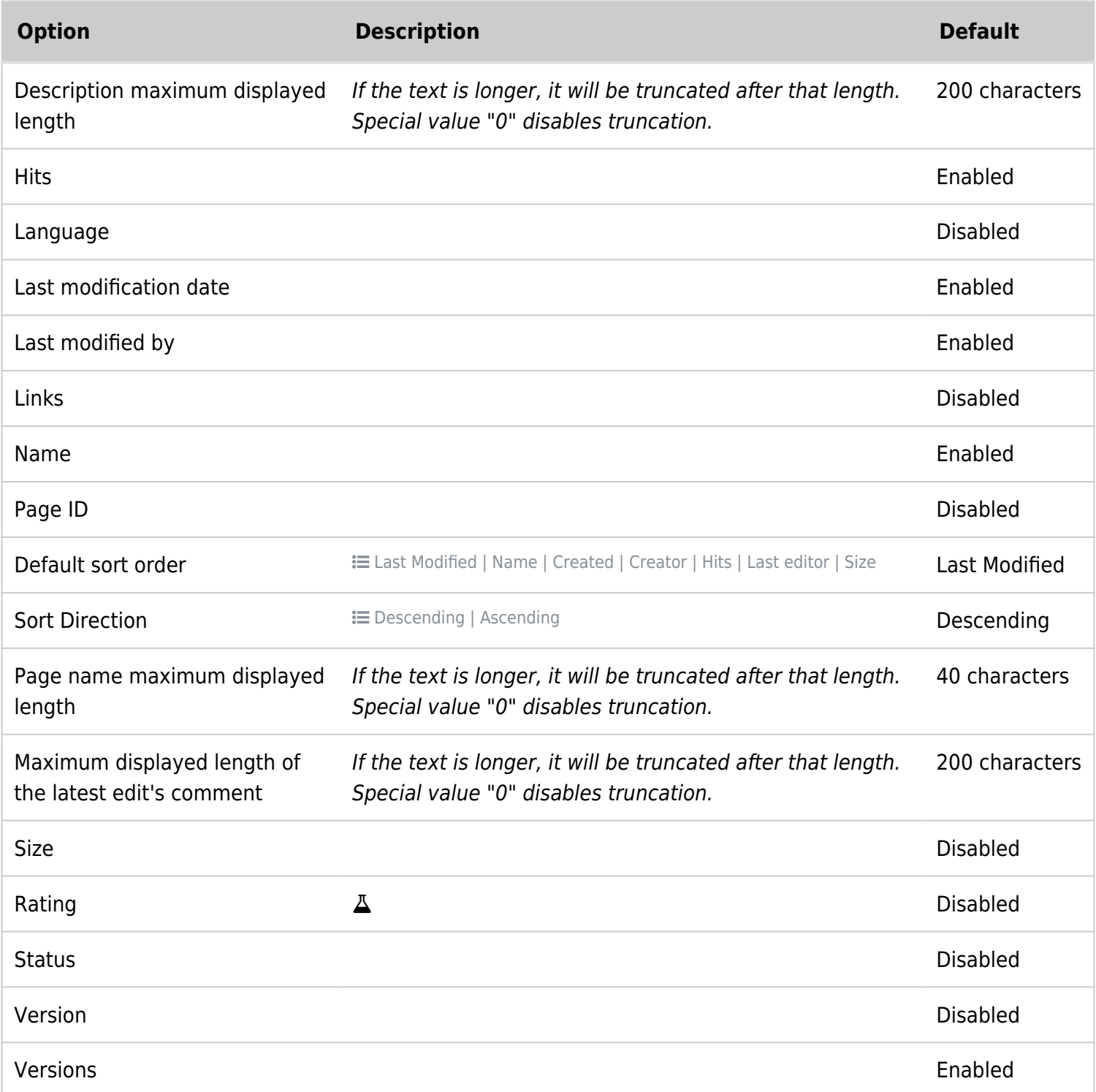

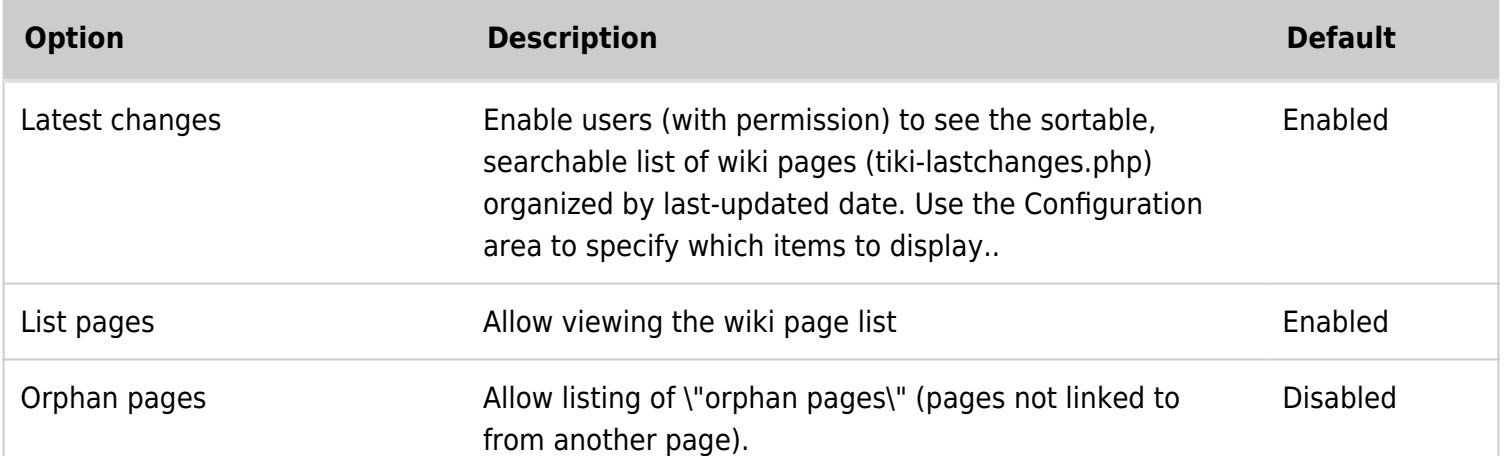

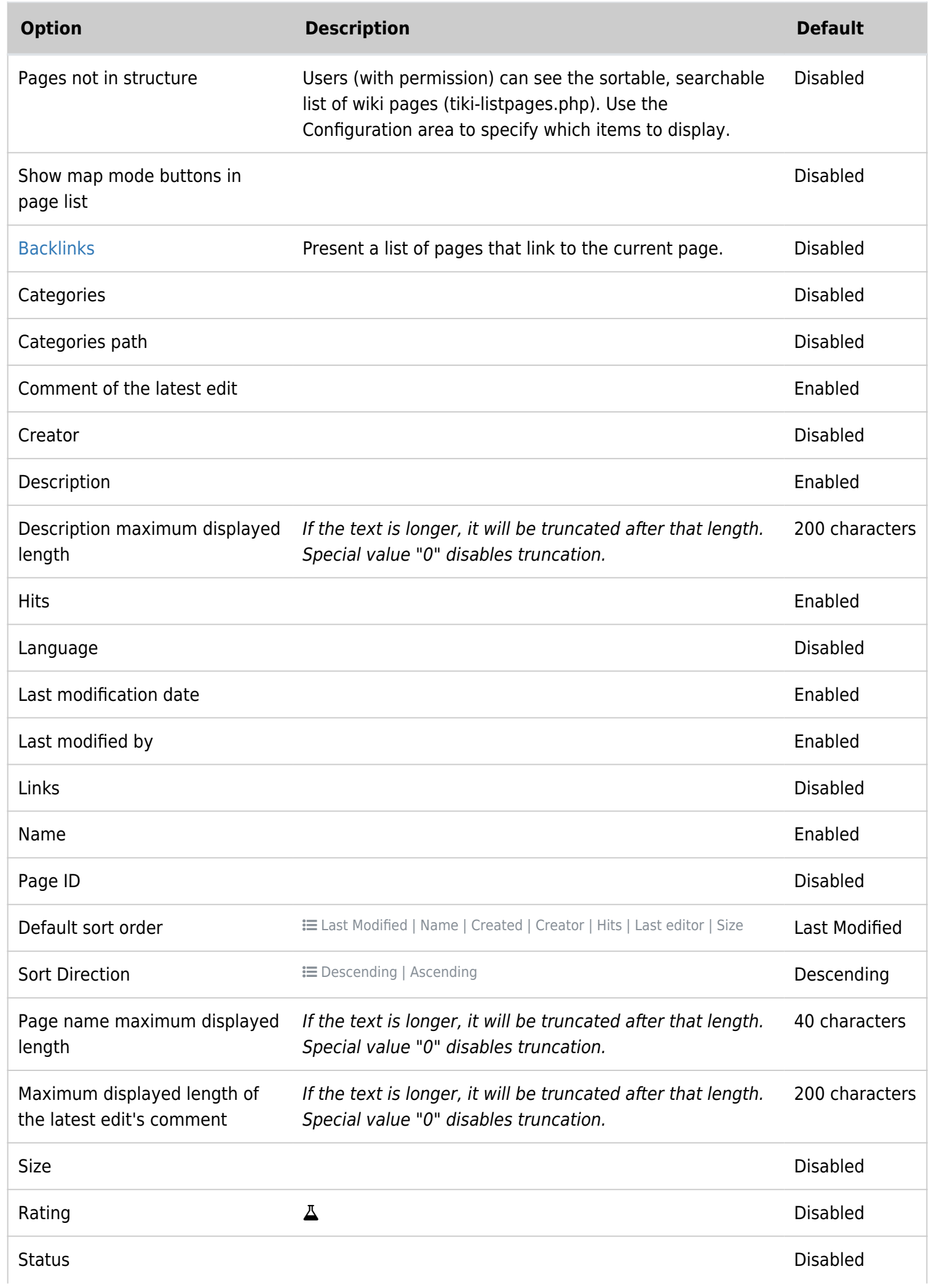

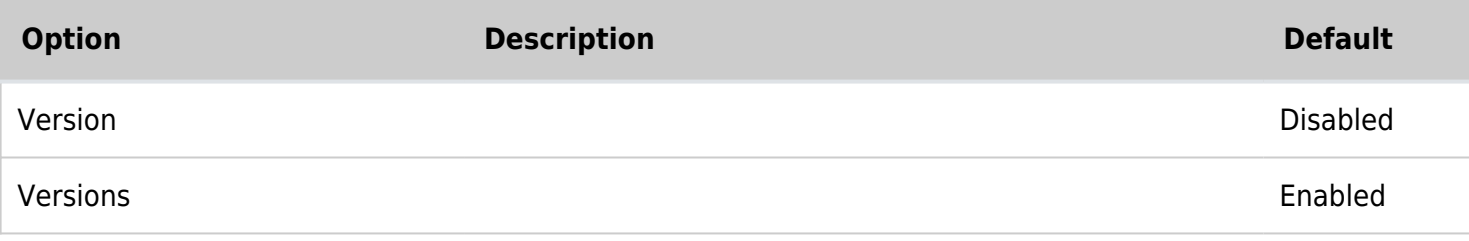

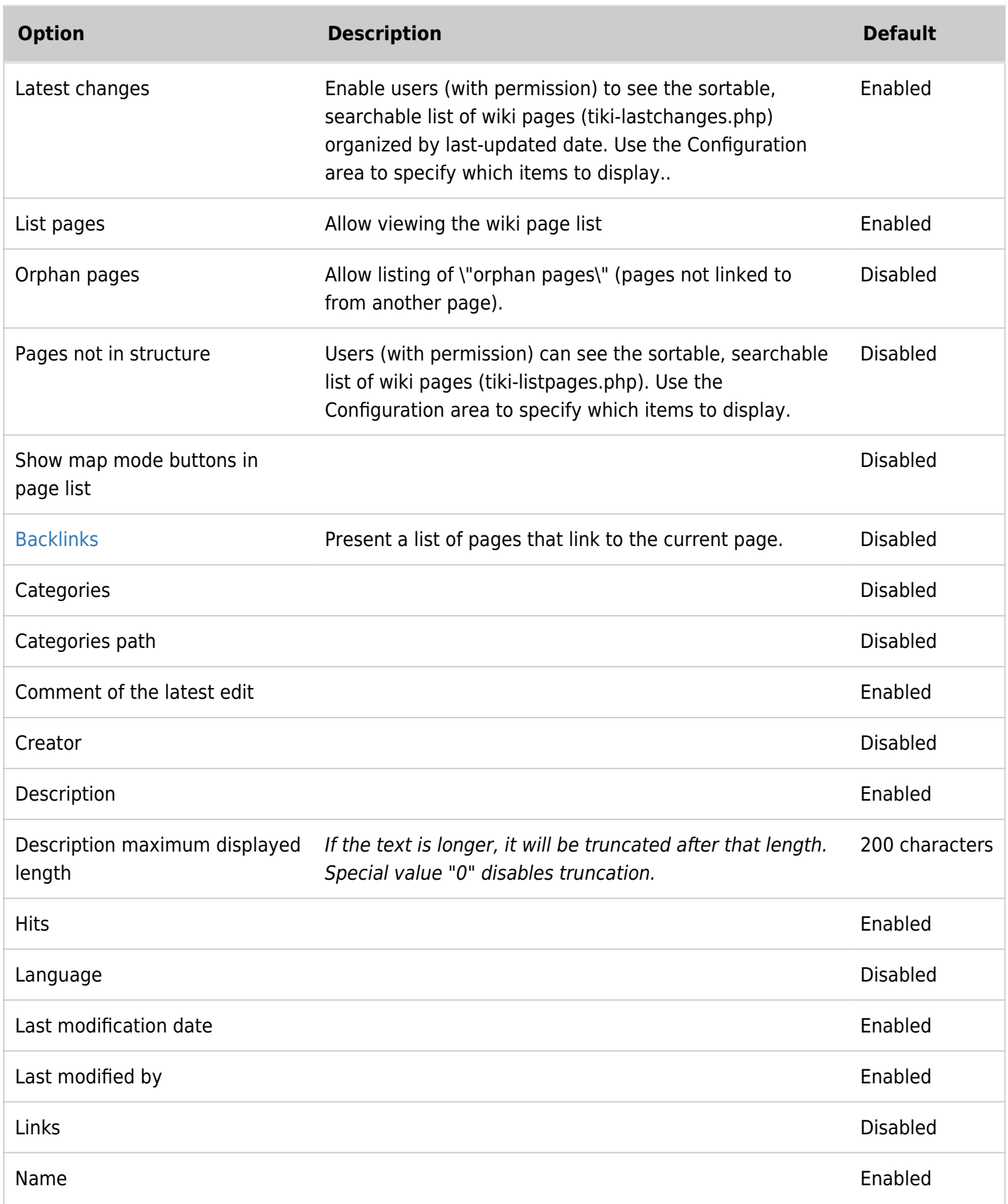

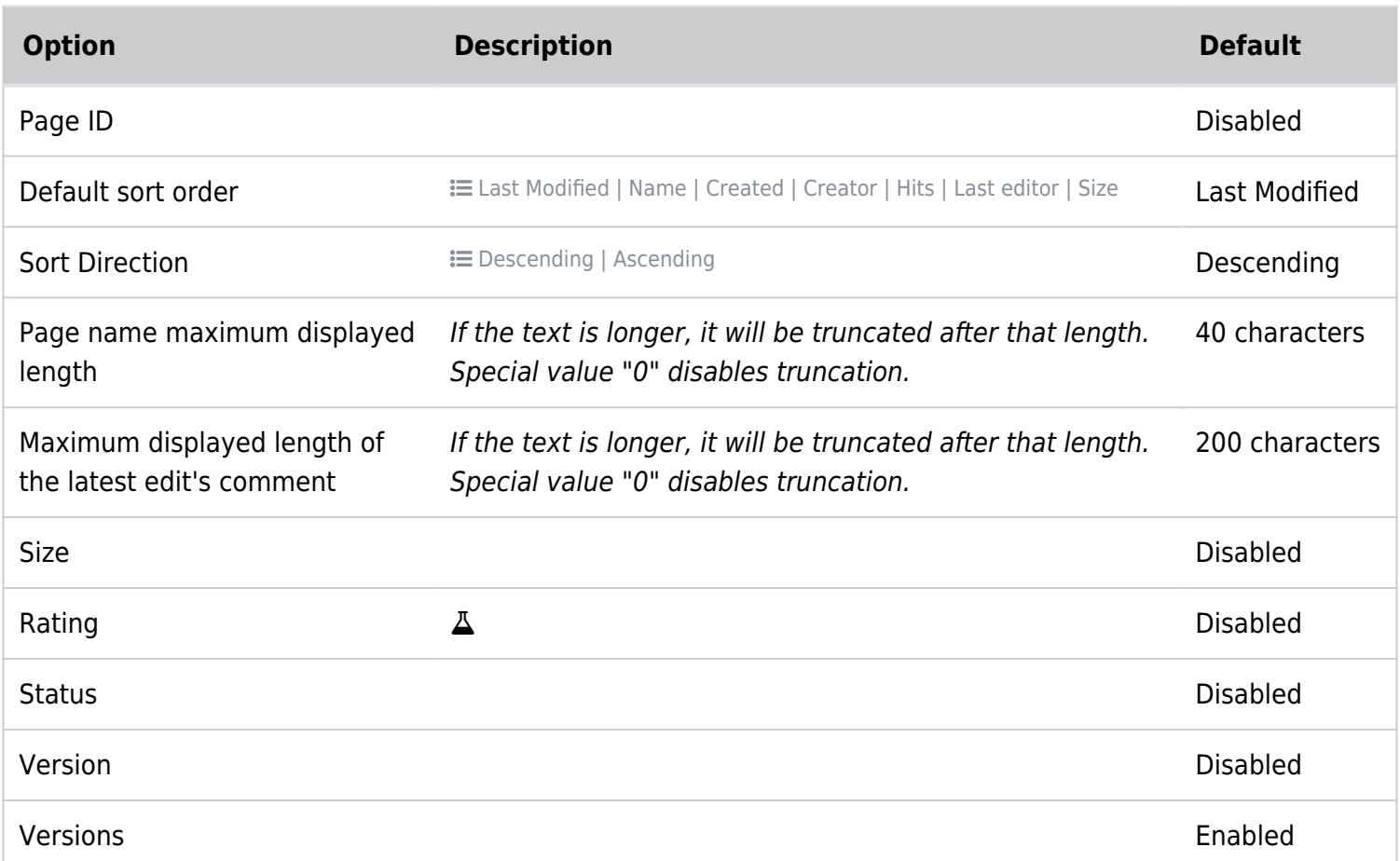

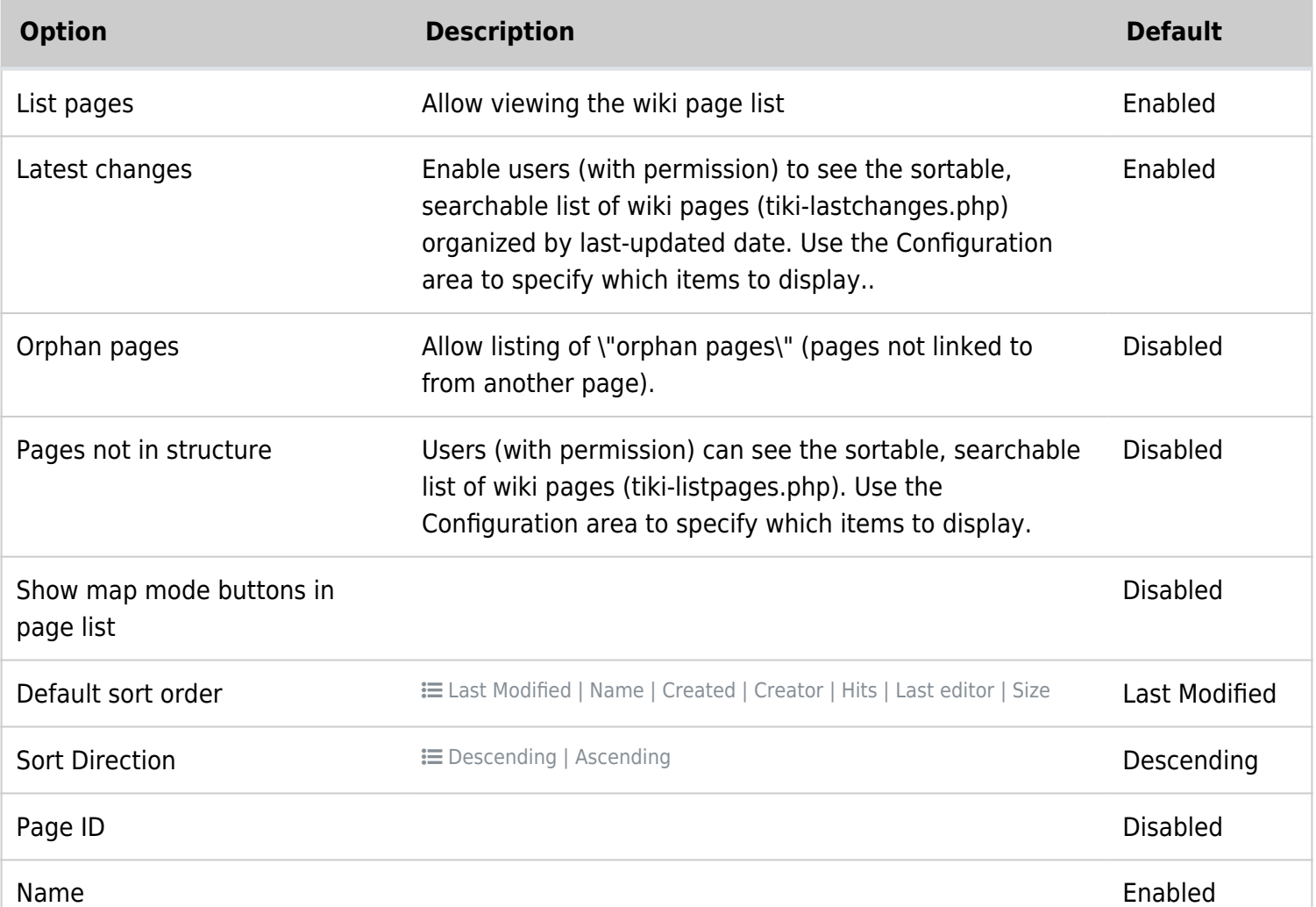

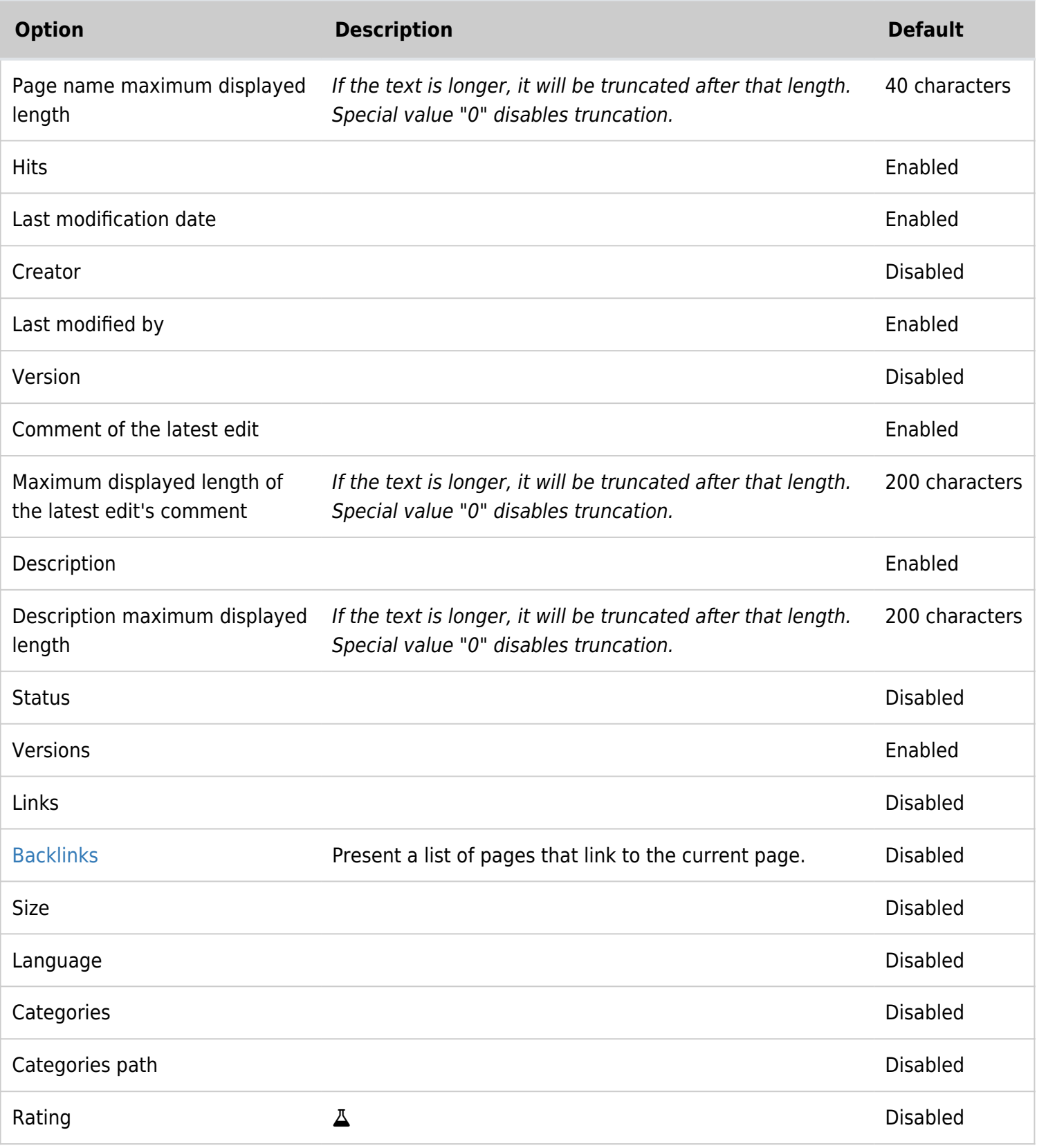

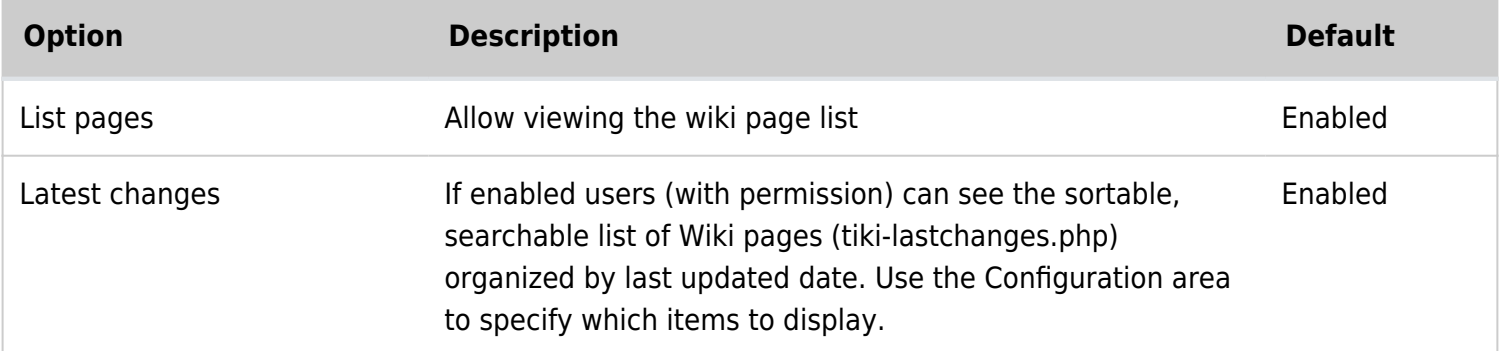

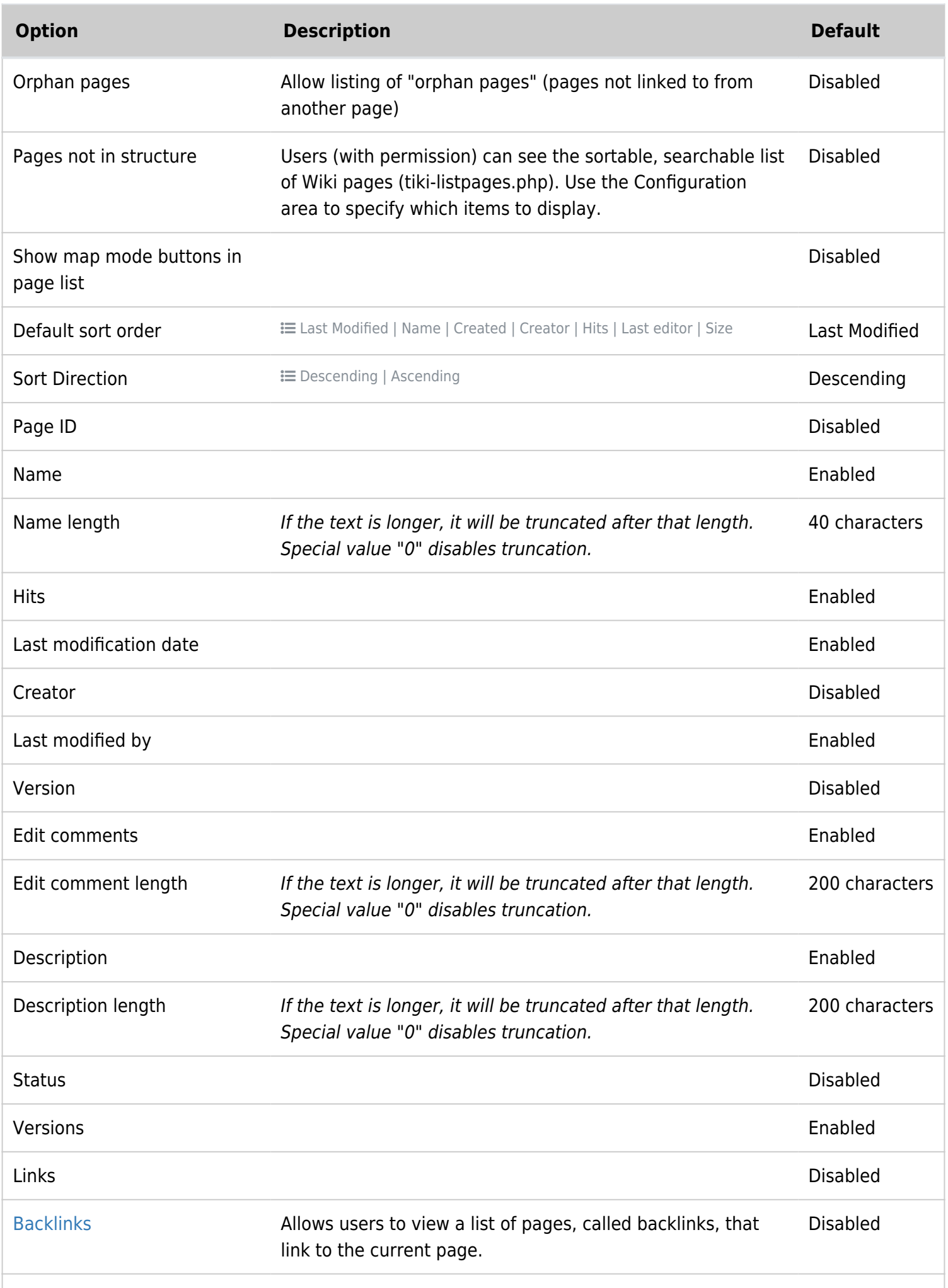

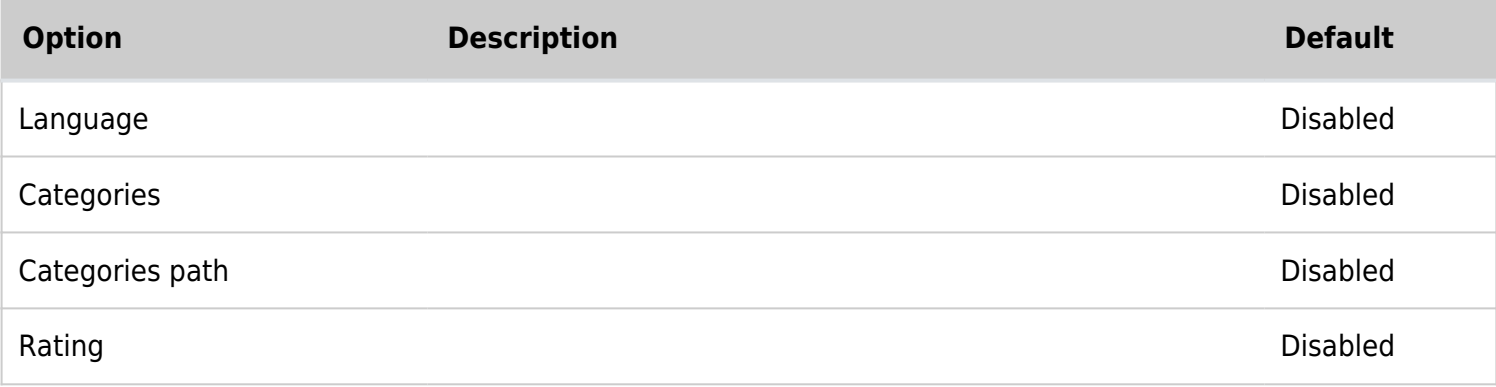

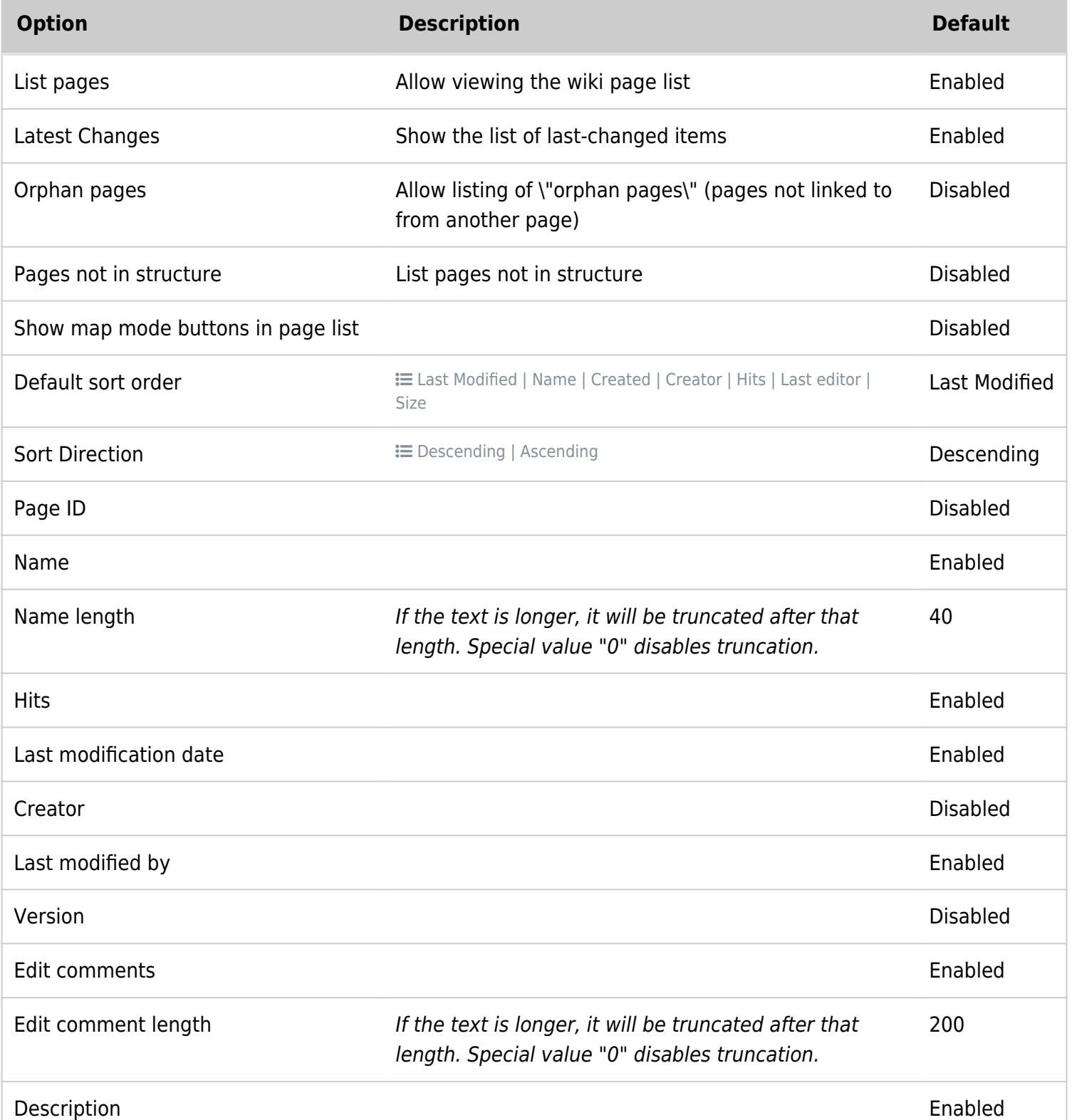

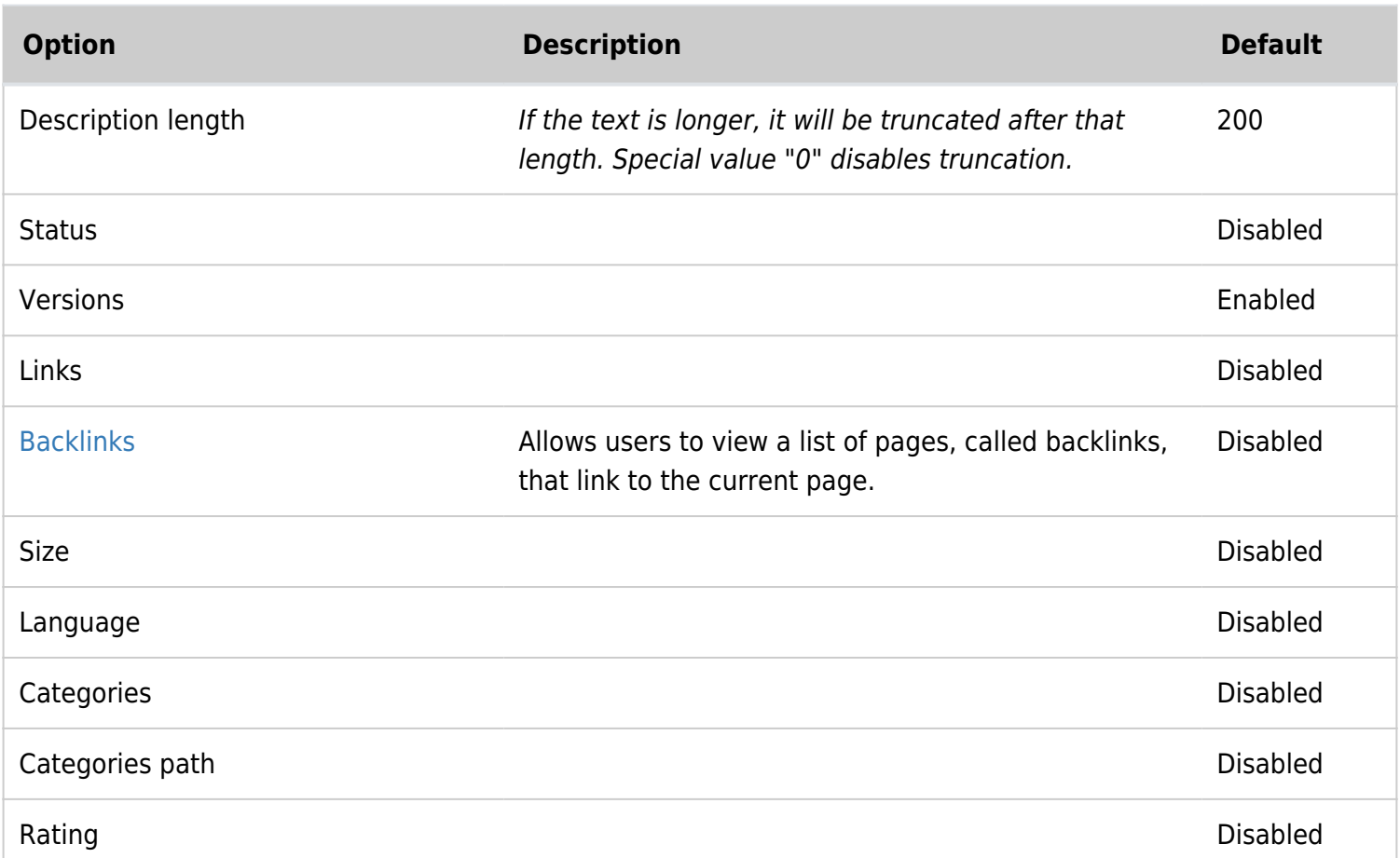

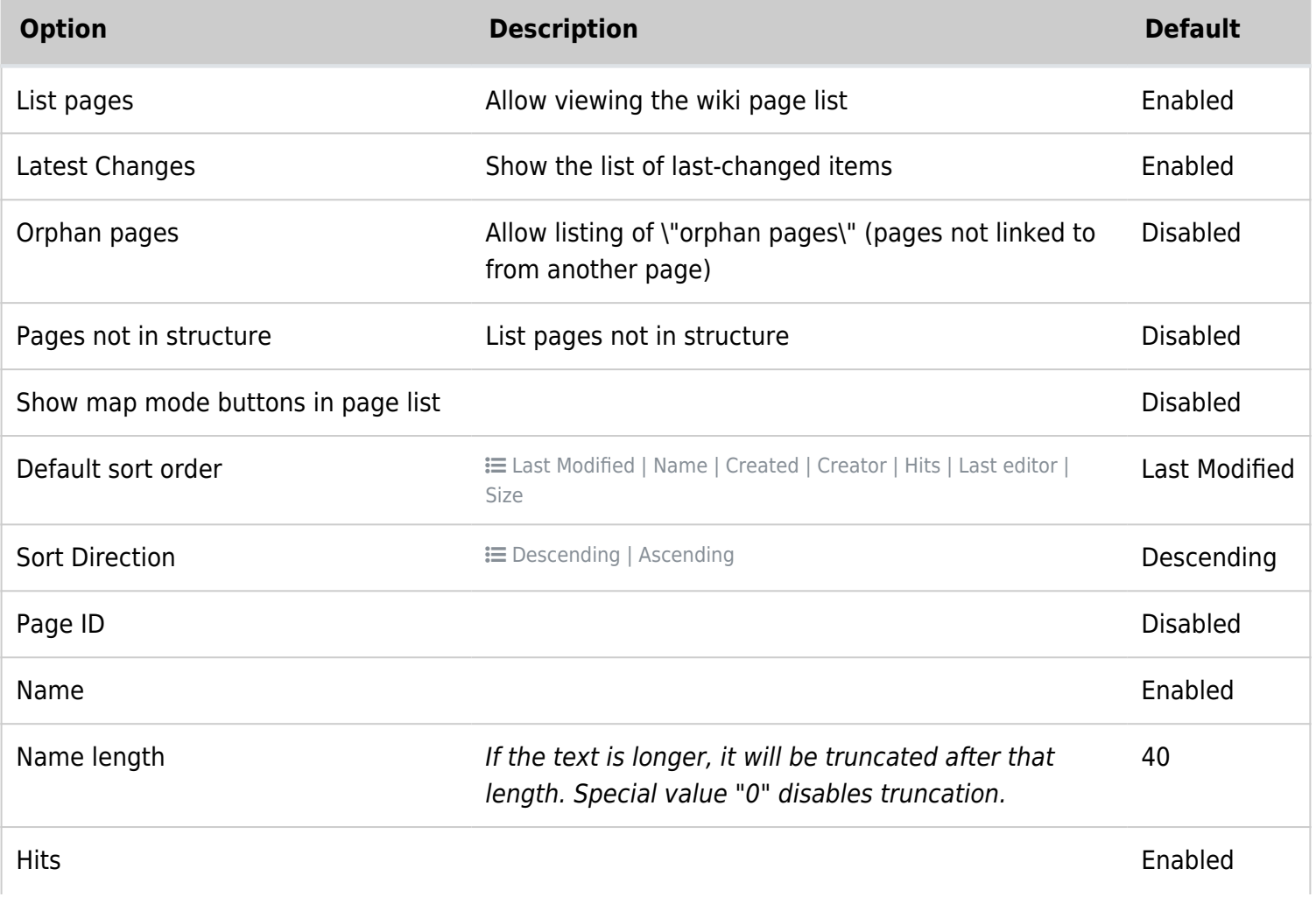

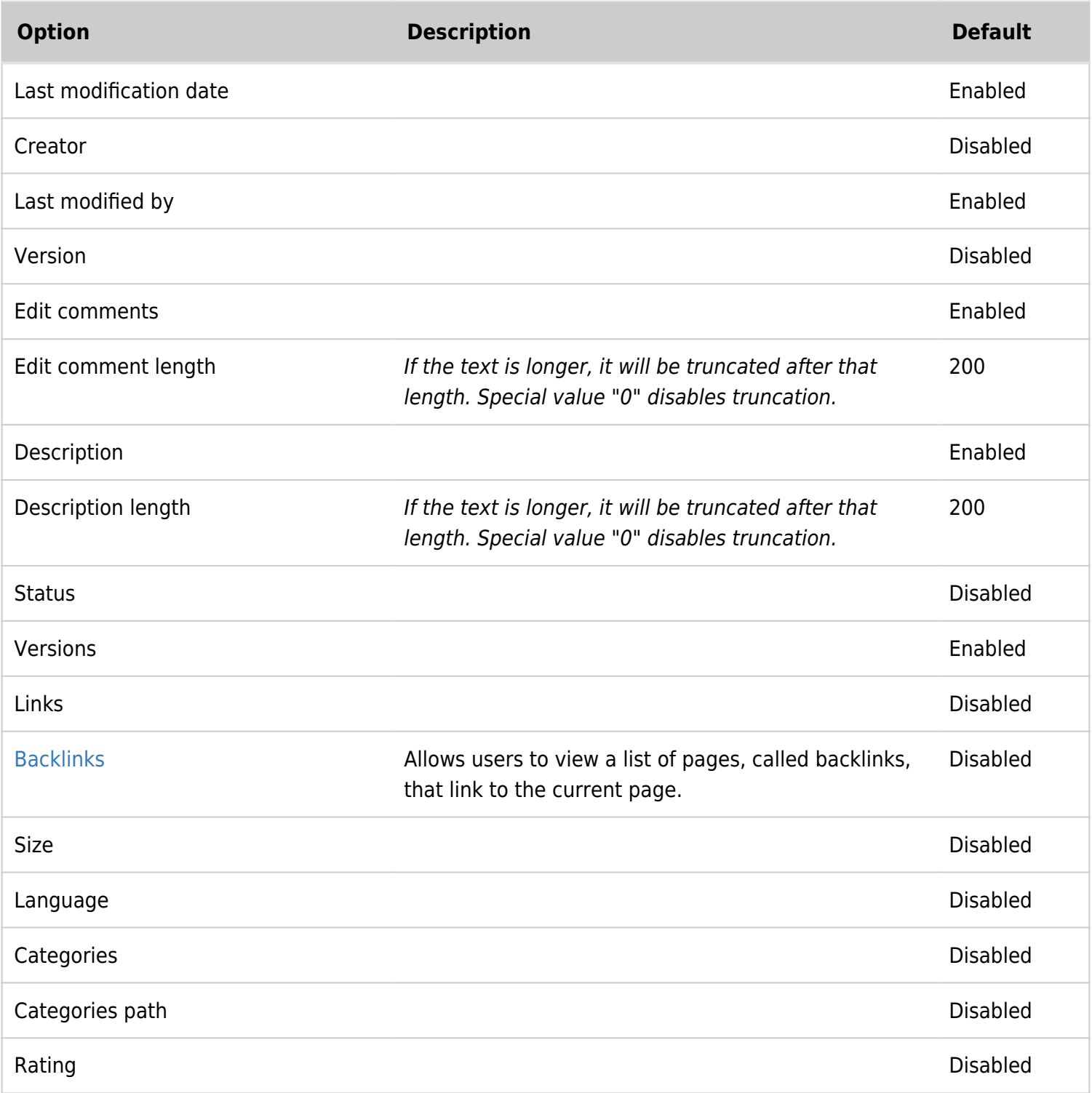

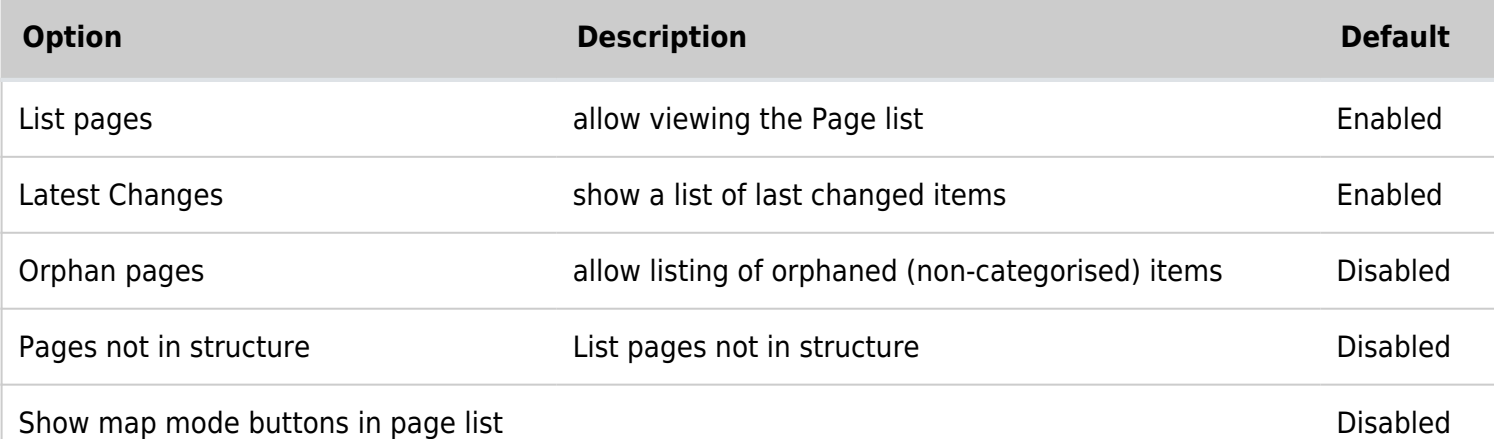

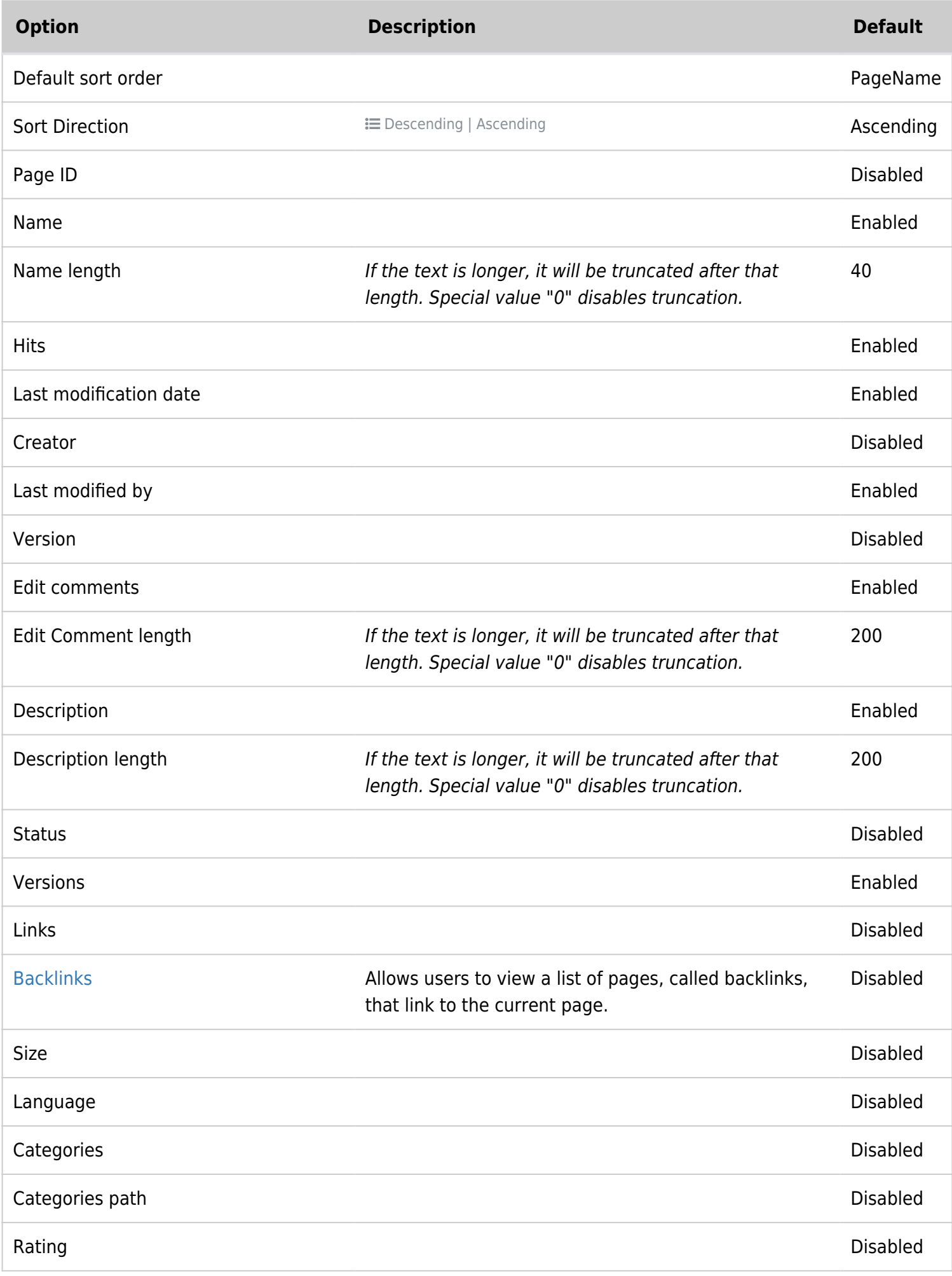

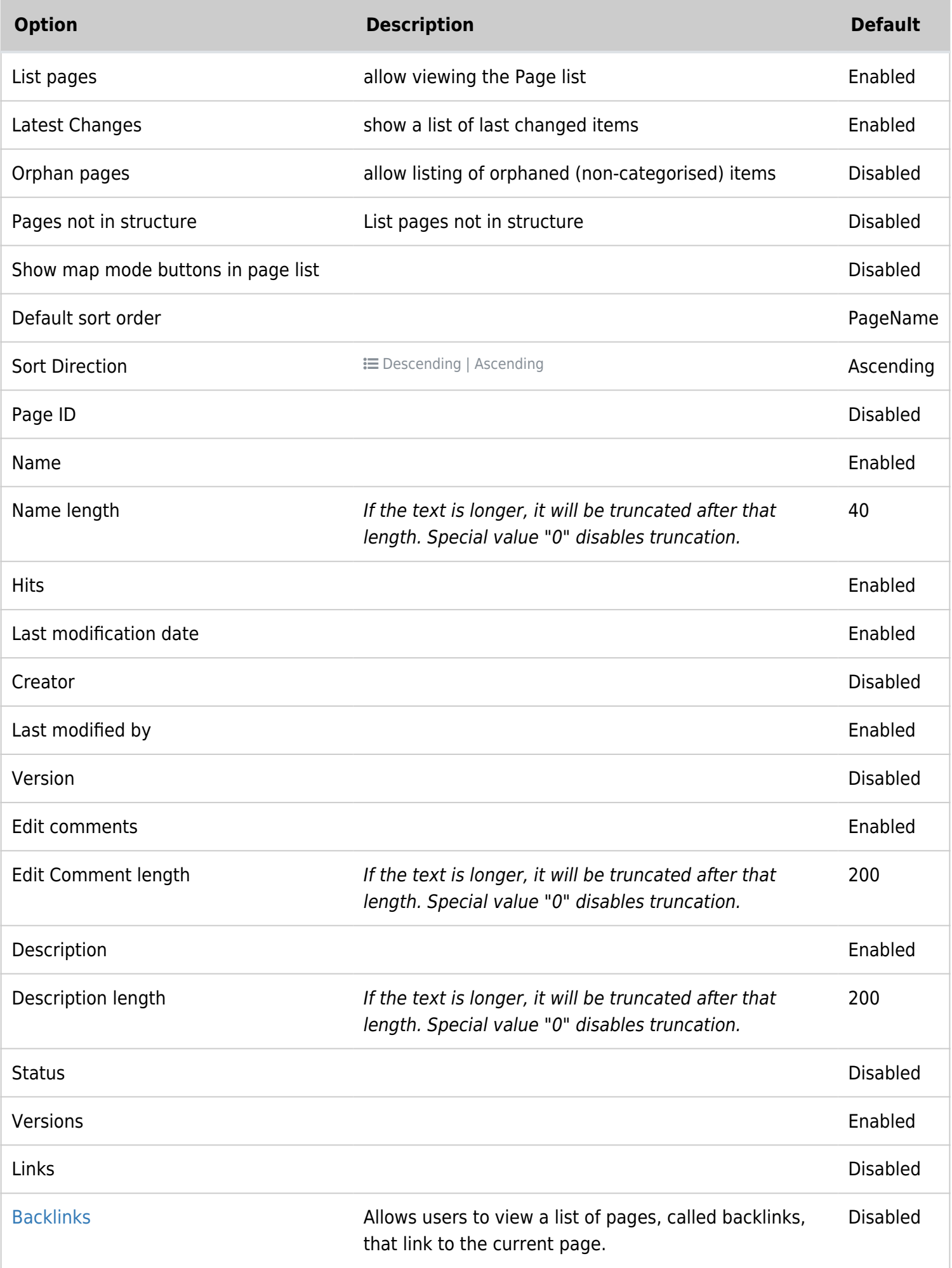

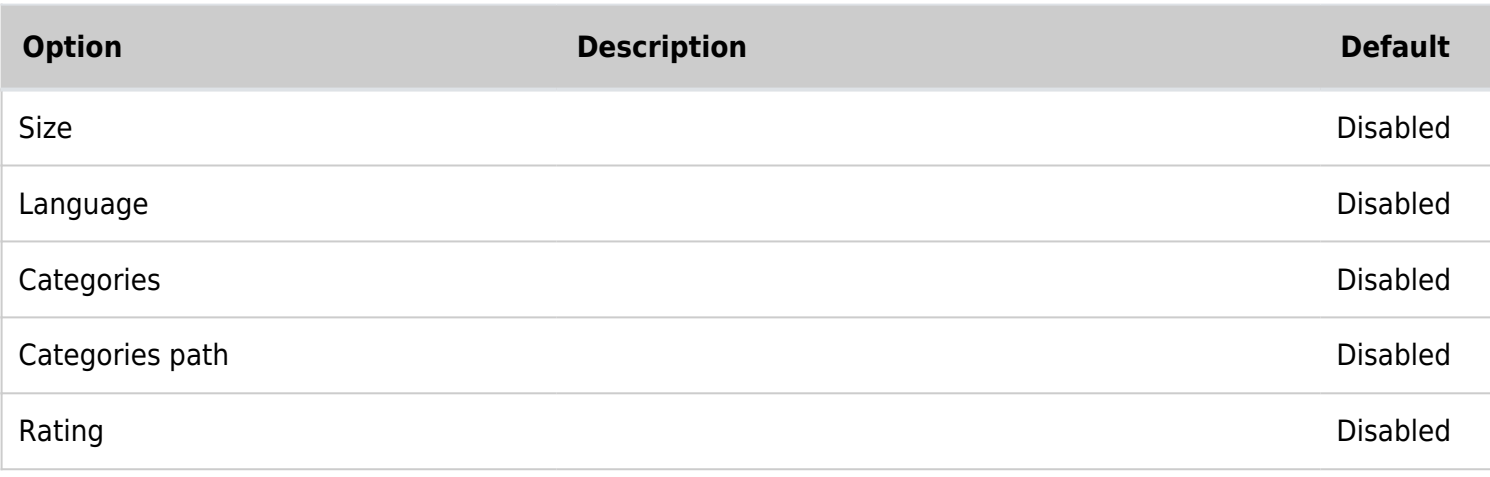

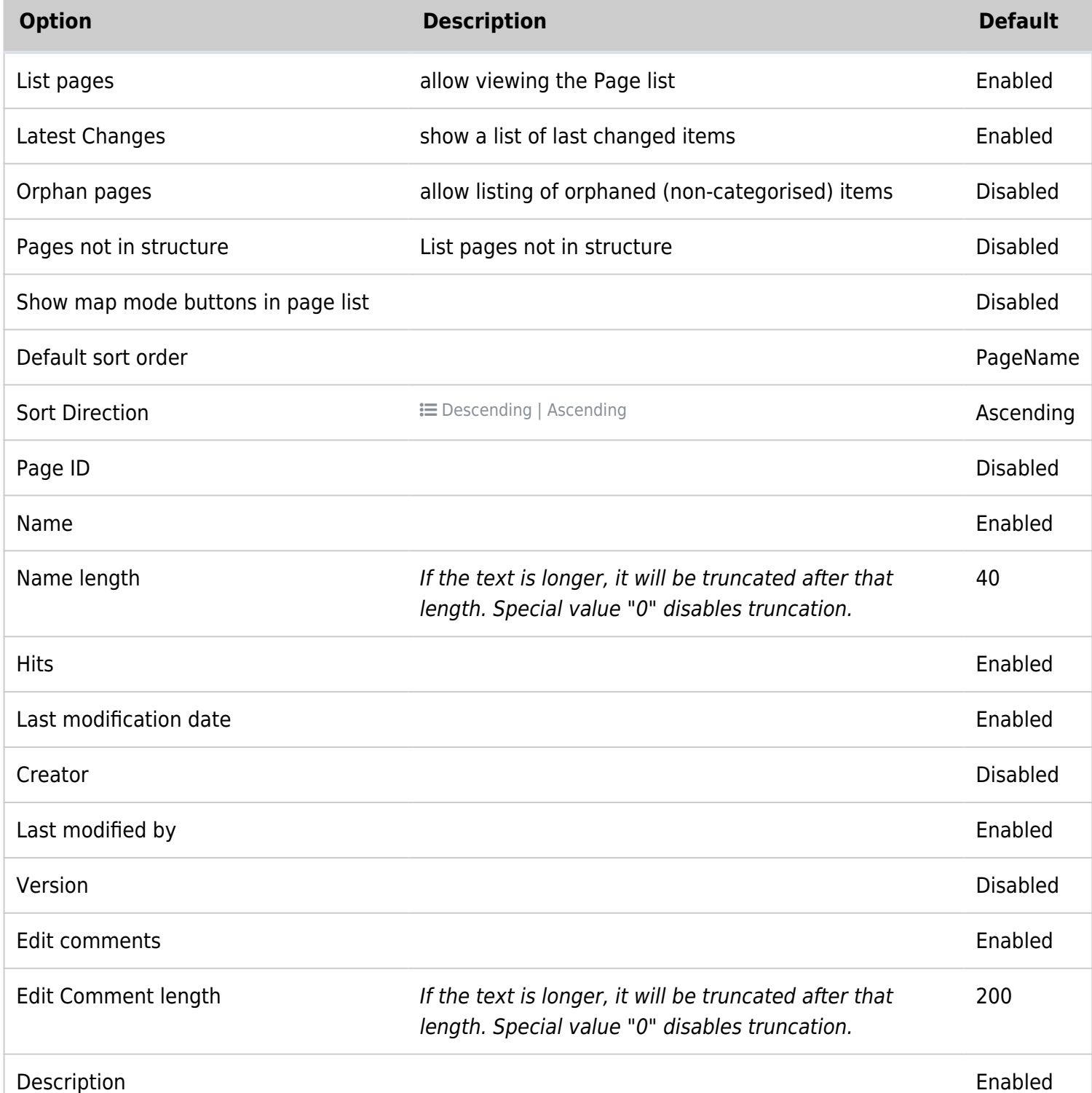

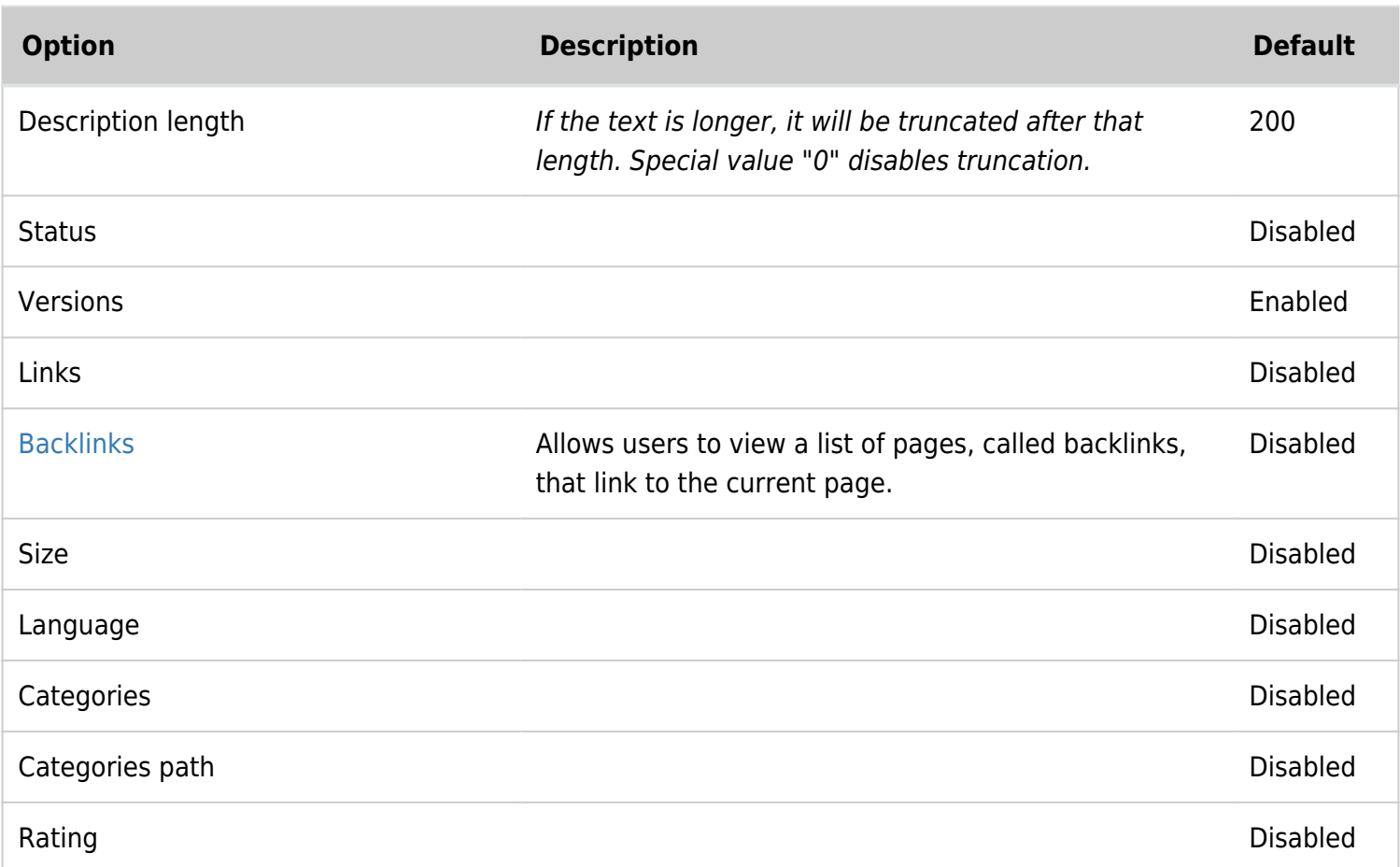

## **Workspaces**

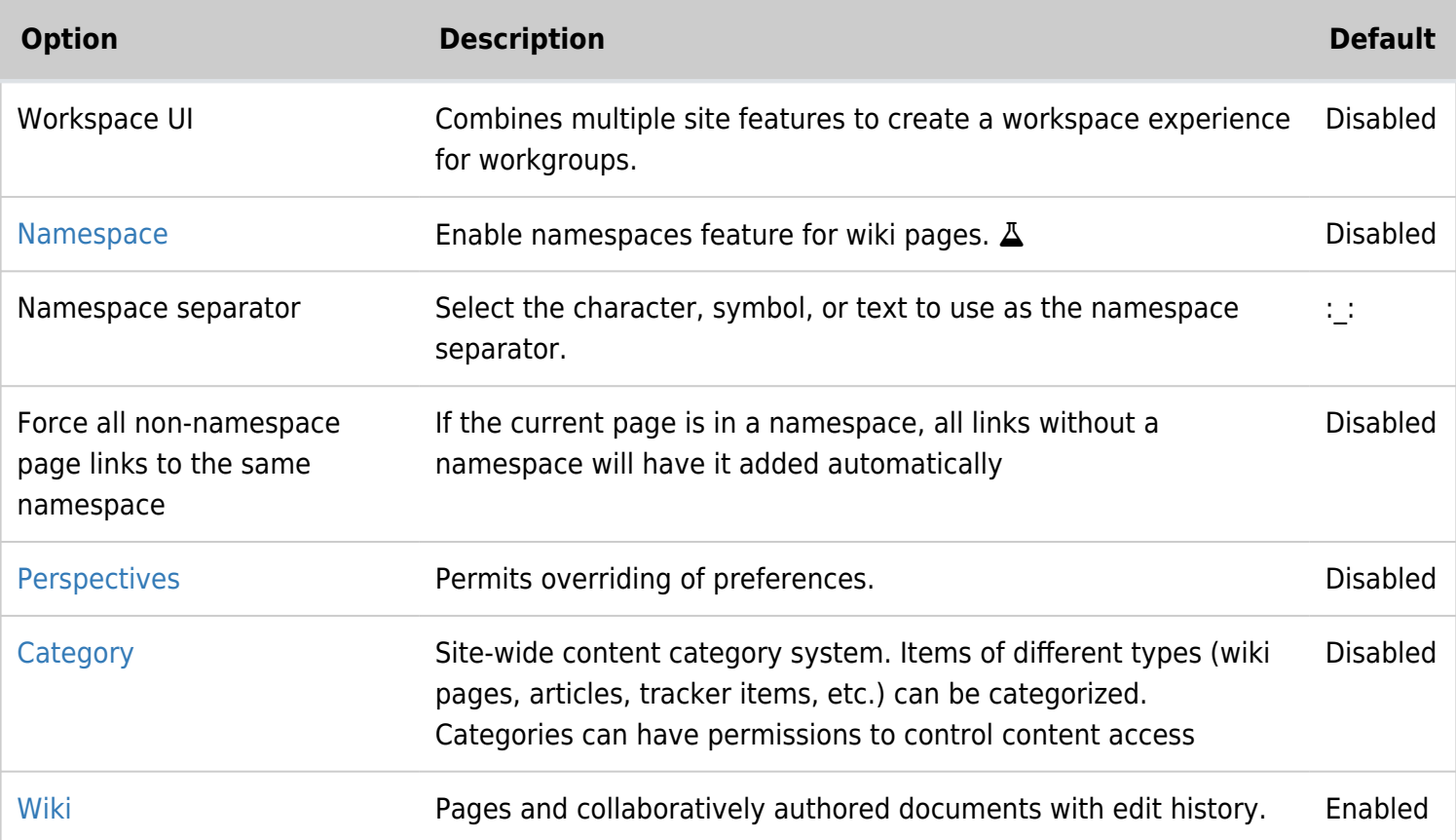

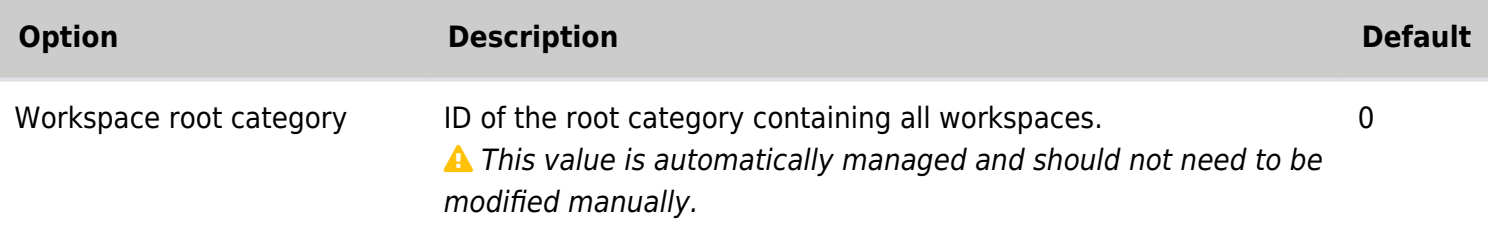

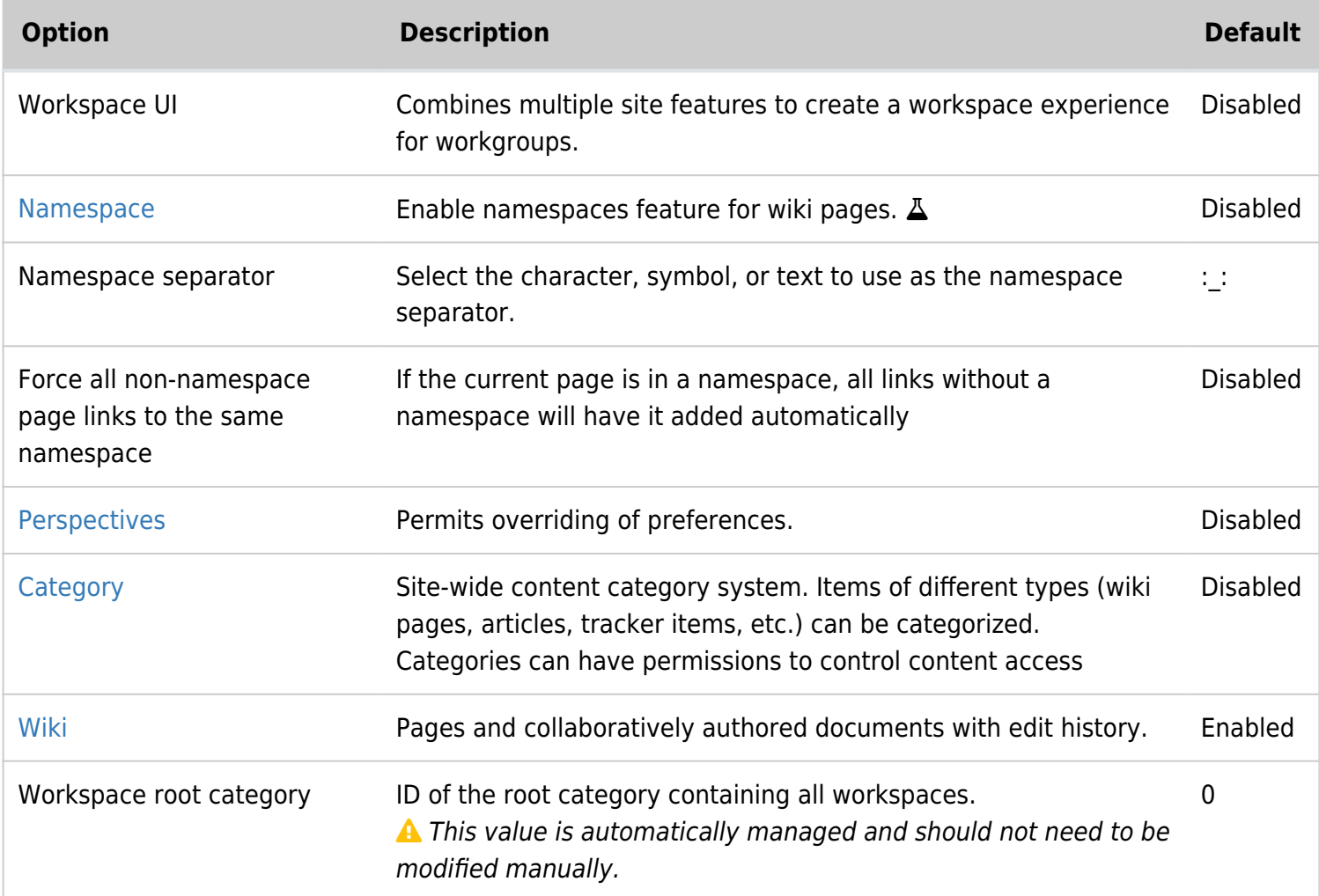

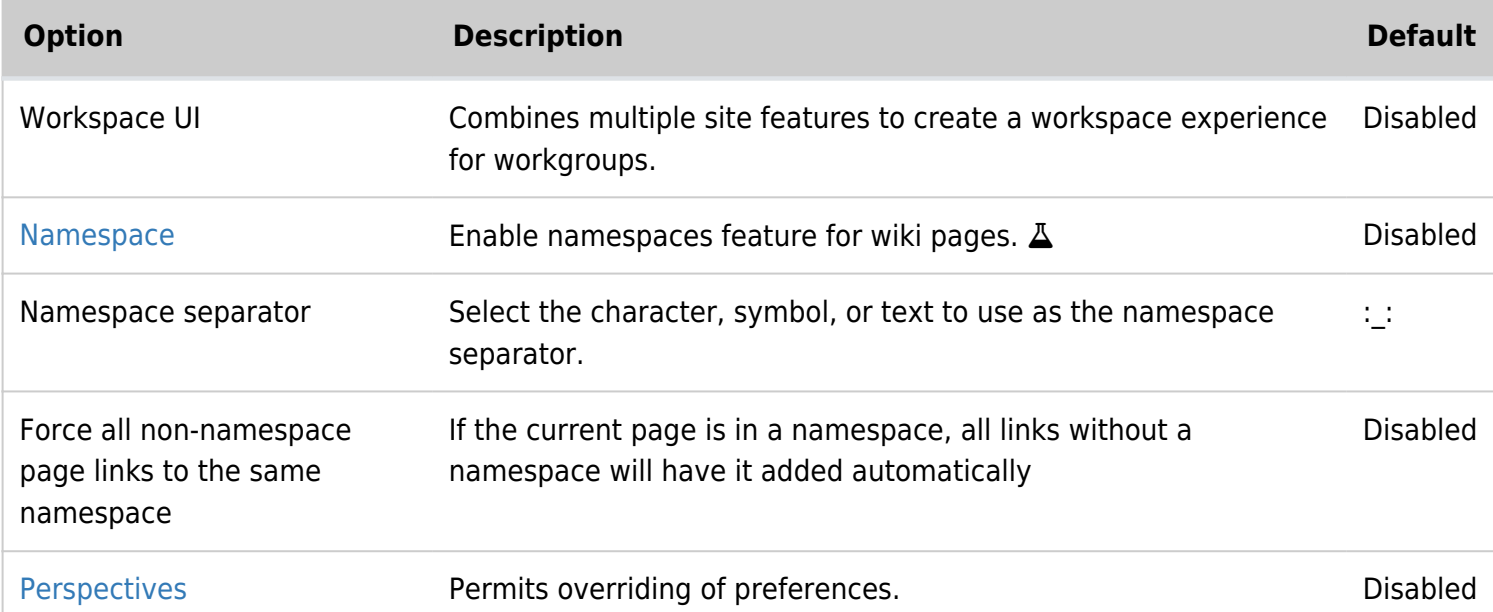

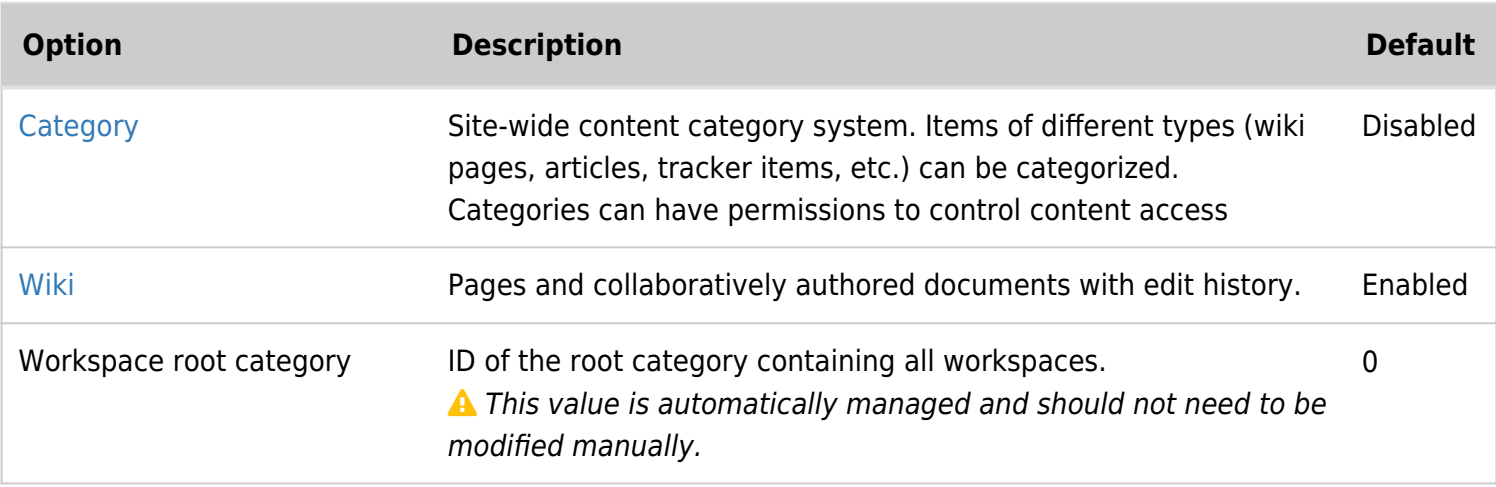

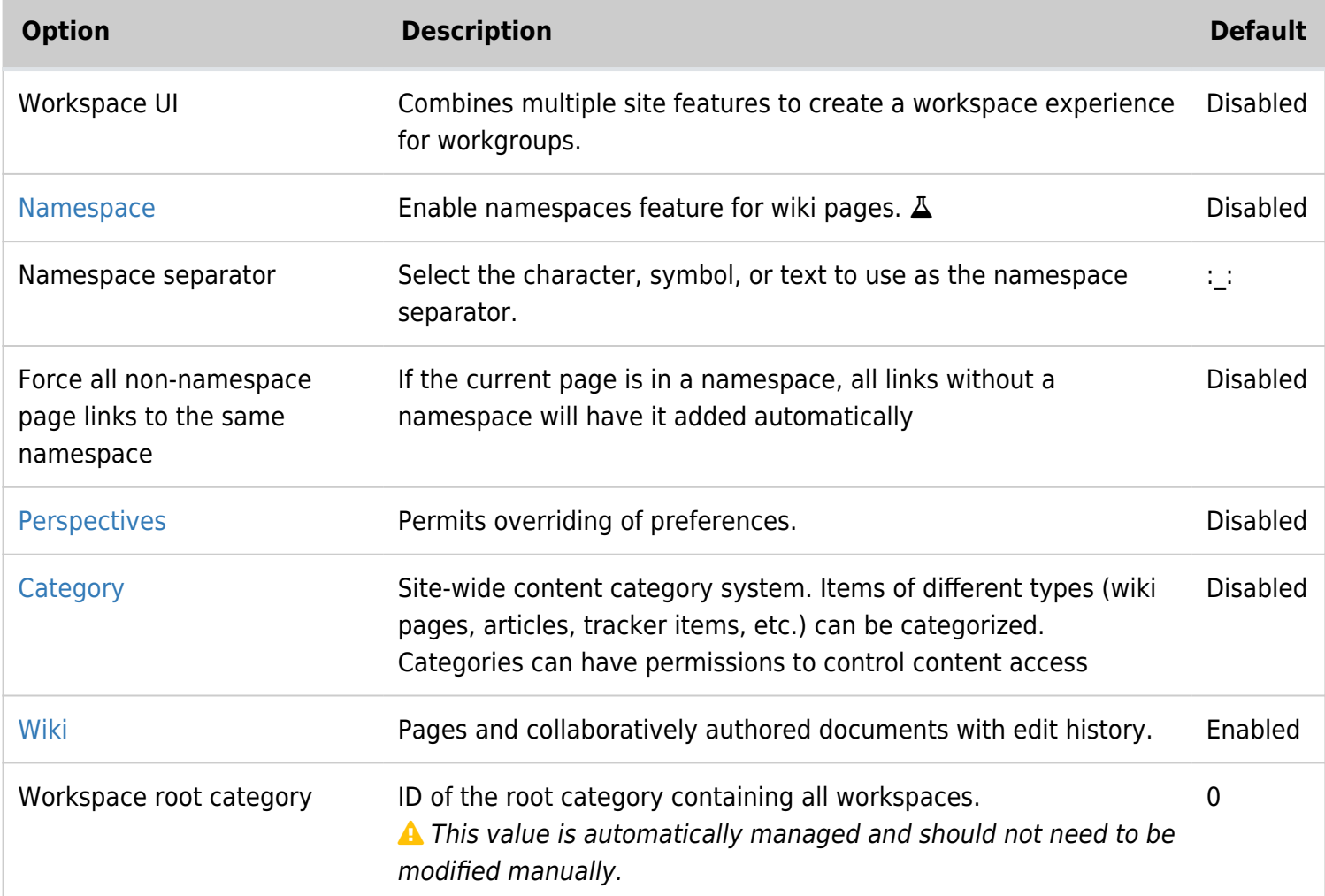

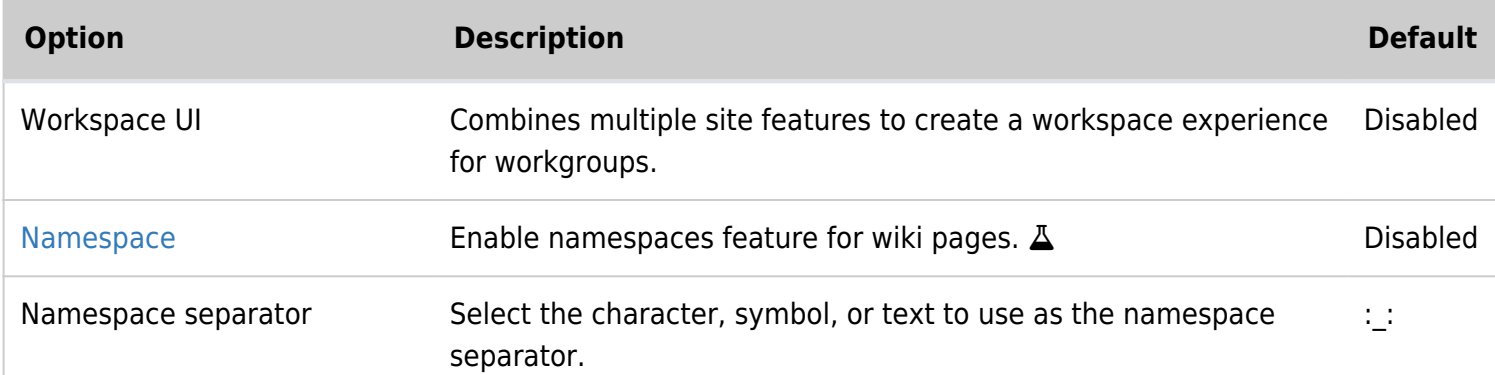

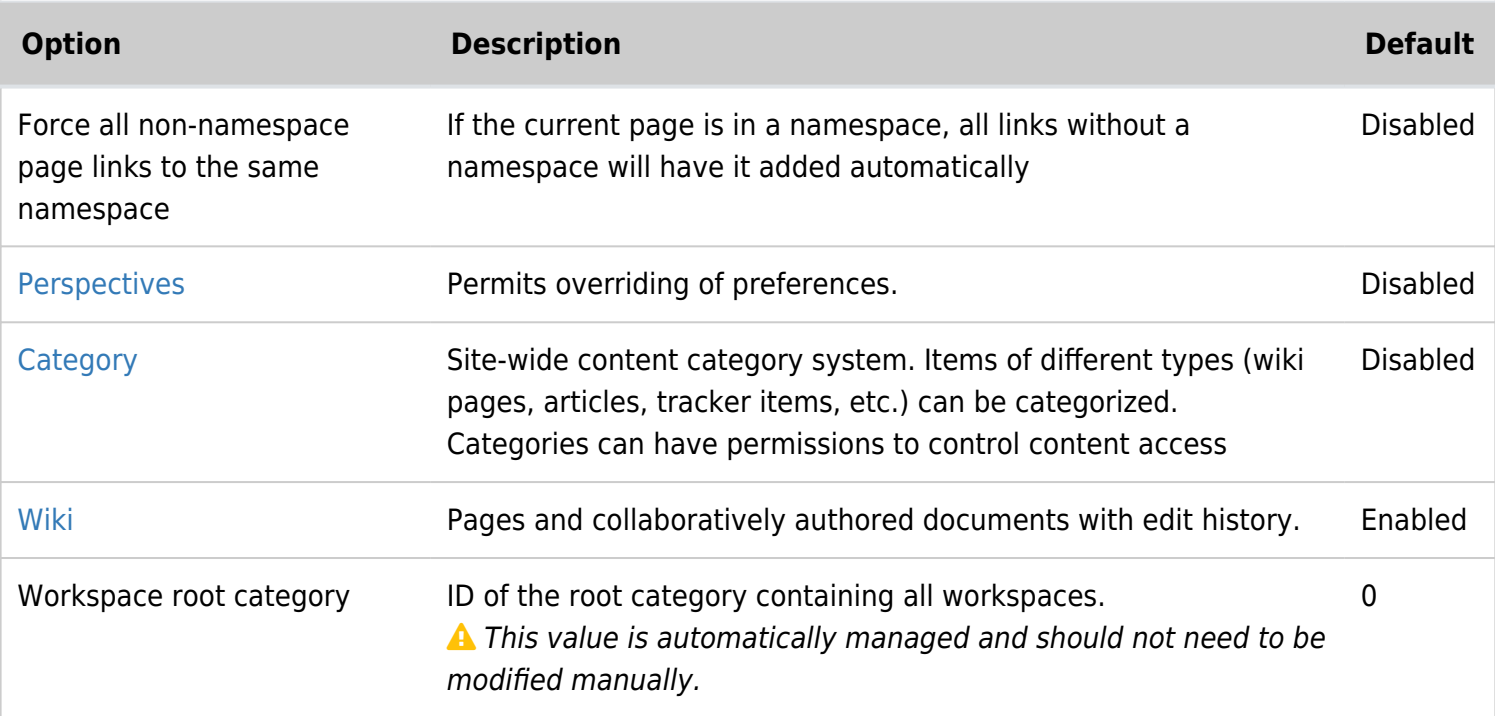

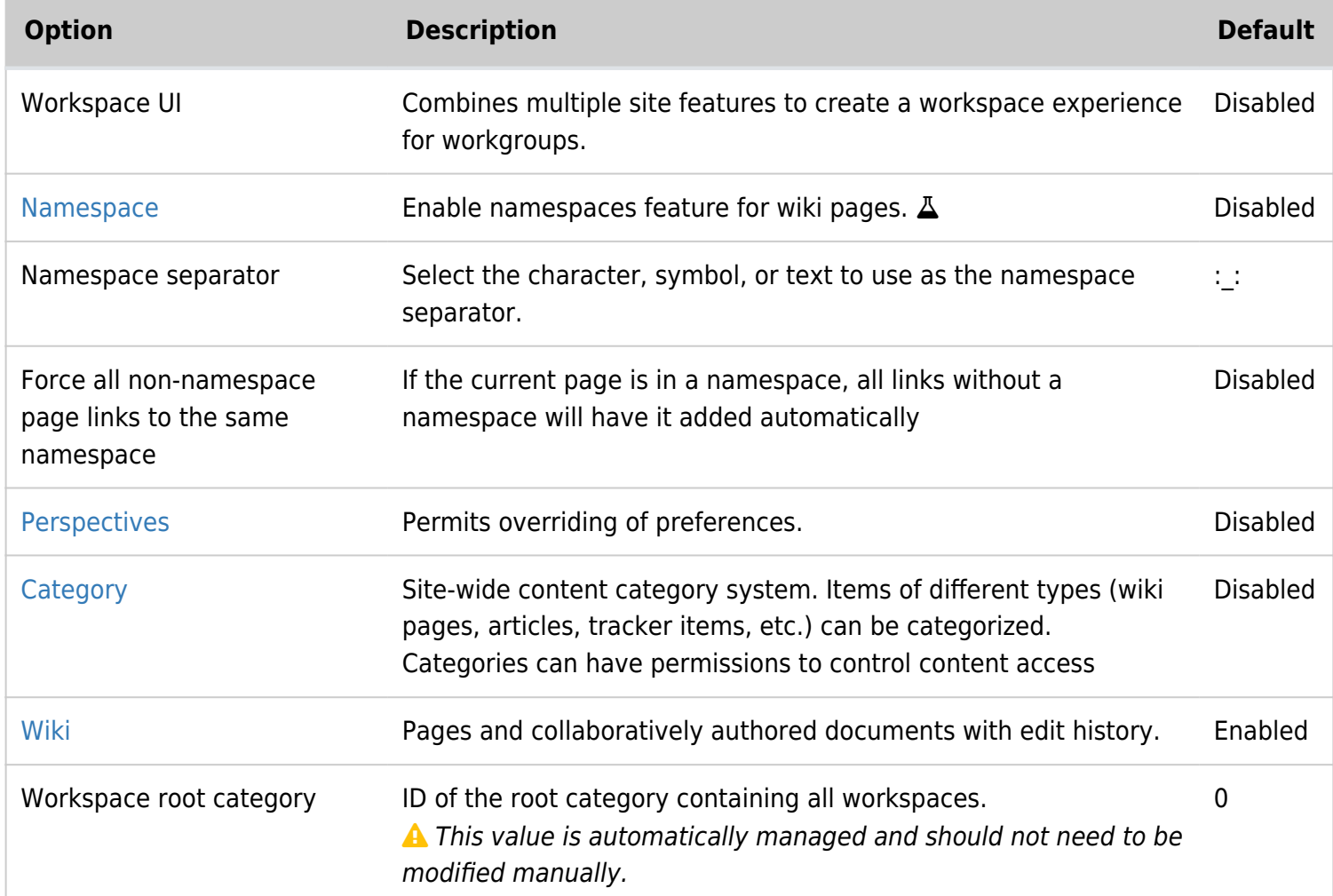

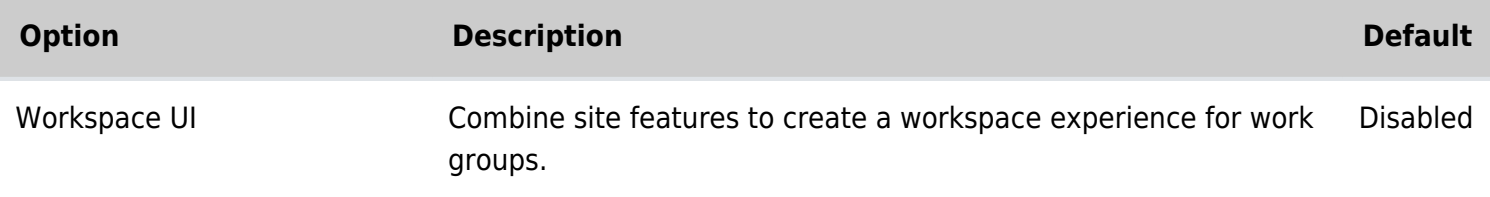

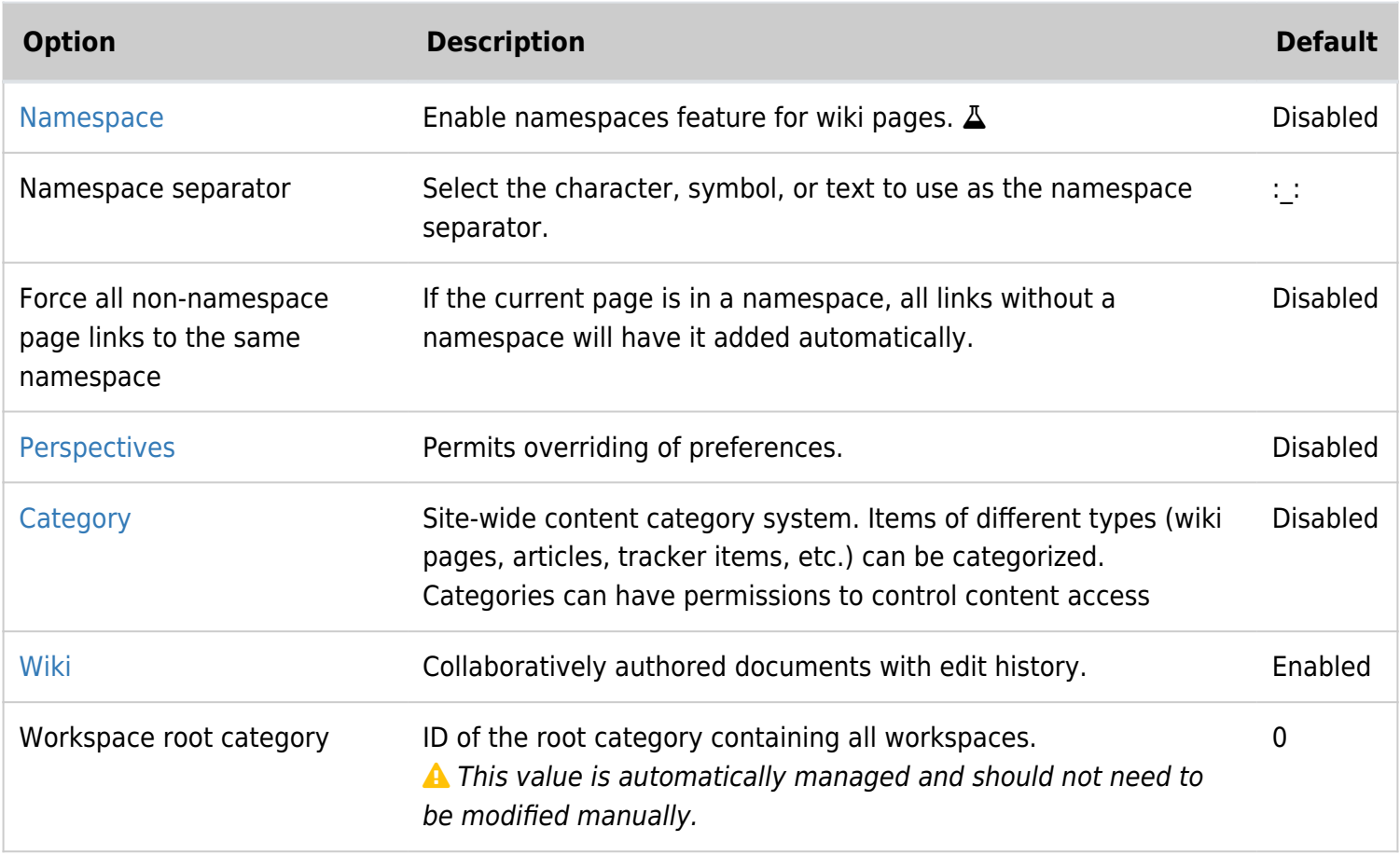

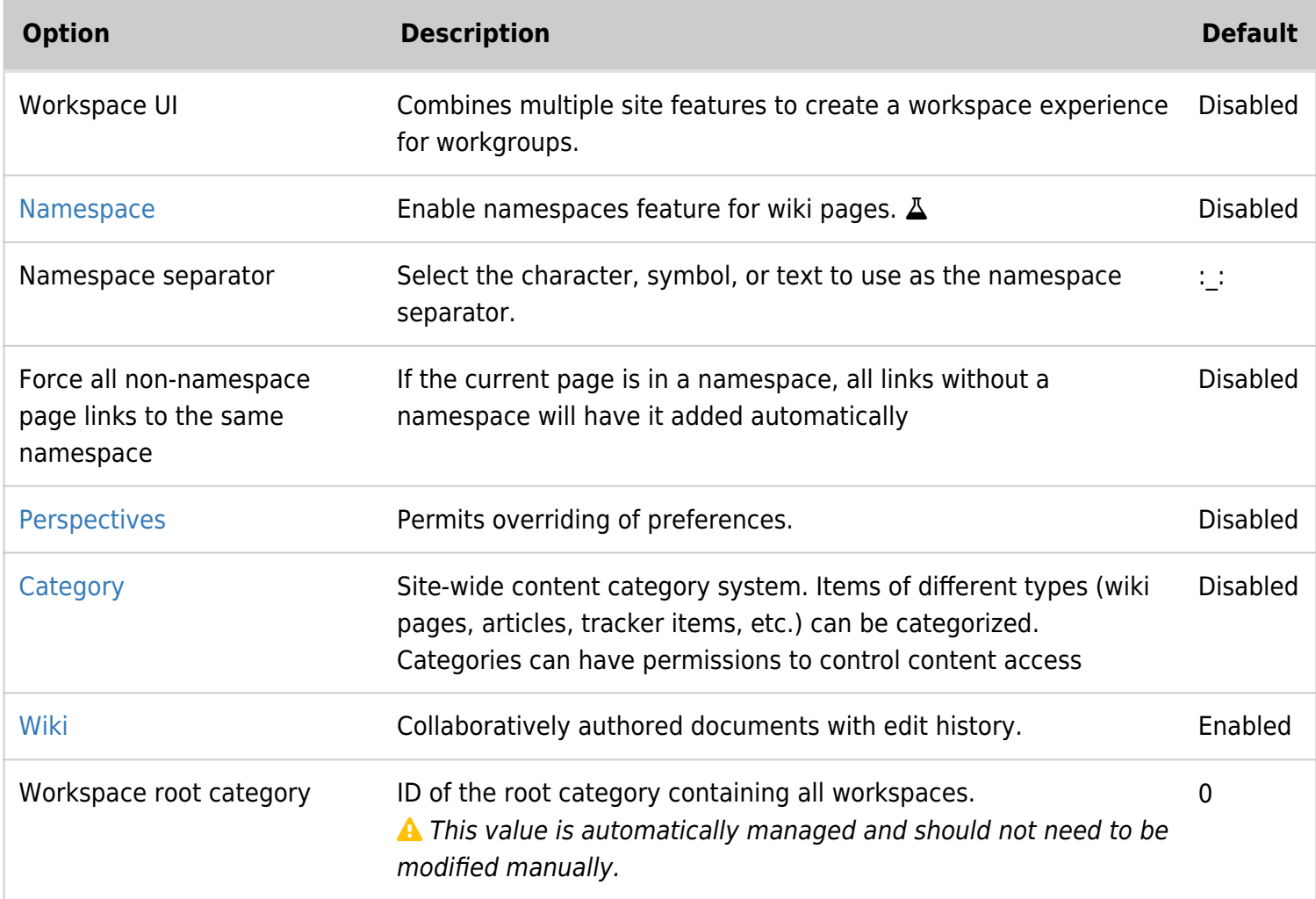

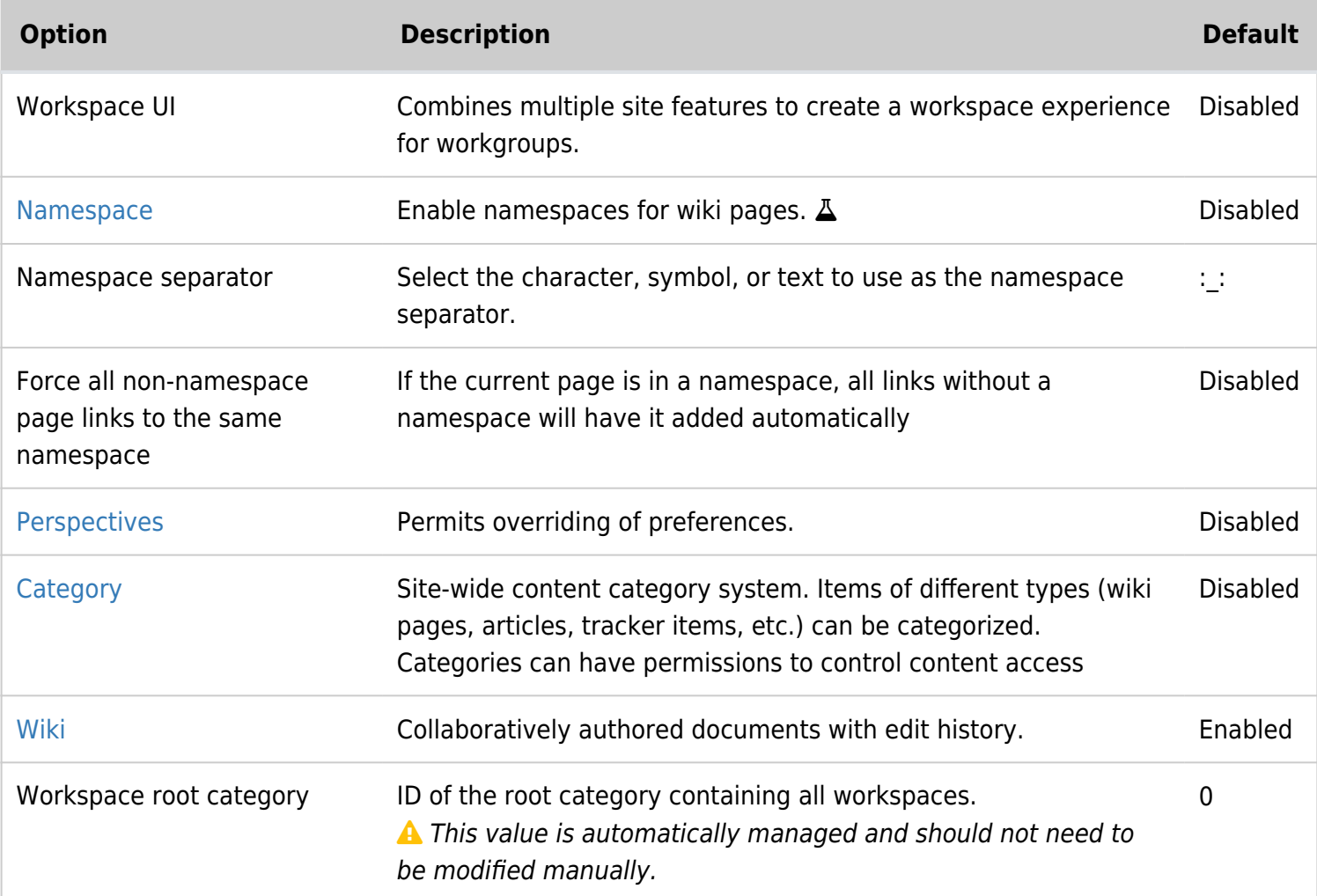

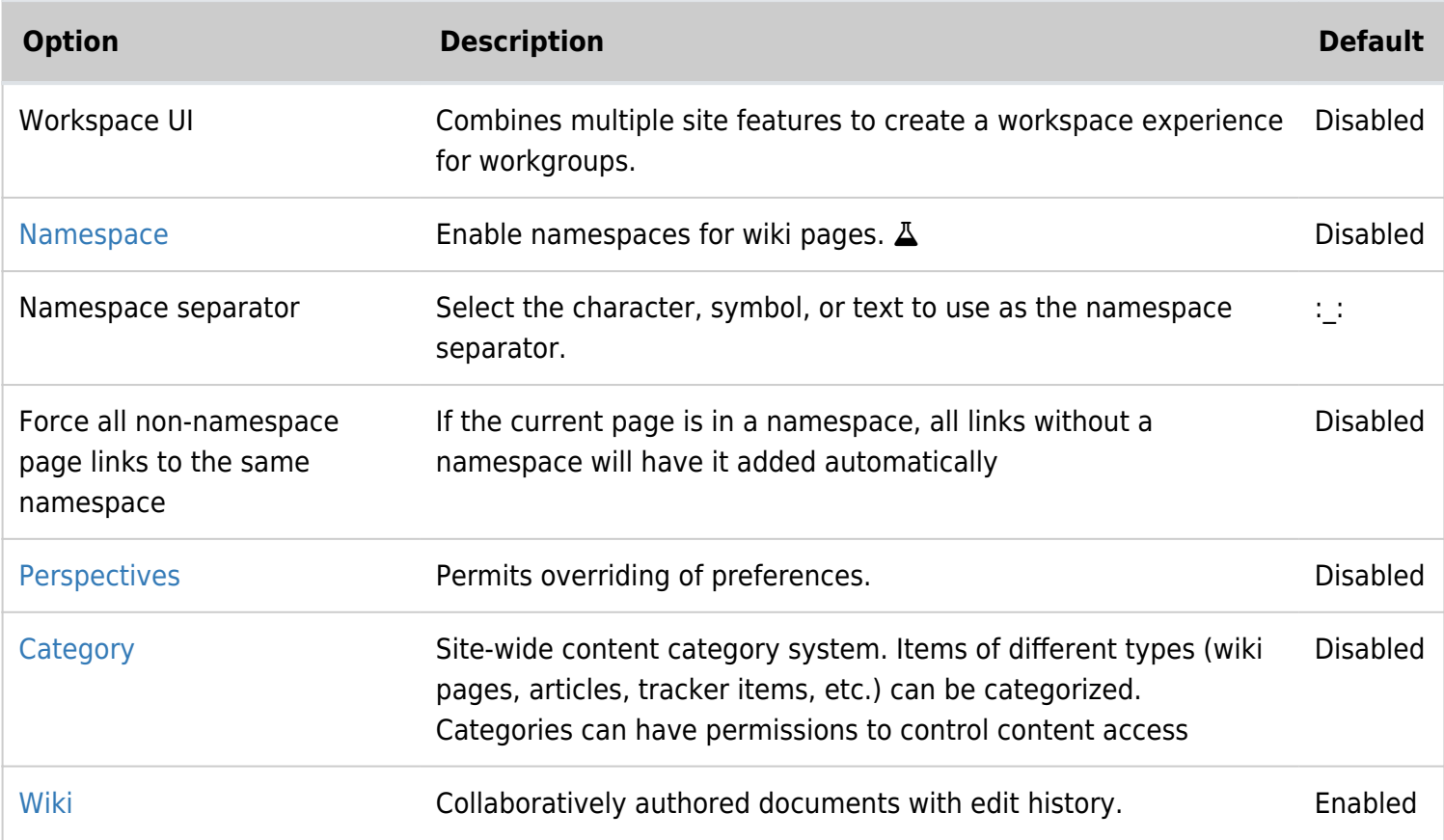

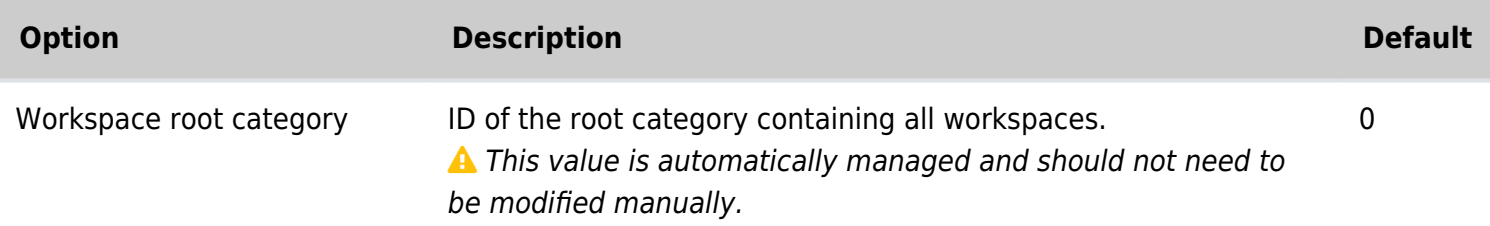

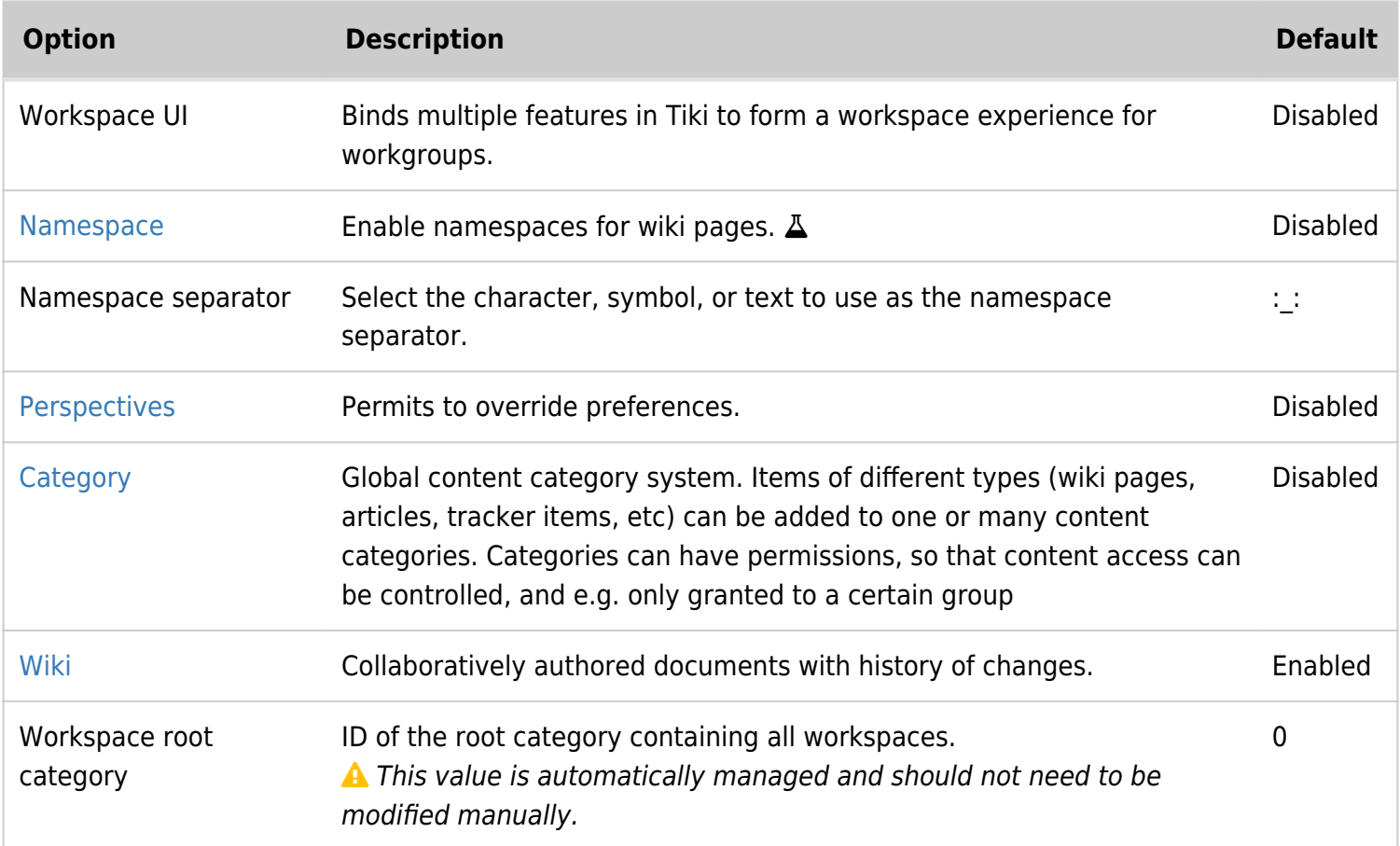

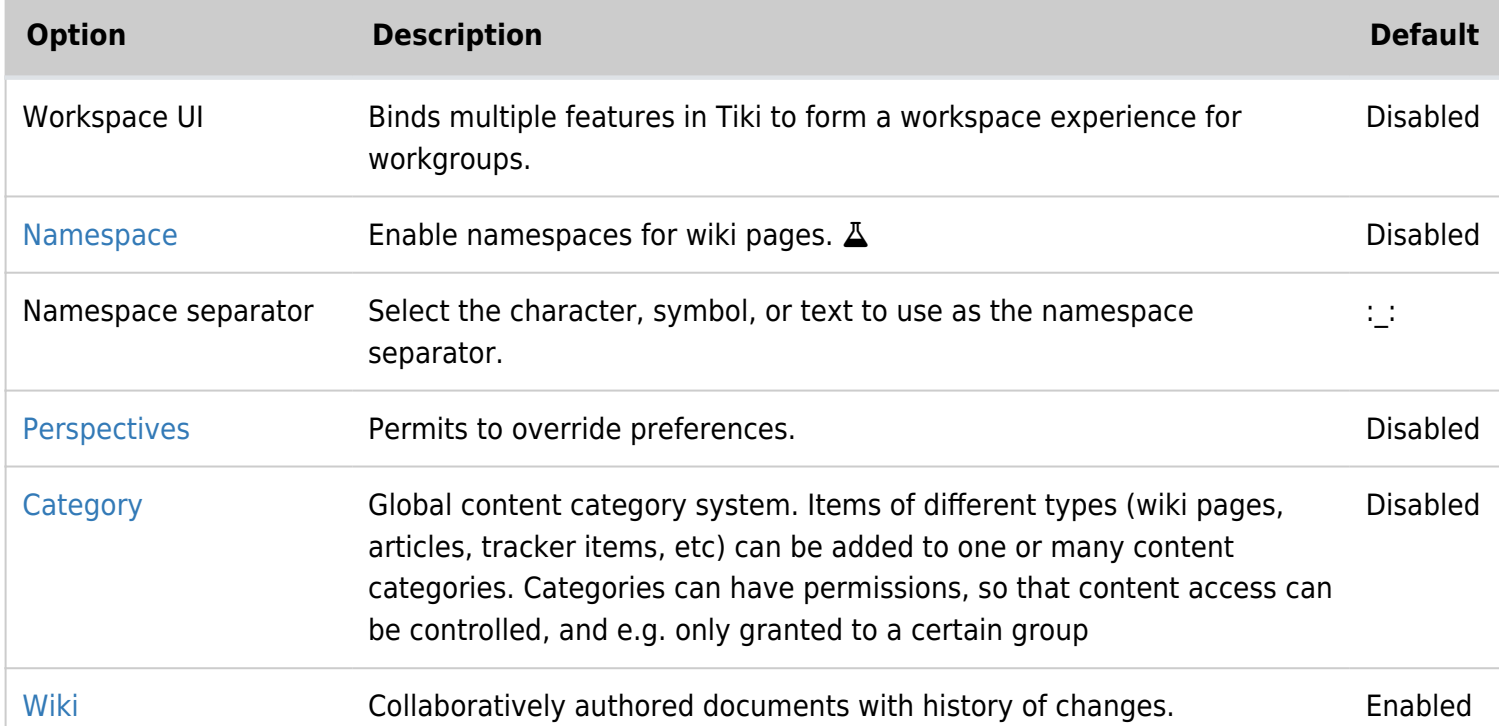

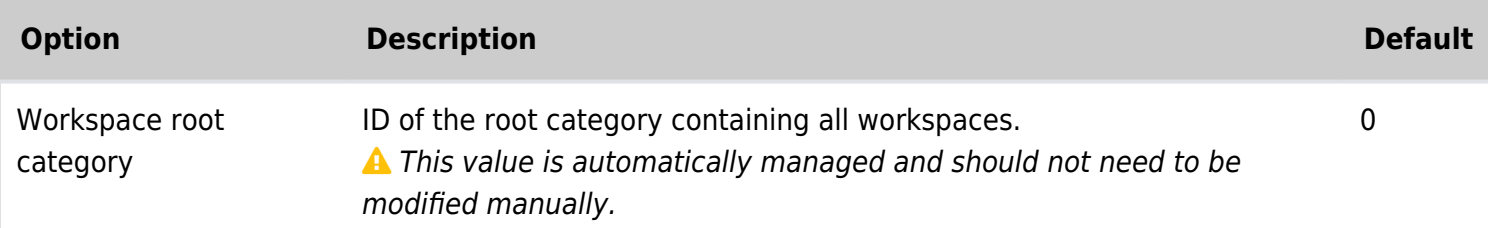

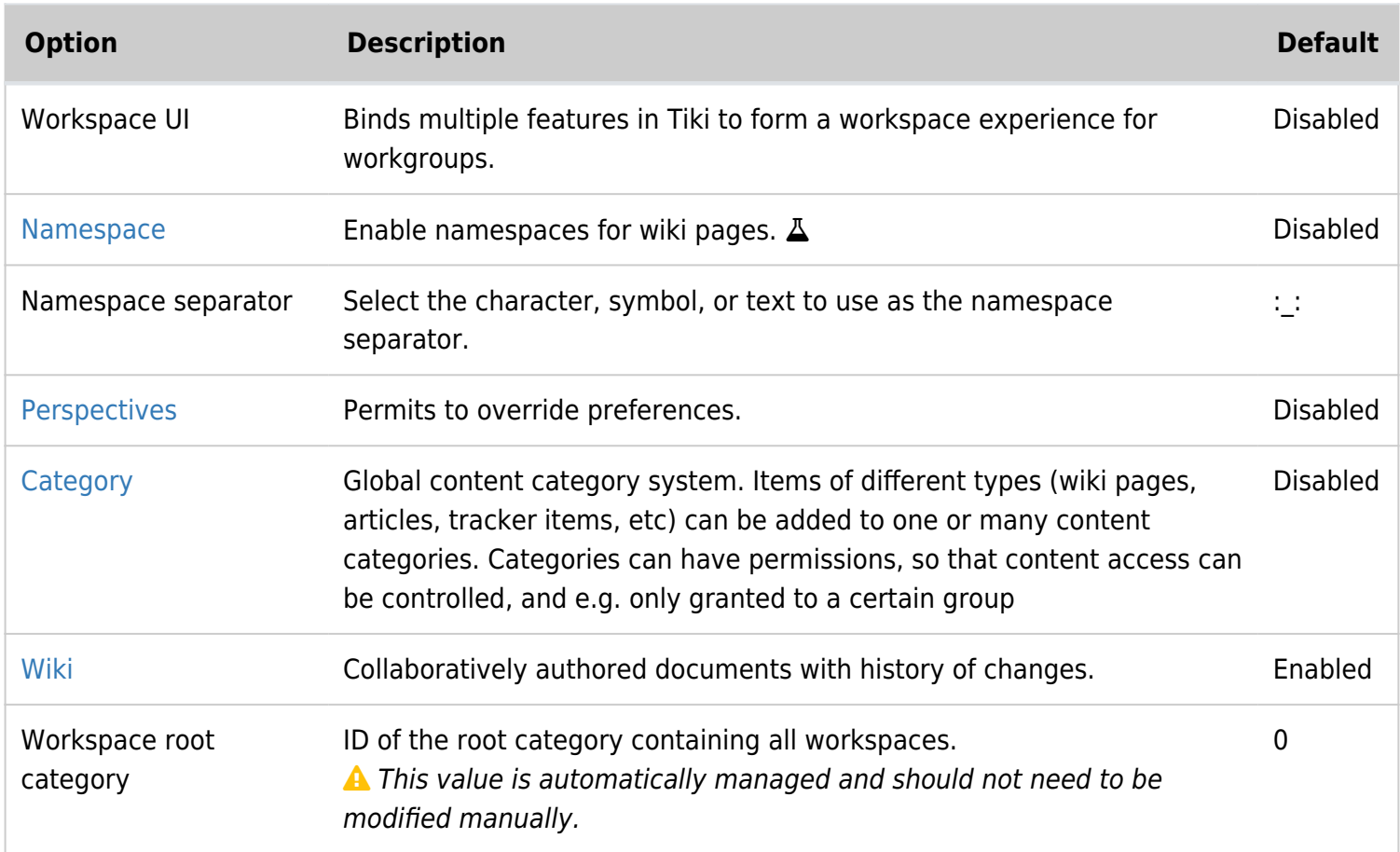

## Workspaces - Areas

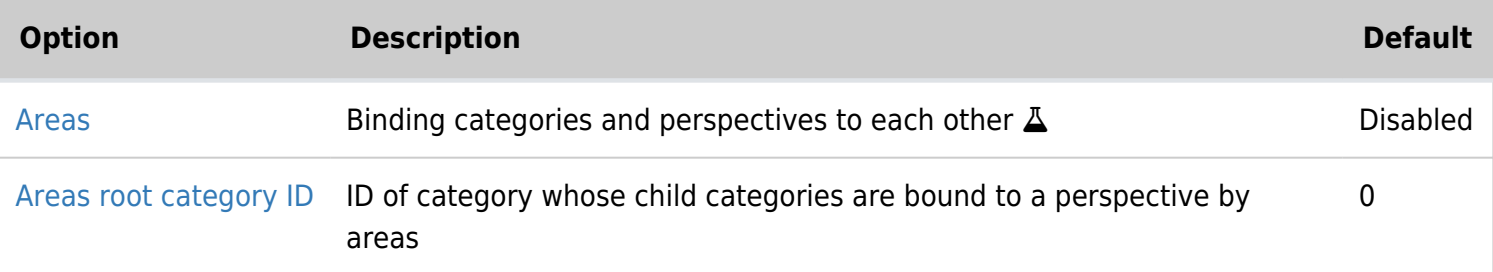

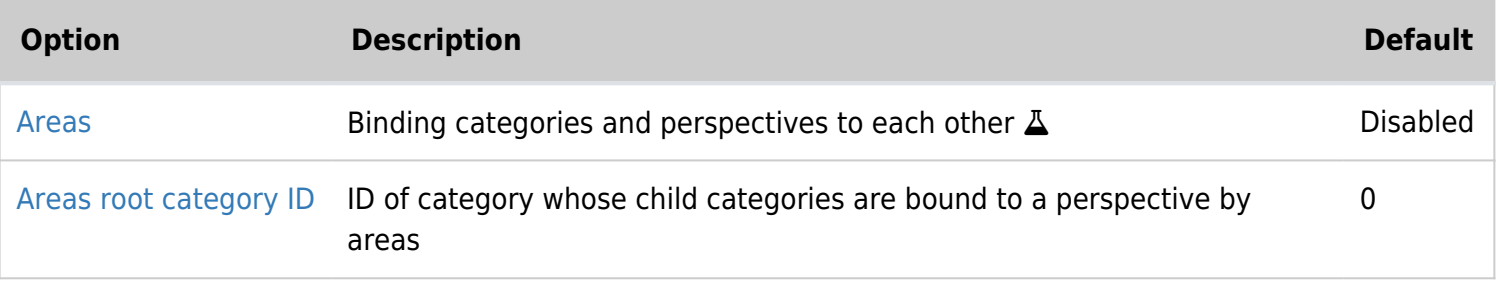

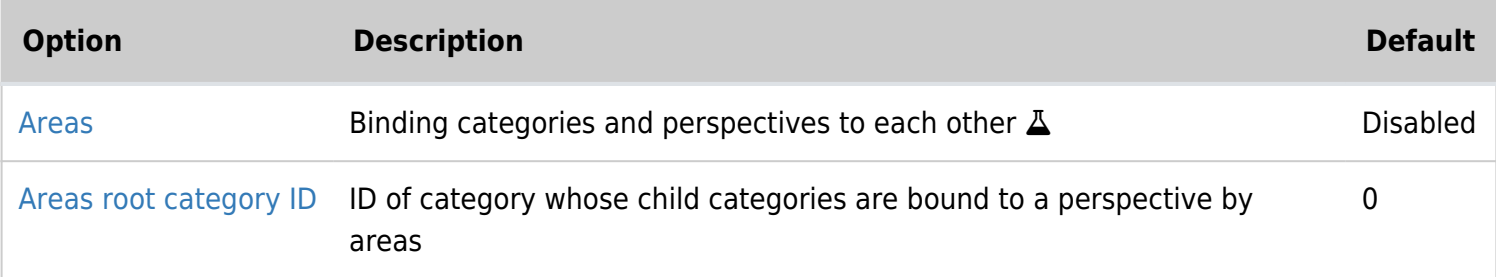

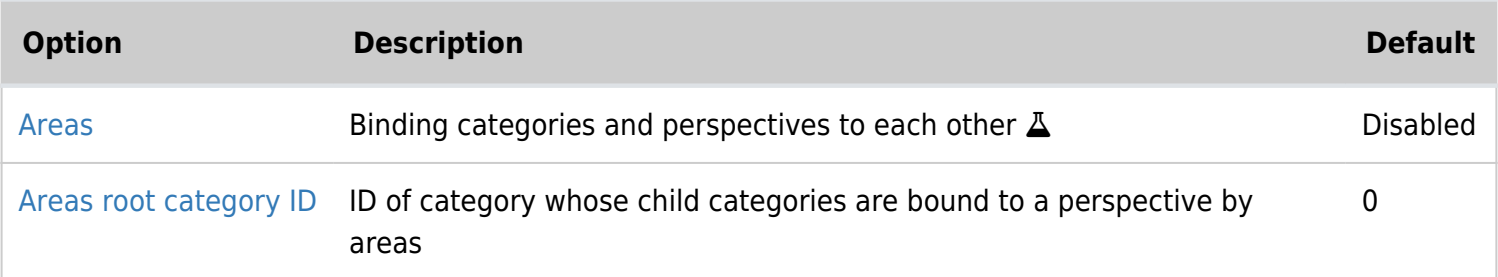

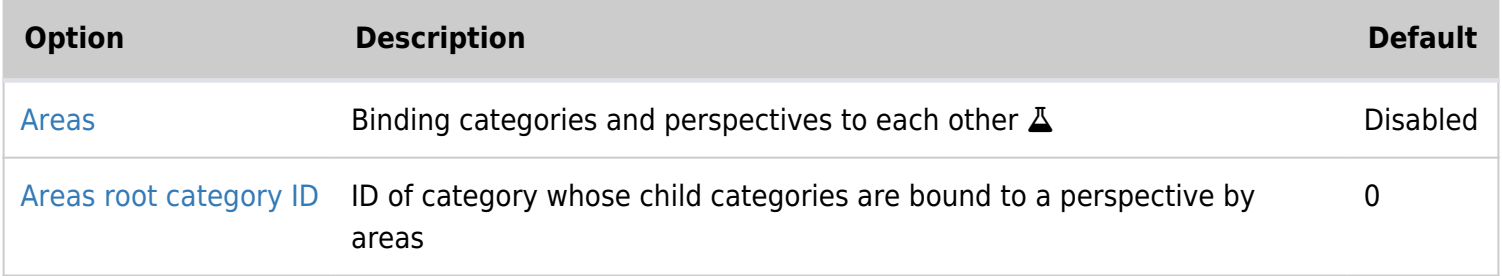

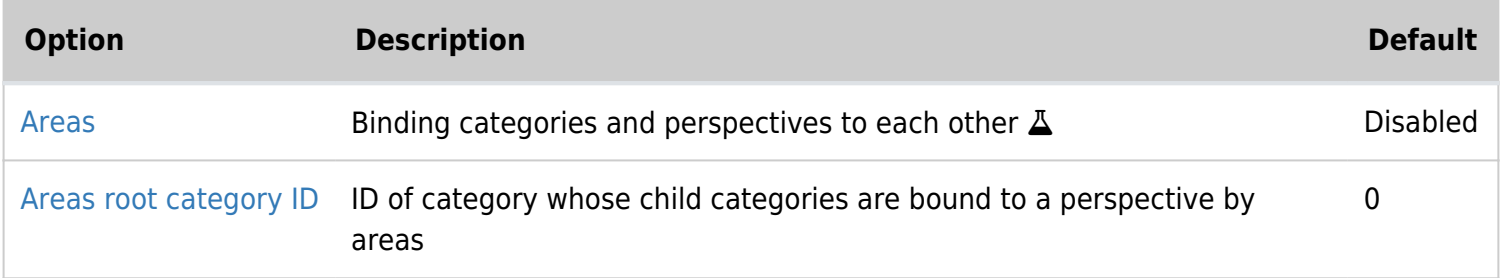

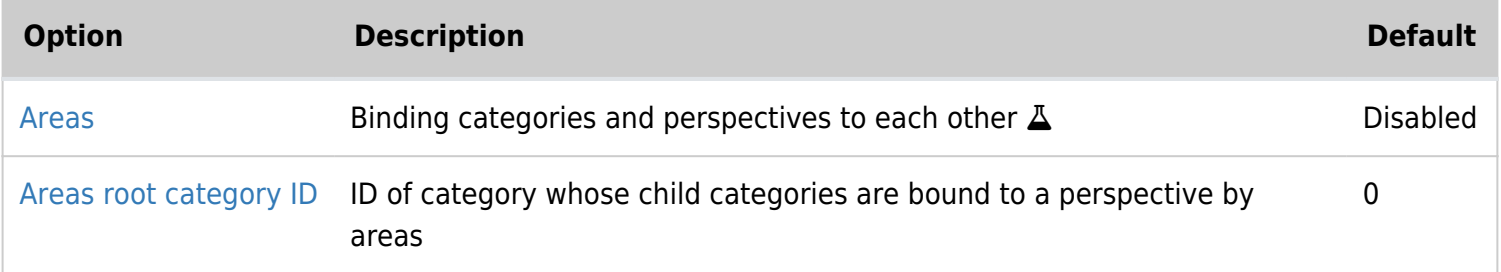

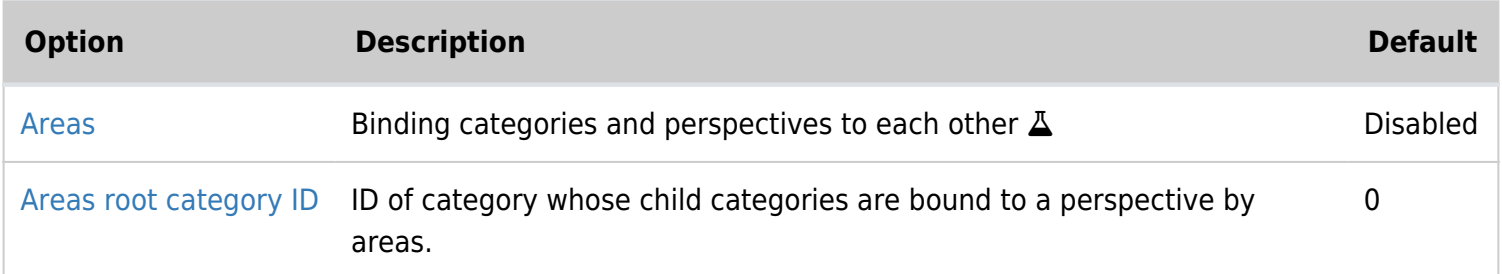

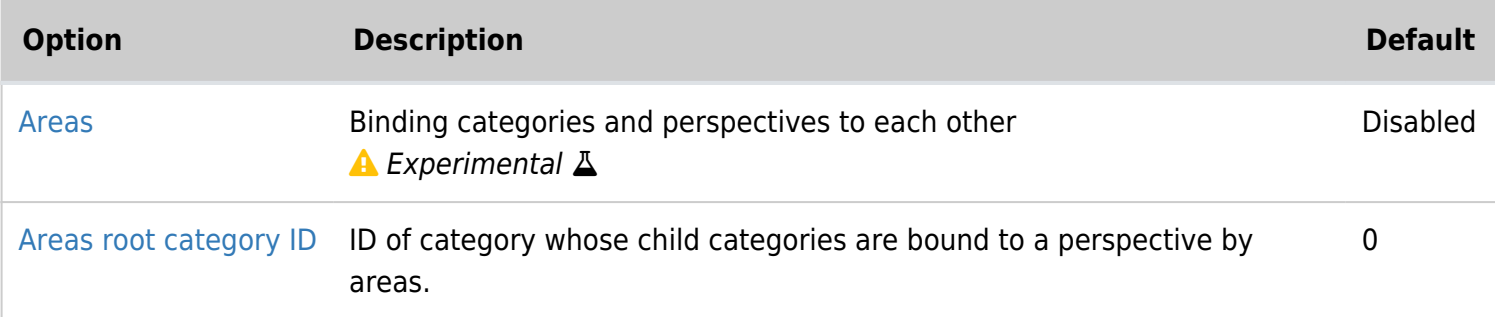

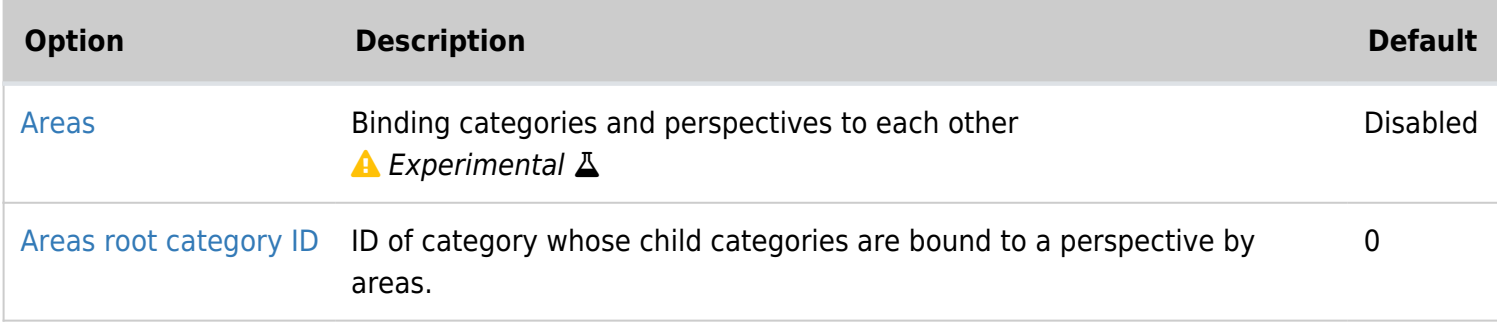

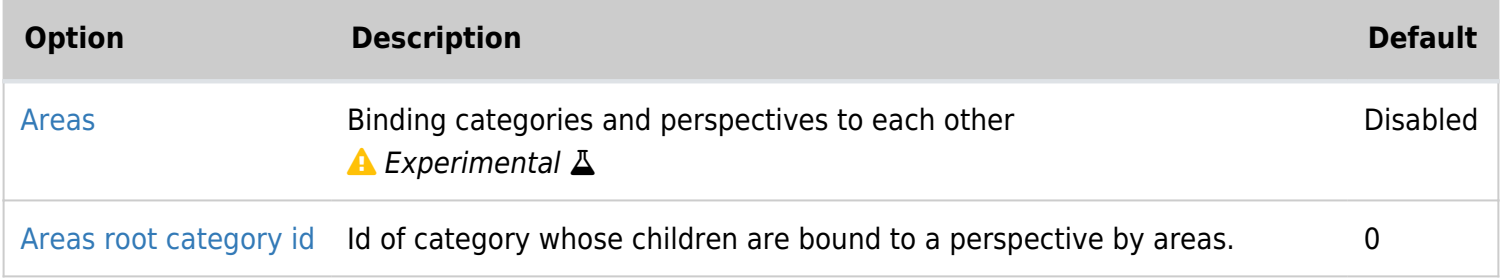

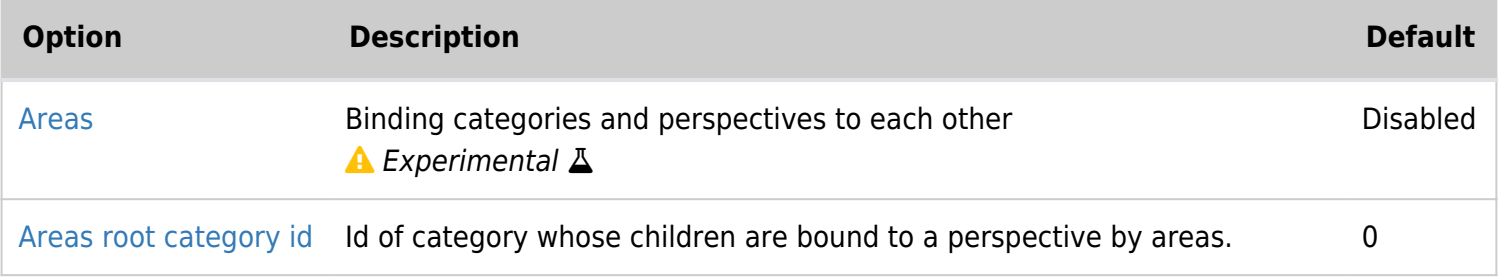

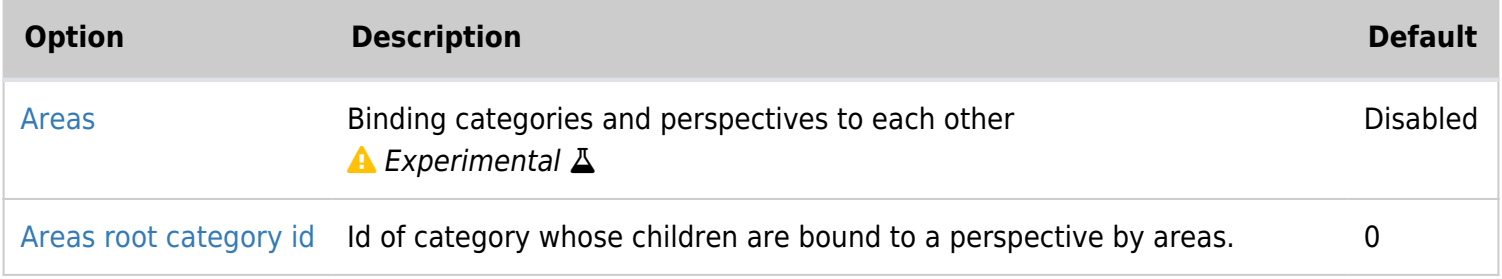

## Webmail

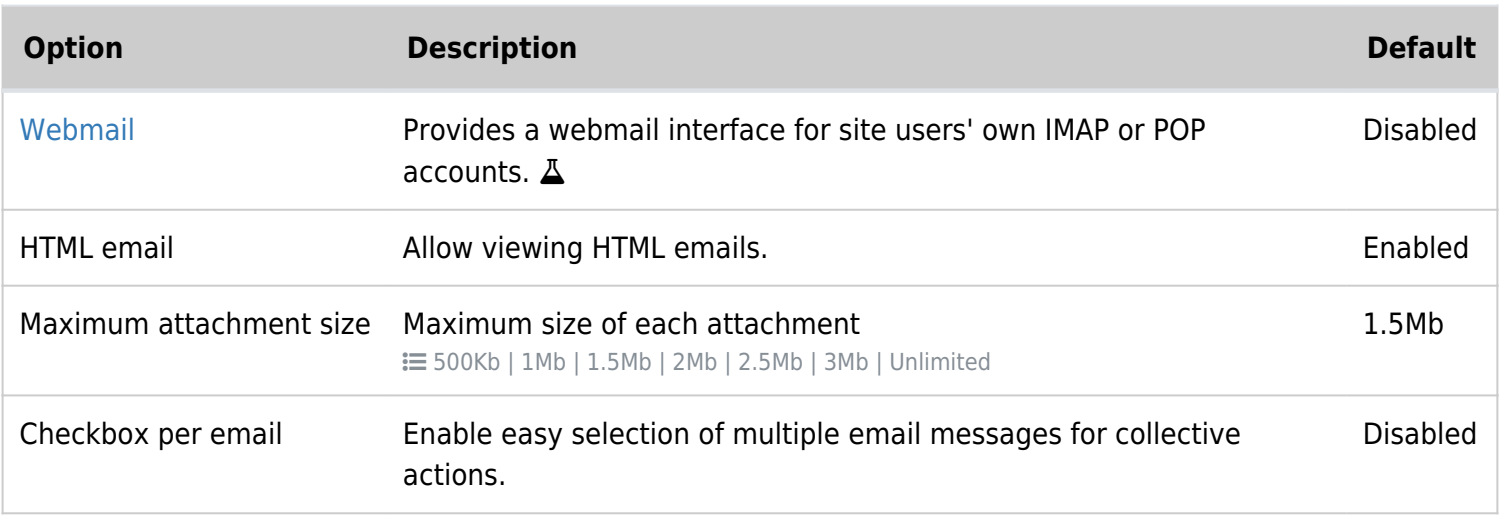

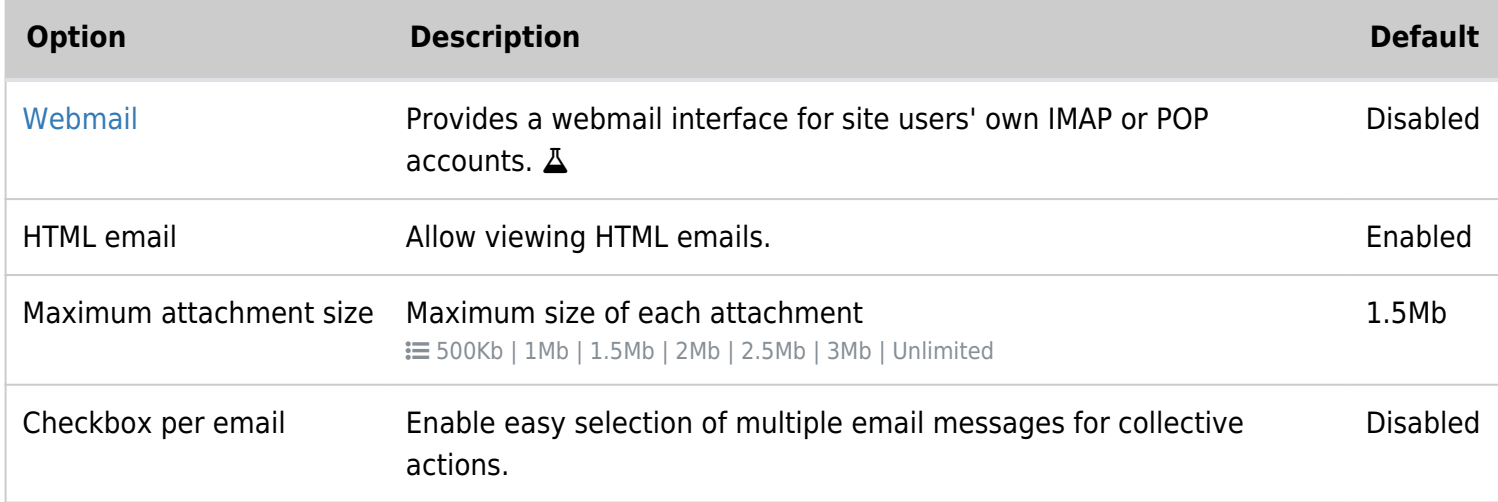

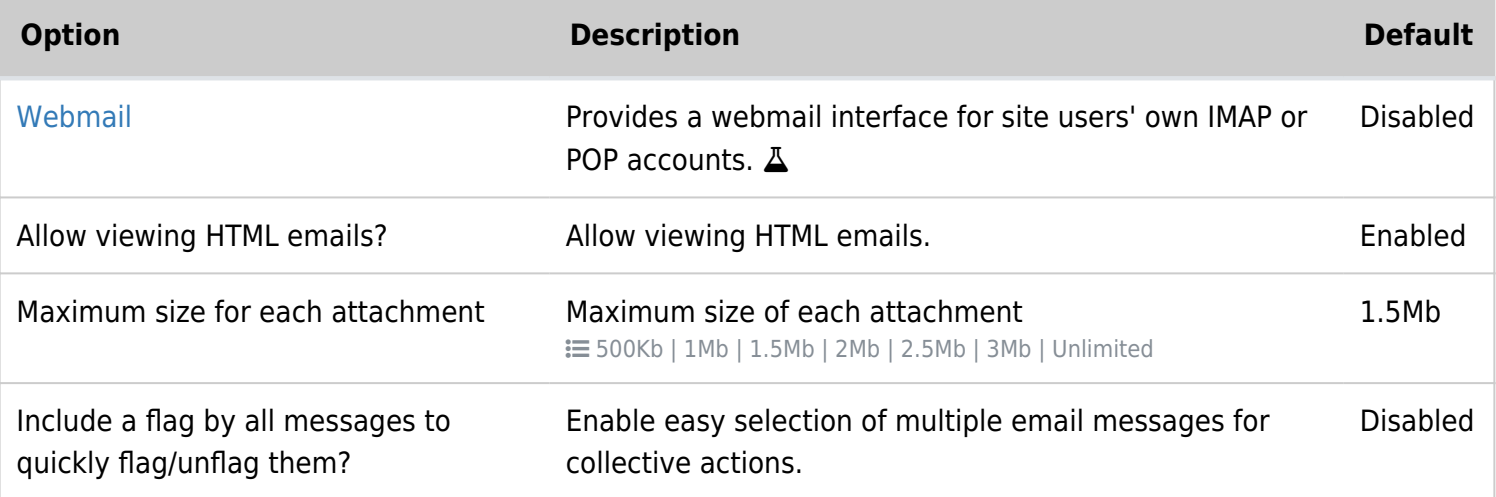

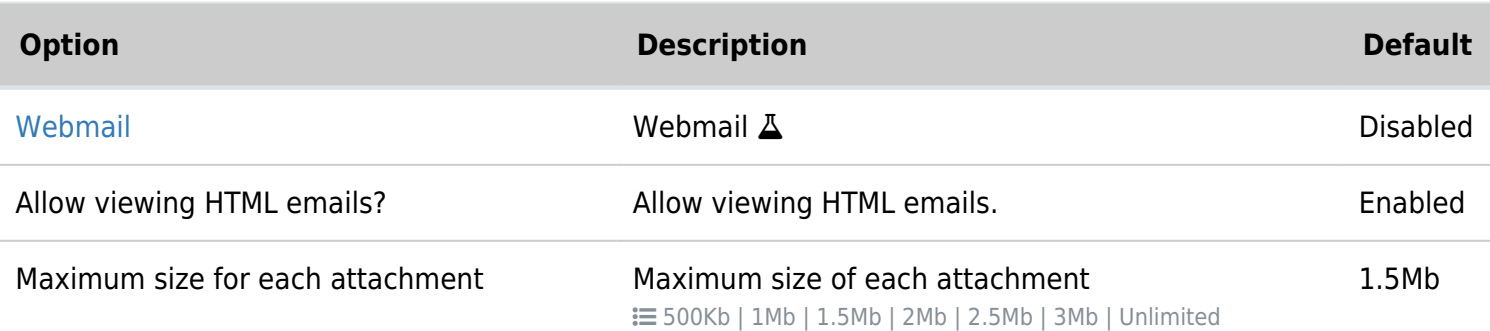

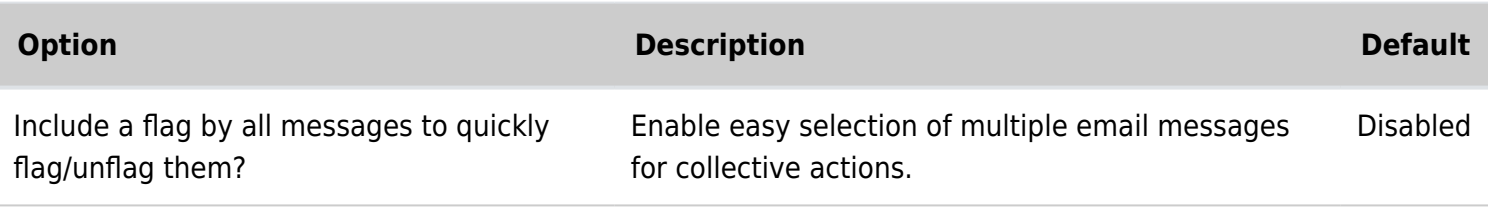

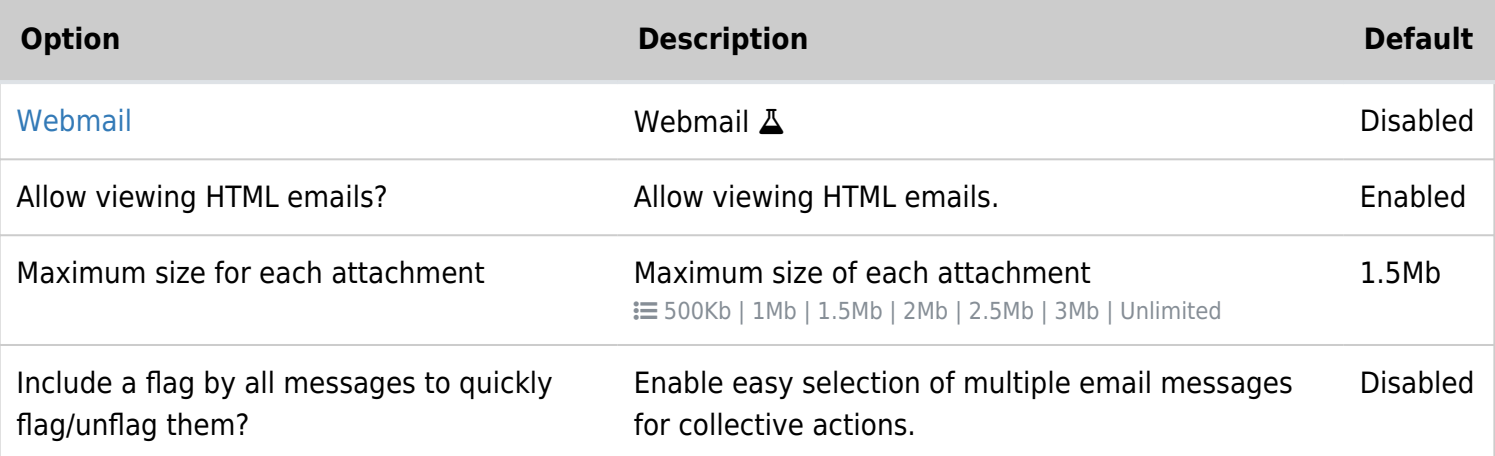

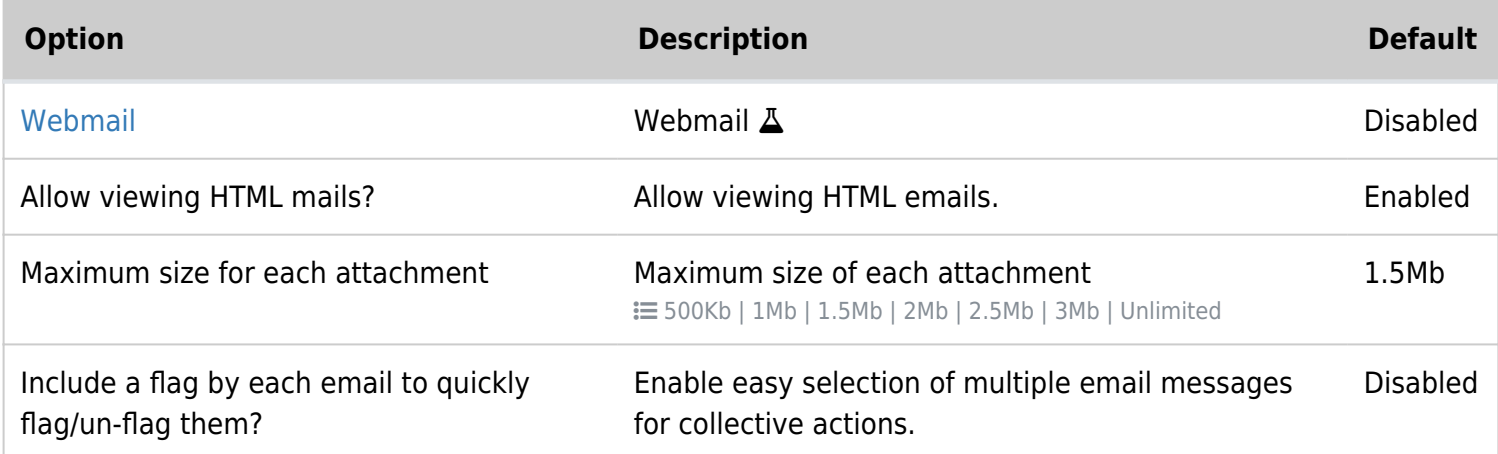

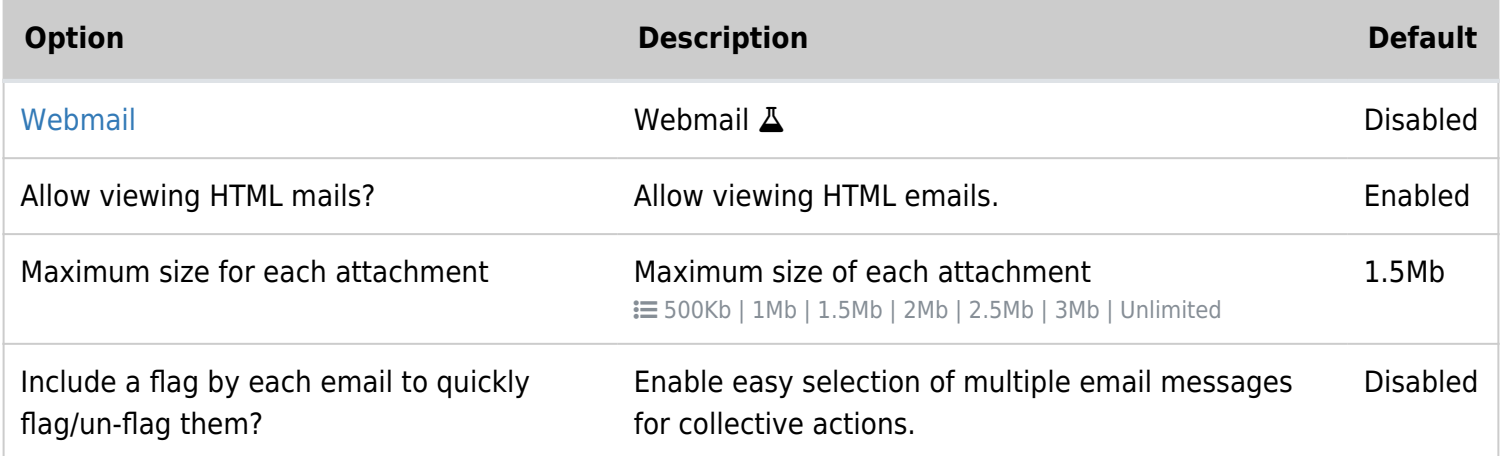

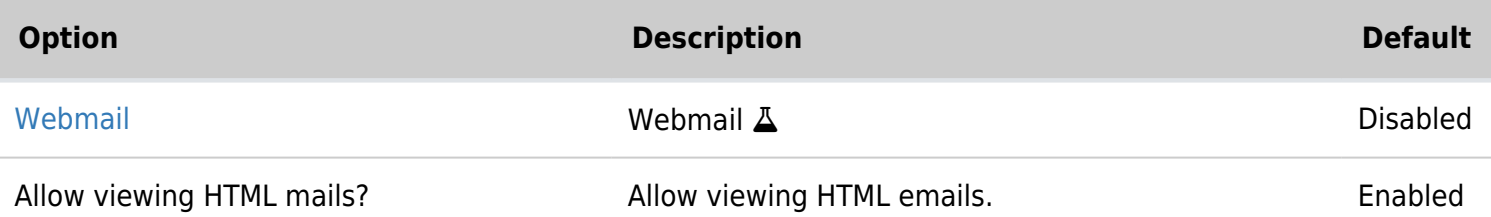

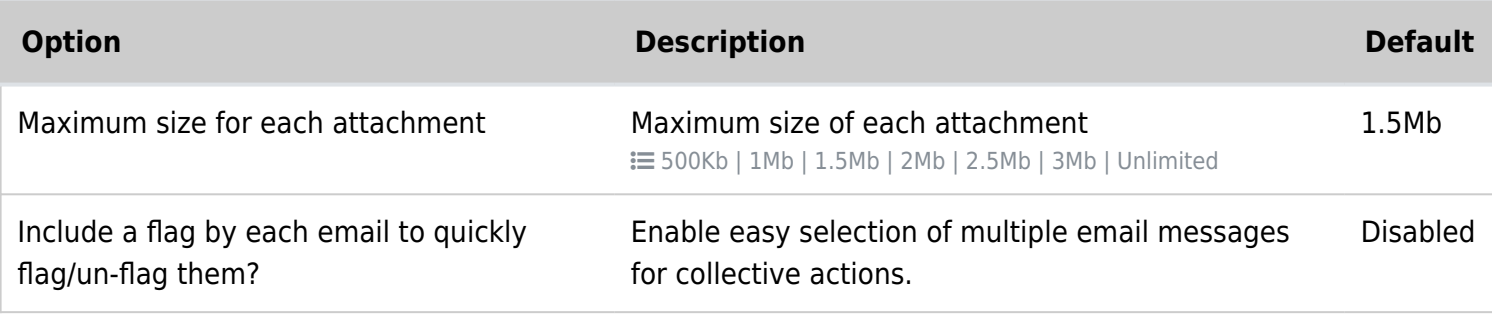

## WYSIWYG editor

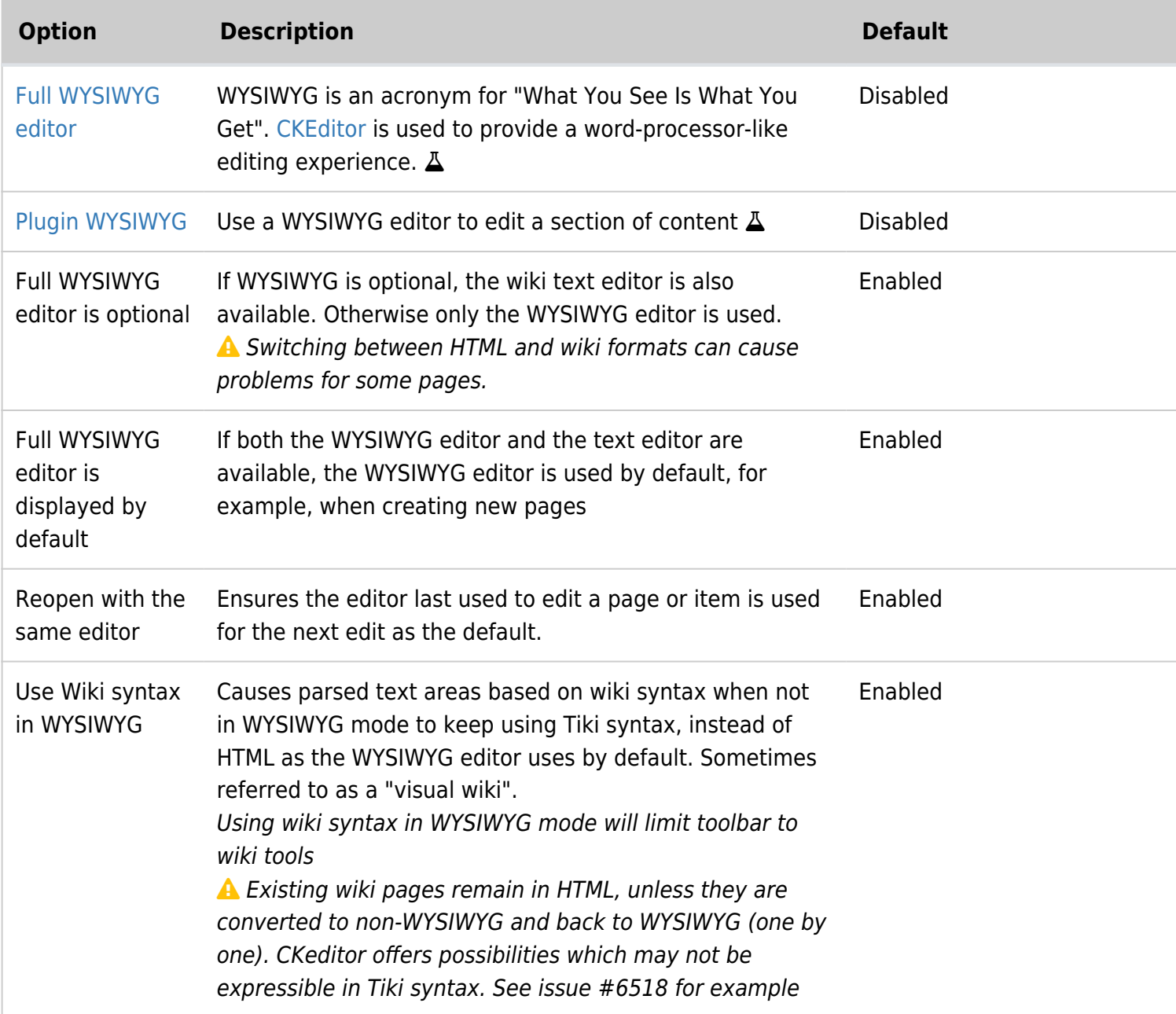

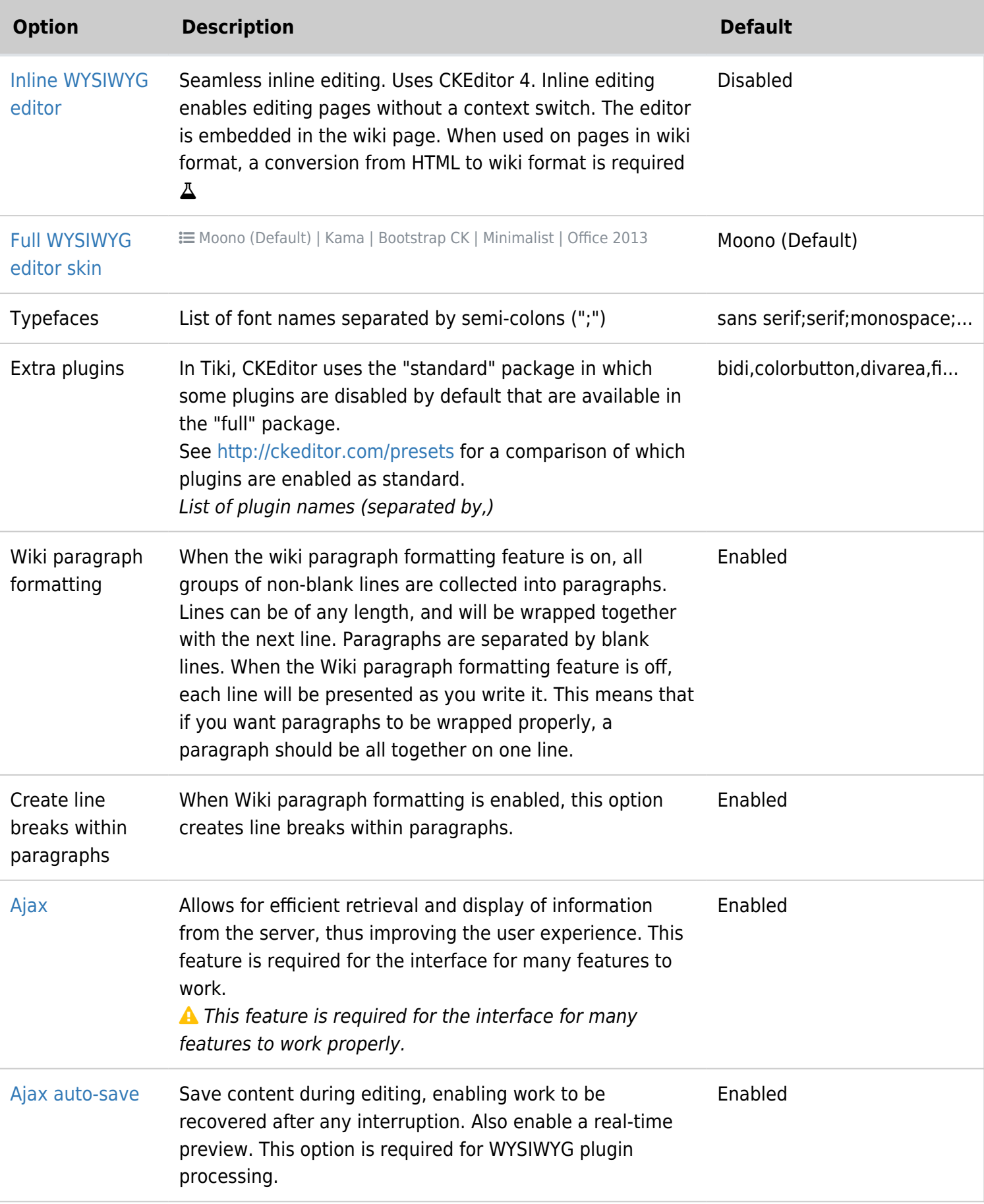

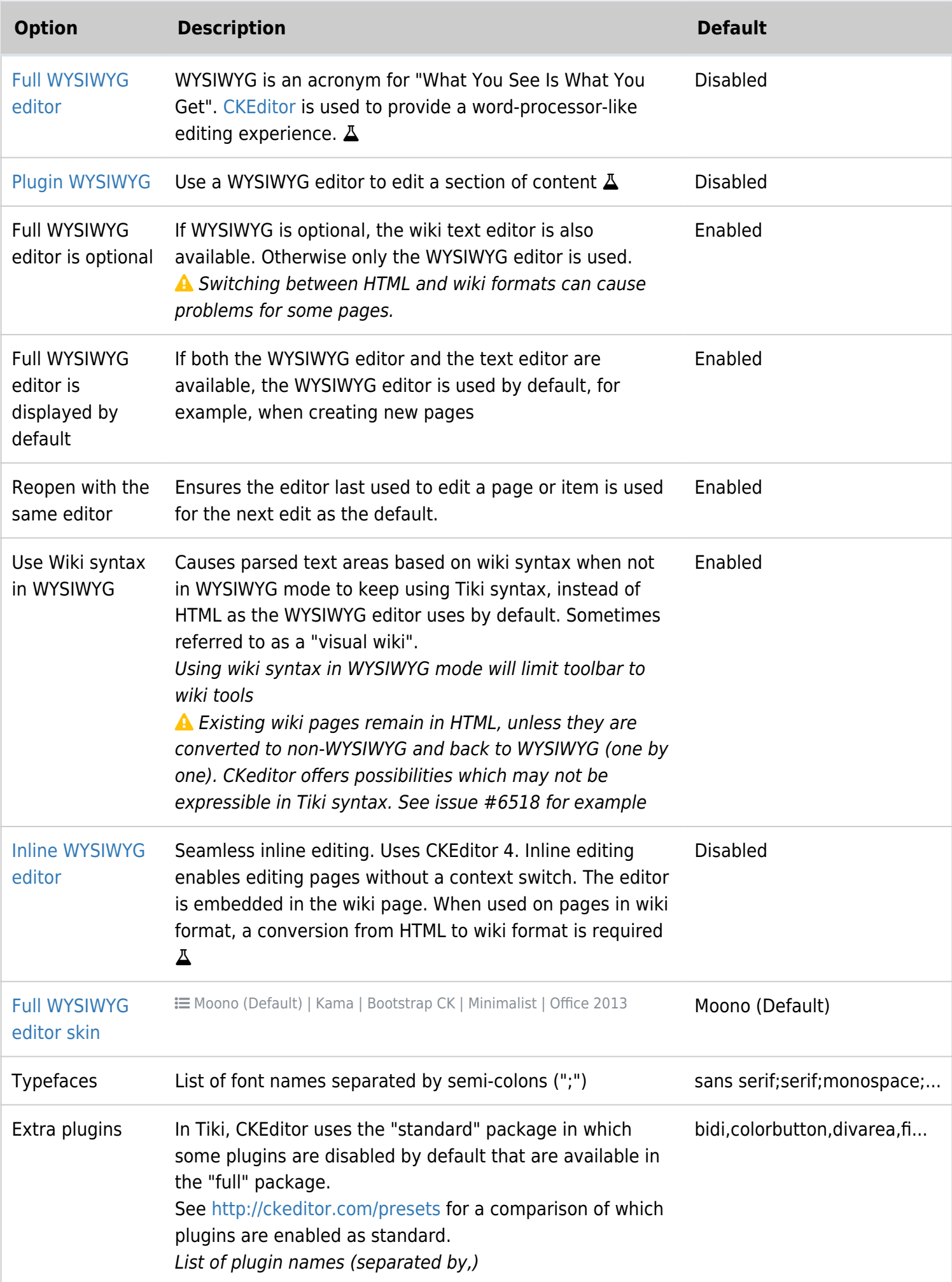

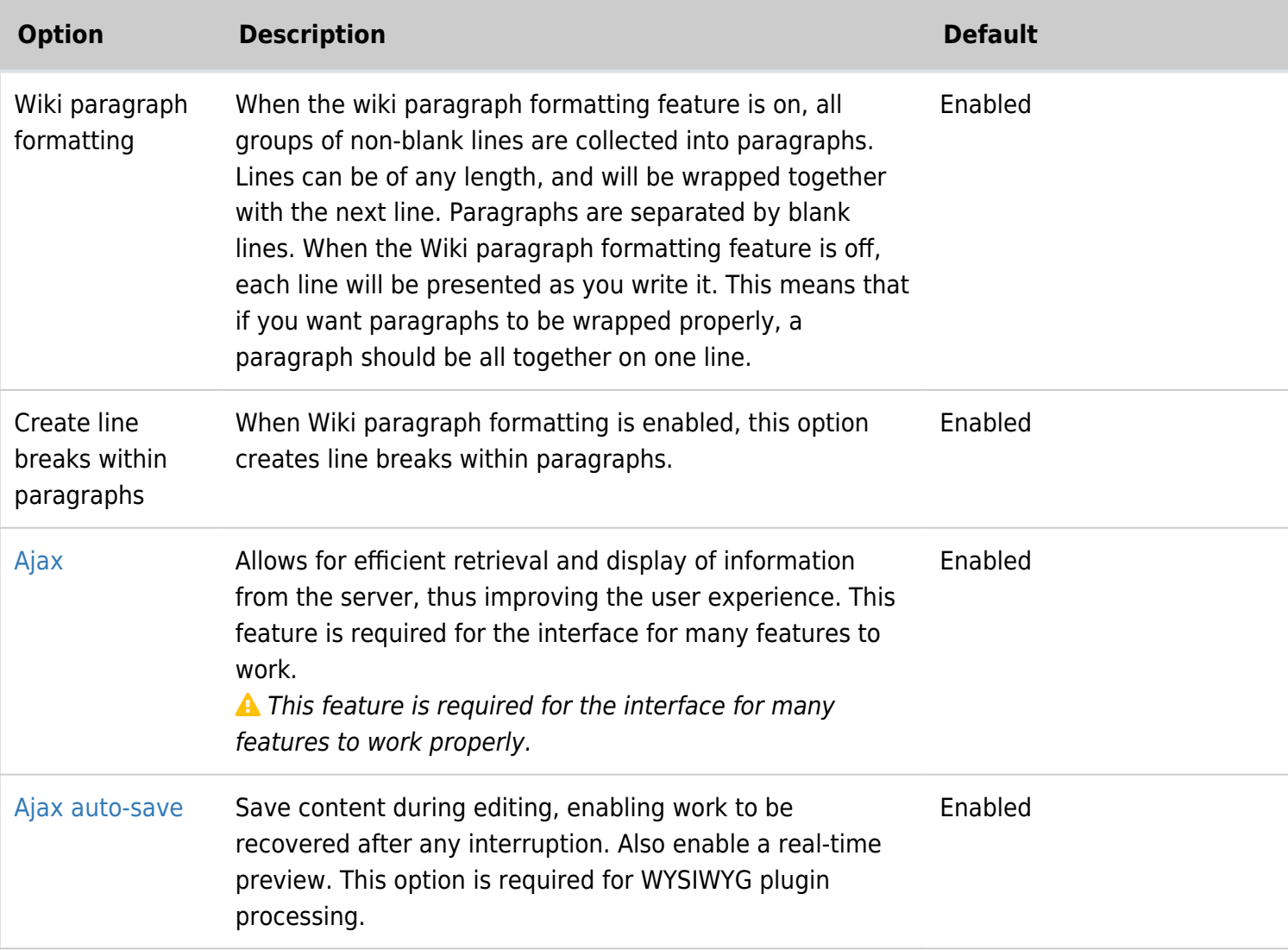

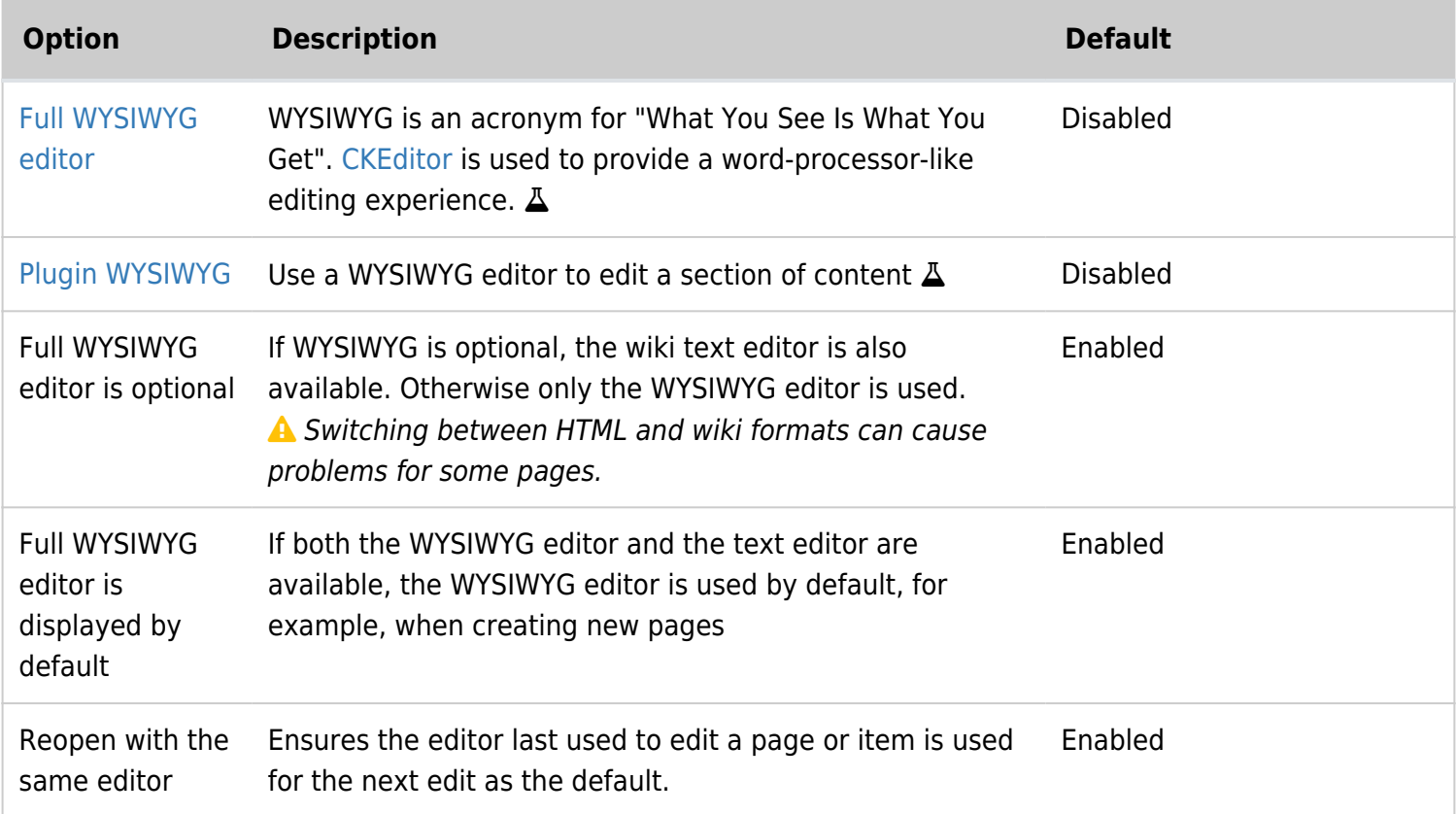

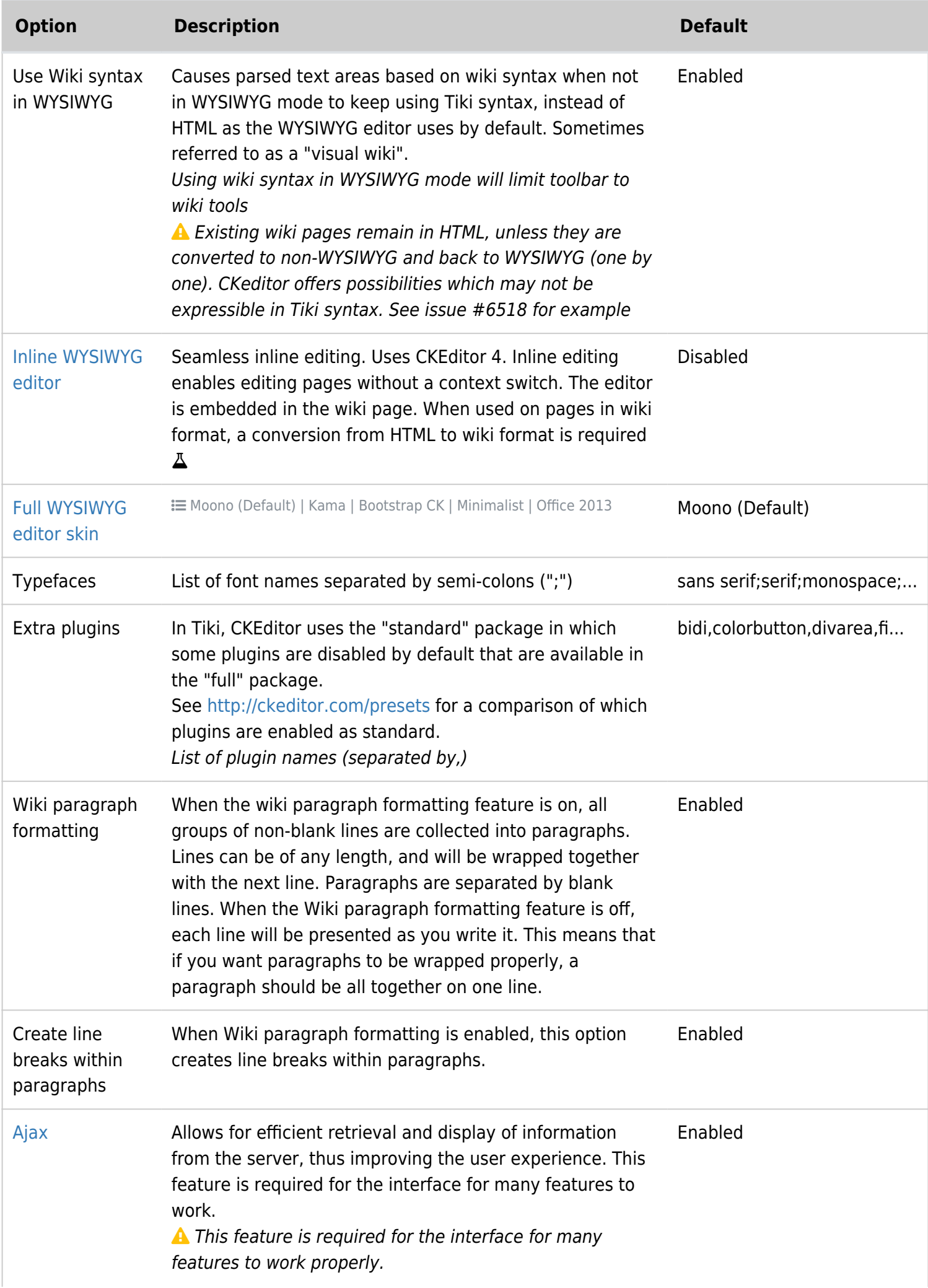

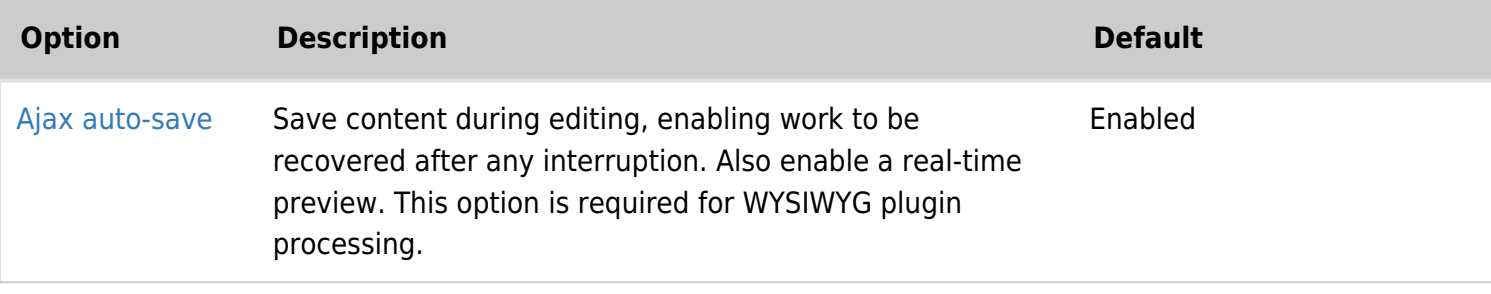

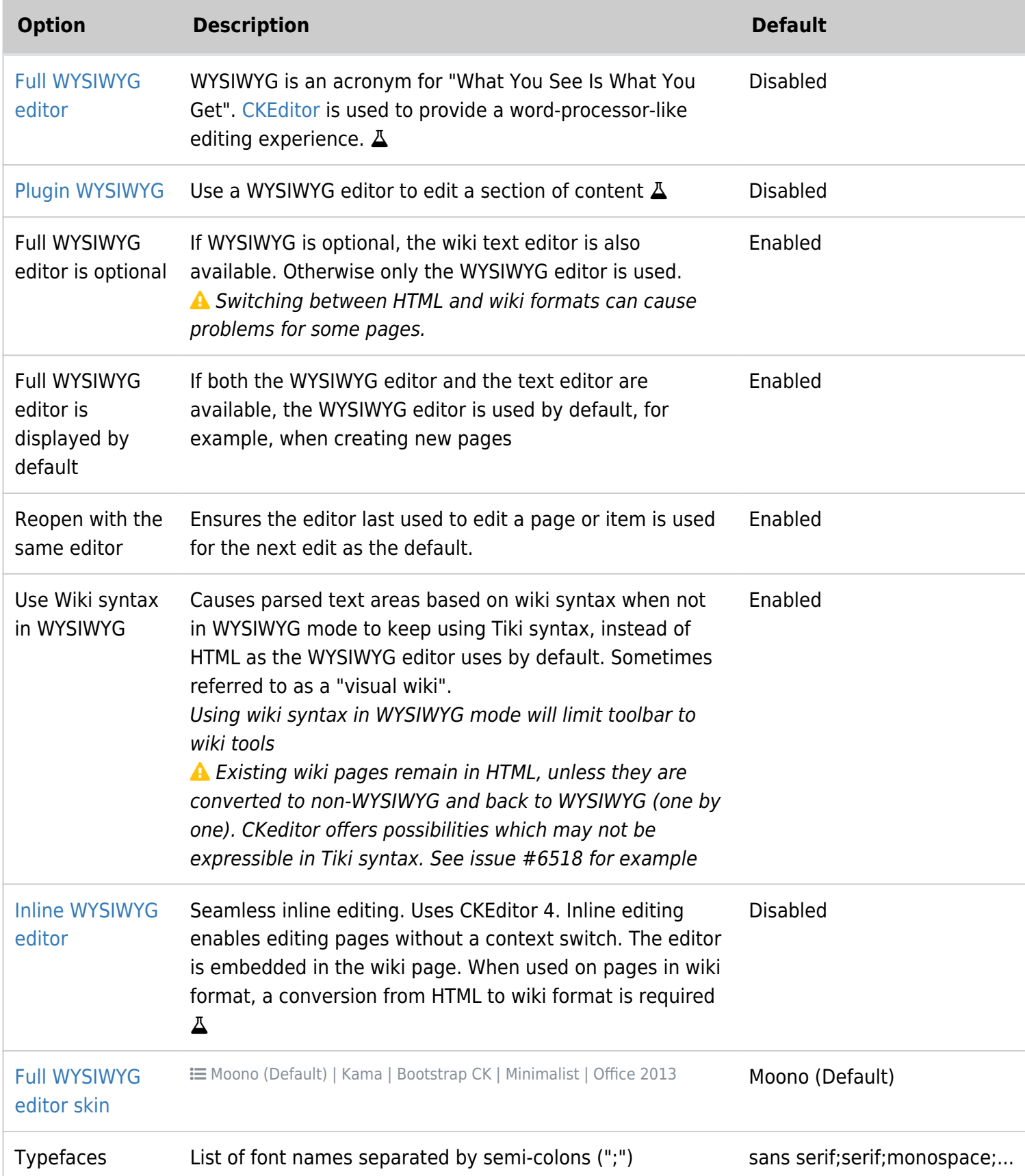

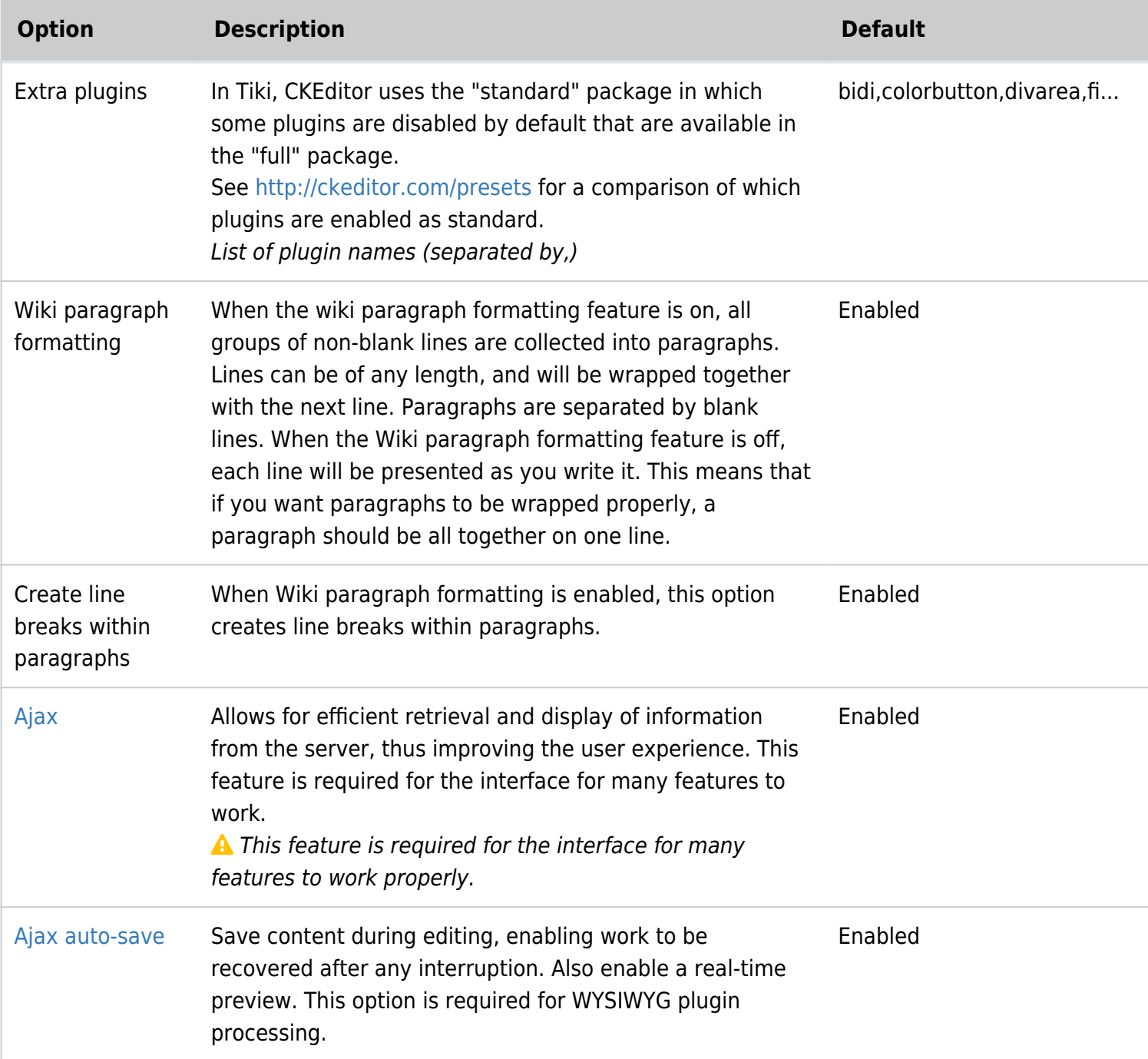

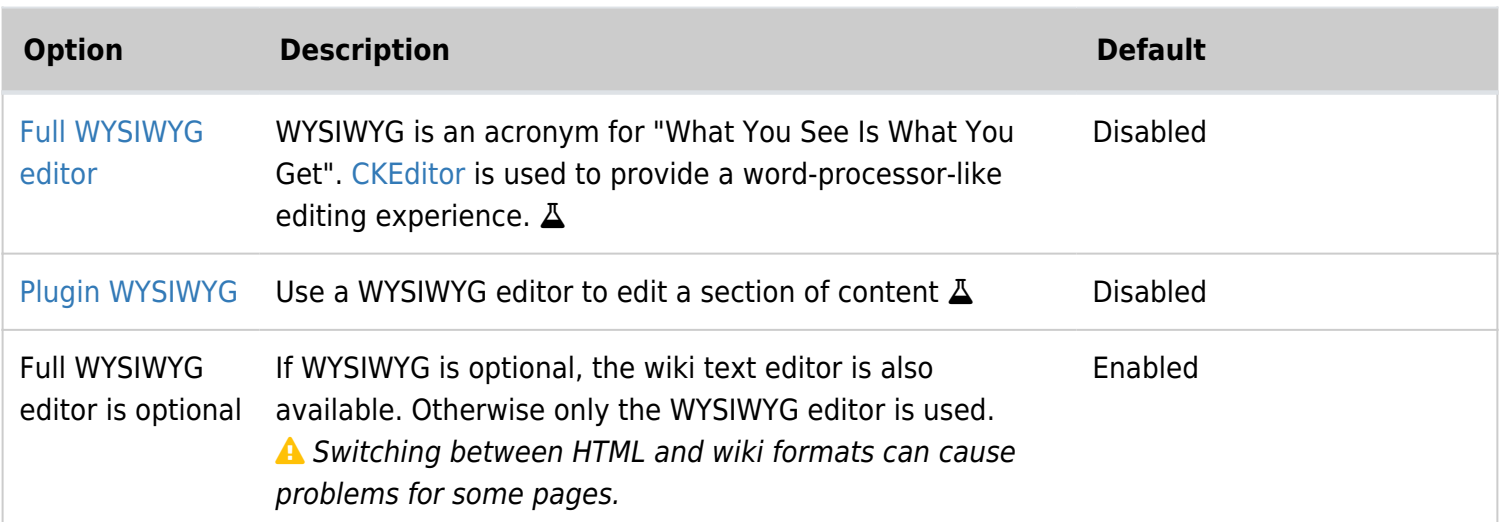

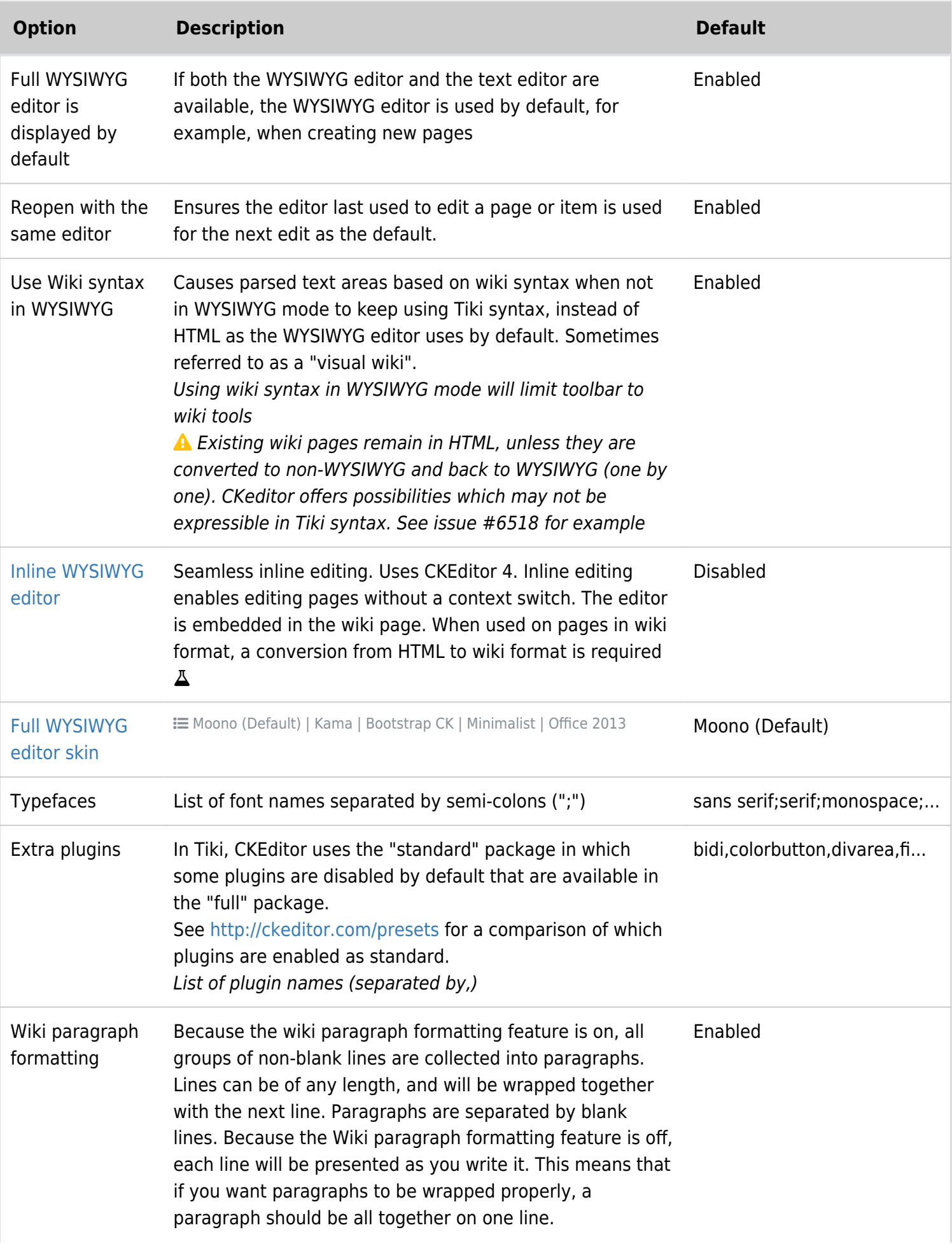

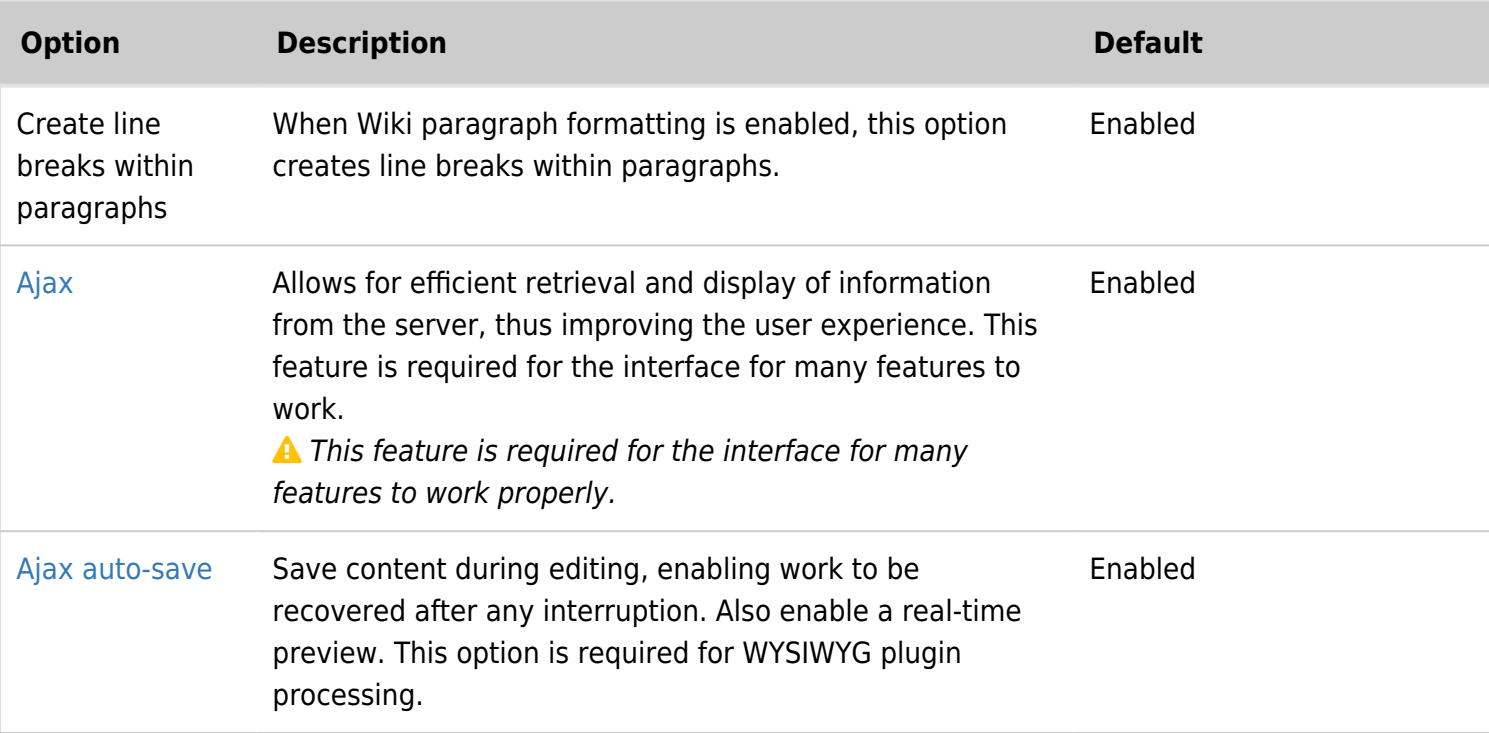

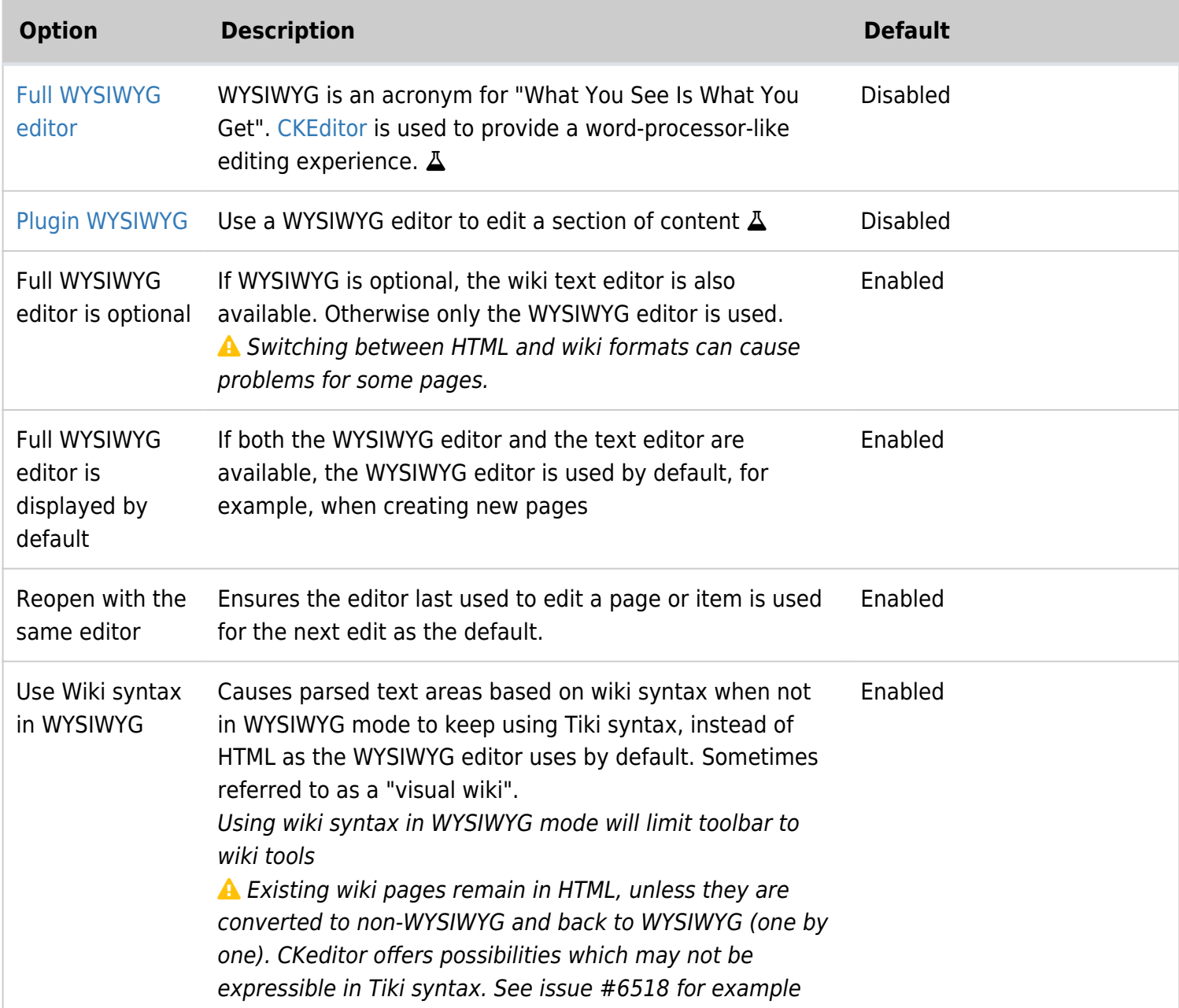

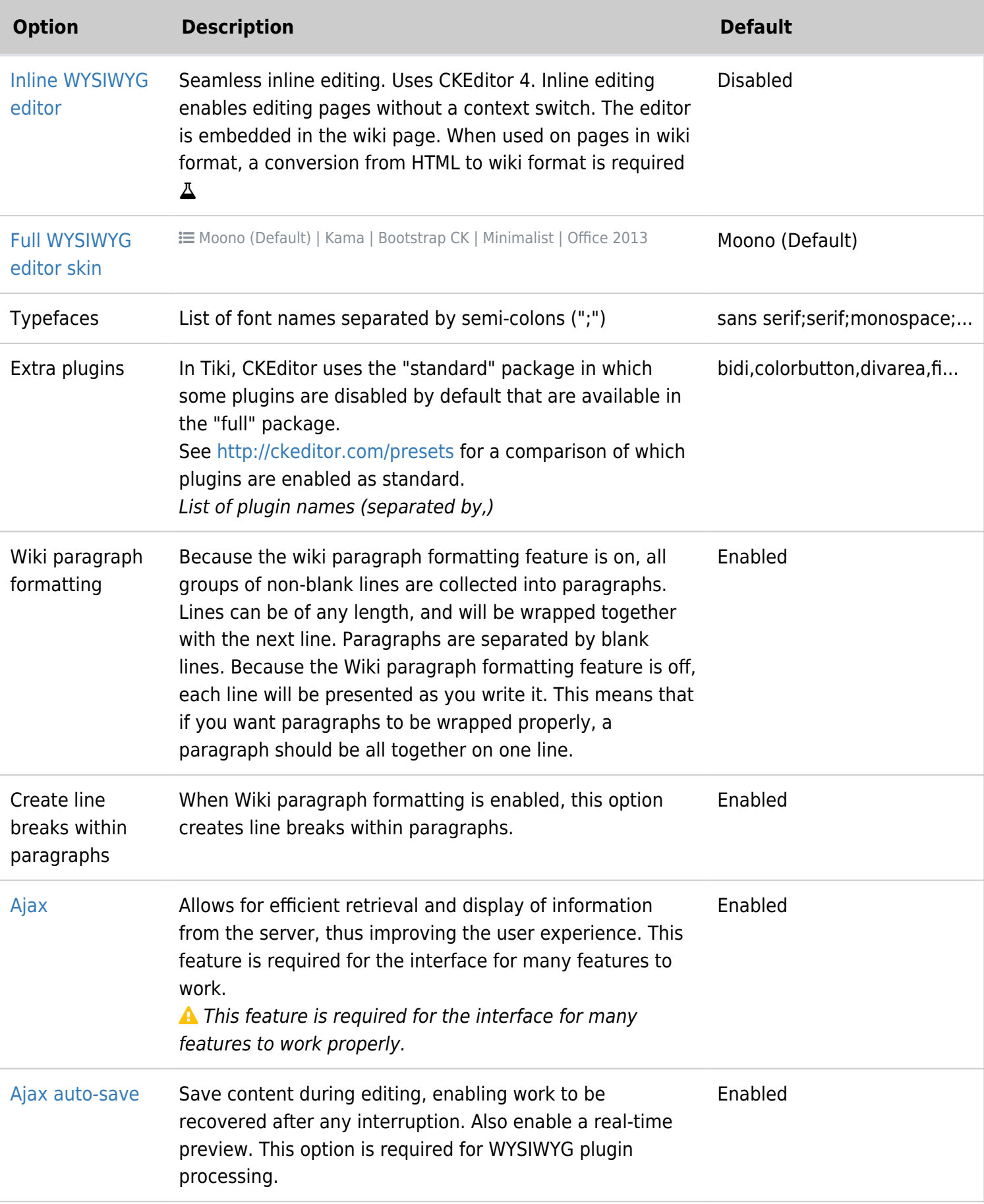

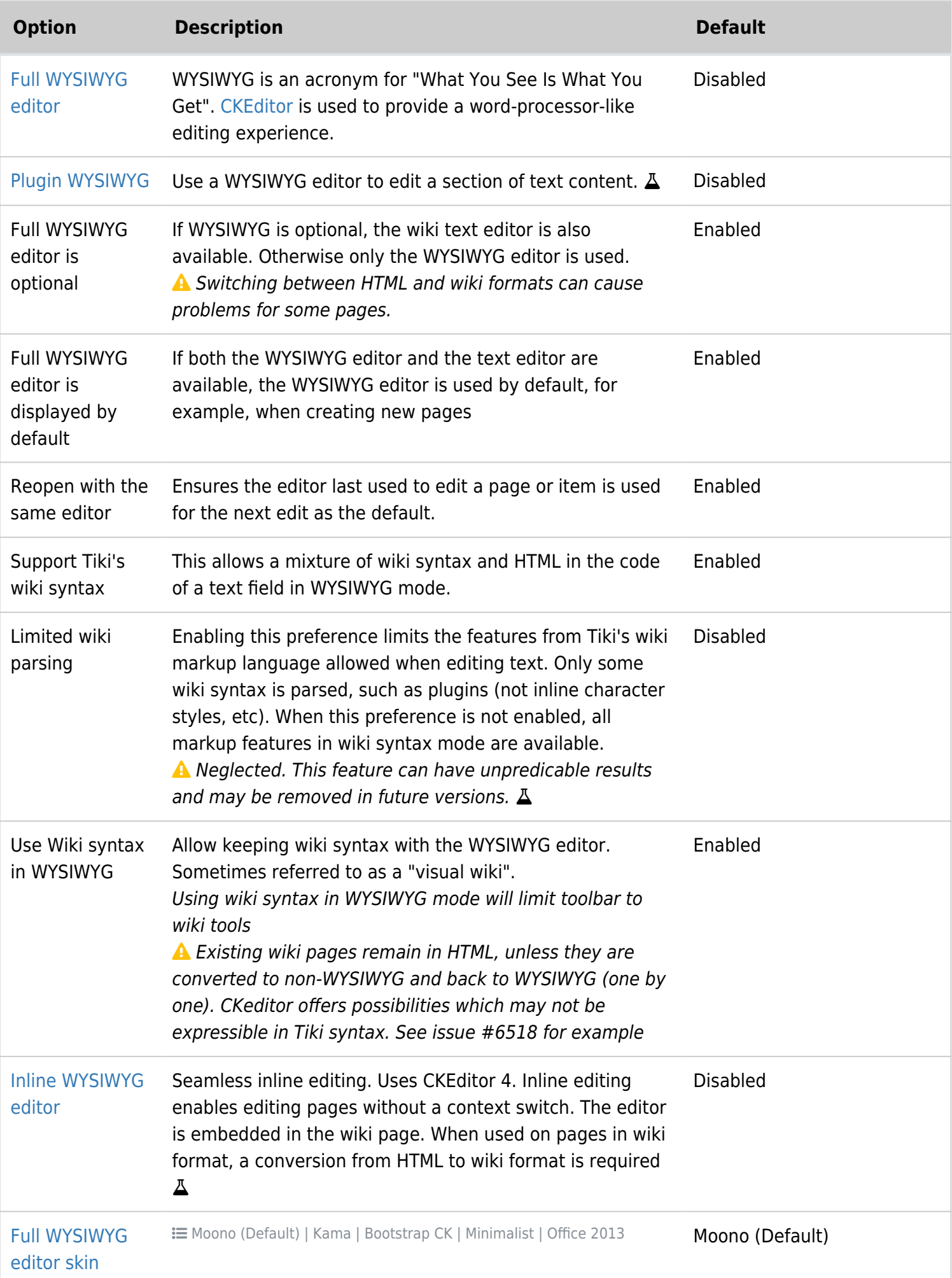

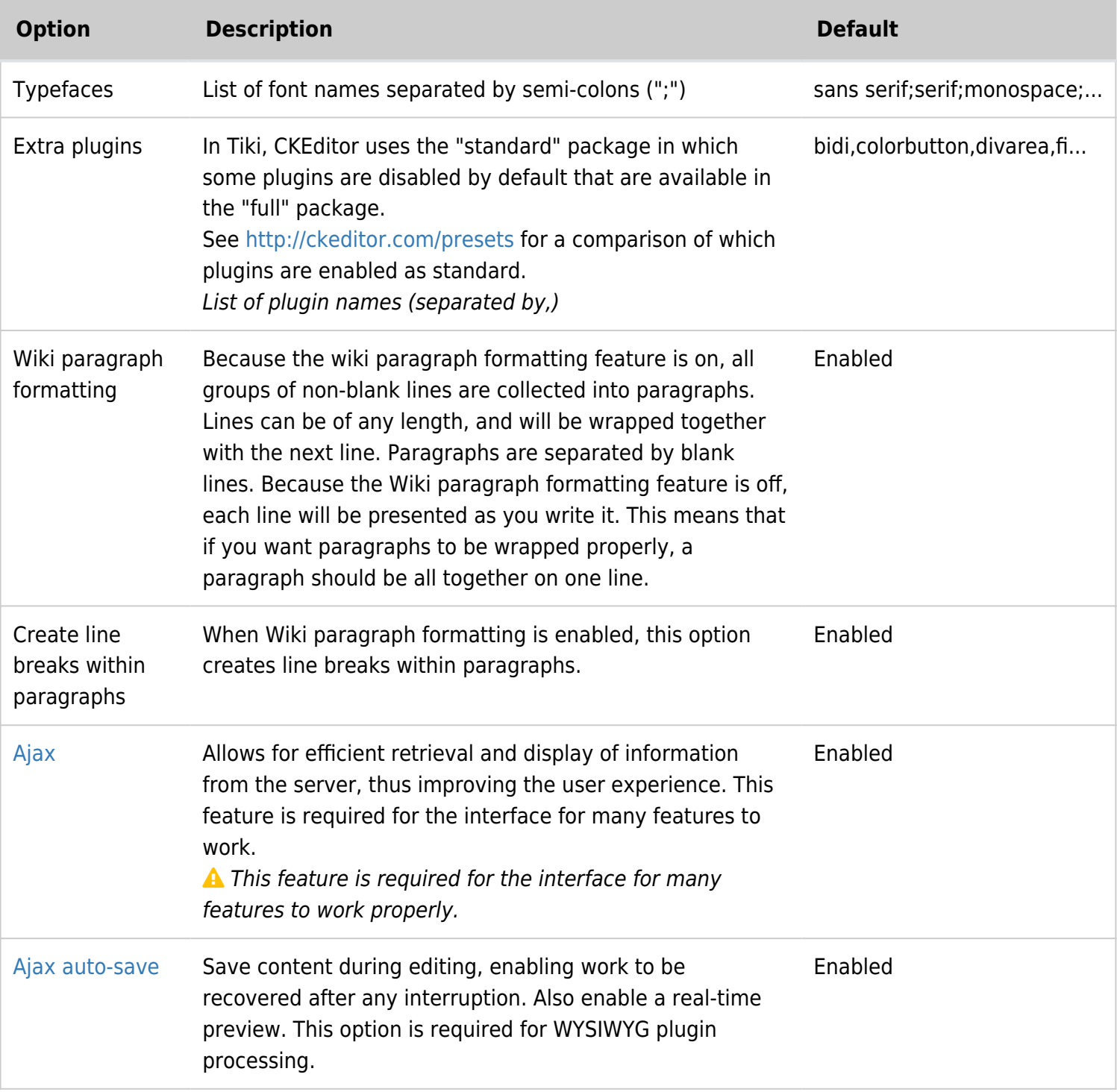

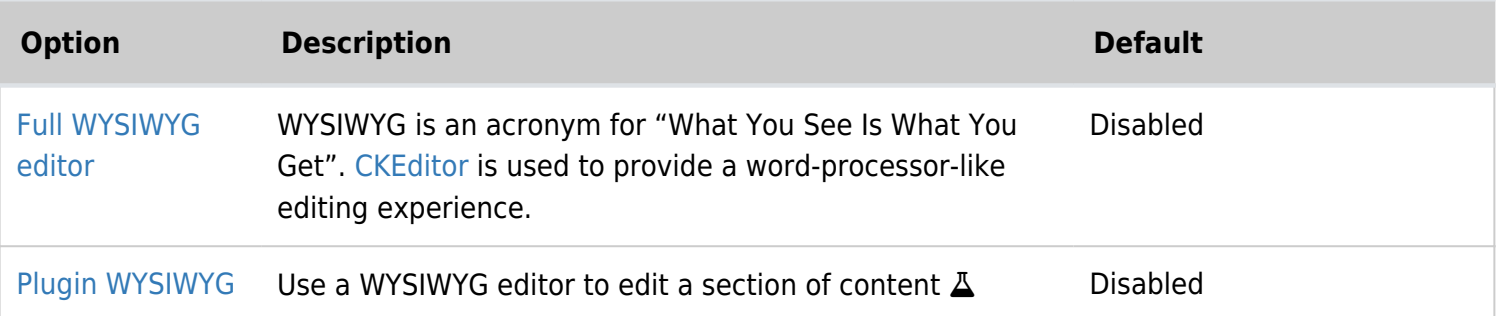
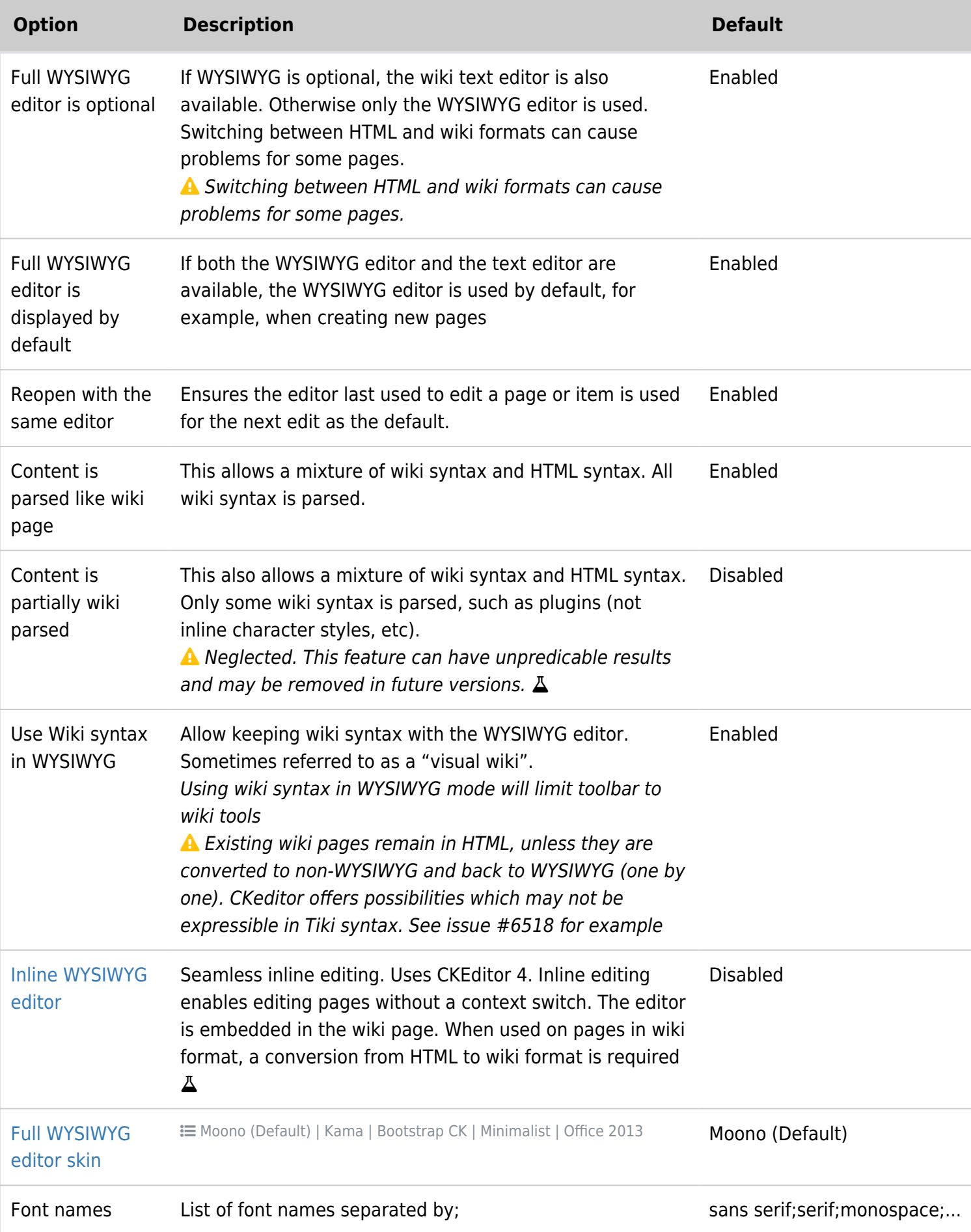

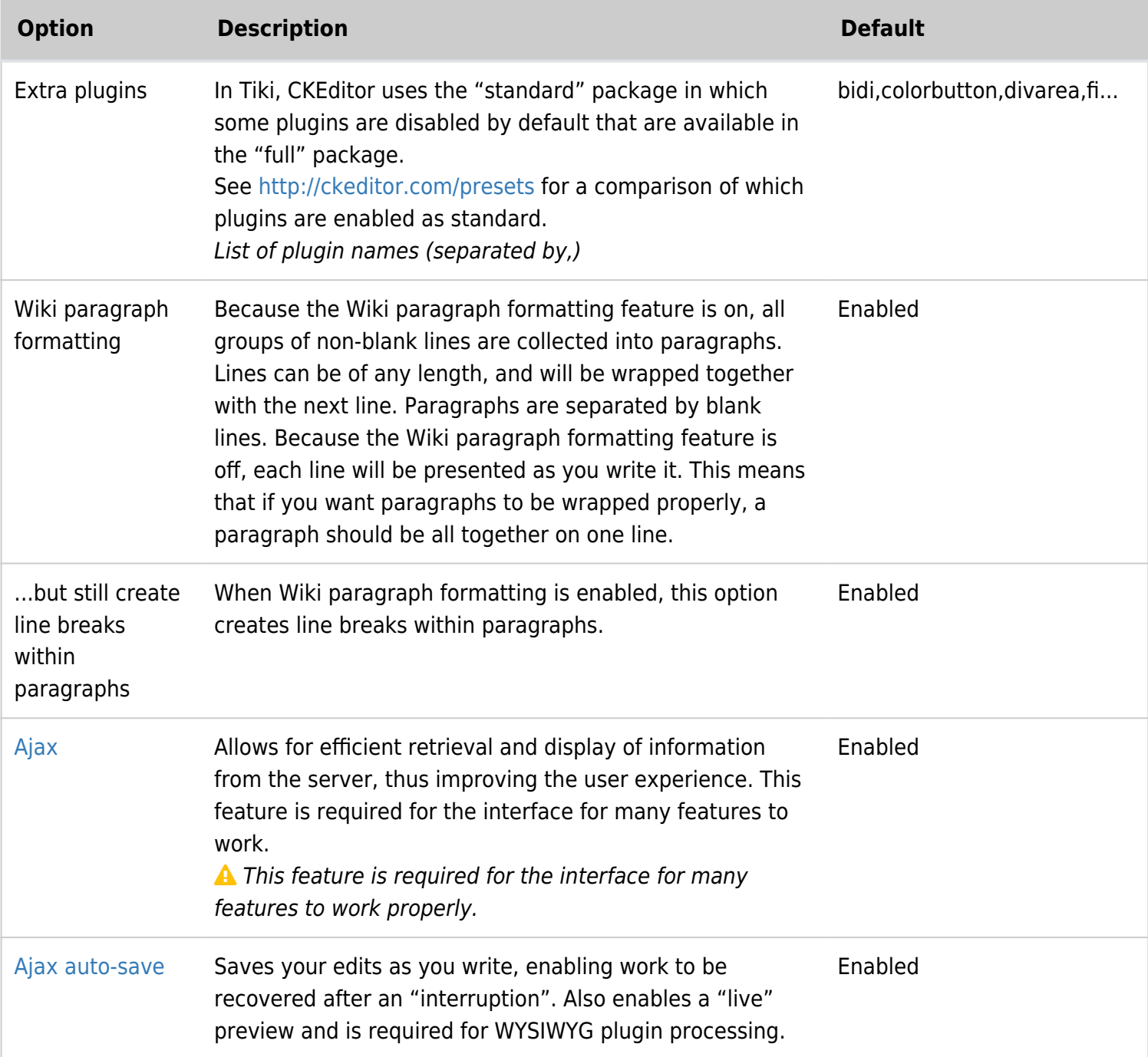

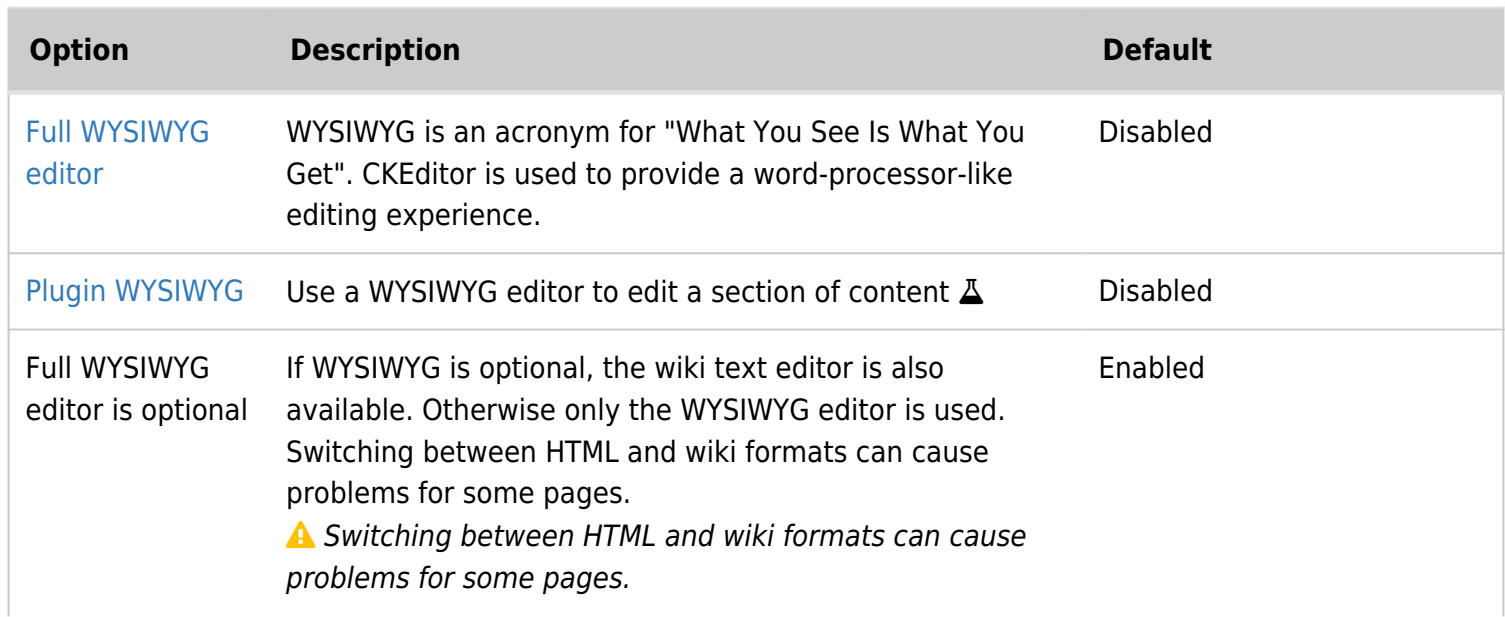

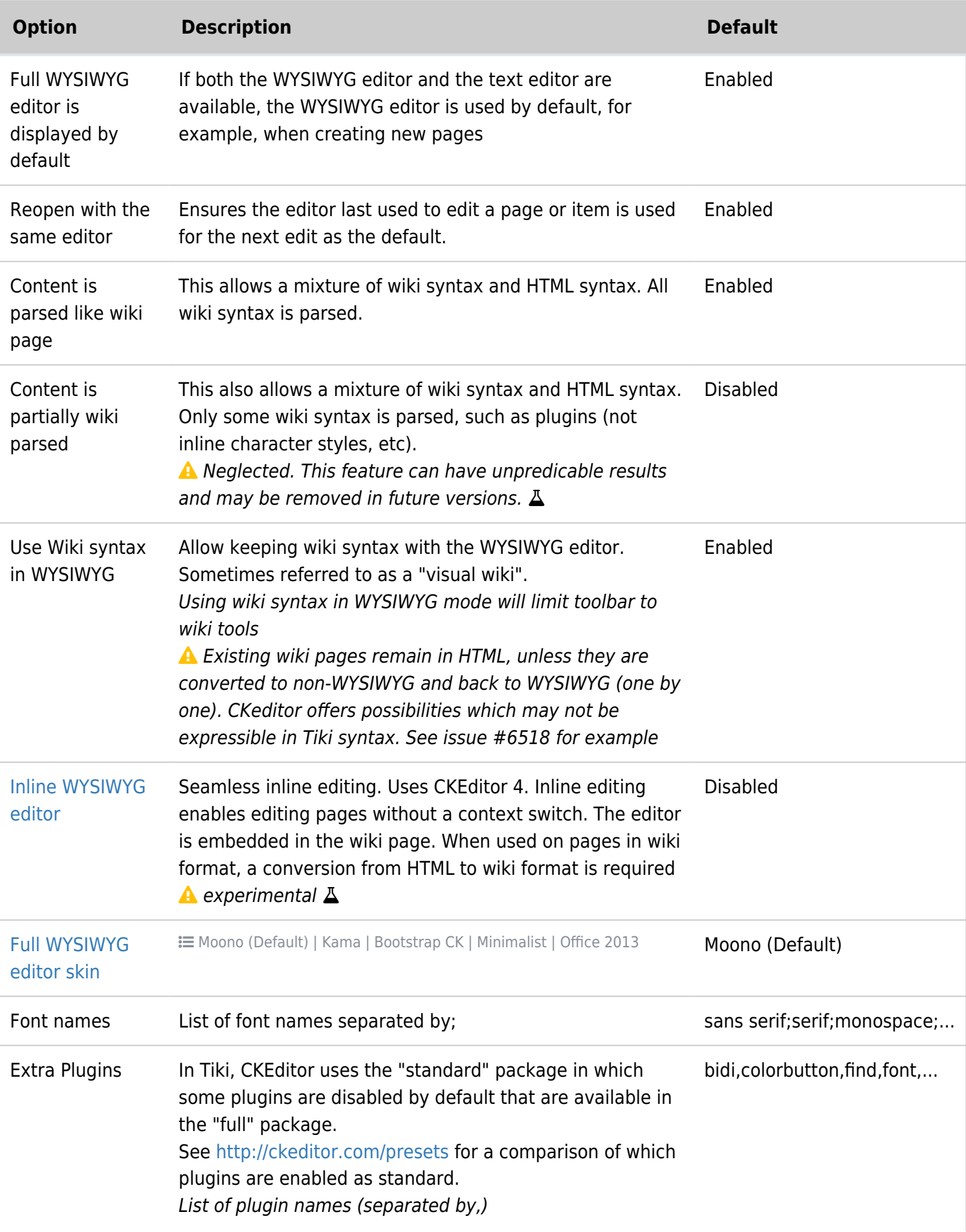

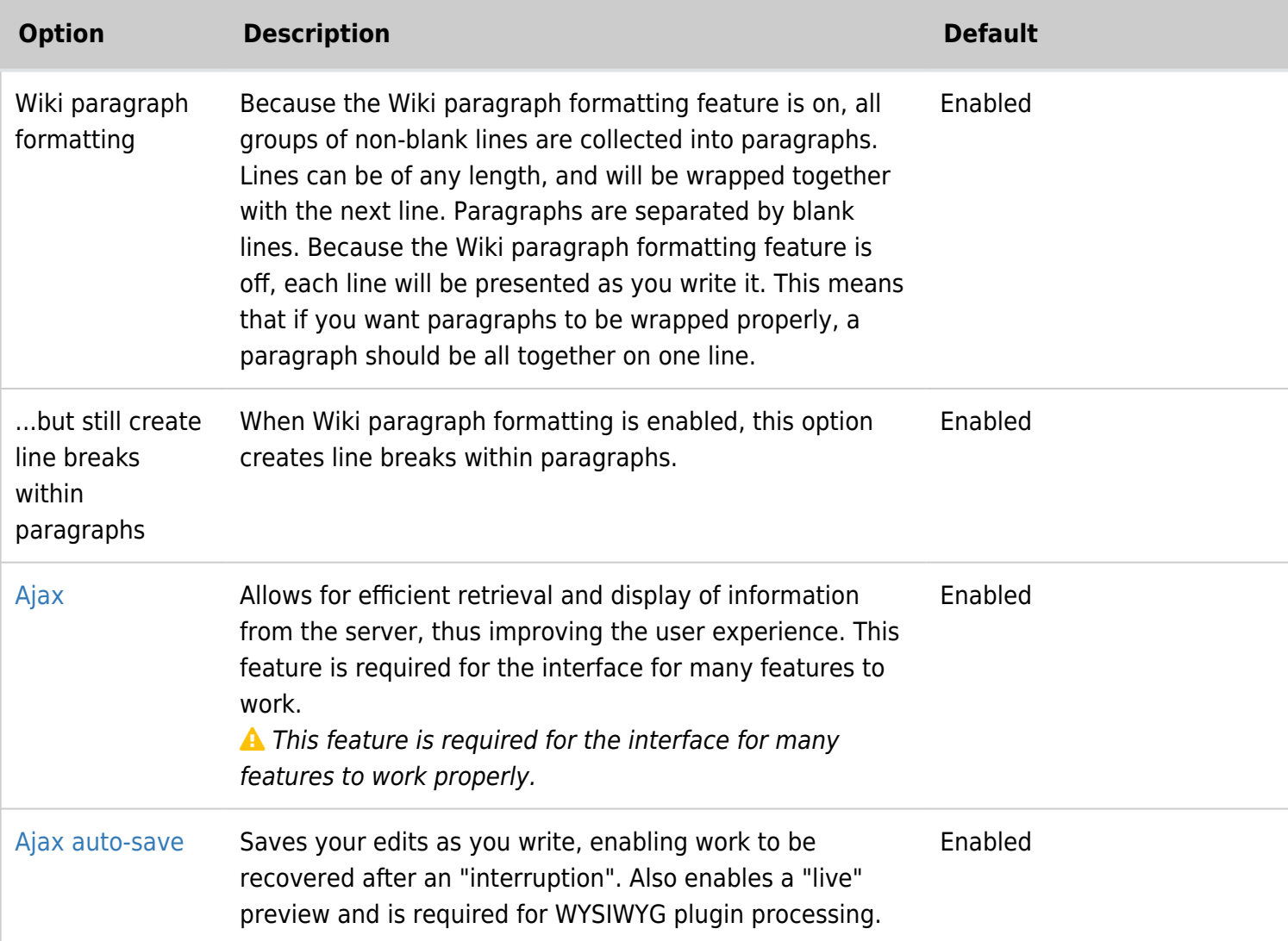

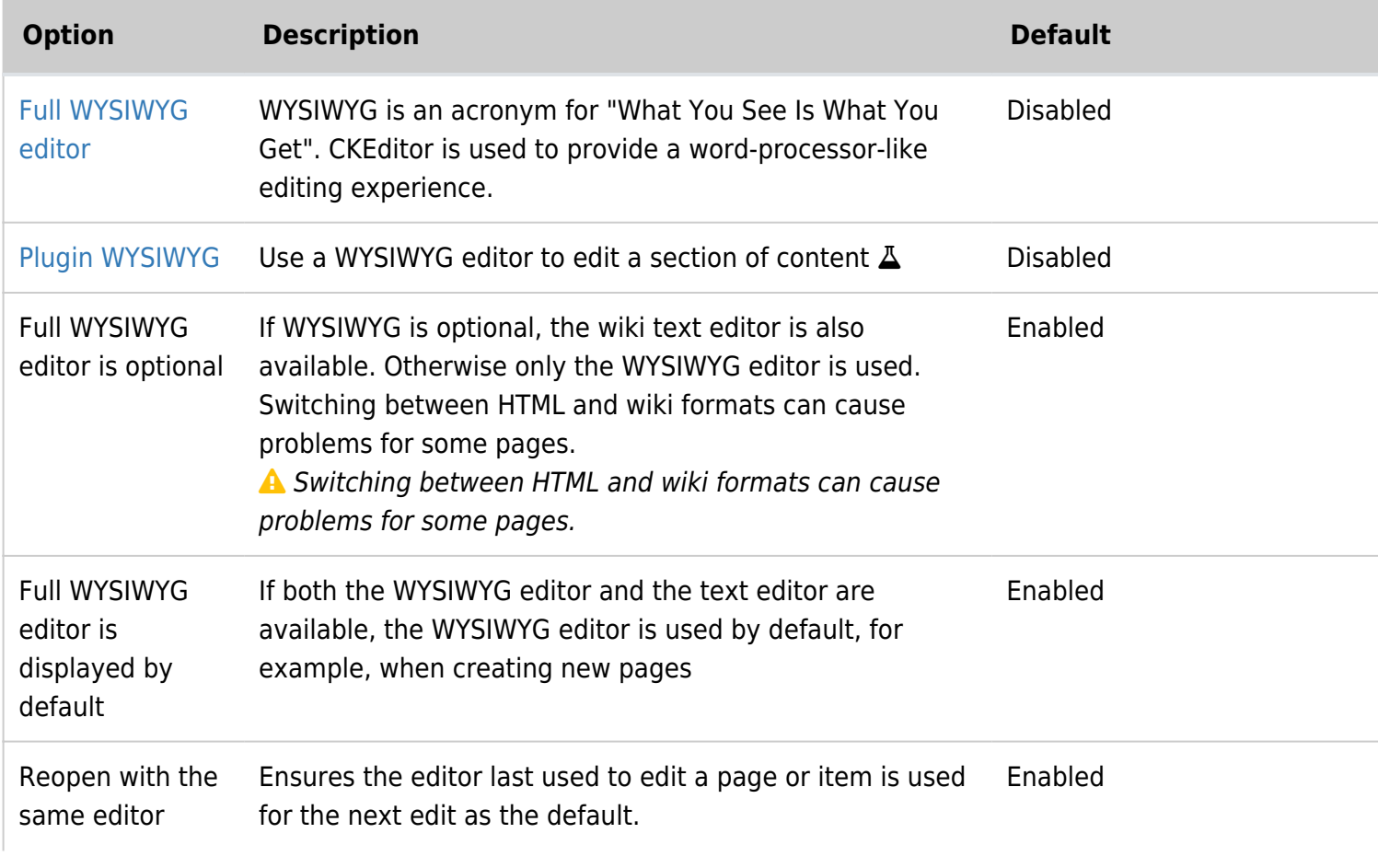

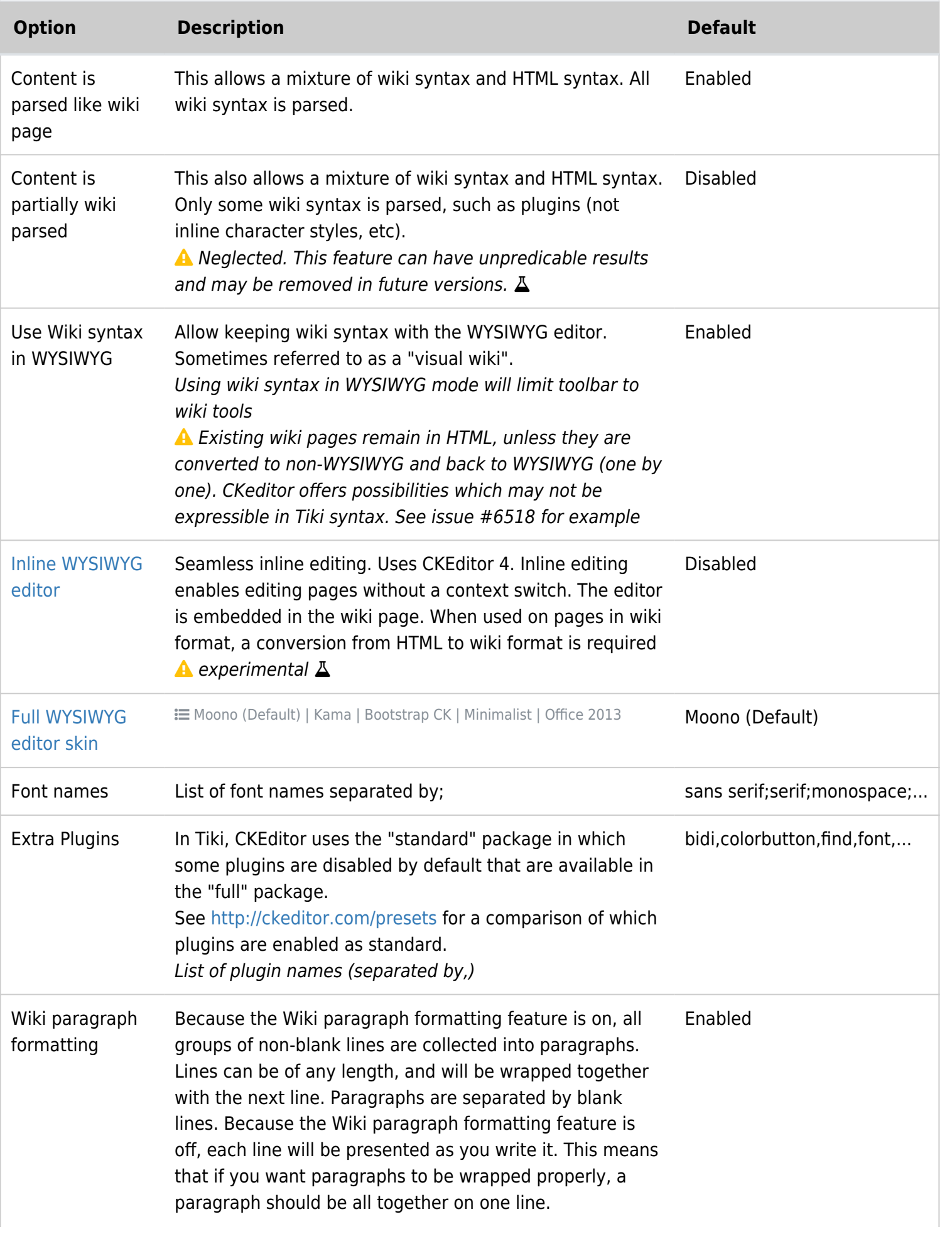

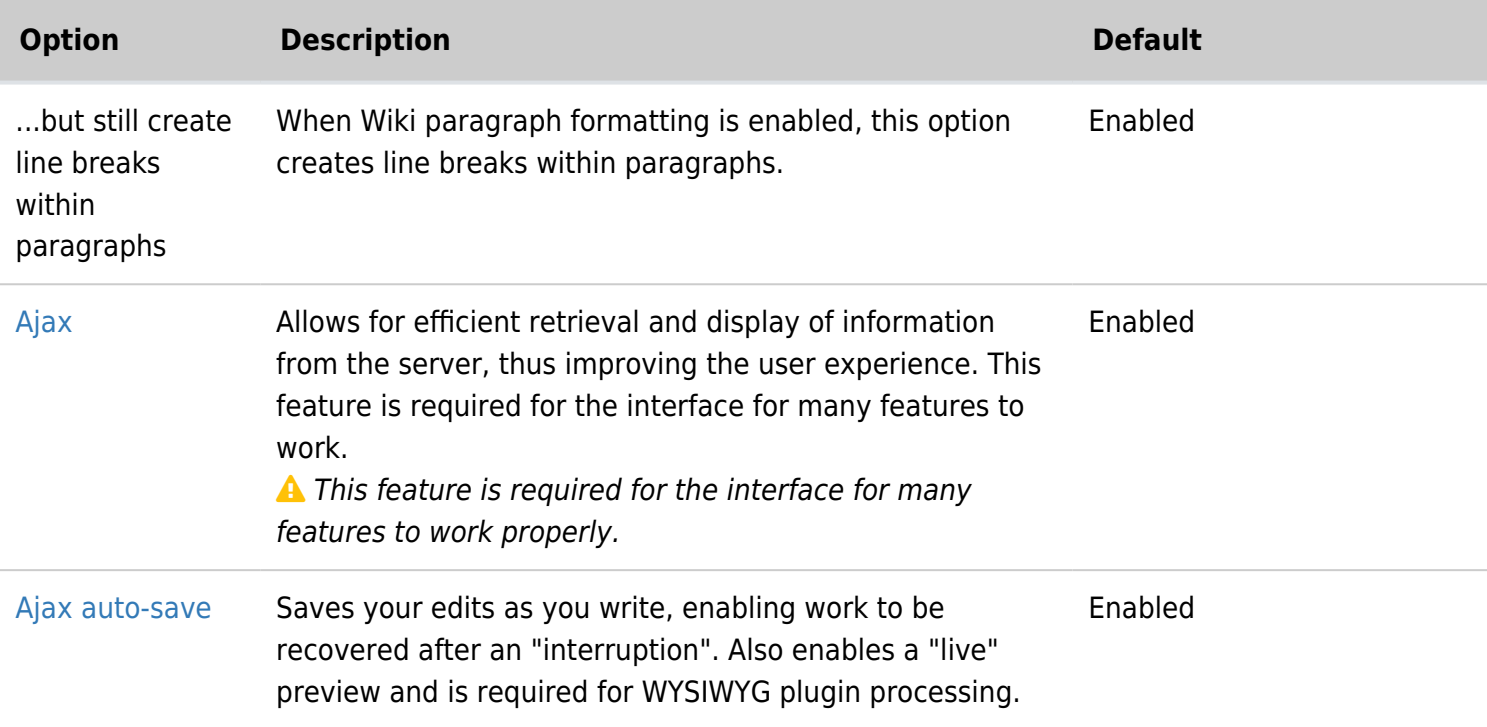

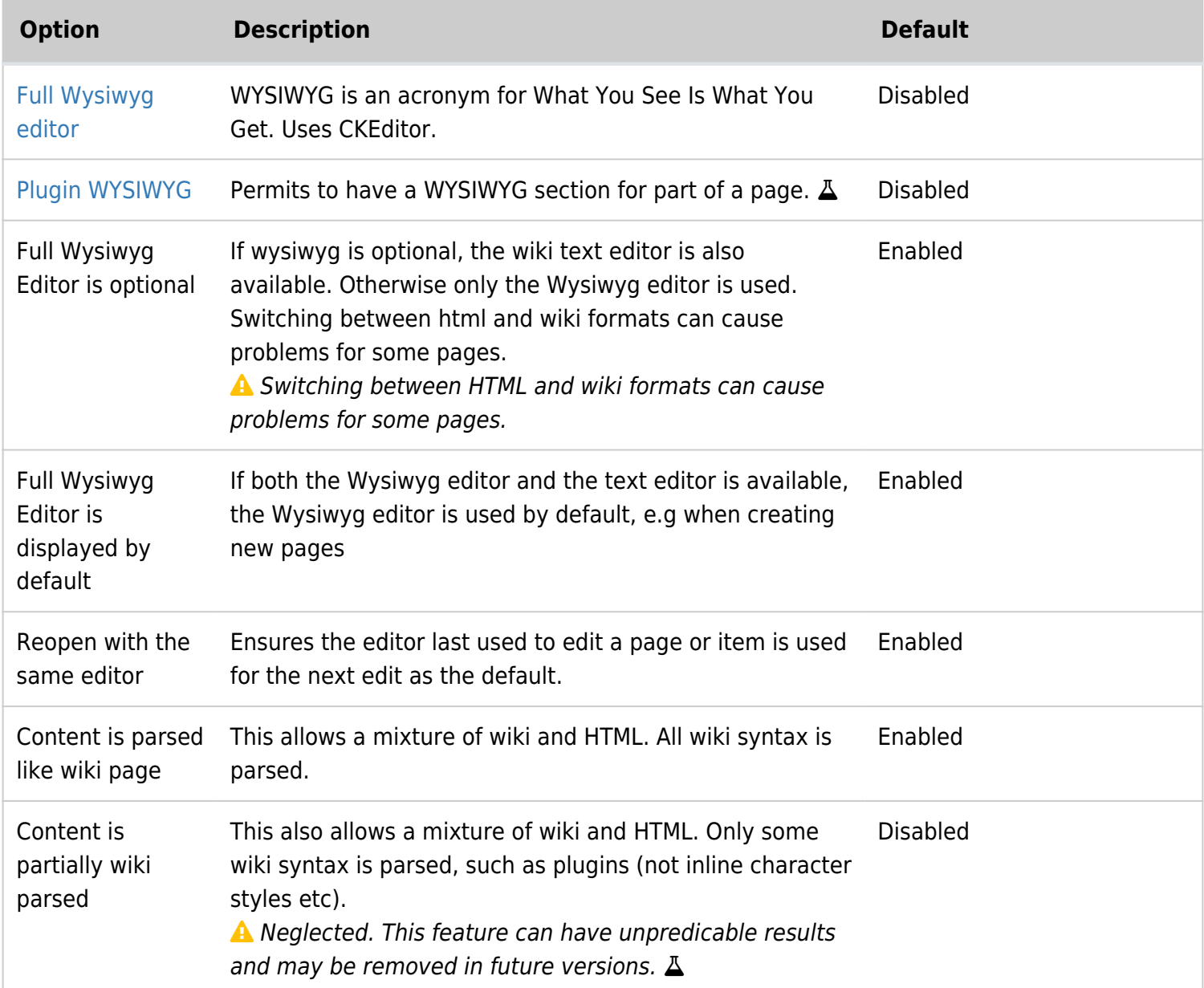

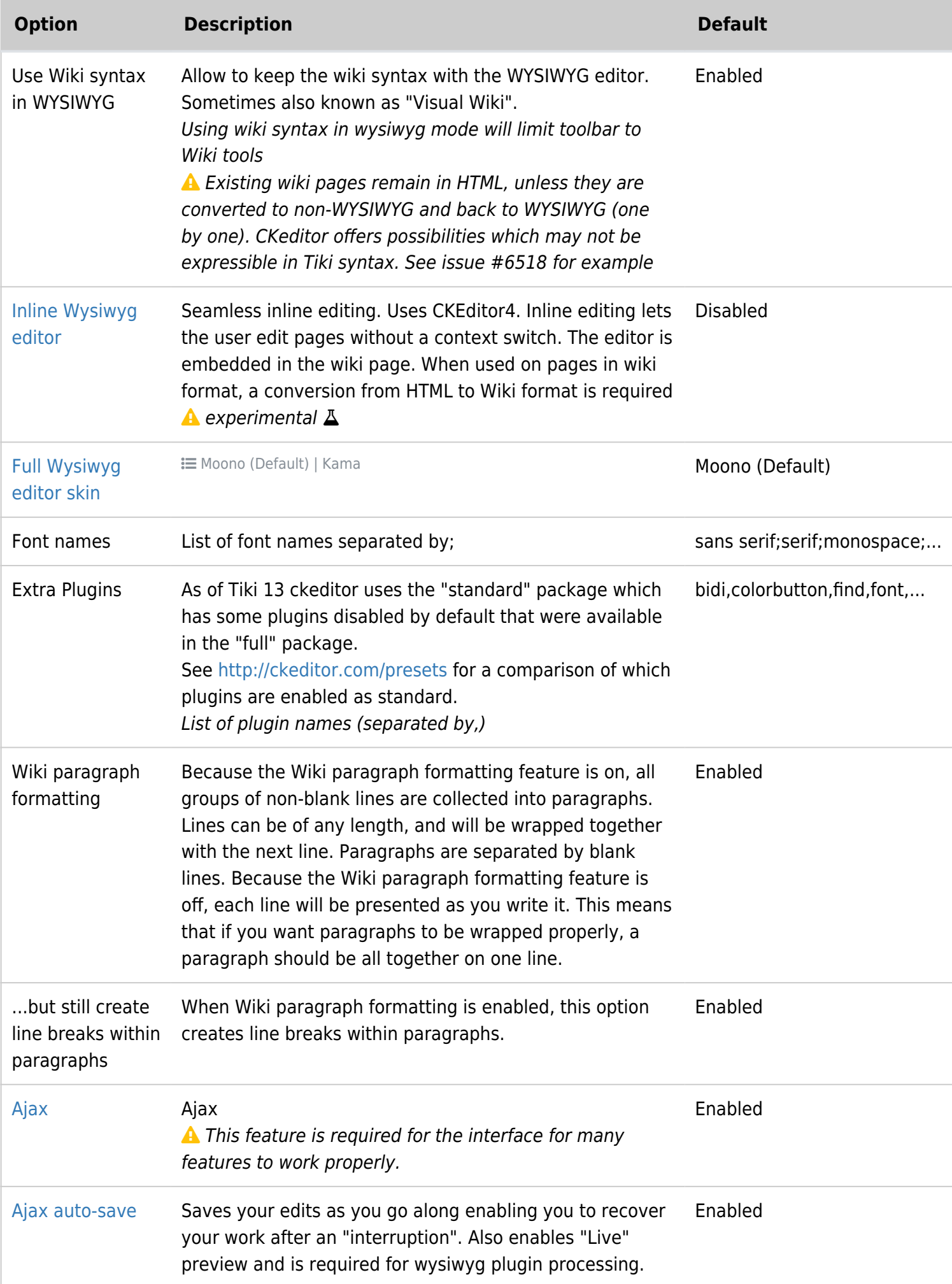

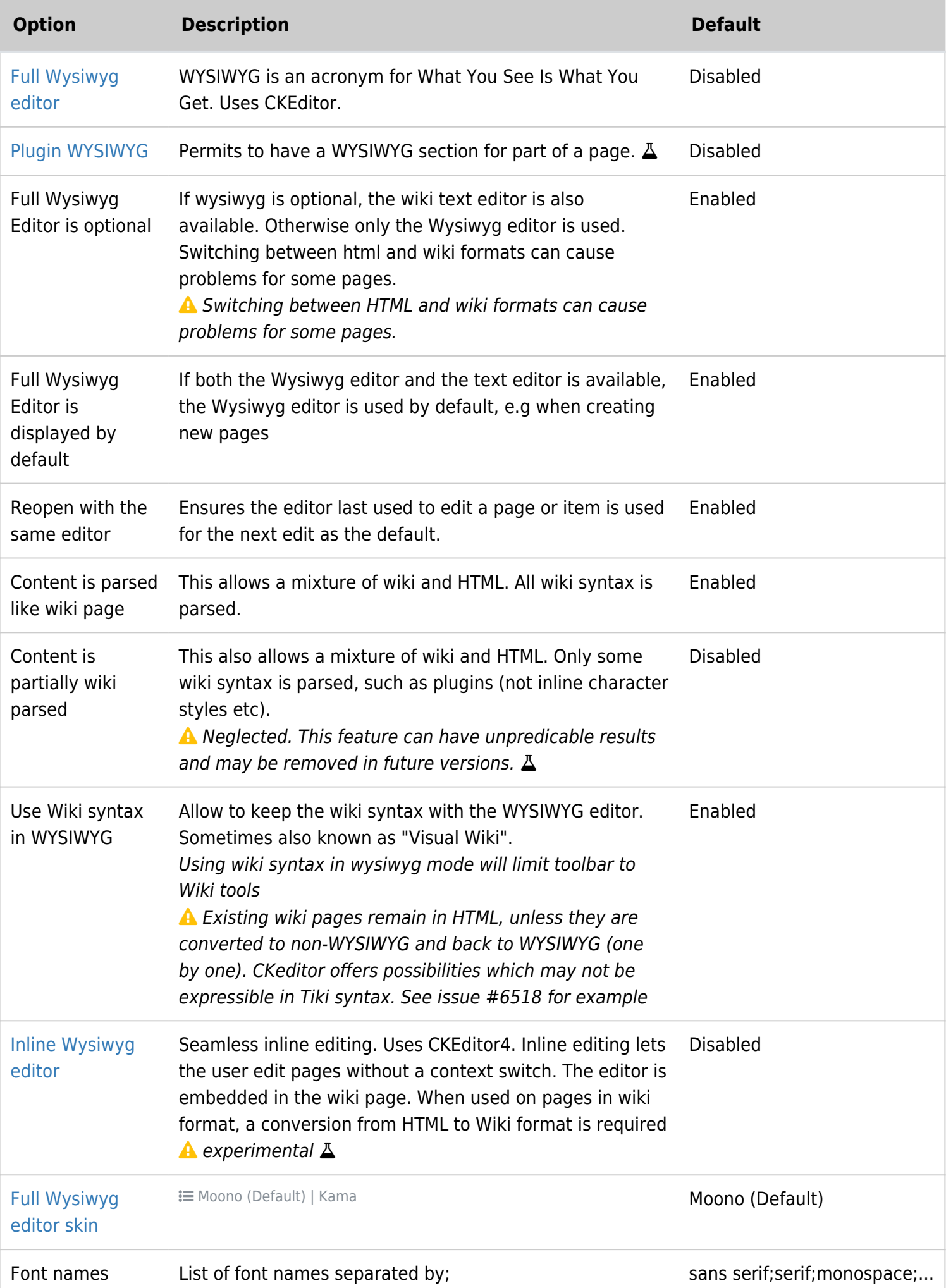

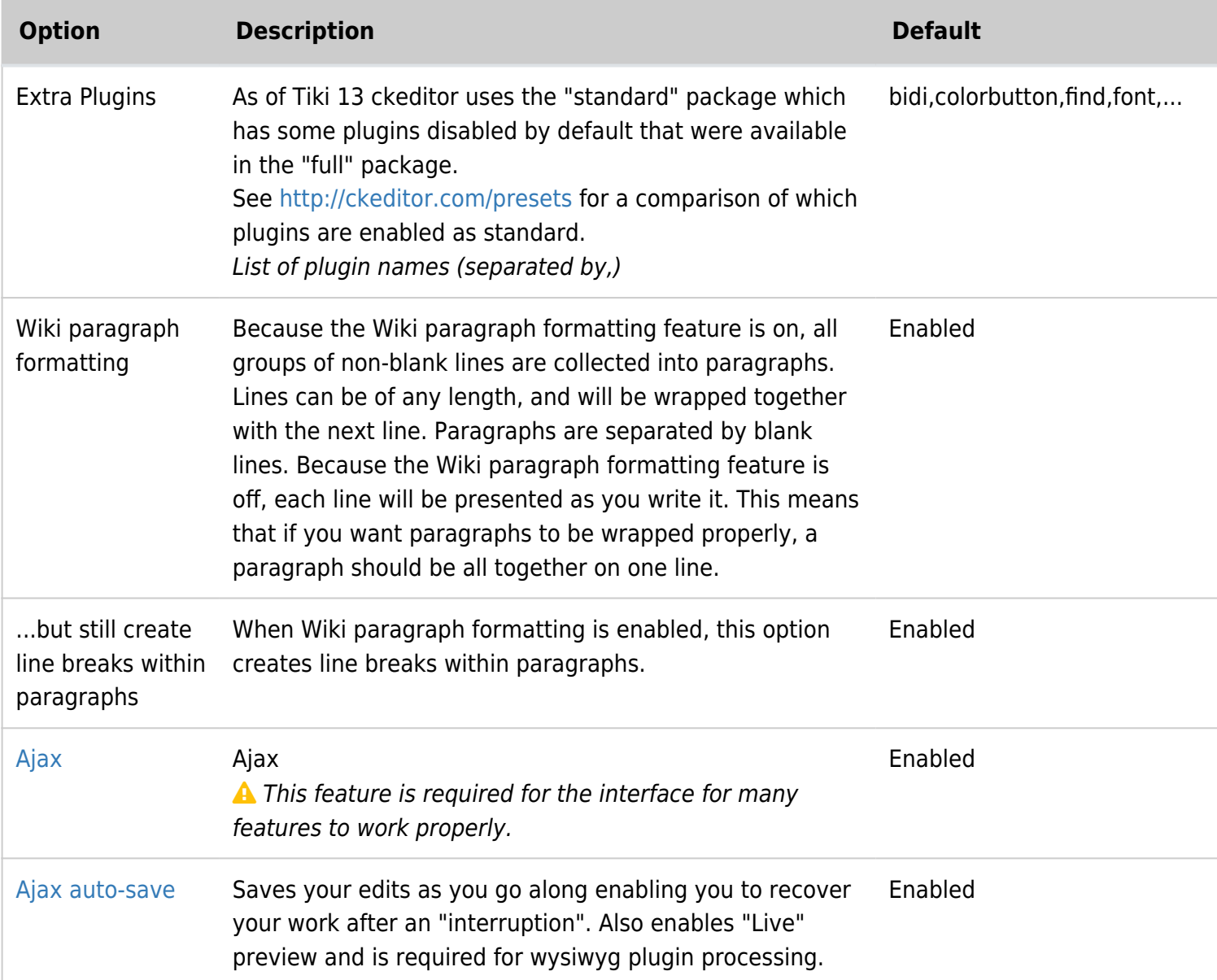

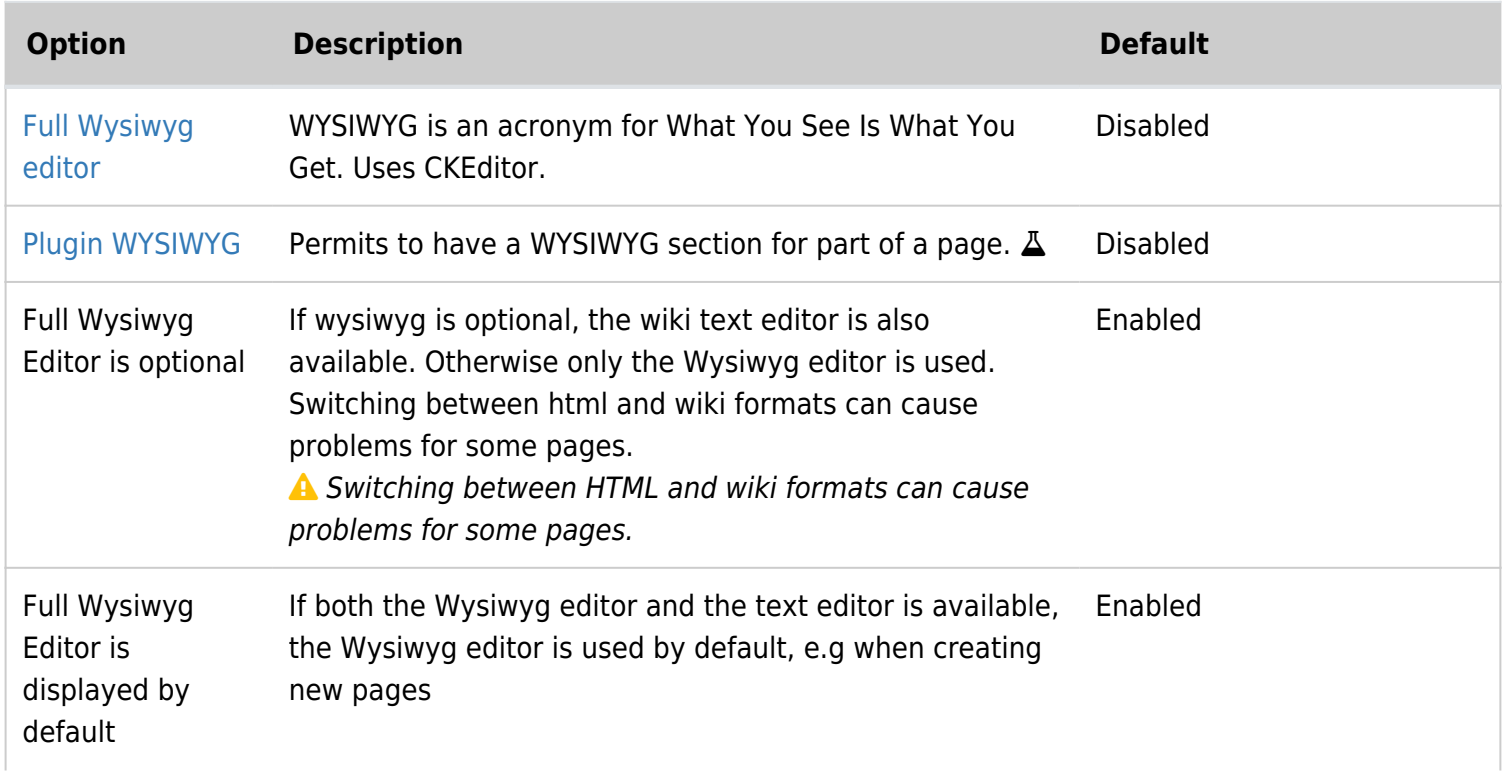

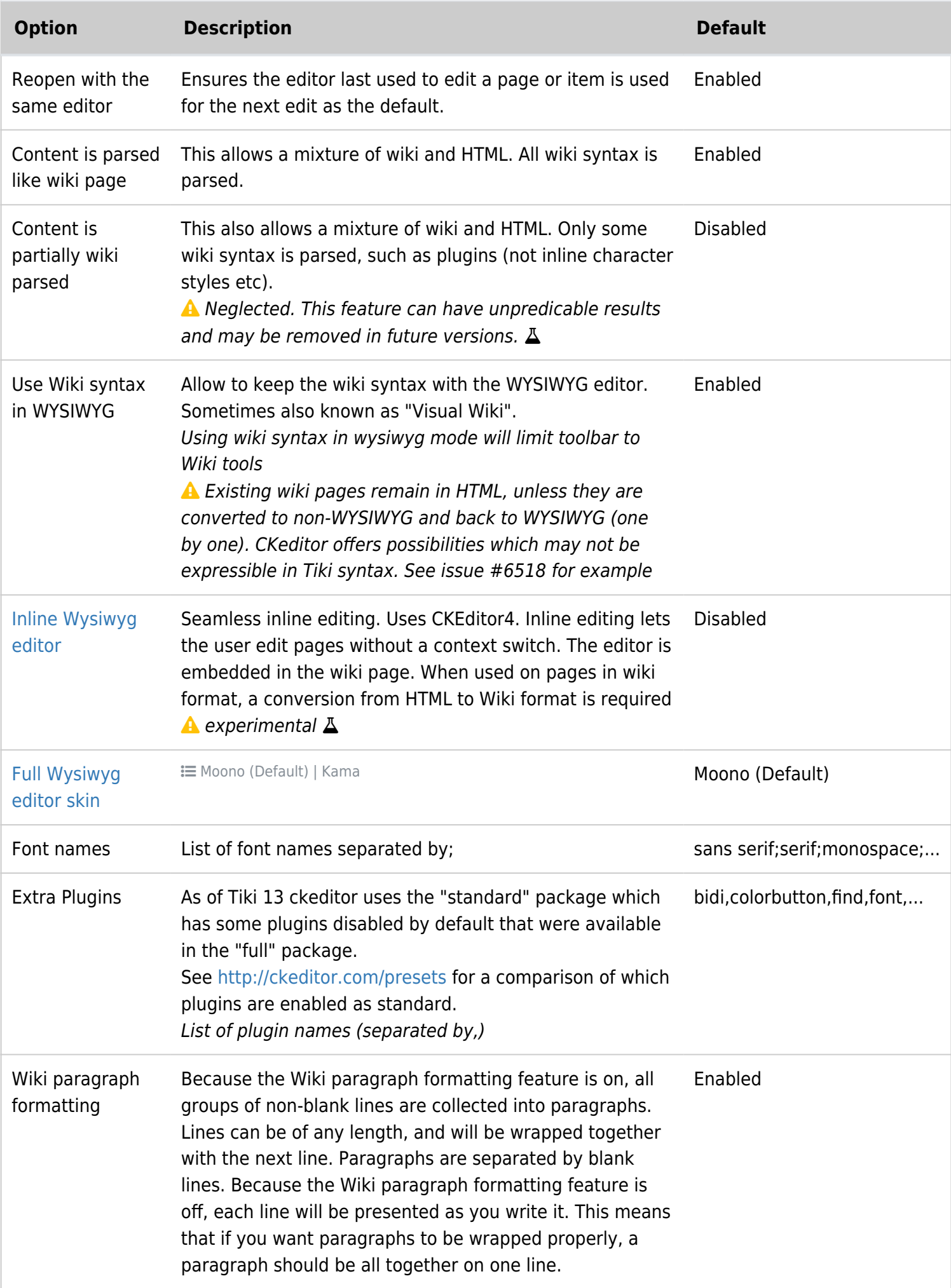

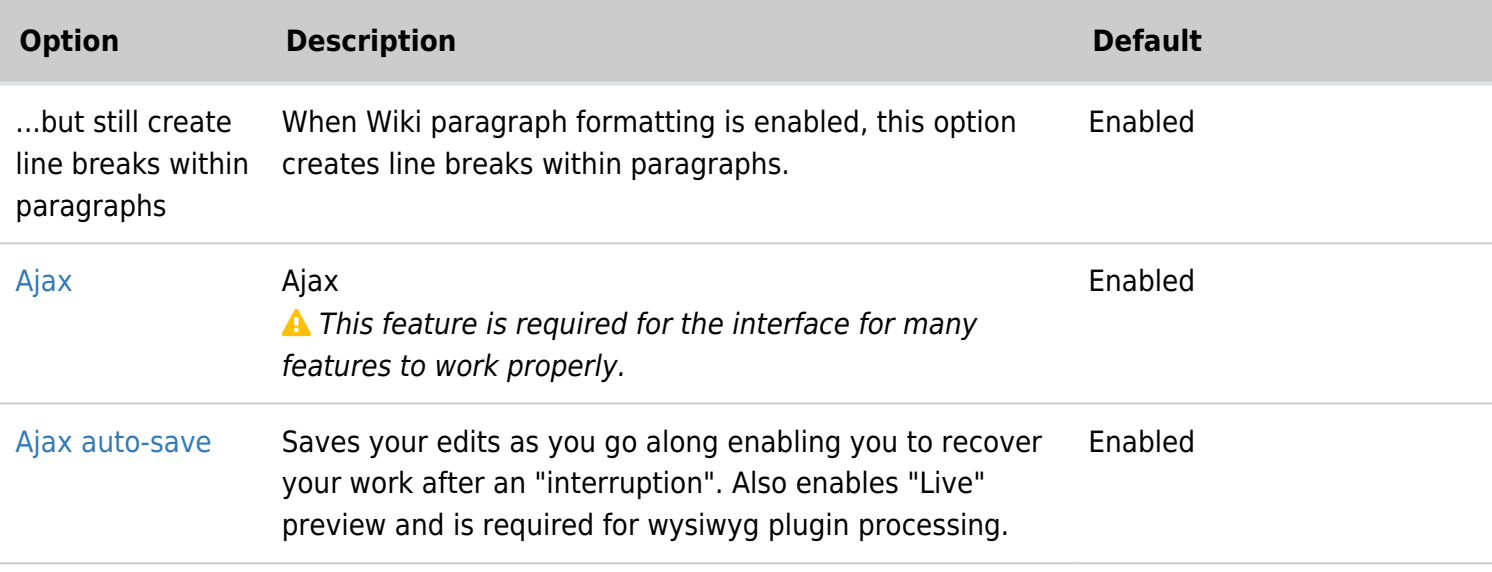